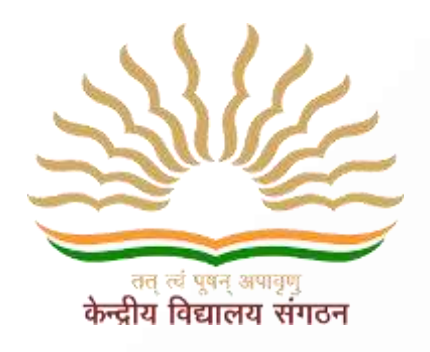

# के न्द्रीय विद्यालय संगठन **KENDRIYA VIDYALAYA SANGATHAN**

# **एर्नाक ु लम क्षेत्र ERNAKULAM REGION**

# PART A - COMPENDIOUS STUDENT SUPPORT MATERIAL 2023-24

# **COMPUTER SCIENCE (083) CLASS XII**

Based on the latest CBSE Exam Pattern for the Session 2023-24

# **CHIEF PATRON**

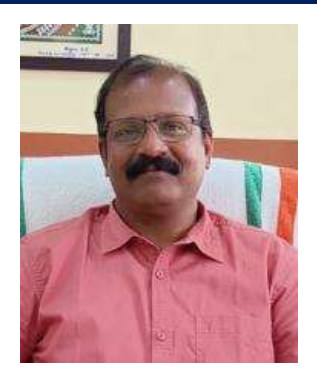

## **Mr.Santhosh Kumar N** *Deputy Commissioner, KVS RO Ernakulam*

# **PATRONS**

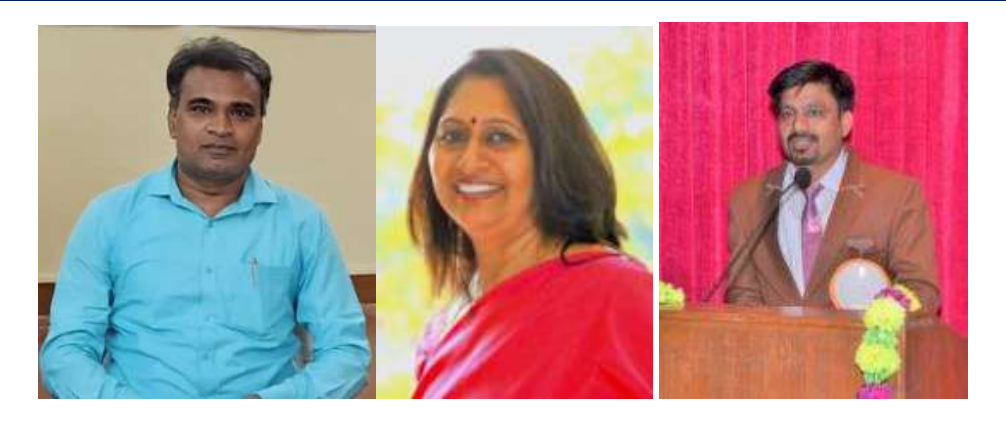

**श्री गनेश स. ईन्द्राले,Mrs Deepti Nair, पाटिल रमेश अभिमन्द्य ू** *Assistant Commissioners, KVS RO Ernakulam*

# **PRINCIPAL IN-CHARGE**

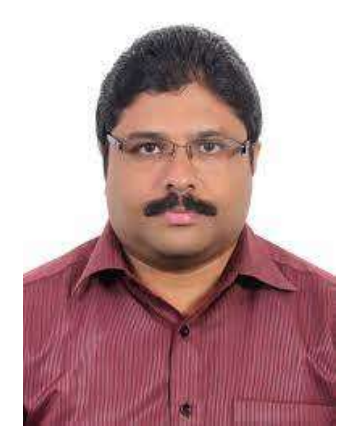

**Mr Alex Jose** Principal I/C, K V Konni

# **MESSAGE BY THE DEPUTY COMMISSIONER**

**I am delighted to announce the release of Support Material/Study material for the students of class X and XII. In our relentless pursuit of academic excellence, we have been constantly revising and upgrading our teaching methodologies and resources. And one of the important resources is the support material which is prepared by Kendriya Vidyalayas for the students of class X and XII. This Support material is in two parts: Part A is the core concepts/topics of all subjects which aims minimum level of learning for each student and Part B is a detailed topics/lessons with practice questions which aims to foster a deeper understanding of subjects, stimulate critical thinking and helps in achieving better score in CBSE exam. Whereas Part A is planned to be printed and distributed amongst all students whereas Part B which is the larger one is planned to disseminate through electronic media/blogs.**

**I hope this support material in two parts will greatly benefit the academic journey of class X and XII not only in pursuit of good result in CBSE exams but also helpful for various entrance examinations.**

**Let's march ahead with dedicated minds and relentless endeavours for better future through better education.**

**With warm regards,**

**Shri. Santosh Kumar N Deputy Commissioner KVS Ernakulam Region**

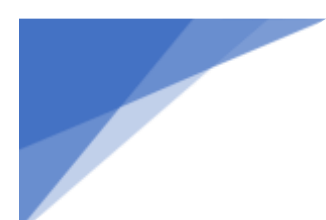

# **CONTENT AND REVIEW**

# **BY PGT COMPUTER SCIENCE OF ERNAKULAM REGION**

# **Teacher Coordinator**

# ❖ Mr.SREEJITH K V,KV ARMY CANTT.PANGODE

# **Content preparation & compilation**

- ❖ Mrs. LIJINA T,K V AFS AKKULAM(Revision of Python)
- ❖ Mrs. ANJANA K K,K V NO.2CALICUT (Revision of Python)
- ❖ Mrs. DEEPA P R,K V SAP PEROORKADA(Functions)
- ❖ Mrs. SINDHU S,K V KOLLAM(Exception Handling)
- ❖ Mrs. RAGENDHU S P,KV CHENNEERKARA(Introduction to files &Text File)
- ❖ Mr. VINOD B,K V NTPC KAYAMKULAM(Binary file)
- ❖ Mr. SHABIN MUHAMMED,K V PAINAVU ,IDUKKI(CSV file)
- ❖ Mrs. K VIMALA THOMAS,K V INS DRONACHARYA(Data Structure)
- ❖ Mrs. HEMA C N,K V No.1 KOCHI(Evolution of networking)
- ❖ Mr. ABHILASH V JOSE,K V CRPF PERINGOME(Data communication)
- ❖ Mr. ARUN PRASANTH P V,K V KANJIKODE(Network devices)
- ❖ Mr. P C SAJESH,K V MALAPPURAM(Network topologies, Protocol)
- ❖ Mrs. SOUMYAMOL D,K V KANHANGAD(Database concepts)
- ❖ Mr. PRAJUN P P,KV NO.1 KASARAGOD(SQL & JOINS)
- ❖ Mr. SHAJI M,KV EZHIMALA(Interface of python with an SQL database)
- ❖ Mr. JIMMY JOHN K V OTTAPALAM (PART A Compilation)
- ❖ Mrs.REENA P V,K V PAYYANUR ( PART B Compilation)
- ❖ Mr. AJITH N K,K V KALPETTA (Sample Paper)
- ❖ Mrs.ANU MATHEW,KV RB KOTTAYAM (Sample Paper)

# **Final content review**

- ❖ Mrs. AMBILY KRISHNAN, K V CRPF PALLIPURAM
- ❖ Mrs. VIDYA R PRABHU, K V No.1 PALAKKAD
- ❖ Mrs. ANEESA N ALI, K V NO.I CALICUT
- ❖ Mrs. RESHMA SURENDRAN, K V No.2 KOCHI
- ❖ Mrs. MANJU N, K V THRISSUR

# Index

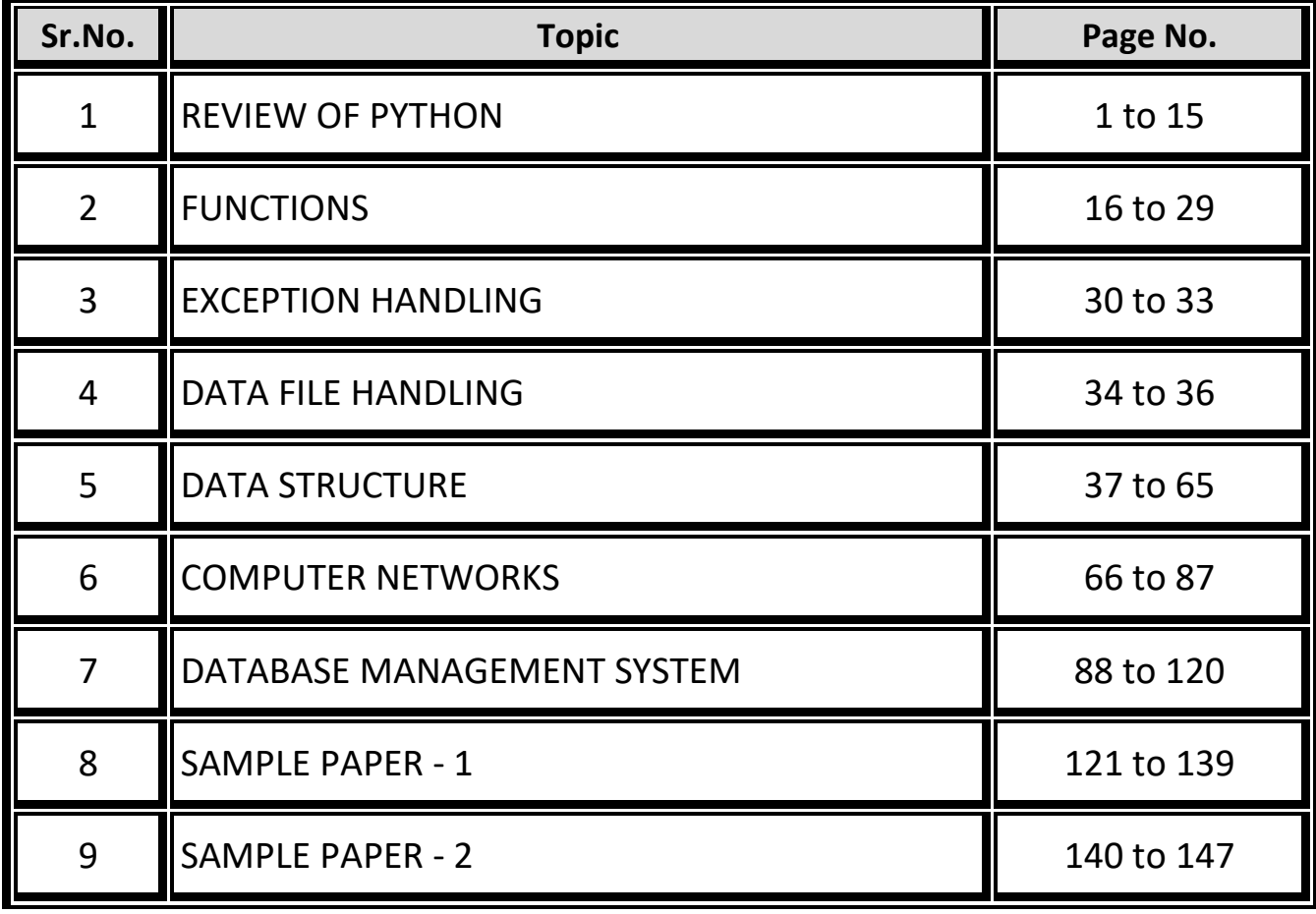

# **Computer Science CLASS-XII Code No. 083 2023-24**

#### **1. Prerequisites**

Computer Science- Class XI

#### **2. Learning Outcomes**

Student should be able to

- **a)** apply the concept of function.
- **b)** explain and use the concept of file handling.
- **c)** use basic data structure: Stacks
- **d)** explain basics of computer networks.
- **e)** use Database concepts, SQL along with connectivity between Python and SQL.

#### **3. Distribution of Marks:**

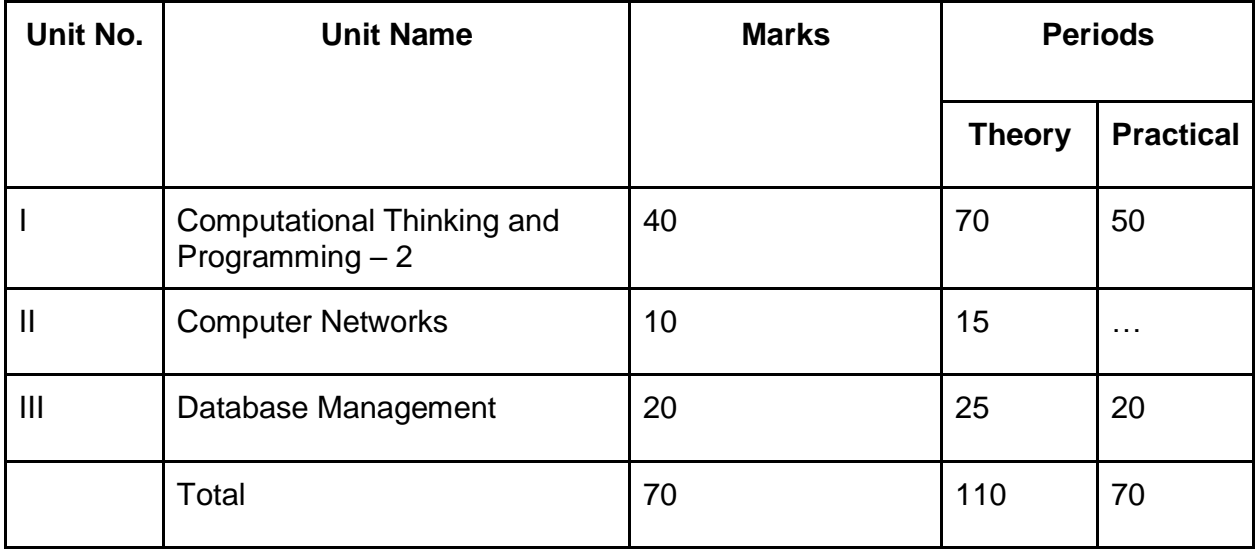

#### **4. Unit wise Syllabus**

#### **Unit I: Computational Thinking and Programming – 2**

- Revision of Python topics covered in Class XI.
- Functions: types of function (built-in functions, functions defined in module, user defined functions), creating user defined function, arguments and parameters, default

parameters, positional parameters, function returning value(s), flow of execution, scope of a variable (global scope, local scope)

- Exception Handling: Introduction, handling exceptions using try-except-finally blocks
- Introduction to files, types of files (Text file, Binary file, CSV file), relative and absolute paths
- Text file: opening a text file, text file open modes (r, r+, w, w+, a, a+), closing a text file, opening a file using with clause, writing/appending data to a text file using write() and writelines(), reading from a text file using read(), readline() and readlines(), seek and tell methods, manipulation of data in a text file
- Binary file: basic operations on a binary file: open using file open modes (rb, rb+, wb, wb+, ab, ab+), close a binary file, import pickle module, dump() and load() method, read, write/create, search, append and update operations in a binary file
- CSV file: import csv module, open / close csv file, write into a csv file using writer(),writerow(),writerows() and read from a csv file using reader()
- Data Structure: Stack, operations on stack (push & pop), implementation of stack using list.

#### **Unit II: Computer Networks**

- Evolution of networking: introduction to computer networks, evolution of networking (ARPANET, NSFNET, INTERNET)
- Data communication terminologies: concept of communication, components of data communication (sender,receiver, message, communication media, protocols), measuring capacity of communication media (bandwidth, data transfer rate), IP address, switching techniques (Circuit switching, Packet switching)
- Transmission media: Wired communication media (Twisted pair cable, Co-axial cable, Fiber-optic cable), Wireless media (Radio waves, Micro waves, Infrared waves)
- Network devices (Modem, Ethernet card, RJ45, Repeater, Hub, Switch, Router, Gateway, WIFI card)
- Network topologies and Network types: types of networks (PAN, LAN, MAN, WAN), networking topologies (Bus, Star, Tree)
- Network protocol: HTTP, FTP, PPP, SMTP, TCP/IP, POP3, HTTPS, TELNET, VoIP
- Introduction to web services: WWW, Hyper Text Markup Language (HTML), Extensible Markup Language (XML), domain names, URL, website, web browser, web servers, web hosting

#### **Unit III: Database Management**

- Database concepts: introduction to database concepts and its need
- Relational data model: relation, attribute, tuple, domain, degree, cardinality, keys (candidate key, primary key, alternate key, foreign key)
- Structured Query Language: introduction, Data Definition Language and Data Manipulation Language, data type (char(n), varchar(n), int, float, date), constraints (not null, unique, primary key), create database, use database, show databases, drop database, show tables, create table, describe table, alter table (add and remove an attribute, add and remove primary key), drop table, insert, delete, select, operators (mathematical, relational and logical), aliasing, distinct clause, where clause, in, between, order by, meaning of null, is null, is not null, like, update command, delete command, aggregate functions (max, min, avg, sum, count), group by, having clause,

joins: cartesian product on two tables, equi-join and natural join

● Interface of python with an SQL database: connecting SQL with Python, performing insert, update, delete queries using cursor, display data by using connect(), cursor(), execute(), commit(), fetchone(), fetchall(), rowcount, creating database connectivity applications, use of %s format specifier or format() to perform queries

# **5. Practical**

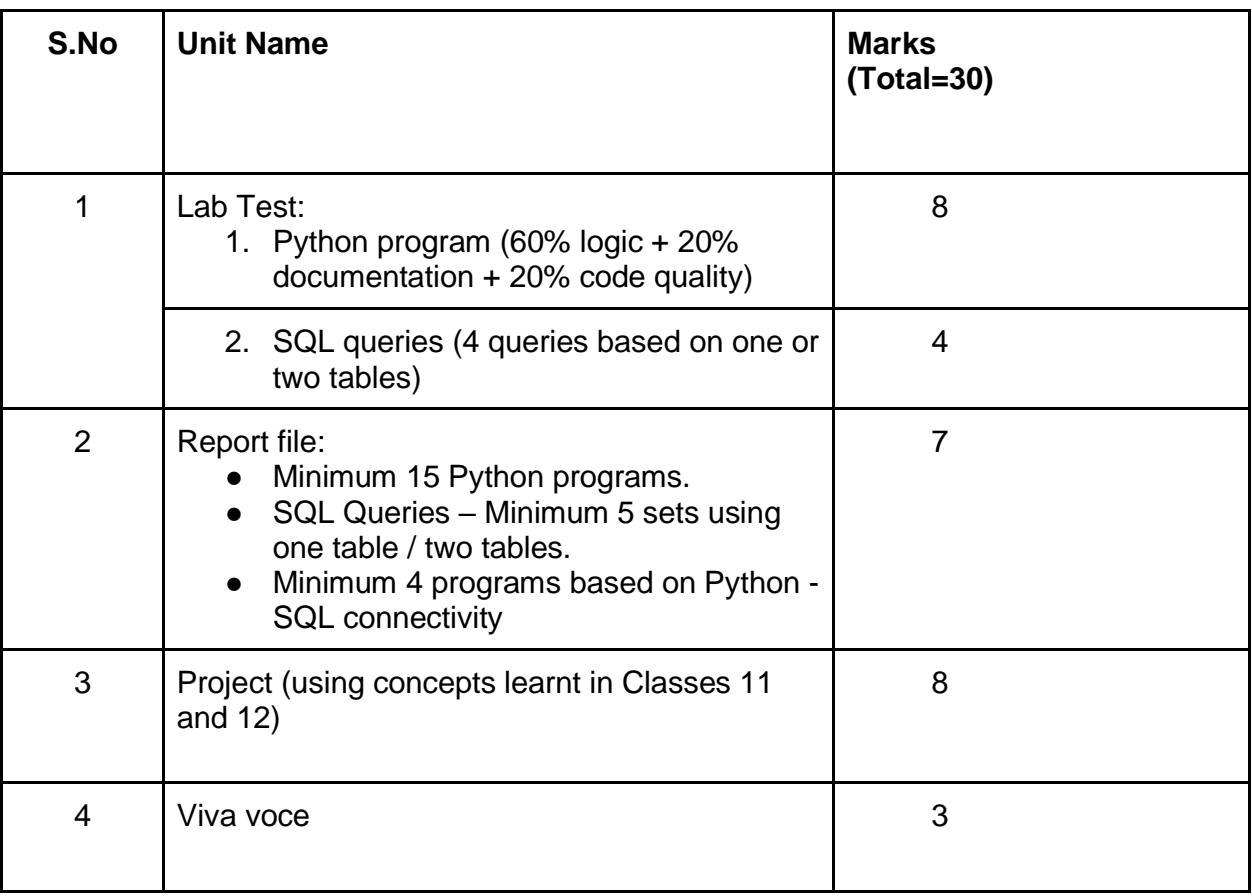

# **6. Suggested Practical List:**

#### **Python Programming**

- $\bullet$  Read a text file line by line and display each word separated by a #.
- Read a text file and display the number of vowels/consonants/uppercase/lowercase characters in the file.
- Remove all the lines that contain the character 'a' in a file and write it to another file.
- Create a binary file with name and roll number. Search for a given roll number and display the name, if not found display appropriate message.
- Create a binary file with roll number, name and marks. Input a roll number and update the marks.
- Write a random number generator that generates random numbers between 1 and 6 (simulates a dice).
- Write a Python program to implement a stack using list.
- Create a CSV file by entering user-id and password, read and search the password for given userid.

#### **Database Management**

- Create a student table and insert data. Implement the following SQL commands on the student table:
	- o ALTER table to add new attributes / modify data type / drop attribute
	- o UPDATE table to modify data
	- o ORDER By to display data in ascending / descending order
	- o DELETE to remove tuple(s)
	- o GROUP BY and find the min, max, sum, count and average
- Similar exercise may be framed for other cases.
- Integrate SQL with Python by importing suitable module.

#### **7. Suggested Reading Material**

- NCERT Textbook for COMPUTER SCIENCE (Class XII)
- Support Materials on the CBSE website.

#### **8. Project**

The aim of the class project is to create something that is tangible and useful using Python file handling/ Python-SQL connectivity. This should be done in groups of two to three students and should be started by students at least 6 months before the submission deadline. The aim here is to find a real world problem that is worthwhile to solve.

Students are encouraged to visit local businesses and ask them about the problems that they are facing. For example, if a business is finding it hard to create invoices for filing GST claims, then students can do a project that takes the raw data (list of transactions), groups the transactions by category, accounts for the GST tax rates, and creates invoices in the appropriate format. Students can be extremely creative here. They can use a wide variety of Python libraries to create user friendly applications such as games, software for their school, software for their disabled fellow students, and mobile applications, of course to do some of these projects, some additional learning is required; this should be encouraged. Students should know how to teach themselves.

The students should be sensitized to avoid plagiarism and violations of copyright issues while working on projects. Teachers should take necessary measures for this.

# **REVIEW OF PYTHON**

*Characteristics of Python:* Object-Oriented, Open-Source, Portable, Platform-independent,

interpreted Language developed by Guido Van Rossum in 1991.

*Character Set of Python:* Set of all characters recognised by python. It includes:

- Letters: A- Z and a -z
- $\bullet$  Digits: 0-9
- Special Symbols:  $+, -$ ,  $\frac{1}{2}$ ,  $\frac{1}{2}$
- White spaces: Blank space, tabs, carriage return, newline, form feed
- Other Characters: All ASCII and UNICODE characters.

**Tokens:** Tokens are smallest identifiable units in a python program. Different tokens are:

- **Keywords**: reserved words which are having special meaning. Examples: int, print, input, for, while
- **Identifiers**: name given by programmer to identify variables, functions, constants, etc.
- **Literals**: literals are constant values.
- **Operators**: Operators trigger an operation. Parameters provided to the operators are called operands. Examples:  $+ - * % * * / / //$
- **Delimiters**: Symbols used as separators. Examples: {} , [ ] ; :

# *Rules for identifier names:*

- Keywords cannot be used
- Can contain A-Z,a-z,0-9 and underscore()
- Cannot start with a number. Example: engmark, \_abc, mark1, mark2

*Variables and data types:* Variables are used to store data. Data types of variables:

- Numeric Types: int, float, complex
- Boolean True or False values.
- None a special type with an unidentified value or absence of value.
- Sequence: an ordered collection of elements. String, List and Tuples are sequences.
- Mappings Dictionaries are mappings. Elements of dictionaries are key-value pairs.

# *Mutable and Immutable types:*

Mutable -Values can be changed in place. E.g. List, Dictionary Immutable: Values cannot be changed in place in memory. E.g., int, float, str, tuple.

# *Assigning Values to Variables:*

The assignment operator (=) is used to assign values to variables. E.g.  $a = 100$ 

# *Multiple Assignments:*

• Assigning same value to multiple variables -  $a = b = c = 1$ 

• Different values to different variables- a, b,  $c = 5,10,20$ 

*print statement:* used to display output. If variables are specified i.e., without quotes then value contained in variable is displayed.

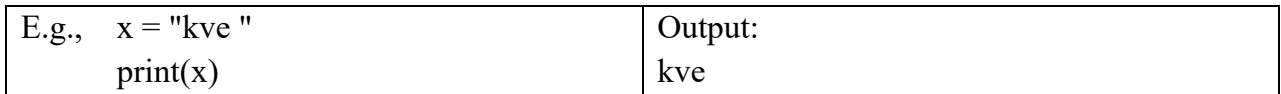

To combine both text and a str variable, Python uses the "+" character: Example

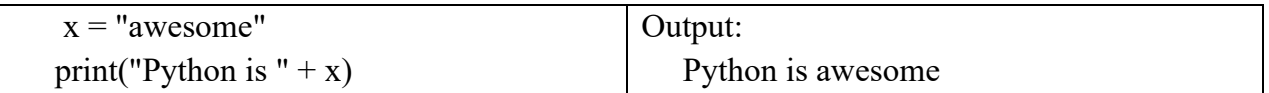

*Expressions:* An expression is combination of values, variables and operators. E.g.  $-x=3*3/5$ 

*Operators:* Operators trigger an operation. Some operators need one operand, some need more

than one operand to perform the operation. Types of operators:

- Arithmetic Operators:  $+ * /$  (division) // (Floor division) % (remainder) \*\* (power)
- Relational Operators >  $\langle \rangle = \langle \rangle = 1$  = (equality) != (inequality)
- Logical Operators: not and or

*Precedence of Operators:* The operator having high priority is evaluated first compared to an operator in lower order of precedence when used in an expression.

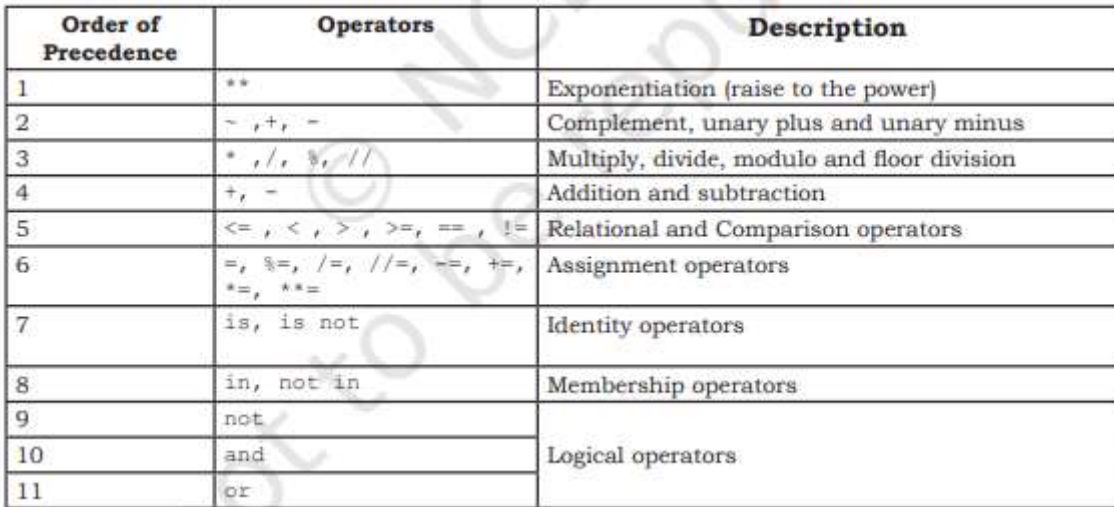

Examples:

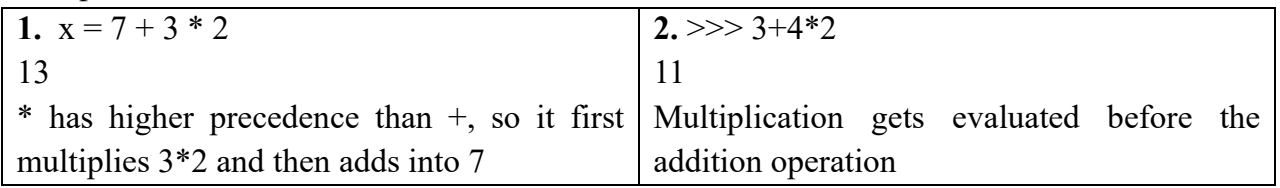

*Comments:* Comments are ignored by the Python interpreter. Comments gives some message to the Programmer. It can be used to document the code. Comments can be:

- Single-line comments: It begins with a hash(#) symbol and the whole line is considered as a comment until the end of line.
- Multi line comment is useful when we need to comment on many lines. In python, triple double quote (" " ") and single quote (' ' ') are used for multi-line commenting.

Example:

 # This is a single line comment ' ' 'I am a multi line comment ' ' '

*input() function:*An input() function is used to receive the input from the user through the

keyboard. Example: *x=input('Enter your name')*

*age = int( input ('Enter your age'))*

*Selection Statements:* It helps us to execute some statements based on whether the condition

is evaluated to True or False.

**if statement:** A decision is made based on the result of the comparison/condition. If condition is True then statement(s) is executed otherwise not.

#### **Syntax:**

if <expression>:

statement(s)

#### **Example:**

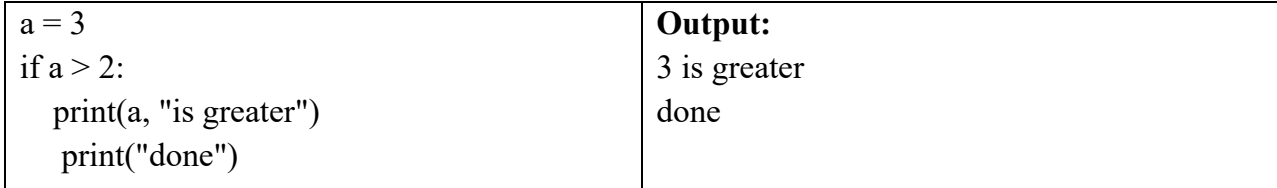

# *If-else statement:*

If condition is True then if-block is executed otherwise else-block is executed.

#### **Syntax:**

if test expression:

Body of if stmts

else:

Body of else

#### **Example:**

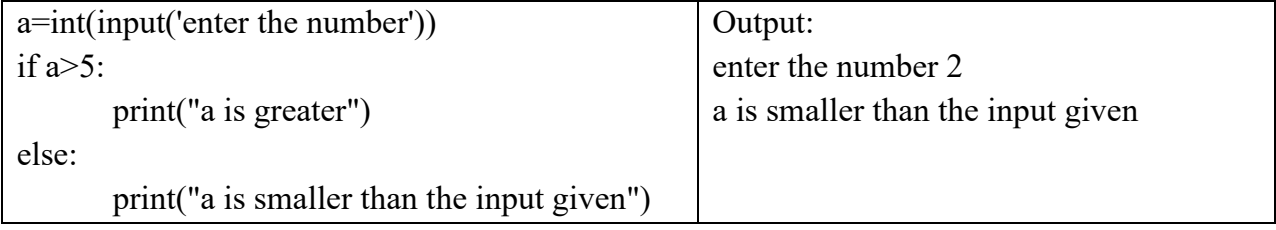

*If-elif-else statement:* The elif statement allows us to check multiple expressions for TRUE and execute a block of code as soon as one of the conditions evaluates to TRUE.

# **Syntax:**

If <test expression>: Body of if stmts elif < test expression>: Body of elif stmts else: Body of else stmts **Example:**  $var = 100$ if var  $=$  200: print("1 - Got a true expression value") print(var) elif var  $=$  150: print("2 - Got a true expression value") print(var) elif var  $== 100$ : print("3 - Got a true expression value") print(var) else: print("4 - Got a false expression value") print(var) Output: 3 - Got a true expression value 100

**Iteration/Repetition:** Repeated execution of a set of statements is called iteration. The for-statement and while- statements can be used

**While loop:** while loop keeps iterating a block of code defined inside it until the desired condition is met.

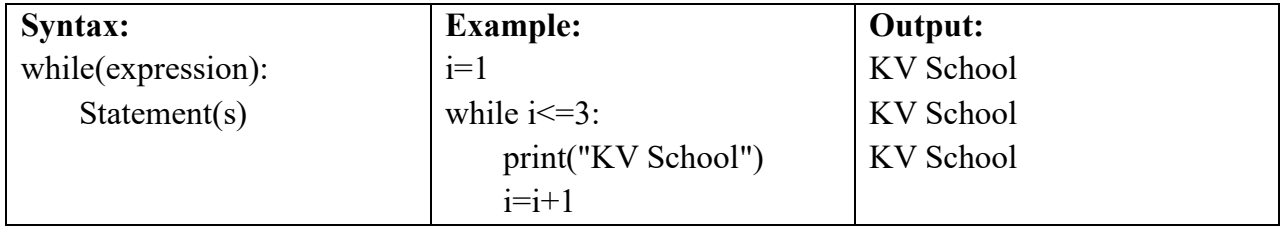

*For loop:* for loop iterates over the items of lists, tuples, strings, the dictionaries and other iterable objects.

# **Syntax:**

for <loopvariable> in <sequence>:

Statement(s)

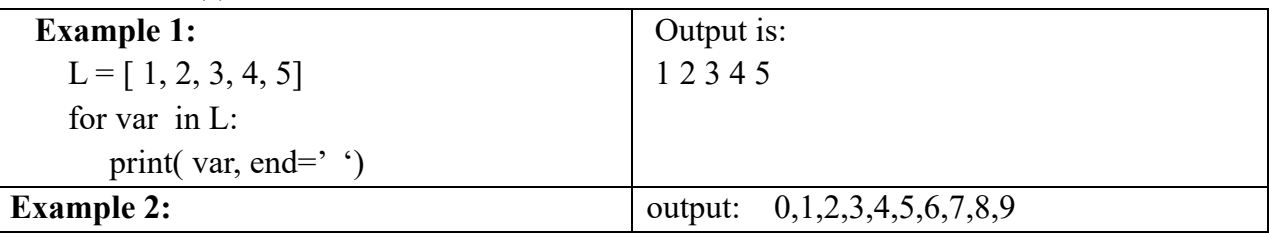

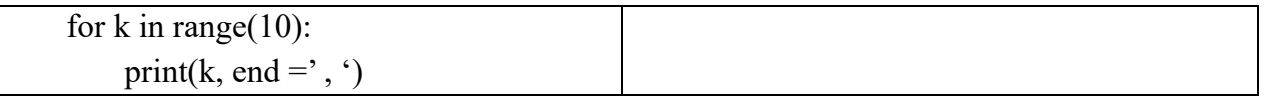

**'break' statement:** Terminates the loop upon execution

**'continue' Statement: S**kips the current iteration / rest of the and continues on with the next iteration in the loop.

**Strings:** A string is a sequence of characters. E.g. 'banana', "apple", "'orange'"

**String slices:** A segment or a part of a string is called a slice.

**Syntax:** string\_object[Start: stop: steps]

- Slicing will start from index and will go up to stop(excluding stop) in step of steps.
- steps default is 1. If negative step then sequence will be decreasing order
- Default value of start is 0 if step is positive and the last item if step is negative

**Example:**

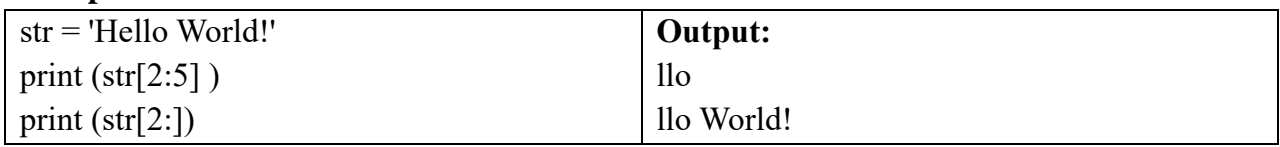

*String concatenation:* '+' is string concatenation operator.

# *String repetition operators:* '\*' is called repetition operator

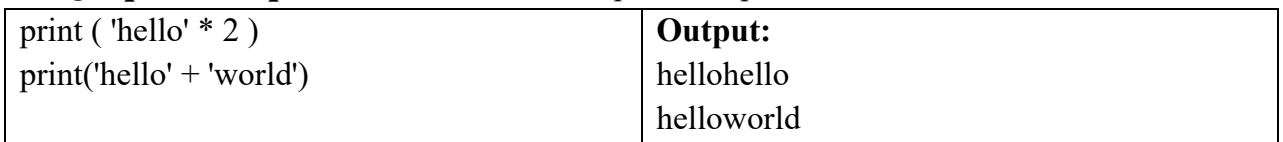

# *String functions and methods:*

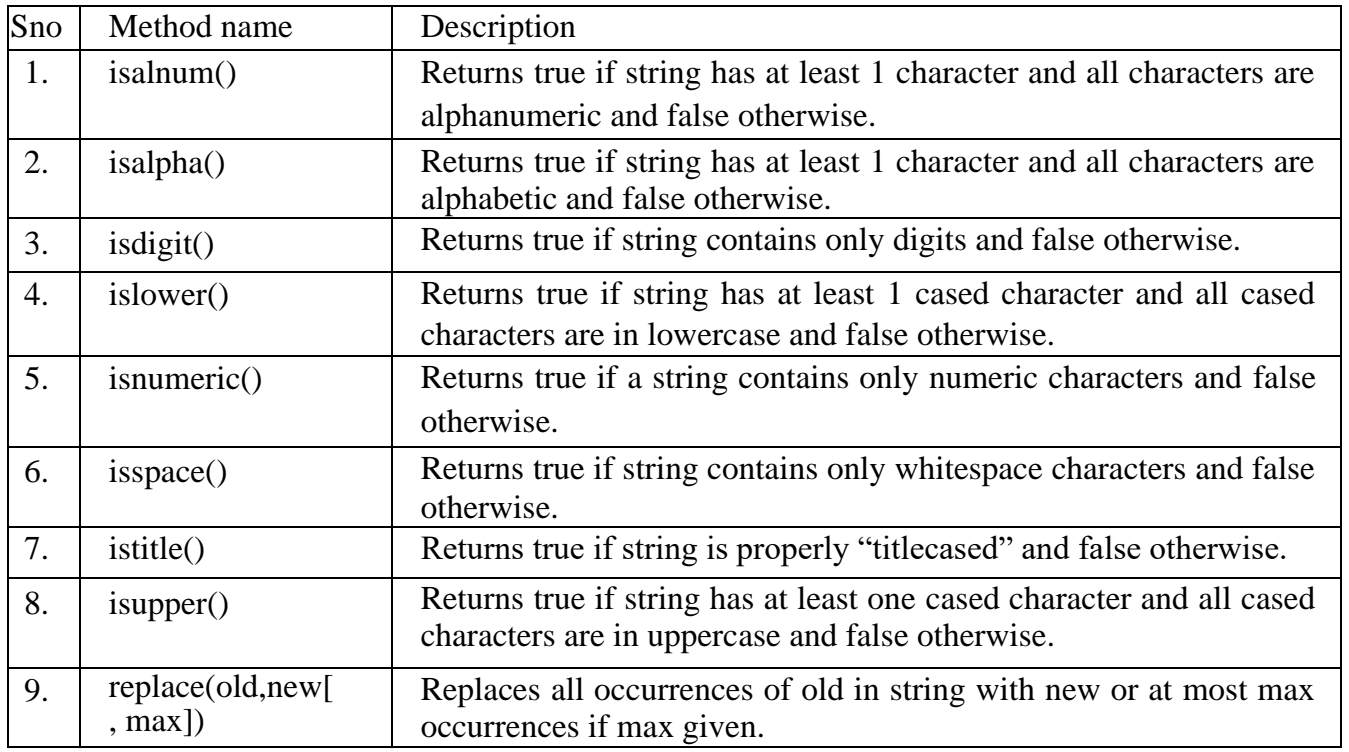

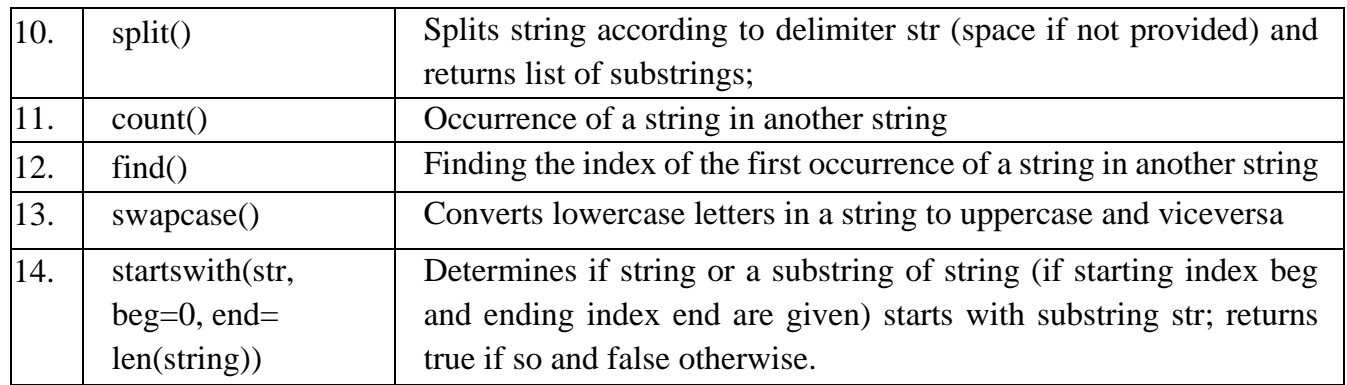

**List:**Lists are ordered mutable data types enclosed in square brackets. E.g., [ 'A', 87, 23.5 ] Python has a set of built-in methods that you can use on lists

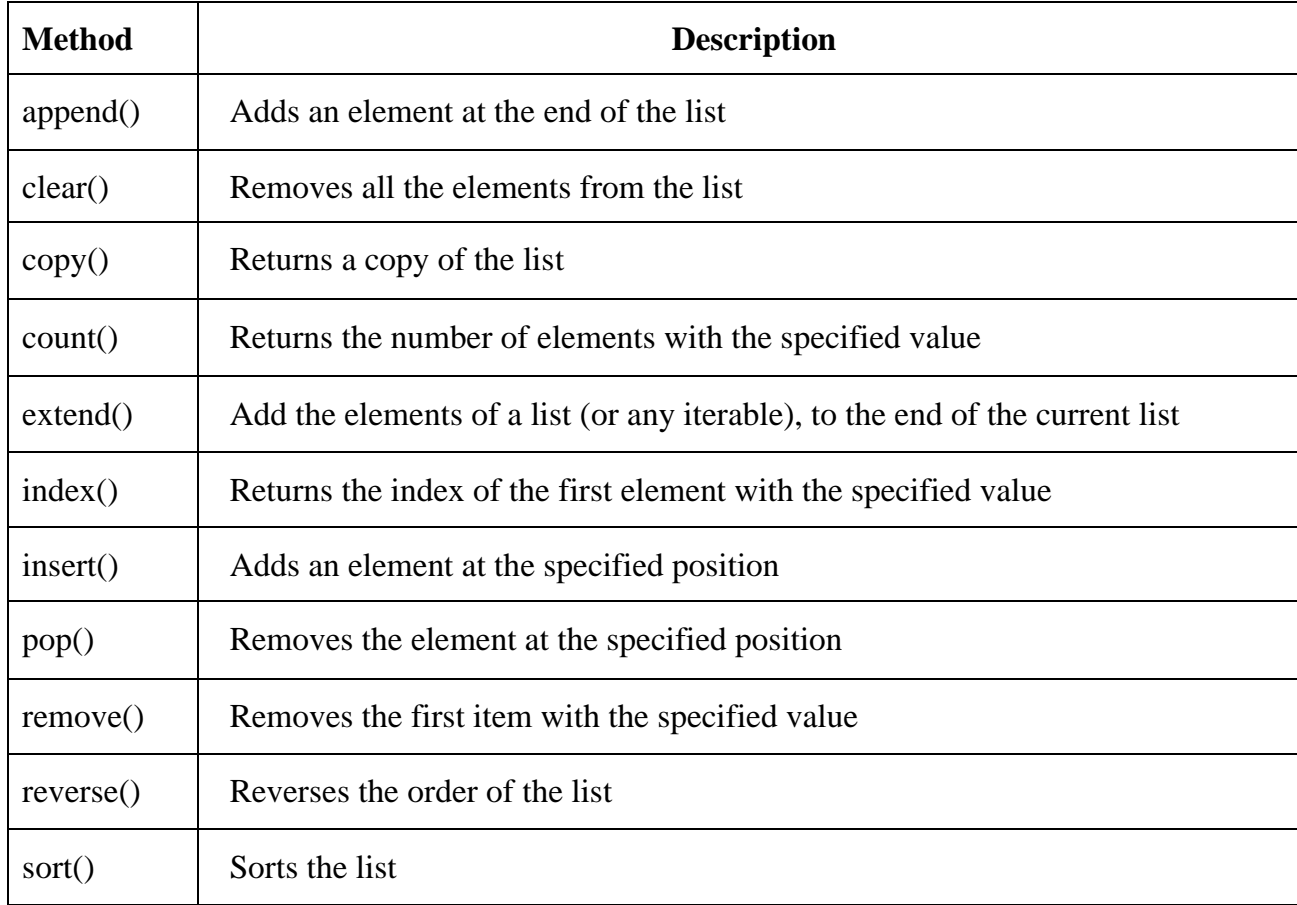

# *Basic List Operations:*

Lists respond to the  $+$  and  $*$  operators much like strings; they mean concatenation and repetition here too, except that the result is a new list, not a string.

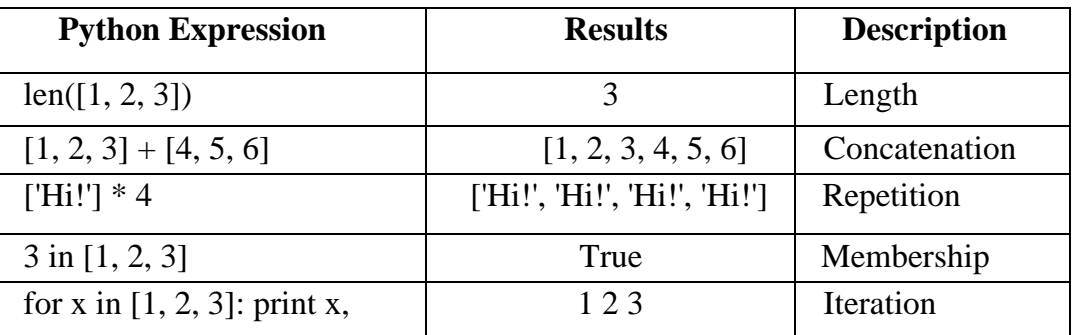

Note: indexing and slicing are similar to that of strings. For example: L= ['kvsch', 'school', 'KVSCH!']

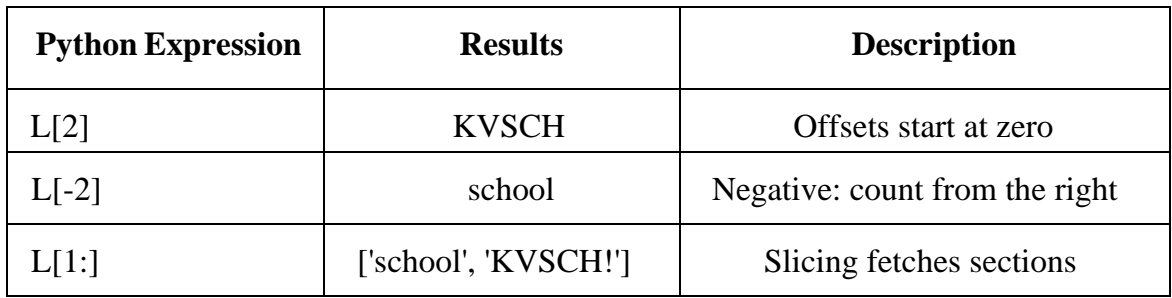

**Tuples:** A tuple is a collection which is ordered and unchangeable. In Python tuples are created by enclosing items within round brackets. Tuple is immutable. We can create tuple in different ways.

 $X=( )$  # an empty tuple

 $X=(1,2,3)$  # a tuple with three elements

 $X = tuple(list1)$ 

 $X=1,2,3,4$ 

# *Accessing elements of a tuple:*

We can use index to access the elements of a tuple. From left to right, index varies from 0 to n-1, where n is total number of elements in the tuple. From right to left, the index starts with -1 and the index of the leftmost element will be –n, where n is the number of elements.

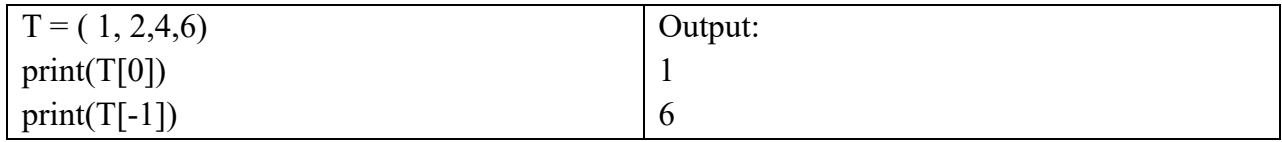

Some important functions which can be used with tuple:

**count ():** Returns the number of times a specified value occurs in a tuple

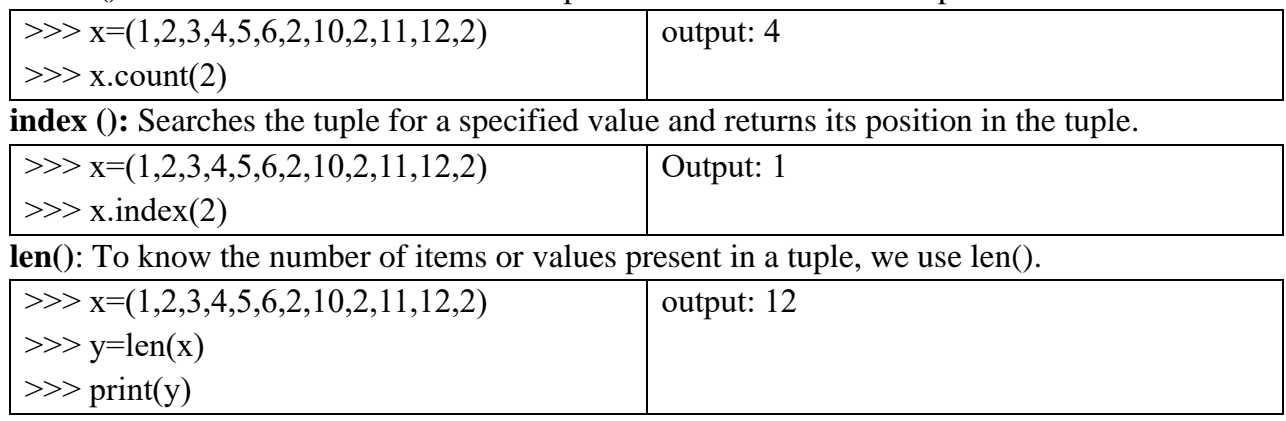

**Dictionaries:** A dictionary is a collection which is unordered, changeable and indexed. In Python dictionaries are created with curly brackets, and they have keys and values. Values can be of any type. Keys should be distinct and immutable data type.

Example:  $X = \{1: A', 2: B', 3: c'\}$ 

 $X = \text{dict}([('a', 3) ('b', 4)]$  $X=dict(A=1, B=2)$ 

*Functions available for handling dictionary:*

| <b>Method</b>       | <b>Description</b>                                                                                                    |
|---------------------|----------------------------------------------------------------------------------------------------|
| clear()             | Remove all items form the dictionary.                                                                                                  |
| copy()              | Return a shallow copy of the dictionary.                                                                                               |
| from keys(seq[, v]) | Return a new dictionary with keys from seq and value equal to v<br>(defaults to None).                                                 |
| get(key[,d])        | Return the value of key. If key does not exit, return d (defaults<br>to None).                                                         |
| items()             | Return a new view of the dictionary's items (key, value).                                                                              |
| keys()              | Return a new view of the dictionary's keys.                                                                                            |
| pop(key[, d])       | Remove the item with key and return its value or d if key is not<br>found. If d is not provided and key is not found, raises KeyError. |
| popitem()           | Remove and return an arbitary item (key, value). Raises<br>KeyError if the dictionary is empty.                                        |
| setdefault(key[,d]) | If key is in the dictionary, return its value. If not, insert key<br>with a value of d and return d (defaults to None).                |
| update([other])     | Update the dictionary with the key/value pairs from other,<br>overwriting existing keys.                                               |
| values()            | Return a new view of the dictionary's values                                                                                           |
| remove()            | It removes or pop the specific item of dictionary                                                                                      |
| del()               | Deletes a particular item                                                                                                    |
| len()               | we use len() method to get the length of dictionary                                                                                    |

# **Multiple Choice Questions**

1. Which of the following is not a keyword?

a) Eval b) assert c) nonlocal d) pass

2. What is the order of precedence in python?

```
(i) Parentheses ii) Exponential iii) Multiplication iv) Division v) Addition vi) 
Subtraction
```
- a)  $i$ , $ii$ , $ii$ , $iv$ , $vi$
- b)  $ii, i, iii, iv, v, vi$
- c) ii,i,iv,iii,v,vi
- d) i,ii,iii,iv,vi,v
- 3. What will be the value of X in the following Python expression?  $X = 2+9*(3*12)-8)/10$ a) 30.0 b) 30.8 c) 28.4 d) 27.2
- 7. Which of the following can be used as valid variable identifier(s) in Python?

8. Which of the following statement is correct for an AND operator?

- a) Python only evaluates the second argument if the first one is False
- b) Python only evaluates the second argument if the first one is True
- c) Python only evaluates True if any one argument is True
- d) Python only evaluates False if any one argument is False
- 10. Which point can be considered as difference between string and list?
	- a. Length c. Indexing and Slicing
	- b. Mutability d. Accessing individual elements
- 11.Which of the following statement is true for extend () list method?
	- a) adds element at last c) adds multiple elements at last
	- b) adds element at specified index d) adds elements at random index
- 12.The statement del l[1:3] do which of the following task?

a) delete elements 2 to 4 elements from the list

b) delete 2nd and 3rd element from the list

c)deletes 1st and 3rd element from the list

d)deletes 1st, 2nd and 3rd element from the list

13.If  $l=[11,22,33,44]$ , then output of print(len(l)) will be a)4 b)3 c) 8 d) 6

15. The step argument in range() function\_

- a. indicates the beginning of the sequence
- b. indicates the end of the sequence
- c. indicates the difference between every two consecutive numbers in the sequence
- d. generates numbers up to a specified value

#### 16. If D=1,2,3

 What will be the data type of D? a)List b)tuple c)set d)invalid type

17.Consider the following code

 $L=[a',b',c',d']$  $L.pop(-1)$  print(L) What would be the output?

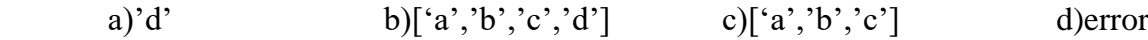

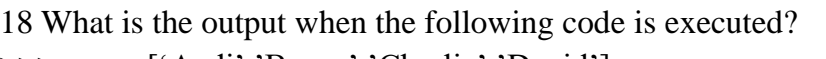

>>>name=['Aadi','Beena','Charlie','David'] >>>print(name[-1][-1])

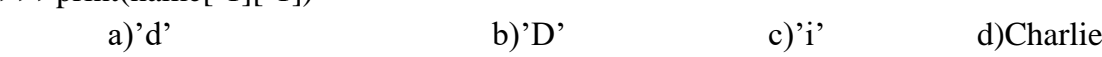

19.T=("See You")

 What is the data type of T? a)tuple b)string c)List d)set

20.Assertion(A):After adding element in a list, its memory location remains same Reason(R):List is a mutable data type

a)Both A and R are True and R is the correct explanation for A

b) Both A and R are True and R is not the correct explanation for A

c)A is True but R is False

d)A is False but R is True

21. Assertion(A):An identifier may be combination of letters and numbers. Reason(R):No special symbols are permitted in an identifier name a)Both A and R are True and R is the correct explanation for A b) Both A and R are True and R is not the correct explanation for A c)A is True but R is False d)A is False but R is True

Answers of MCQ:

1)a 2)a 3)b 4)a 5)d 6)c 7)a 8)b 9) d 10)b 11)b 12)b 13)a 14)c 15)c 16)b 17)c 18)a 19)b 20)a 21)c

# **Very Short Answer Type Questions**

- 1. Give the output of the following *Sum = 0 for k in range(5):*  $Sum = Sum + k$ *print(Sum)*
- 2. Give the output of the following *Sum = 0 for k in range(10 , 1, -2):*  $Sum = Sum + k$ *print(Sum)*
- 3. Give the output of the following *for k in range(4): for j in range(k): print*( $f^*$ *, end = '') print()*
- 4. Give the output of the following *for k in range(5,0, -1): for j in range(k):*

 *print('\*', end=' ') print()*

5. How many times the following loop will execute? Justify your answer

*A = 0 while True: print(A) A =A+1*

6. Give the output of the following. Also find how many times the loop will execute.

*A = 0 while A<10: print(A, ' , ') A =A+1*

7. Give the output of the following. Also find how many times the loop will execute.

```
A = 0
while A<10:
    print(A, ' , ')
   A =A+1
print(\n\langle n, A \rangle)
```
- 8. Give the output of the following
	- *T = (5) T = T\*2 print(T)*
- 9. Give the output of the following

$$
T = (5, )
$$
  
\n
$$
T = T^*2
$$
  
\n
$$
print(T)
$$

- 10. What kind of error message will be generated if the following code is executed *A = 5*
	- $B = 'hi'$ *d = A+B print(D)*
- 11. Give the output of the following *L = [1,2,3,4,5,6,7,8,9] print(L[:])*
- 12. Give the output of the following *L = [1,2,3,4,5,6,7,8,9] print(L[: -1])*
- 13. Find the output of the following *S = 'abcdefgh'*

 $L = list(S)$ *print(L[1:4])*

14. Give the output of the following *L = [1,2,3,4,5,6,7,8,9] print(L.count(2)) print(L.index(2)*

15. Write python code to sort the list, L, in descending order.

16. Give the output of the following

 *x=[4,5,66,9] y=tuple(x) print( y)*

17.Guess the output?

 *if 8: print("Hello") if(-5): print("Hai")*

18.Find output.

*vowels=['a','e','i'] vowels.append('o') vowels.append(['u']) vowels.extend(['A','E']) print("New List:",vowels)*

19.Given the following declaration, what will be the output of the following:

```
List=(1,2,3,4,5)del Lst[2]
print(Lst)
```
20.Identify the statement(s) from the following options which will raise TypeError exception.

```
a)print(*5'*'3')
b)print(5*3)c)print('5'+3)
d)print('5'+'3')
e)print(*5**3)
```
# *Answers for VSA Questions*

1)10

2)30 3) \* \* \* \* \* \* 4) \* \* \* \* \* \* \* \* \* \* \* \* \* \* \*

5)infinite loop. Condition / test expression is always Ture.

6) 0,1,2,3,4,5,6,7,8,9 7) 0,1,2,3,4,5,6,7,8,9 10 8) 10 Note: here T is an integer 9) (5, 5), Note: here T is tuple 10)TypeError 11) [1,2,3,4,5,6,7,8,9] 12) [1,2,3,4,5,6,7,8] 13) ['b', 'c', 'd'] 14) 1 1 15) L.sort(reverse= True) 16) (4, 5, 66, 9) 17)Hello Hai 18) New List: ['a', 'e', 'i', 'o', ['u'], 'A', 'E'] 19)Error 20) a)print('5'\*'3') c)print('5'+3)

# **Short Answer Type Questions**

1.Consider the following dictionary 'D'. Display all the items of the dictionary as individual tuple

 $D = \{A': 20, B': 30, C': 40. D': 50\}$ 

2.Write Python code to remove an element as entered by the user form the list, L

3.Create a list k, by selecting all the odd numbers within the given range, m and n. User will input the values of m , n at run time

4.Write Python code to create and add items to a dictionary. Ask the user to input key value pairs. Continue as long as the user wishes.

5**.**Write Python code to find whether the given item is present in the given list using for loop.

6.Create a list, L, with the squares of numbers from 0 to 10

7.Write a program to accept a list of numbers and to create a dictionary with two keys ODD

and EVEN whose values are all the odd numbers from the list and all the even numbers from the list respectively.

8.Mr. Rahul wants created a dictionary to store the details of his students and to manipulate the data. He wrote a code in Python, help him to complete the code:

studentDict =  $\qquad$  # stmt 1  $n = int(input("How Many Students you want To Input?"))$ for i in range( $\Box$ ): # stmt 2 - to enter n number of students data  $rollno = input("Enter Roll No:")$ name = input("Enter Name:") physicsMarks = int(input("Enter Physics Marks:")) chemistryMarks = int(input("Enter Chemistry Marks:")) mathMarks = int(input("Enter Maths Marks:")) studentDict[rollno]=\_\_\_\_\_\_\_\_\_\_ # stmt 3

# *Answers /Hints: Short answer Type Questions.*

1) for k in D.items():  $print(k)$ 2) a =int('input the item to be deleted') l.remove(a) 3)  $m = int(input('lower limit'))$  $n = int(input('upper limit'))$  $n = n+1$ L = [x for x in range(m, n) if  $x\%2!=0$ ]  $4$ )D = { } while True:  $K = input('type a key')$  $V = \text{int}(\text{input}(\text{type the value}))$  $D[K] = V$  $C = input('type 'y' to add more')$  $if C!='y':$ break 5)  $\text{flag} = 0$  $L = eval(input('input a list on numbers'))$ 

```
E = int(input('item to be searched')K = len(L)for p in range(K):
              if E = L(p):
                     flag = 1print('found and index is ',p)
        if flag==0:
              print('not found')
  6) list1=[]
    for x in range(10):
      list1.append(x^{**}2)list1
     Output:
    [0, 1, 4, 9, 16, 25, 36, 49, 64, 81]
    OR
    list1=list(map(lambda x:x**2, range(10)))
7) L=eval(input("Enter a list"))
   D={"ODD":[],"EVEN":[]}
   for i in L:
     if i\%2!=0:
         D["ODD"].append(i)
      else:
         D["EVEN"].append(i)
   print(D)
8) Statement 1:StudentDict = dict()Statement 2 = for i in range(n):
    Statement 3: studentDict[rollno]=[name, physicsMarks, chemistryMarks, mathMarks]
```
# **FUNCTIONS**

**Functions:** A function is a named sequence of statement(s) that performs a computation. They can be categorized as: Built-in function, Functions defined in module and User defined functions

a) **Built-in functions:** Built in functions are the function(s) that are built into Python and can be accessed by a programmer. We don't have to import any module to use these functions.

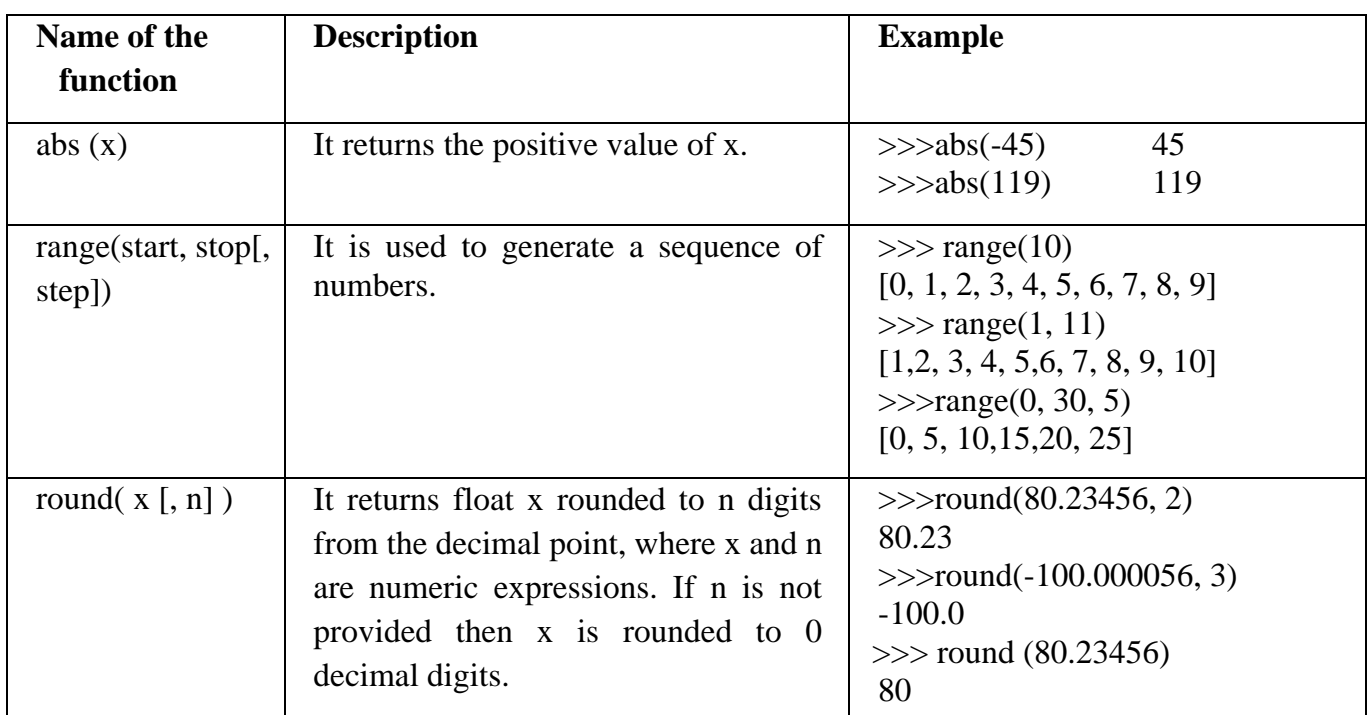

b) **Functions defined in module:** A module is a file containing Python definitions (i.e., functions) and statements. To use these modules in the program, a programmer needs to import the module by using either the import statement or the from statement.

**import statement:** It is simplest and most common way to use modules in our code. syntax is: import modulename1 [, modulename2, ]

**Example:** *import math*

To use/ access/invoke a function, you will specify the module name and name of the functionseparated by dot (.). This format is also known as dot notation.

**Example:**  $>>$  value= math.sqrt (25) # dot notation

**From Statement:** It is used to get a specific function in the code instead of the complete module file. For modules having large no. of functions, it is recommended to use from instead of import. Its syntax is:

>>> from modulename import functionname [, functionname…..]

 $\gg$ >from modulename import  $*$  (Import everything from the file)

Example: >>> from math import sqrt

value = sqrt  $(25)$ 

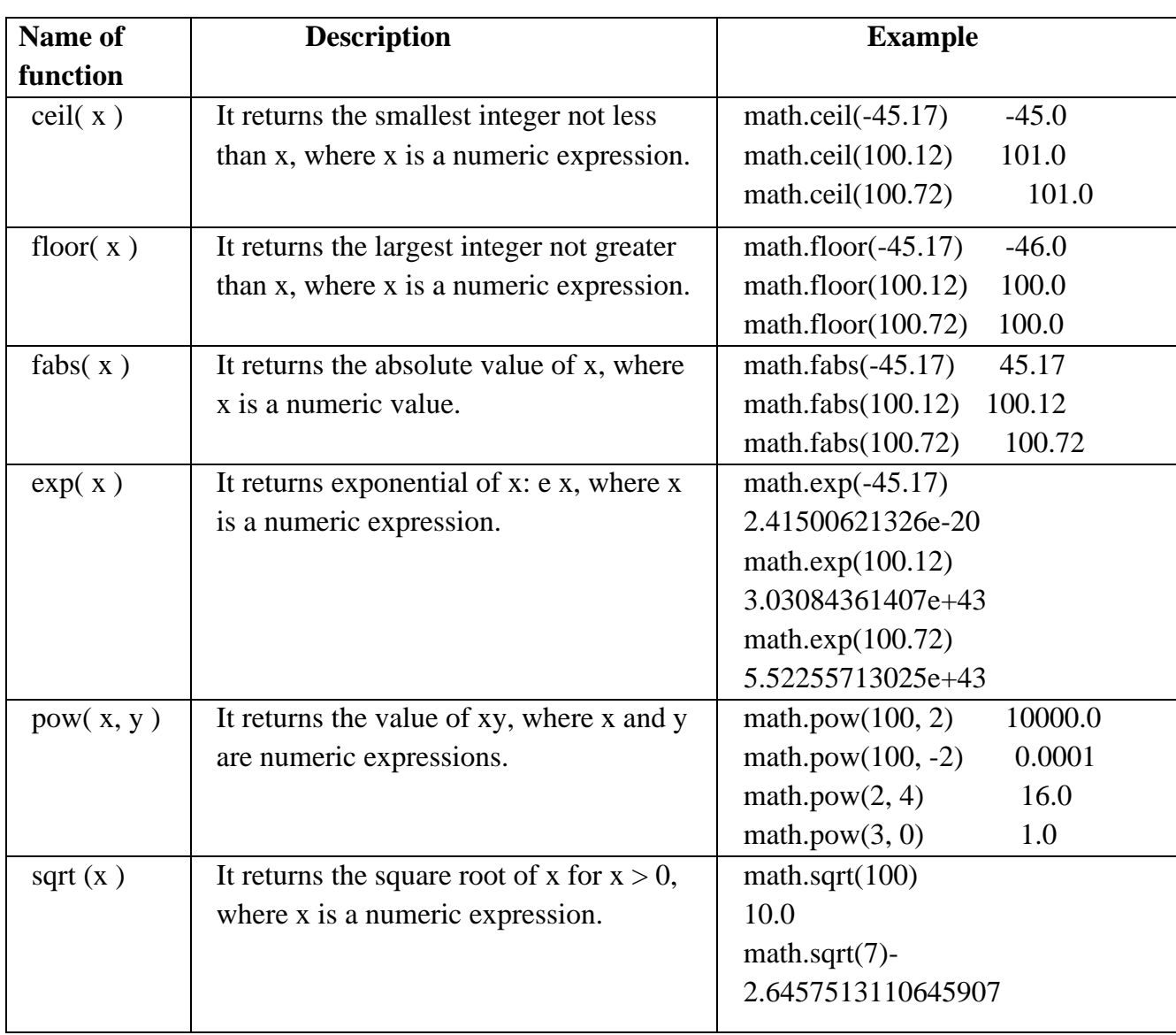

## **Some functions from math module are:**

# **Some functions from random module are:**

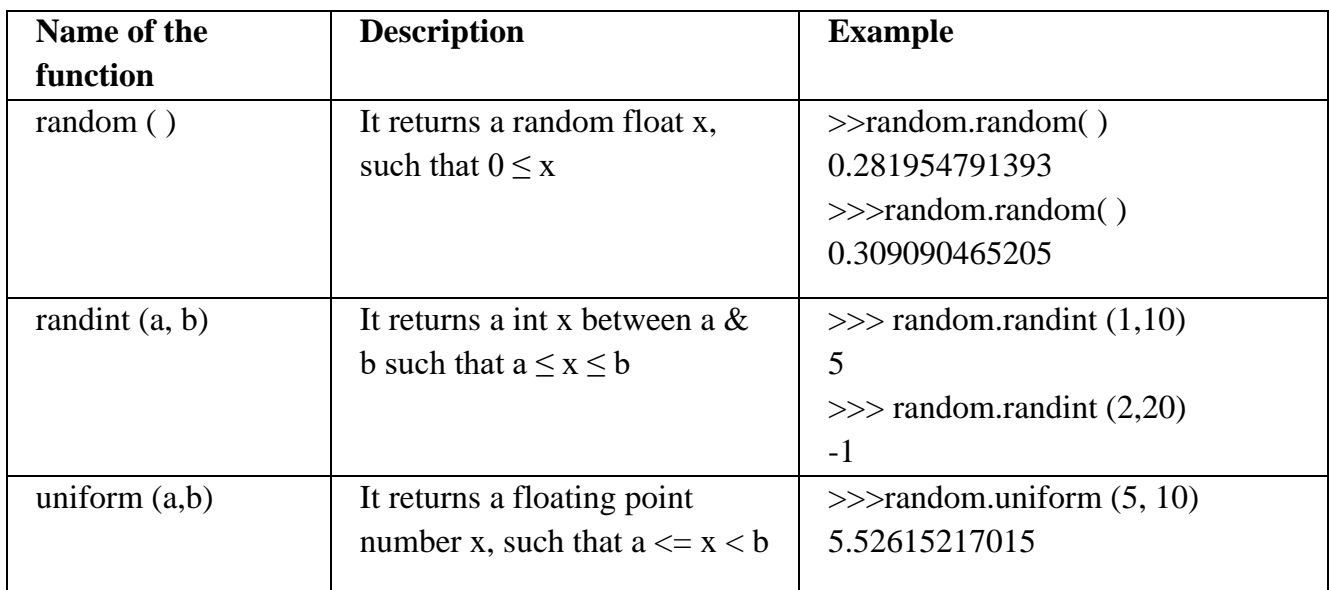

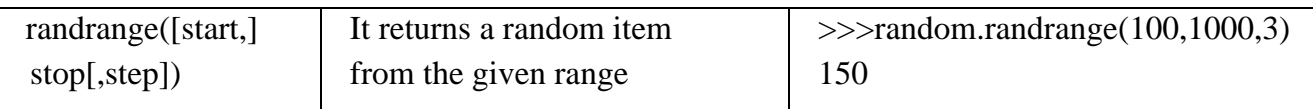

Some functions from statistics module are:

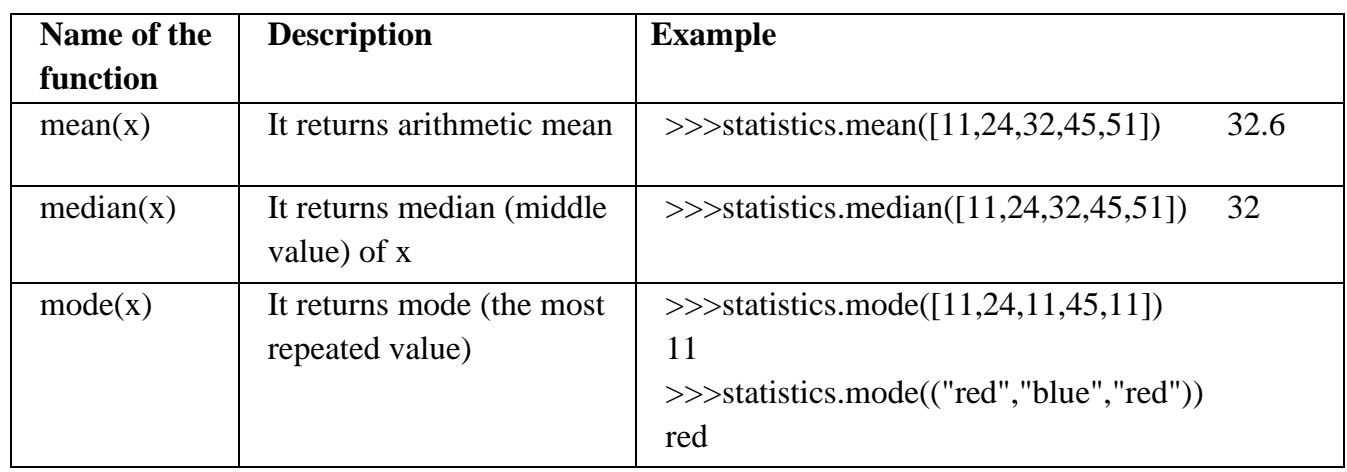

#### **c) User defined functions**

- a. The keyword def is used to define a function.
- b. After the keyword comes an identifier i.e. name of the function, followed by parenthesized list of parameters and the colon which ends up the line.
- c. Next follows the block of statement(s) that are the part of function.

# **Syntax:**

def function\_name([parameter1, parameter2,....]) :

statement1 statement2 ... [return <value1, value2**, ...> ]**

**Formal Parameters or Parameters:** These are the values provided in Parenthesis when we write a function Header.

**Actual Parameters or Arguments:** These are the values passed to the function when it is called/invoked.

#### **Example:**

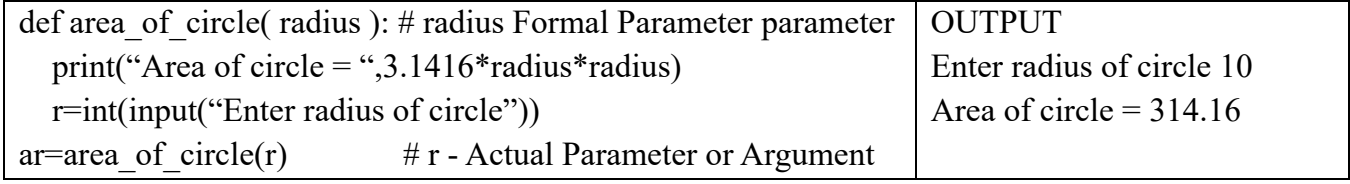

**(i) Default Parameters:** The parameters which are assigned with a value in function header while defining the function are known as default parameters. **Default parameters will be written in the end of the function header, which means positional parameter cannot** 

**appear to the right side of default parameter.** If no value is provided in function call, then the default value will be taken by the parameter.

#### **Example:**

def SICal(amount, rate, time=10): #time has default parameter

**(ii) Positional Parameters/ Required Arguments:** The function call statement must match the number and positional order of arguments as defined in the function definition, then it is called the positional parameters.

# **Example:**

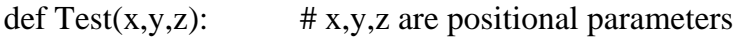

Then we can call function using following statements  $p,q,r=3,4,6$ 

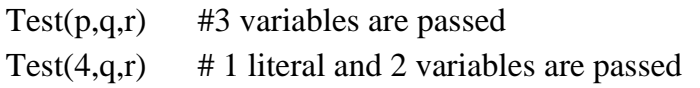

#### **Function returning value(s)**

A function can return multiple values. The return values should be a comma separated list of values. The multiple return values are returned as a tuple. We can unpack the received value by specifying the same number of variables on the left side of the function call.

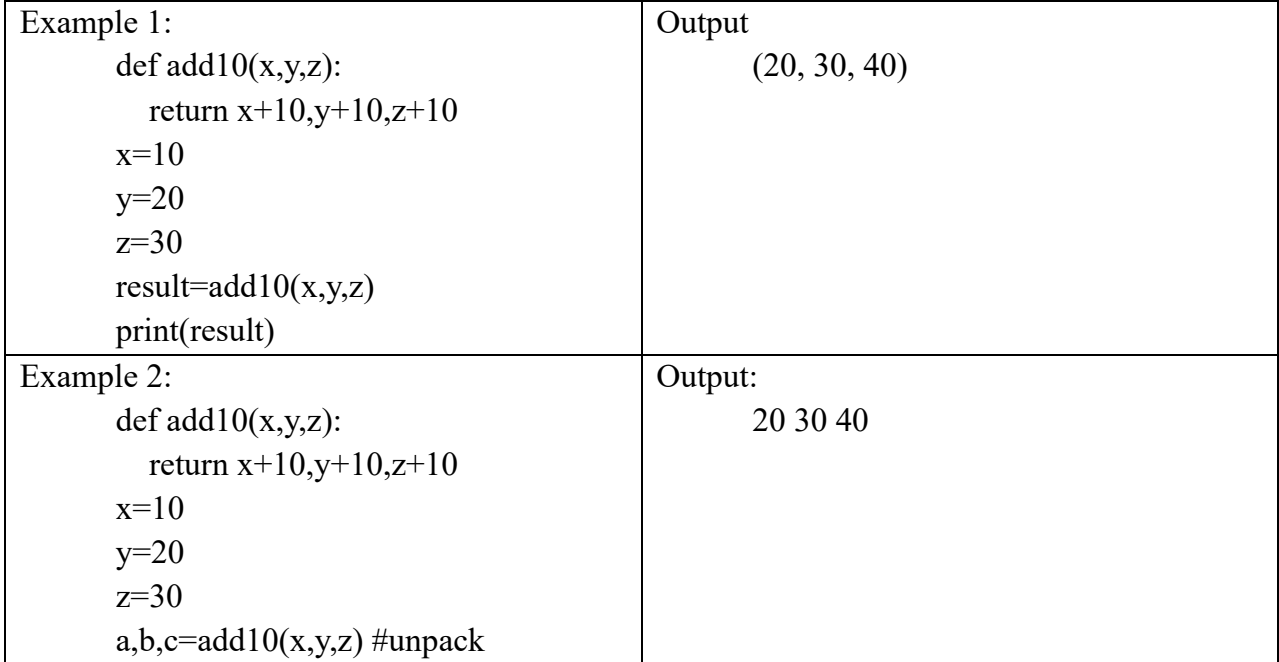

**SCOPE OF VARIABLES***:* Scope of a variable is the portion of a program where the variable is recognized and can be accessed therein. There are two types of scope for variables:

**1.Local Scope:** A variable declared in a function-body is said to have local scope. It cannot be accessed outside the function.

**2. Global Scope:** A variable declared in top level segment (main) of a program is said to have a global scope.

Example 1:

```
def Sum(x , y) : #x,y,z local
  z = x + y return z
a = 5 #a,b global
b = 7s = Sum(a, b)print(s)
```
# **Practice Questions (1 MARK)**

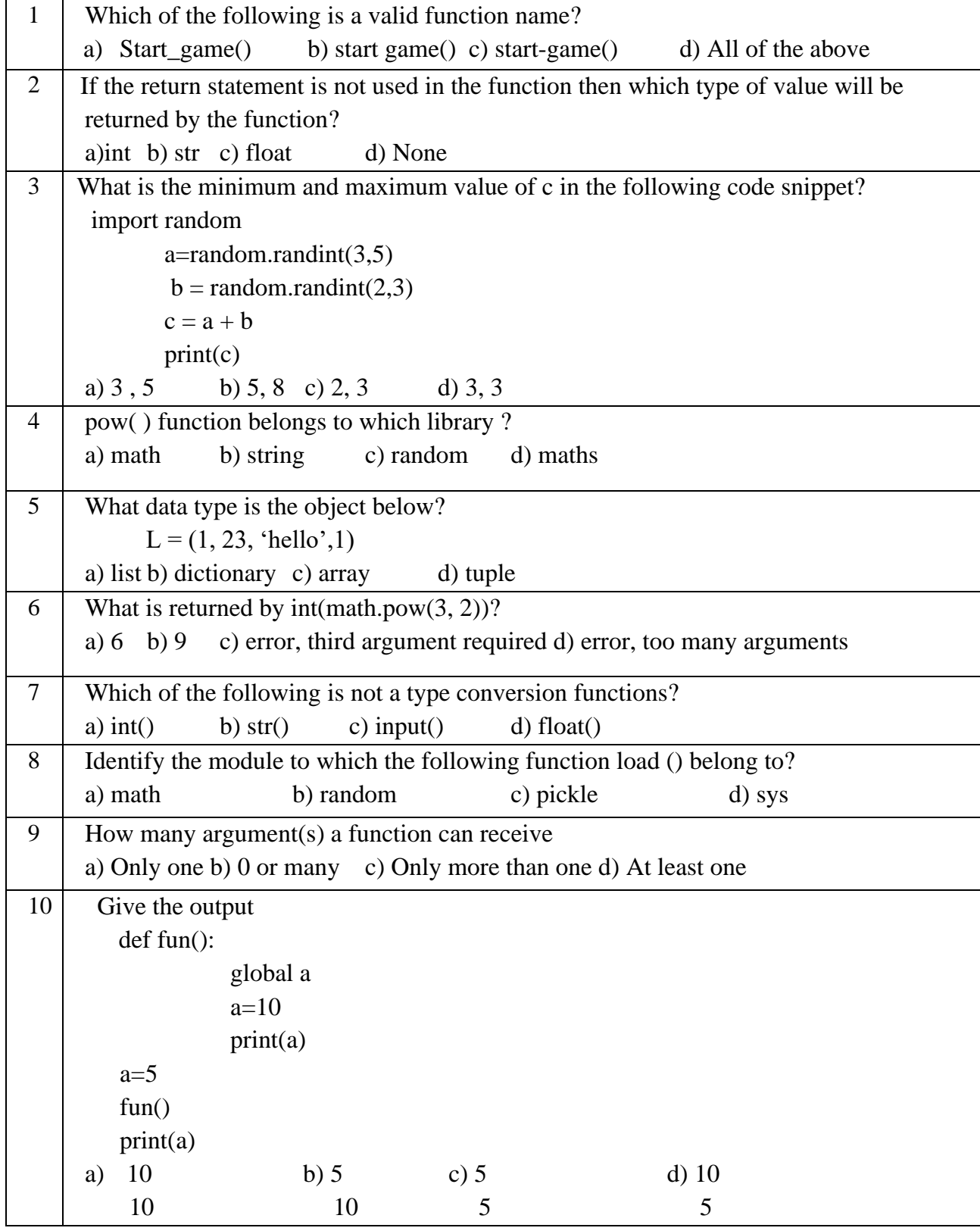

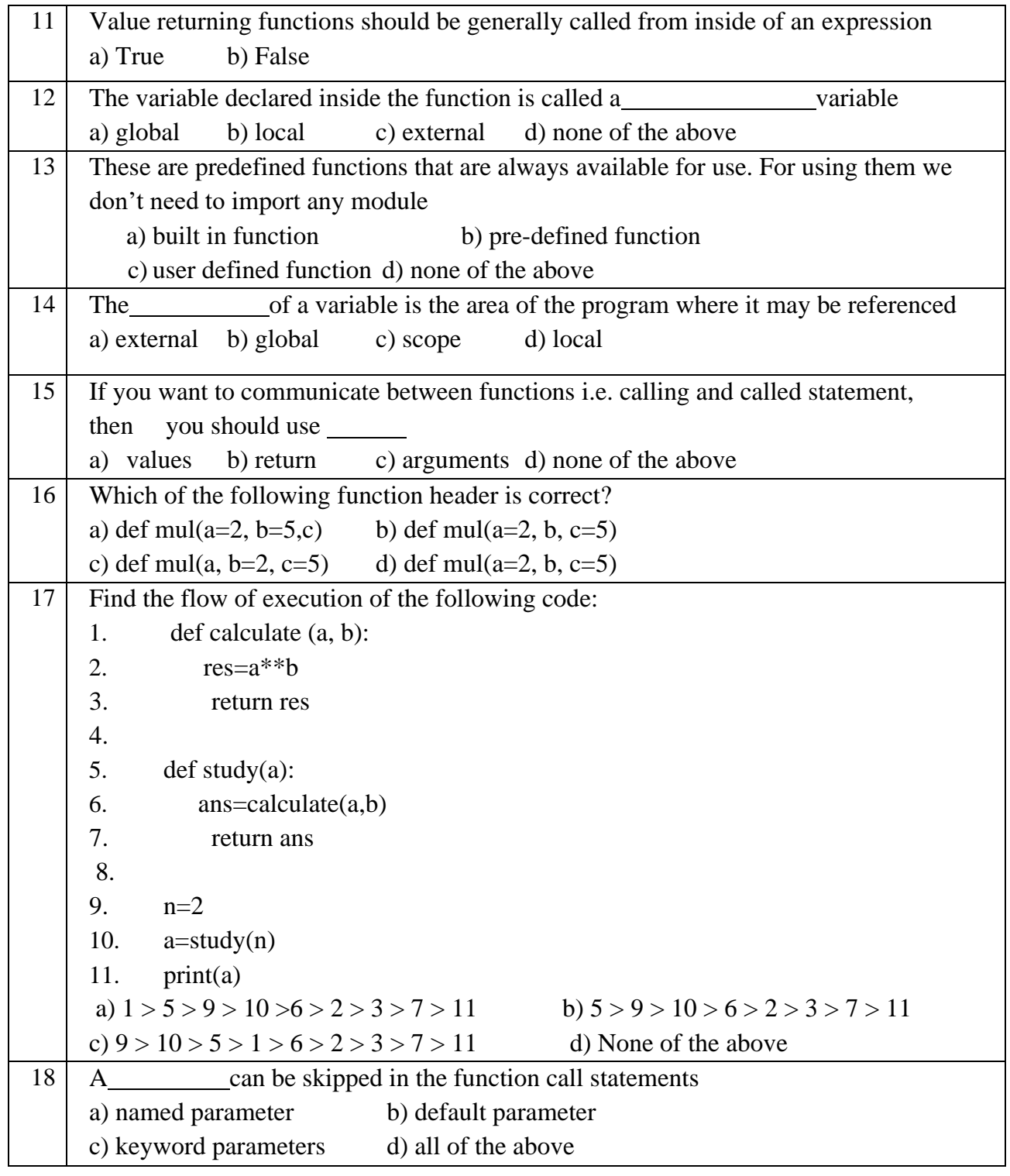

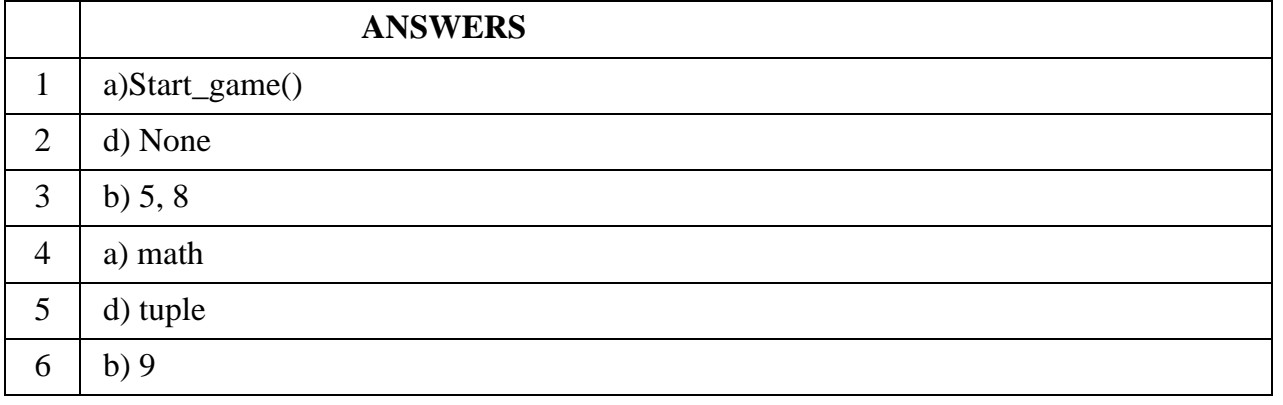

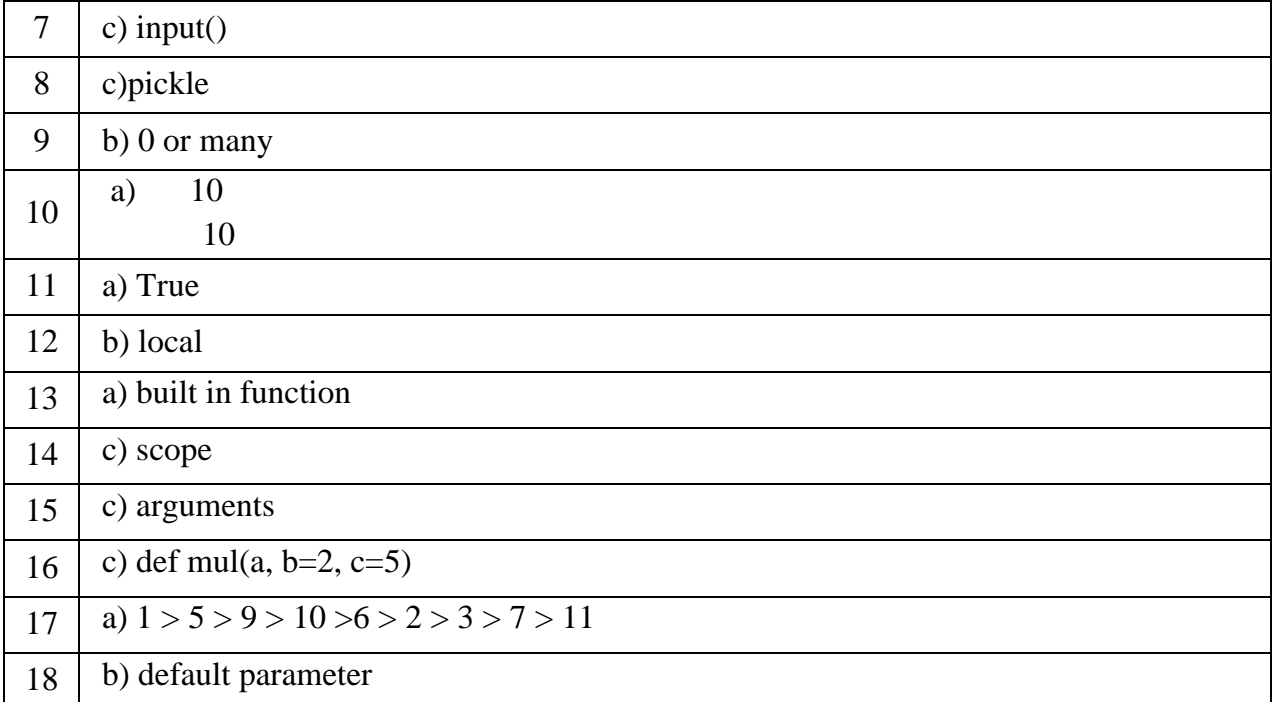

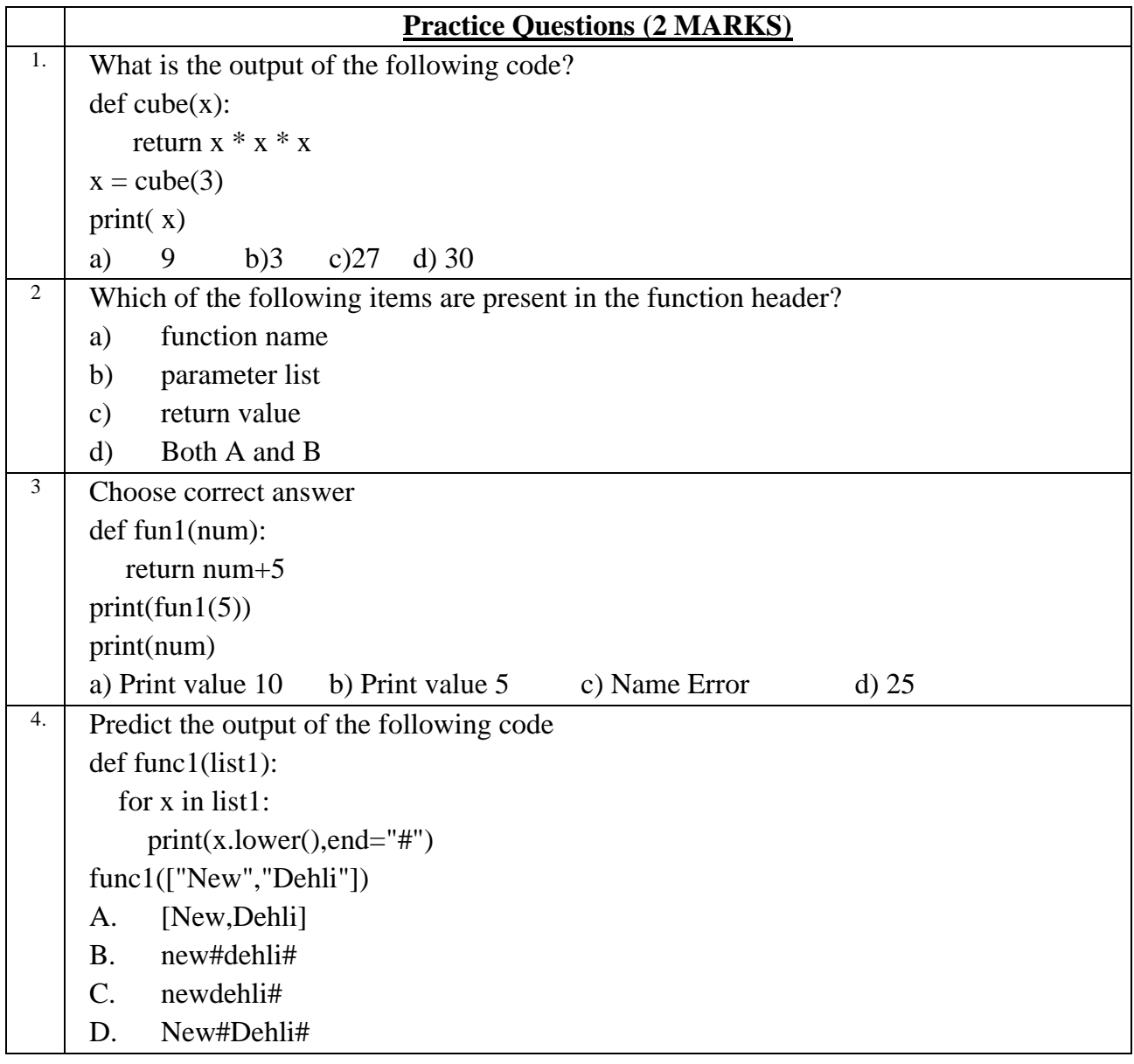

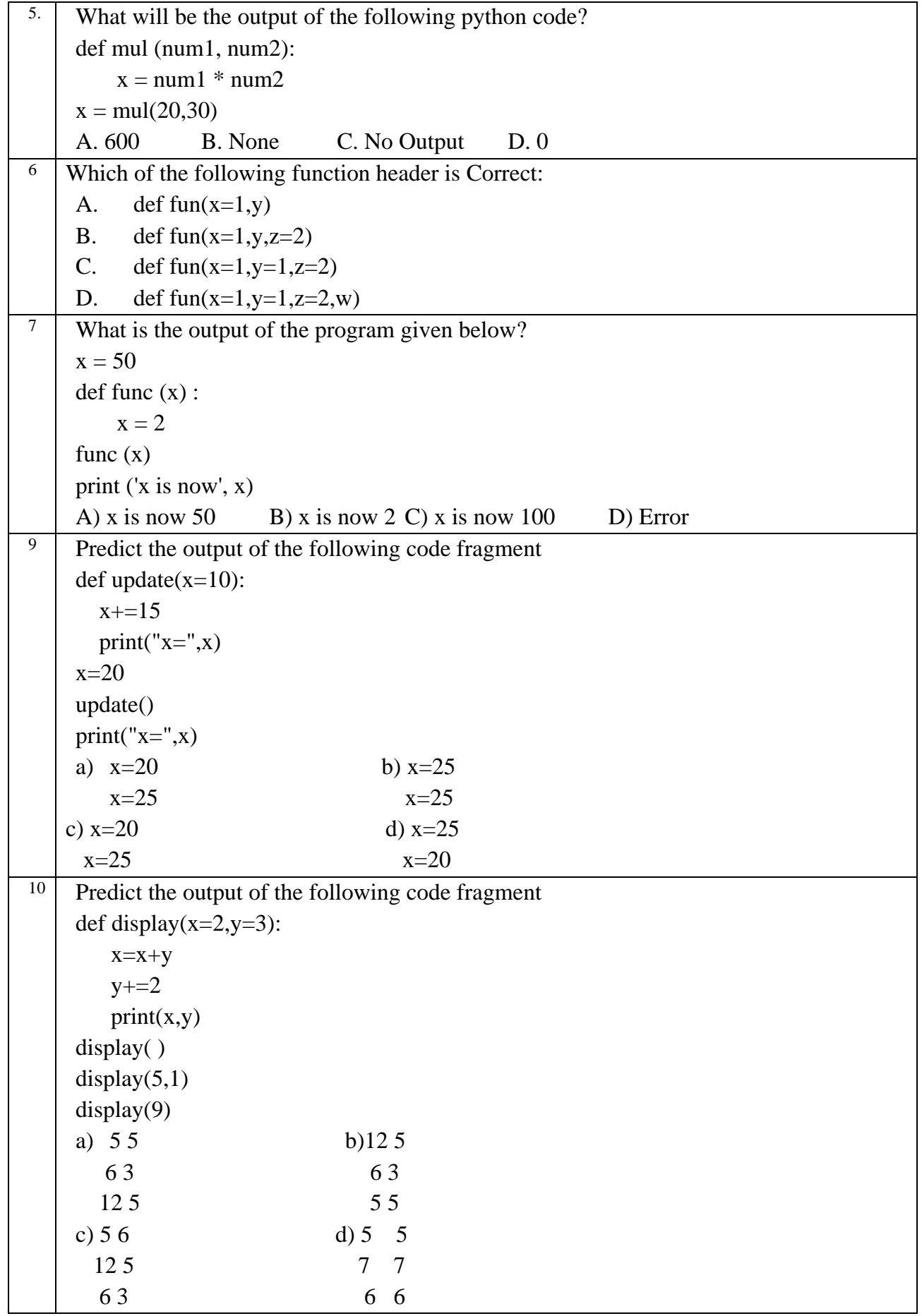

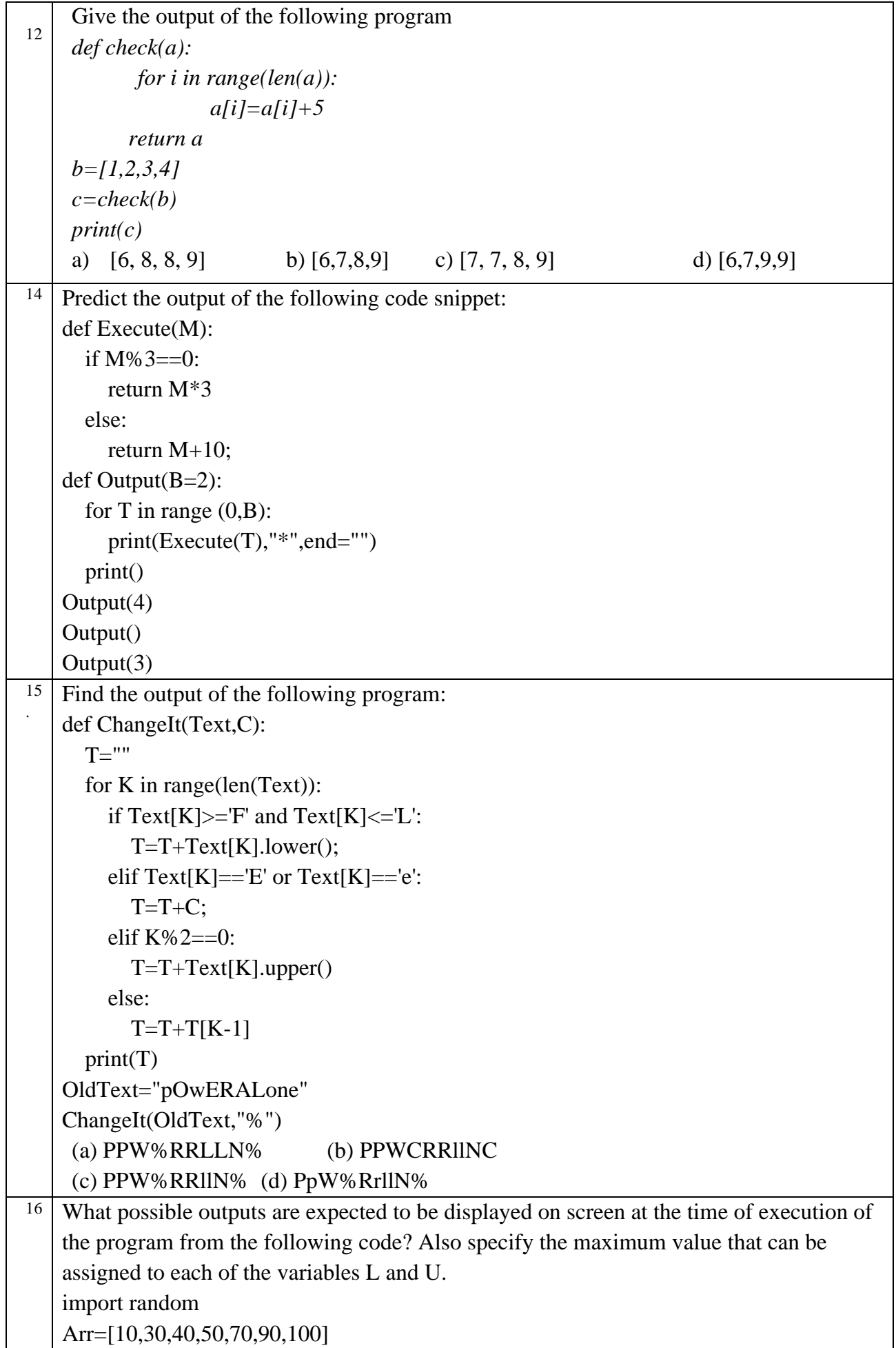

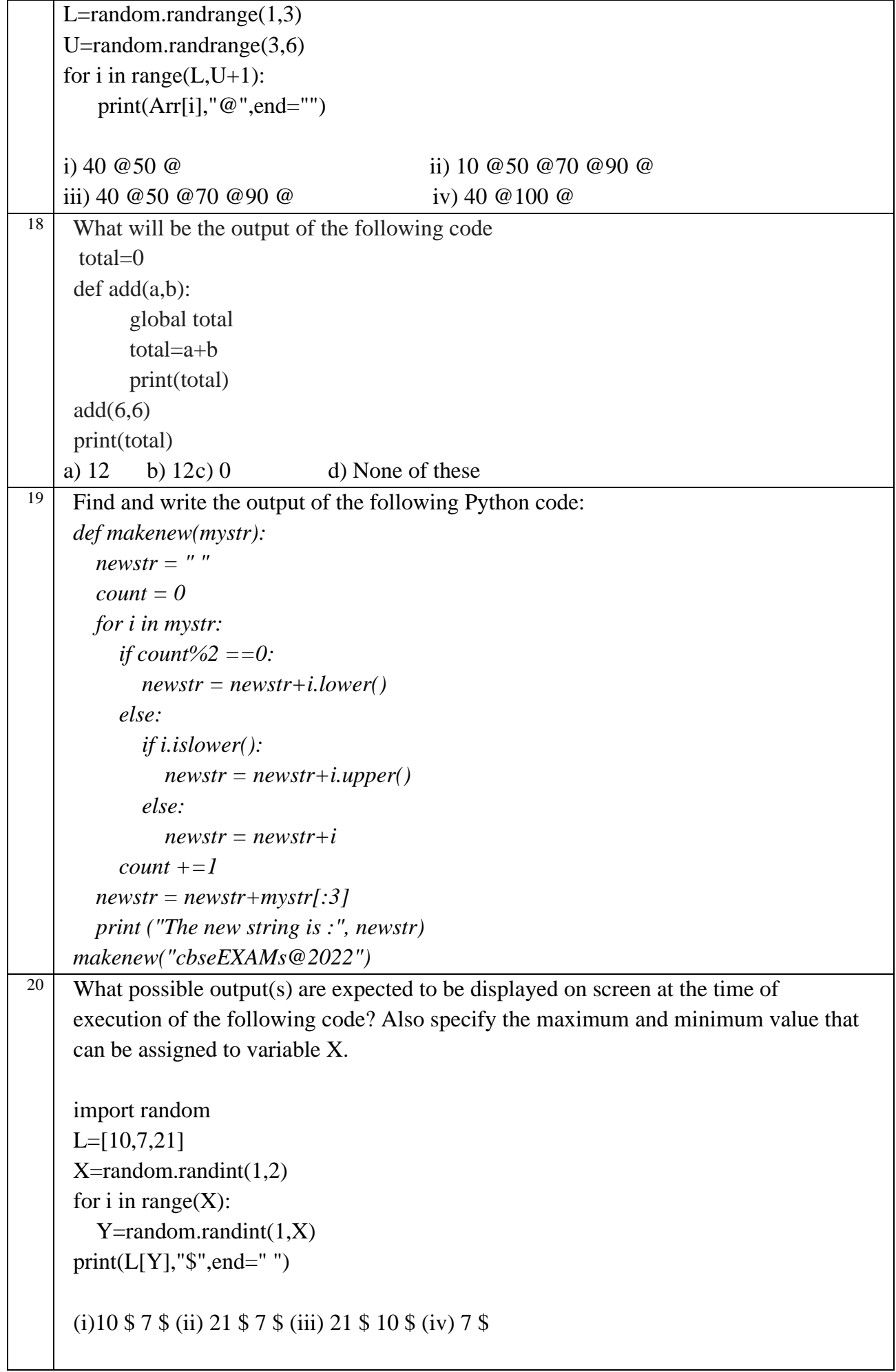

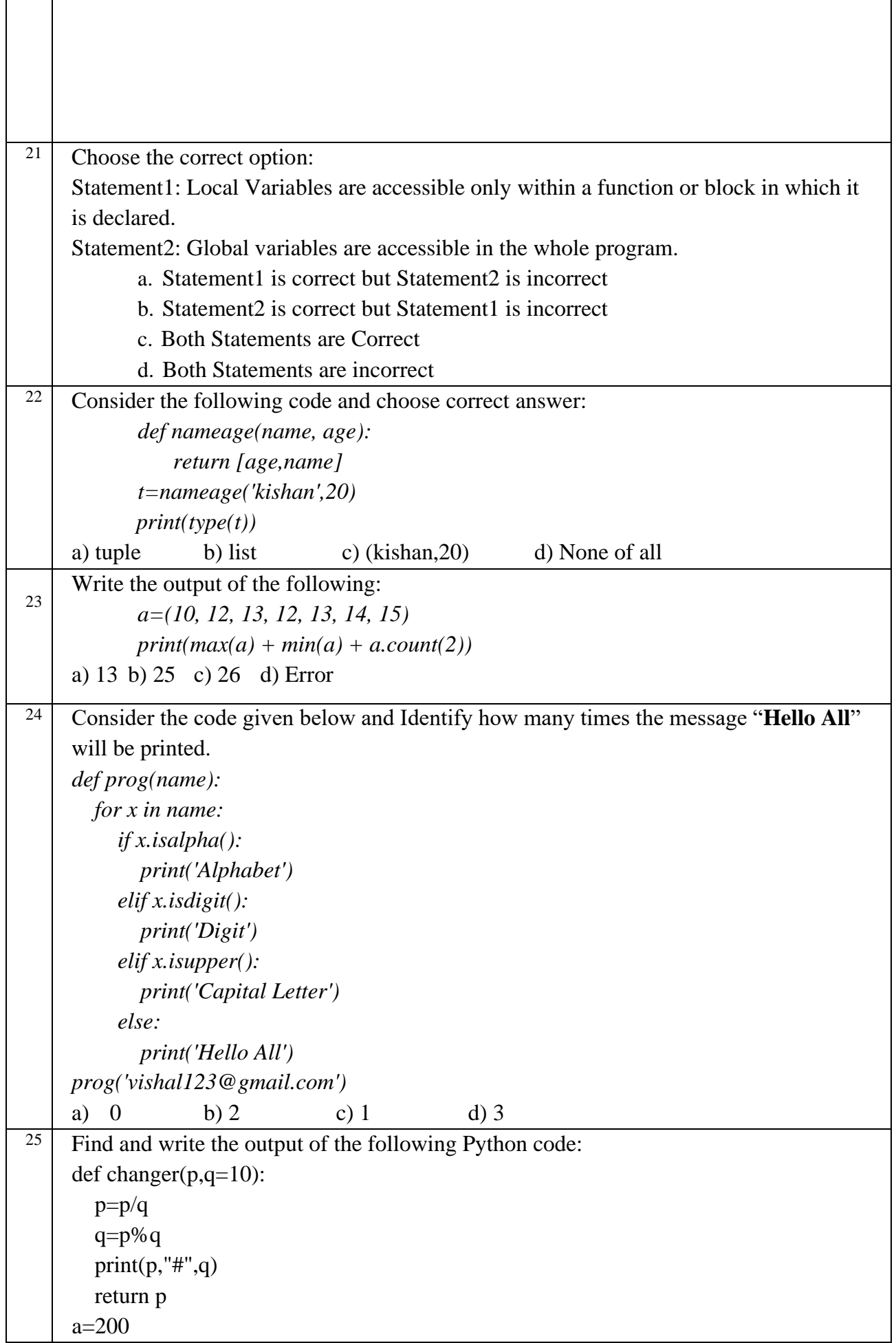

i,

 $\mathsf{r}$ 

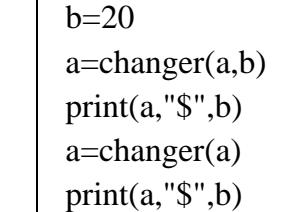

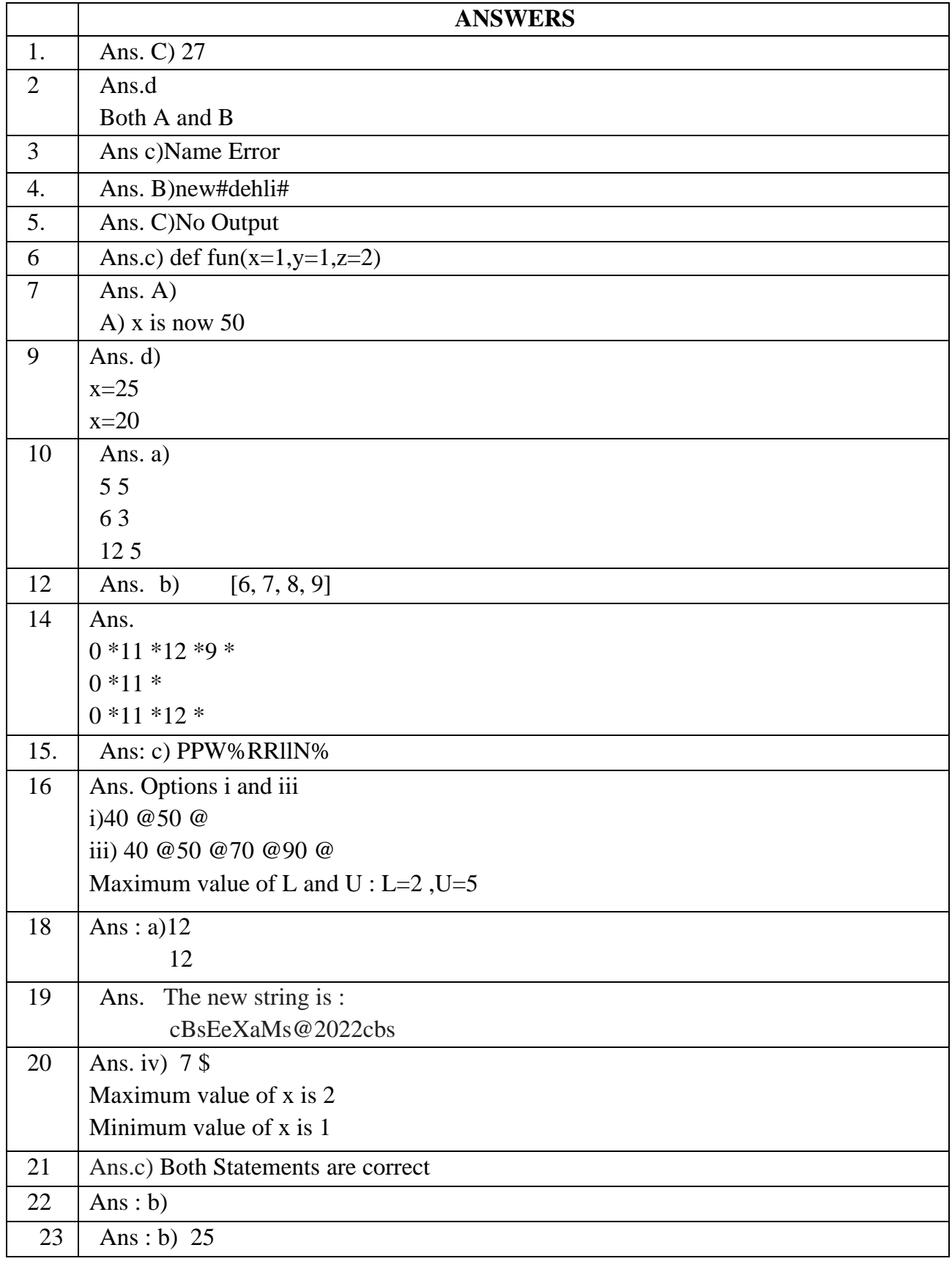
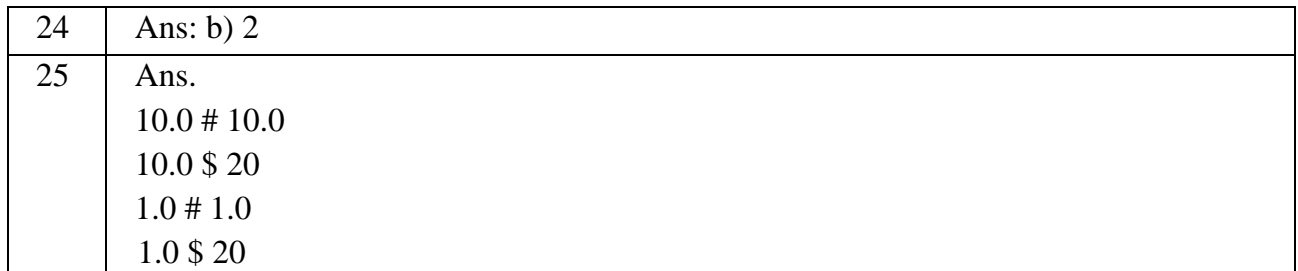

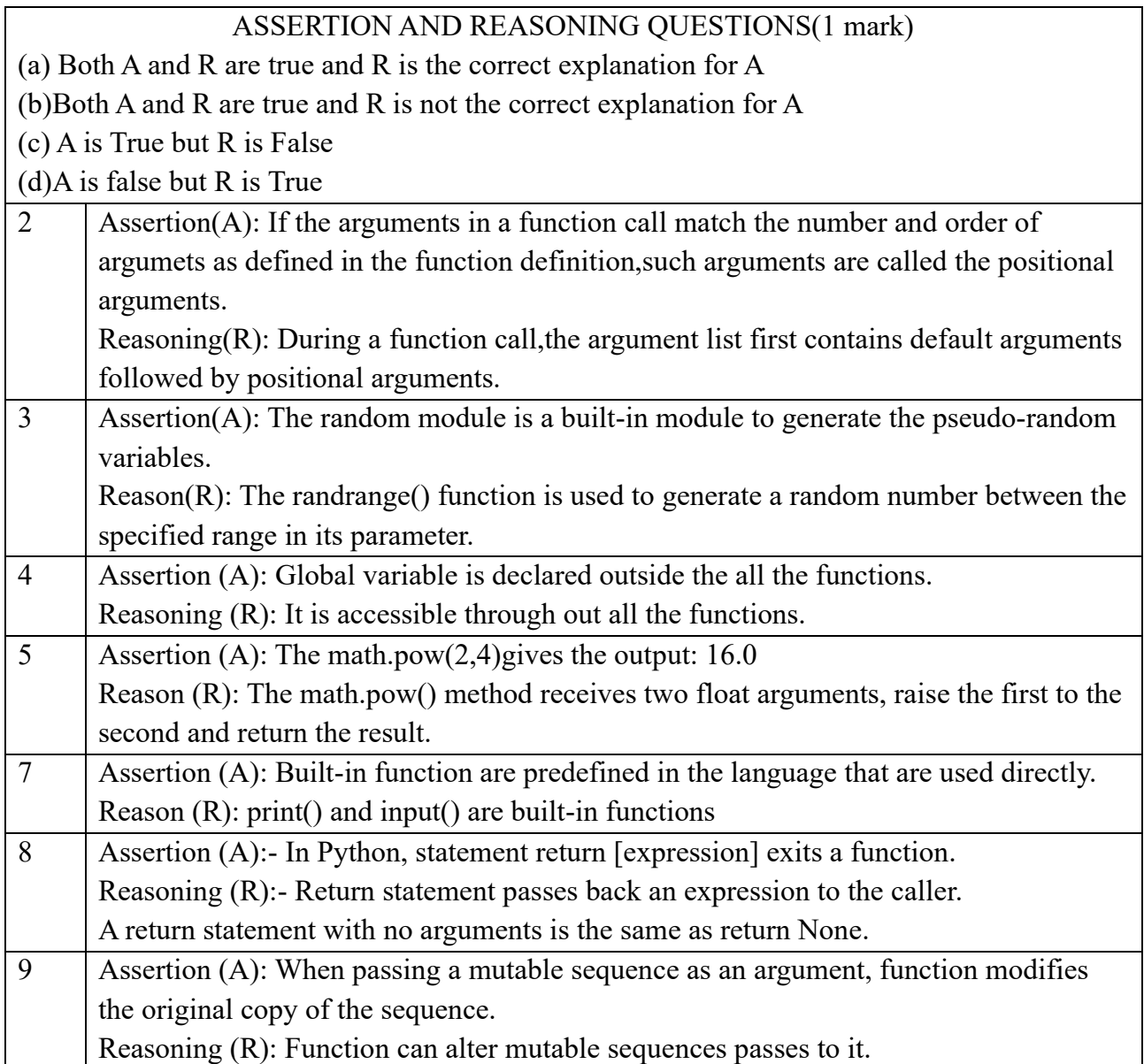

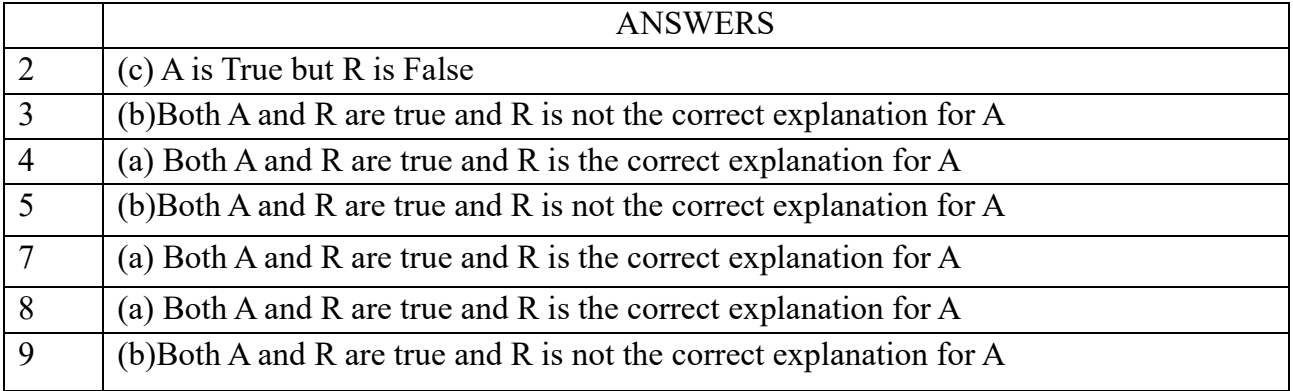

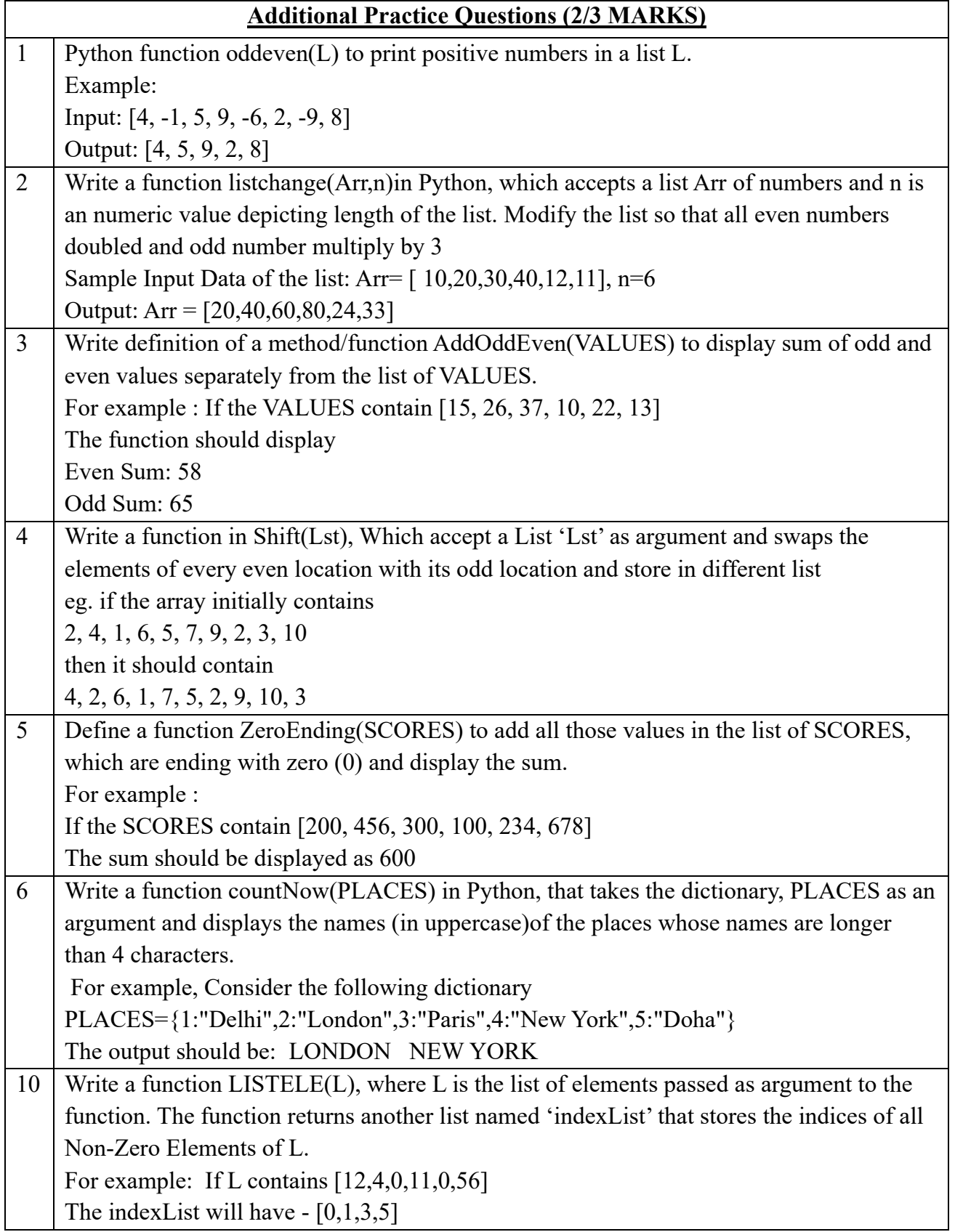

# **Exception Handling**

An exception is a python object that represents an error. The exception needs to be handled by the programmer so that the program does not terminate abruptly.

```
Eg: 
 \gg print( \theta / \theta)
 Traceback (most recent call last):
   File "<stdin>", line 1, in <module>
 ZeroDivisionError: integer division or modulo by zero
```
**Try and Except Block:** An exception is caught in the try block and handled in except block. An exception is said to be caught when a code designed to handle a particular exception is executed.

```
try:
  statements
except Exception Name:
   statements for handling exception
```
While executing the program if an exception is encountered further execution of the code inside the try block is stopped and the control is transferred to the except block.

```
print ("Practicing for try block")
try:
 numerator=50
  denom=int(input("Enter the denominator"))
 quotient=(numerator/denom)
 print ("Division performed successfully")
except ZeroDivisionError:
 print ("Denominator as ZERO..., not allowed")
print ("OUTSIDE try..except block")
```
#### **try...except…else clause:**

We can put an optional else clause along with the try...except clause. An except block will be executed only if some exception is raised in the try block. But if there is no error then none of the except blocks will be executed. In this case, the statements inside the else clause will be executed.

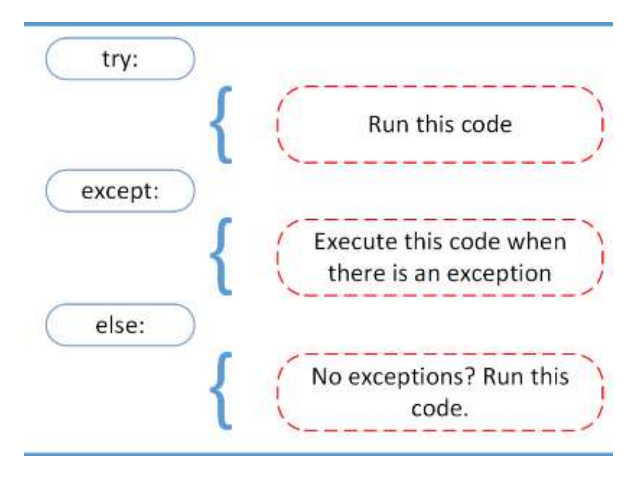

```
try:
      numerator=50
      denom=int(input("Enter the denominator: "))
      quotient=(numerator/denom)
       print ("Division performed successfully")
except ZeroDivisionError:
       print ("Denominator as ZERO is not allowed")
except ValueError:
      print ("Only INTEGERS should be entered")
else:
```
print ("The result of division operation is ", quotient)

## **Finally clause:**

The try statement in Python can also have an optional finally clause. The statements inside the finally block are always executed regardless of whether an exception has occurred in the try block or not.

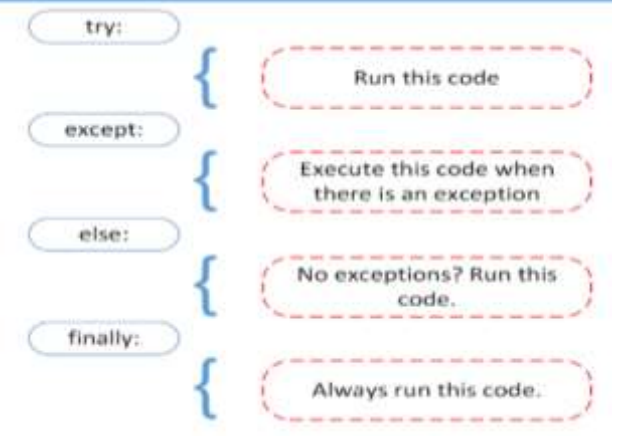

```
print (" Learning Exceptions...")
try:
   num1= int(input (" Enter the first number")
    num2= int(input("Enter the second number"))
    quotient=(num1/num2)
    print ("Both the numbers entered were
correct")
except ValueError: # to enter only integers
    print (" Please enter only numbers")
except ZeroDivisionError: # Denominator should
not be zero
    print (" Number 2 should not be zero")
else:
    print (" Great .. you are a good
programmer")
finally : # to be executed at the end
print (" JOB OVER... GO GET SOME REST")
```
Some of the commonly occurring built-in exceptions are :

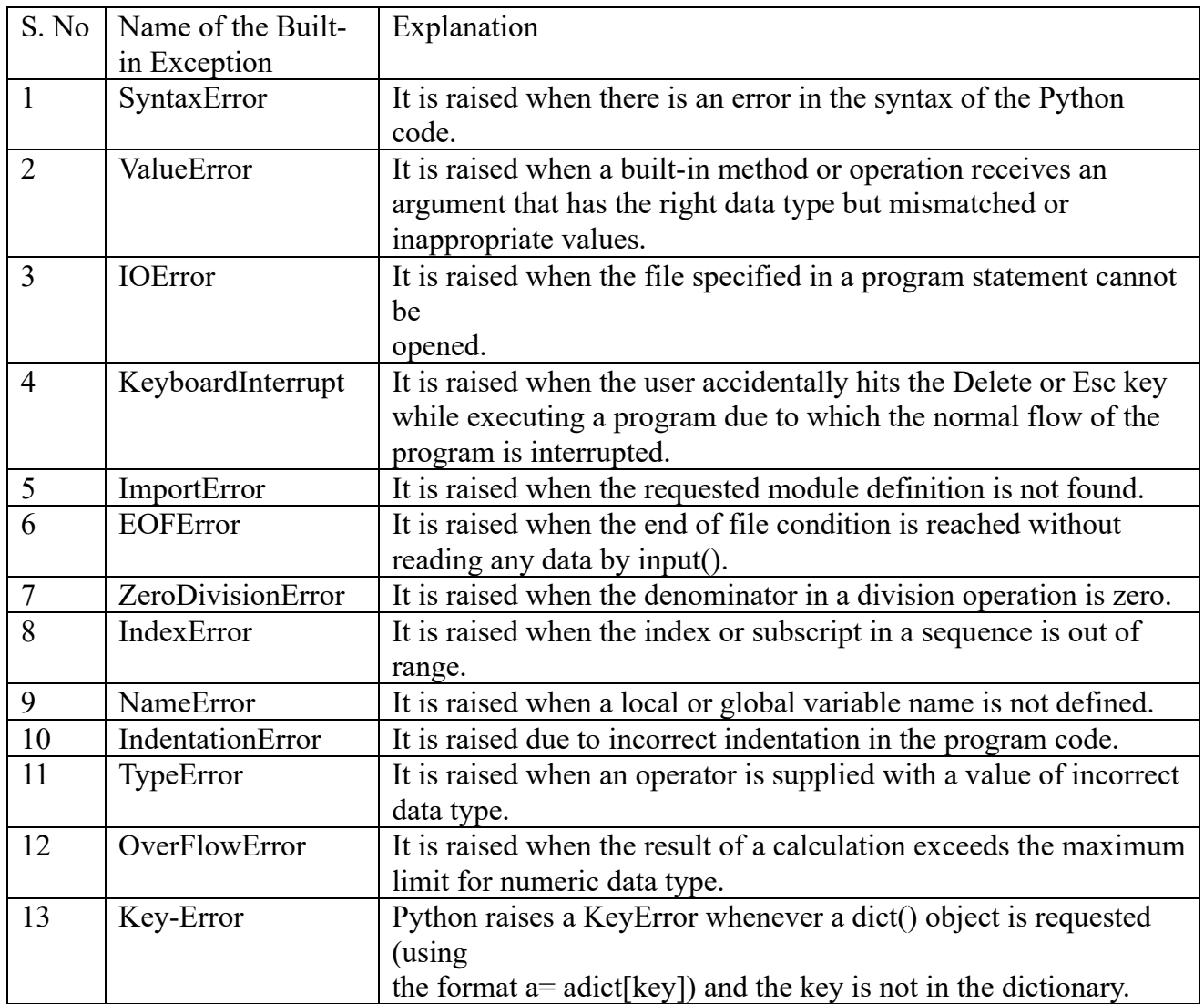

## **MCQ Question based on Exception Handlihng**

- 1. Which block lets you test a block of code for errors?
	- A. try
	- B. except
	- C. finally
	- D. None of the above

Ans : A

Explanation: The try block lets you test a block of code for errors.

2. What will be output for the folllowing code?

try:

 $print(x)$ 

except:

print(""An exception occurred"")

- A. x
- B. An exception occurred
- C. Error

D. None of the above

Ans : B

Explanation: An exception occurred be the output for the followinng code because the try block will generate an error, because x is not defined.

4. How many except statements can a try-except block have?

A. 0

B. 1

C. more than one

D. more than zero

Ans : D

Explanation: There has to be at least one except statement.

5. Can one block of except statements handle multiple exception?

- A. yes, like except TypeError, SyntaxError [,…]
- B. yes, like except [TypeError, SyntaxError]

C. No

D. None of the above

Ans : A

Explanation: Each type of exception can be specified directly. There is no need to put it in a list.

7. What will be the output of the following Python code?

 $lst = [1, 2, 3]$ 

lst[3]

- a) NameError
- b) ValueError
- c) IndexError
- d) TypeError

Answer: c

Explanation: The snippet of code shown above throws an index error. This is because the index of the list given in the code, that is, 3 is out of range. The maximum index of this list is 2.

10. What will be the output of the following Python code?

int('65.43')

a) ImportError

b) ValueError

- c) TypeError
- d) NameError

Answer: b

Explanation: The snippet of code shown above results in a value error. This is because there is an invalid literal for int() with base 10: '65.43'.

# **DATA FILE HANDLING**

**File**- A file is a sequence of bytes on the disk/permanent storage.

## **Types of File in Python**:

- **Text file:** A text file is simply a sequence of ASCII or Unicode characters. Text file can be created using any text editor. Ex. Myfile.txt.
- **Binary file:** A binary file stores the data in the same way as stored in the memory. The .exe files, mp3 file, image files, word documents are some of the examples of binary files.
- **CSV file:** CSV (Comma Separated Values) is a simple text file format in which data is organized with one record on each line and each field is separated by comma.

**Absolute Path** – It is a full path of the file from the root directory. Ex : - C:\\Users\\Tanmay\\Desktop\\Delete\\file\_handling.txt  $f=open("C:\Uss\Tranmay\Desttop\Deetel\file\_handling.txt",r)$ 

**Relative Path** – Relative Path is the hierarchical path that locates a file or folder on a file system starting from the current working directory. f=open("file\_handling.txt", r)

## **Operation On Text Files In python**

Opening a file - file object = open("read\_sample.txt", 'r') # Relative Path

- 1. Read/Write file -Read Functions read() , readline(), readlines() Write Functions – write() , writelines()
- 2. Close the File  $-\text{close}$  Function
- 3. Remove the file os.remove() #Function of OS Module
- 4. Rename the file–os.rename("oldname","newname") #Function of OS Module

## **open() function**

syntax: open(filename, mode). If mode not specified, default mode is 'r' i.e., read text file

## **Modes Description**

- 1. **r,rb** Read only
- 2. **r+, rb+** Read and write
- 3. **w,wb** Write only
- 4. **w+, wb+** Write and Read.
- 5. **a,ab** Append.
- 6. **a+, ab+** Append and read.

**b** stands for binary file, otherwise opens in text mode

**r** In all r modes file must exist prior to open otherwise error is thrown. File pointer is placed at beginning.

**w** In all w modes, if file exists then it is removed and it always creates a blank file. File pointer placed at beginning

**a** In all a modes, if file exists then newly added data is added at the end. If file does not exist then a new file is created.

# **Reading from a file**

There are three ways to read data from a text file.

**read()**: Returns the read bytes in form of a string. Reads n bytes, if no n specified, reads the entire file.

File\_object.read([n])

**readline**() : Reads a line of the file and returns in form of a string. For specified n, reads at most n bytes. However, does not reads more than one line, even if n exceeds the length of the line. File object.readline([n])

**readlines():** Reads all the lines and return them list in which each line as a string element File\_object.readlines()

## **Writing onto text files:**

## **write() function**

The write() function will write the content in the file without adding any extra characters. file\_name.write(content)

## writelines() function

This function writes the content of a list to a file. file\_name.writelines(list\_of\_lines)

## **Setting Offsets in a File**

If we want to access data in a random fashion, then Python gives us seek() and tell() functions to do so

**The tell() method:** This function returns an integer that specifies the current position of the file object in the file. E.g..  $A = \text{file}$  object.tell()

**The seek() method:** This method is used to position the file object at a particular position in a file. The syntax of seek() is: file object.seek(offset ,[ reference point]) In the above syntax, offset is the number of bytes by which the file object is to be moved.

reference\_point indicates the starting position of the file object. That is, with reference to which position, the offset has to be counted. It can have any of the following values:

- 0 beginning of the file
- 1 current position of the file
- 2 end of file

By default, the value of reference\_point is 0, i.e. the offset is counted from the beginning of the file. For example, the statement fileObject.seek(5,0) will position the file object at 5th byte position from the beginning of the file.

# *SAMPLE PROGRAMS*

1. Write a program to write roll no and name to xiib.txt  $f = \text{open}('xiib.txt", 'w")$ while (input("enter ur choice")=='y'): a=int(input("enter roll no")) n=input("enter name")  $f.write(str(a))$  $f.write(n)$ f.write( $'\n\ln'$ )  $f.close()$ 

2.Write read contents from story.txt and count no: of independent words "to" in the file

```
f=open("story.txt","r")
s = f.read()l = s.split()c=0for in s:
if == "to":
    c+=1f.close()
print(c)
```
 3.\_\_\_\_\_\_ is the return type of readline() Ans: string

# *PRACTICE QUESTIONS (TEXT FILES)*

1. Write a program to read contents from the text file story.txt and count no:of vowels in it

2. Write a program to read contents from the text file myfile.txt and find average word count

3. Write a program to read contents from the text file library.txt and count "is" as independent word

4. Write a program to read contents from the text file diary.txt and count number of lines with Starting letter "T" or "M"

5. Write a program to read contents from the text file mydiary.txt and count number of lines with ending letter "r"

## *MULTIPLE CHOICE QUESTIONS*

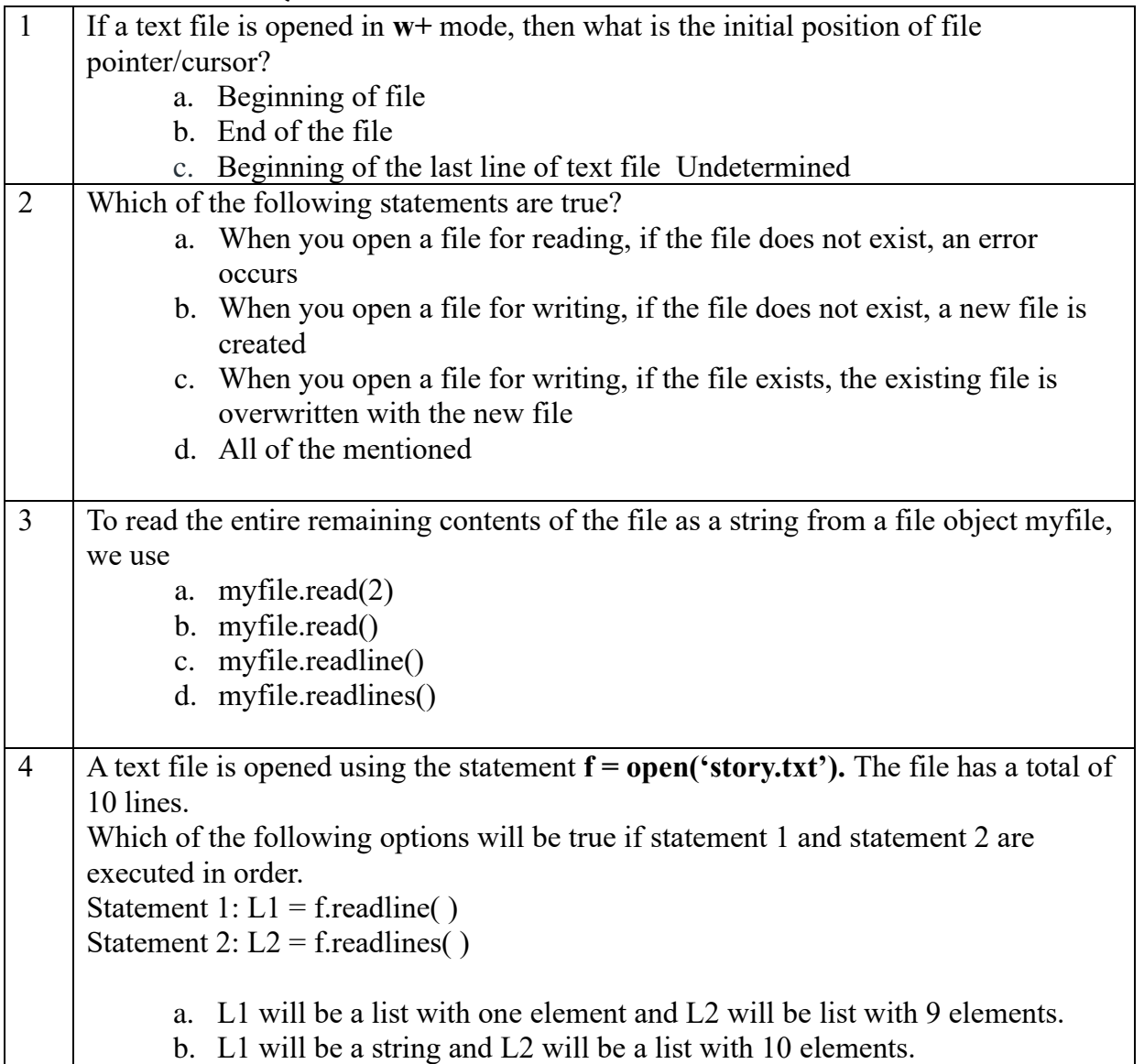

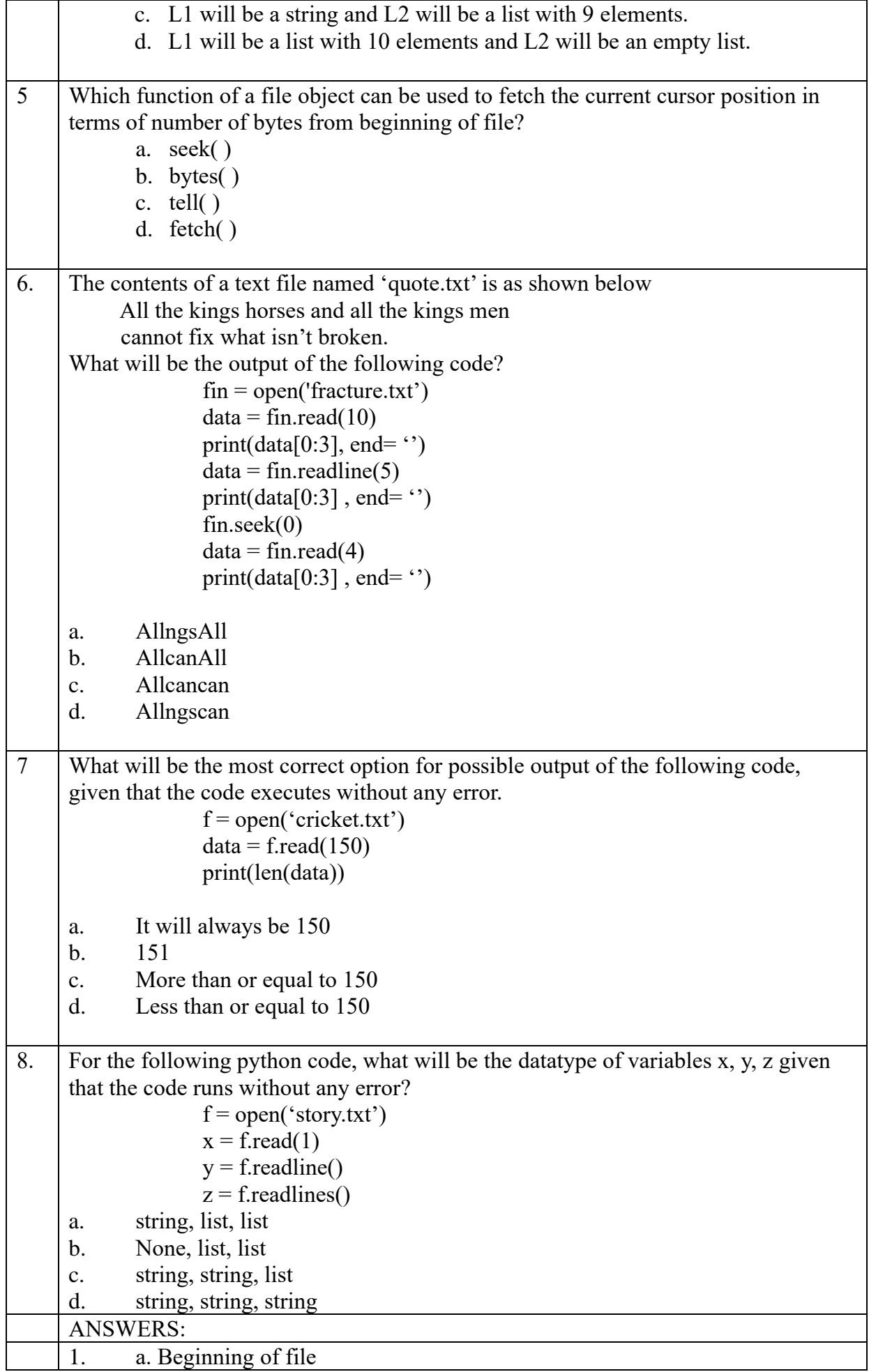

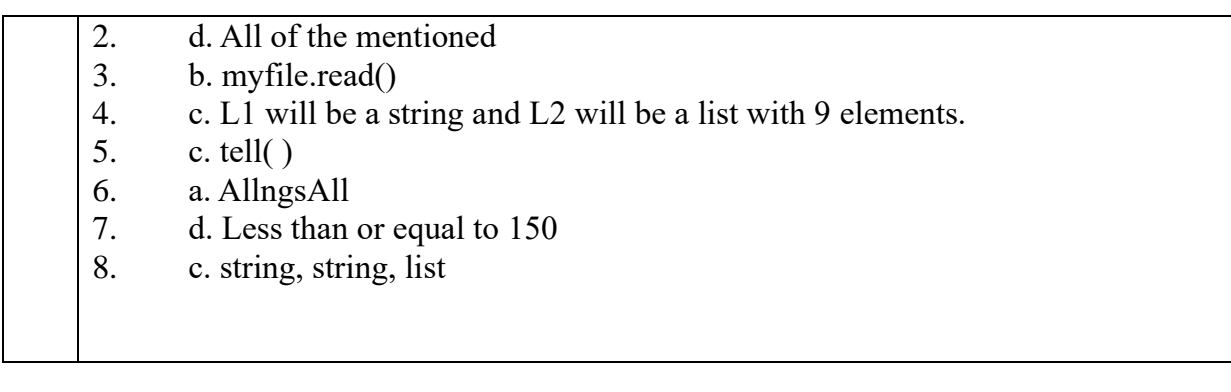

## *VERY SHORT ANSWER TYPE QUESTIONS*

## 1. **Differentiate between file modes r+ and w+ with respect to python?**

Ans: r+ opens a text file for reading and writing.

w+ opens a text file for reading and writing. It overwrites the file if it exists, create a file if it doesn't.

# 2. **Write a statement in Python to open a text file "ABC.TXT" in reading mode.**

Ans: F=open("ABC.TXT","r")

3. **In \_\_\_\_\_\_\_\_\_\_\_ files each line terminates with EOL or '\n' or carriage return, or**   $\langle \mathbf{r} \rangle$  **n**<sup>2</sup>.

Ans: Text File

## 4. **Observe the following code and answer the questions that follow.**

File=open("MyData","a")

\_\_\_\_\_\_\_\_\_\_\_\_\_ #Blank1 File.close()

a) What type (text/binary) of file is MyData ?

b) Fill the Blank1 with statement to write "ABC" in the file "Mydata"

Ans: a) Text File

c) File.write("ABC")

# 5. **What are files?**

 Ans: A named entity, usually stored on a hard drive that contains a stream of characters are called files.

# *2 SHORT ANSWER TYPE QUESTIONS*

# 1. **Explain seek() method in python.**

In Python, seek() function is used to change the position of the File Handle to a given specific position.

Syntax: fi.seek(offset, from\_where), where fi is the file pointer

Offset: This is used for defining the number of positions to move forward.

from\_where: This is used for defining the point of reference. It can take

**0:** beginning of the file. **1:** current position of the file. **2:** end of the file.

## 2. **Write a function in Python that counts the number of "the" or "this" words present in a text file "myfile.txt".**

**Example:** If the "myfile.txt" contents are as follows:

*This is my first class on Computer Science. File handling is the easiest topic for me and Computer Networking is the most interesting one.*

The output of the function should be: Count of the/this in file: 3

**Answer:**

def displayTheThis(): num=0 f=open("myfile.txt","r")  $N=f.read()$  M=N.split() for x in M: if  $x == "the"$  or  $x == "this"$ :  $print(x)$  num=num+1 f.close() print("Count of the/this in file:",num)

## 3. **Write a function countVowels() in Python, which should read each character of a text file "myfile.txt", count the number of vowels and display the count.**

**Example:** If the "myfile.txt" contents are as follows:

*This is my first class on Computer Science.* The output of the function should be: Count of vowels in file: 10 **Answer:**

```
def countVowels():
 fobj = open("myfile.txt")data = fobj.read()count = 0vowels=['a', 'e', 'I', 'o', 'u'] for ch in data:
   if ch in vowels:
    count += 1 print("Count of vowels in file:", count)
```
#### 4. **Write a Python program to count all the line having 'a' as last character**. **Answer:**

```
count =0f=open('fracture.txt',"r") 
data=f.readlines() 
for line in data:
  if line[-2] == 'a':
      count=count+1
print("Number of lines having 'a' as last character is/are : " ,count)
     f.close()
```
**Binary file:** A binary file is a file whose content is in a binary format consisting of a series of sequential bytes, each of which is eight bits in length.

## **Opening a Binary file in Python**

**Syntax:** file object= open (file name, access mode) **Example:** myObject=open("myfile.txt", "ab+")

**Pickling:** The process of converting the structure (lists and dictionary etc.) into a byte stream just before writing to the file. This is also called as object serialization. It converts a Python object (list, dictionary, etc.) into a character stream.

**Unpickling:** A reverse of pickling process where information from byte stream gets converted into object structure.

**Pickle module:** Python pickle module is used for serializing and de-serializing a Python object structure. Any object in Python can be pickled so that it can be saved on disk.

First, we need to import the module.

#### **import pickle**

It provides two main methods for the purpose- dump and load.

- 1. **pickle.dump():** This function is used to pickle the data object into byte stream and stores it in the binary file.
- 2. **Pickle.load()** : This function reads pickled objects from a file, whereas loads() deserializes them from a bytes-like object.

## **Example1: #writing a binary file**

import pickle f=open('datafile.dat','wb')  $x=[1,2,3,4,5]$ pickle.dump(x,f) f.close()

## **Example2: #reading a binary file**

import pickle f=open('datafile.dat','rb') L=pickle.load(f) f.close()  $print(L)$ 

Output:

 $[1,2,3,4,5]$ 

## **Example3: Write/Append data in Binary File using dictionary**

def bf\_append():

 $f = open("sports.dat", "ab")$  print("Append Data") pcode = int(input("Enter the Player code:")) pname = input("Enter Player Name:") score = int(input("Enter individual score:")) rank = int(input("Enter Player Rank:")) rec={'Pcode':pcode,'Pname':pname,'Score':score,'Rank':rank} pickle.dump(rec,f) f.close() bf\_append()

# **Example4: Search for record in binary file using dictionary**

def bf\_search():

```
f = open("Sports.dat", "rb")pc = int(input("Player to code to search:")) flag=False
           while True:
             try:
                rec= pickle.load(f)
                if rec['Pcode']==pc:
                     print("Player Name:",rec['Pname'])
                     print("Individual Score:",rec['Score'])
                     print("Rank:",rec['Rank'])
                    flag = True except Exception:
                 f.close()
           if flag==False:
              print("Record not found...")
           f.close()
bf_search()
```
#### **Example5: Update a record in binary file using dictionary**

```
def bf_update():
    f = open('student.dat','rb')reclst = \Box while True:
          try:
              rec = pickle.load(f) reclst.append(rec)
          except EOFError:
               break
     f.close()
pc=int(input("Enter player code to update:"))
pn=input("Enter new name:")
ps=int(input("Enter Player Score:"))
pr=int(input("Enter Player Rank:"))
for i in range (len(reclst)):
   if reclst[i]['Pcode']==pc:
    relst[i]['Pname'] = pnrelst[i]['Score'] = psrelst[i]['Rank'] = prf = open('sports.dat','wb')for i in reclst:
   pickle.dump(i,f)
f.close() 
bf_update()
```
#### **Question and Answers (Binary Files)**

1. Which functions is used to close a file in python?

(A) close (B) cloose() (C) Close() (D) close() Ans: (D) close()

3. Which of the following python statement will bring the read pointer to 10th character from the end of a file containing 100 characters, opened for reading in binary mode.

a) File.seek $(10,0)$  b) File.seek $(-10,2)$  c) File.seek $(-10,1)$  d) File.seek $(10,2)$ Ans: File.seek(-10,2)

4. Which of the file opening mode will open the file for reading and writing in binary mode.

a) rb b) rb + c) wb d) a+ Ans: b)  $rb+$ 

5. ASSERTION AND REASONING based questions.

Mark the correct choice as

- (a) Both A and R are true and R is the correct explanation for A
- (b) Both A and R are true and R is not the correct explanation for A
- (c) A is True but R is False
- (d) A is false but R is True

Assertion (A): A binary file in python is used to store collection objects like lists and dictionaries that can be later retrieved in their original form using pickle module.

Reasoning (A): A binary files are just like normal text files and can be read using a text editor like notepad.

Ans: A is True and R is False

6. A binary file data.dat needs to be created with following data written it in the form of Dictionaries.

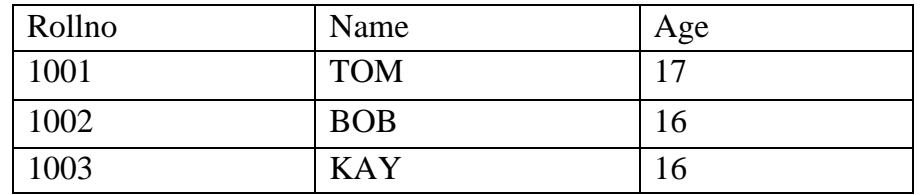

Write the following functions in python accommodate the data and manipulate it.

- a) A function insert() that creates the data.dat file in your system and writes the three dictionaries.
- b) b) A function read() that reads the data from the binary file and displays the dictionaries whose age is 16.

Ans: a)import pickle

def insert():

 $d1 = {'Rollno':1001, 'Name':'Tom', 'Age':17}$  $d2 = {'Rollno':1002, 'Name':'BOB', 'Age':16}$  $d3 = {'Rollno':1003, 'Name':'KAY', 'Age':16}$  $f = open("data.dat", "wb")$ pickle.dump(d1,f) pickle.dump(d2,f)

```
pickle.dump(d3,f)
             f.close()
      b)
      def read():
             f = open("data.dat", "rb")while True:
                   try:
                          d = pickle.load(f)if d['Age']==16:
                                print(d)
                    except EOFError:
             break
       f.close()
7. Which of the following mode will refer to binary data?
                 (a)r (b) w (c) + (d) b
Ans: (d) b
8. Which file mode can be used to open a binary file in both append and read mode? 
                 a) w+ b) wb+ c) ab+ d) a+Ans: (c) ab+
```
9. Sheela is a Python programmer. She has written a code and created a binary file "book.dat" that has structure [BookNo, Book\_Name,Author, Price]. The following user defined function CreateFile() is created to take input data for a record and add to book.dat and another user defined function CountRec(Author) which accepts the Author name as parameter and count and return number of books by the given Author.As a Python expert, help her to complete the following code based on

the requirement given above:

```
import #statement1
def createFile():
      fobj = open("book.dat", "__________") # statement2BookNo = int(input("Book number:"))Book_Name = input("Book Name:")
      Author = input("Author:")Price = int(input("Price:"))rec = [BookNo, Book_Name, Author, Price]
      pickle. # statement3fobj.close()
      def Count_Rec(Author):
           fobj = open("book.dat", "rb")num = 0try:
          while True:
             rec = pickle._______________ #statement4
```

```
if Author == rec[2]:
```
 $num=num+1$ 

except:

fobj.close()

return num

(i) Which module should be imported in the program? (Statement 1)

(ii) Write the correct statement required to open a file named book.dat.(Statement 2)

(iii) Which statement should be filled in Statement 3 to write the data into the binary file, book.dat?

(iv) Statement 4 to read the data from the file, book.dat?

# **Ans:**

(i) pickle (ii) ab (iii) dump(rec, fobj) (iv)load(fobj)

10. Mr. Deepak is a Python programmer. He has written a code and created a binary file "MyFile.dat" with empid, ename and salary. The file contains 15 records. He now has to update a record based on the employee id entered by the user and update the salary. The updated record is then to be written in the file "temp.dat". The records which are not to be updated also have to be written to the file "temp.dat". If the employee id is not found, an appropriate message should to be displayed. As a Python expert, help him to complete the following code based on the requirement given above:

```
import _______ #Statement 1
def update_rec():
      rec=\}fin=open("MyFile.dat","rb")
      fout=open(" \qquad") #Statement 2
      found=False
      eid=int(input("Enter employee id to update salary : "))
      while True:
          try:
             rec= #Statement 3
             if rec["empid"]==eid:
                   found=True
                   rec["salary"]=int(input("Enter new salary : "))
                   pickle. #Statement 4
             else:
                   pickle.dump(rec,fout)
          except:
             break
if found==True:
          print("The salary of employee id ",eid," has been updated.")
else:
          print("No employee with such id is not found")
```
fin.close()

fout.close()

(i) Which module should be imported in the program? (Statement 1)

(ii) Write the correct statement required to open a temporary file named temp.dat.(Statement 2)

(iii) Which statement should Deepak fill in Statement 3 to read the data from the binary

file, record.dat and in Statement 4 to write the updated data in the file, temp.dat?

Ans: (i) Ans: pickle

(ii) fout=open('temp.dat', 'wb')

(iii) Statement 3: pickle.load(fin)

iv)Statement 4: pickle.dump(rec,fout)

**CSV FILE:** A Comma Separated Values (CSV) file is a plain text file that contains the comma-separated data. These files are often used for exchanging data between different applications.

# **CSV File Structure sample**

Name, DOB, City Ram, 12-Jul-2001, Delhi Mohan, 23-Jan-2005, Delhi

**Python CSV Module:** To work with CSV Files, programmer has to import CSV Module. **import csv**

## **Methods of CSV Module :**

- writer( $)$  returns writer object used for writing rows of data to csv file
- reader( $)$  returns reader object used for reading rows of data from csv file

**writer() Object Methods :** The writer object has two functions that can be used:

- w\_obj . writerow( <Sequence>) : Write a Single Line/row
- w\_obj . writerows ( <Nested Sequence> ) : Write Multiple Lines/rows

## **Example:-**

*## writerow()*

import csv row=['Nikhil', 'CEO', '2', '9.0'] f=open("myfile.csv", 'w')  $w_{\text{o}}$ obj = csv.writer(f) w\_obj.writerow(row) f.close()

*## writerows()*

import csv rows =  $[['Nikhil','CEO', '2', '9.0'],$  ['Sanchit','CEO','2','9.1']] f=open("myfile.csv",'w')

 $w_{\text{obj}} = \text{csv.write}(f)$ w\_obj.writerows(rows) f.close()

**reader( ) Methods:** This function returns a reader object which is used to iterate over lines of a given CSV file. Each iteration over the reader object returns a list of strings r\_obj = csv.reader(csvfile\_obj)

#### **Example: reading a csv file:**

```
import csv
f=open("myfile.csv",'r')
r\_obj = \text{csv.reader}(f)for data in r_obj:
   print(data)
f.close()
```
# **SAMPLE QUESTIONS (CSV Files)**

1. Write a program to read entire data from file data.csv

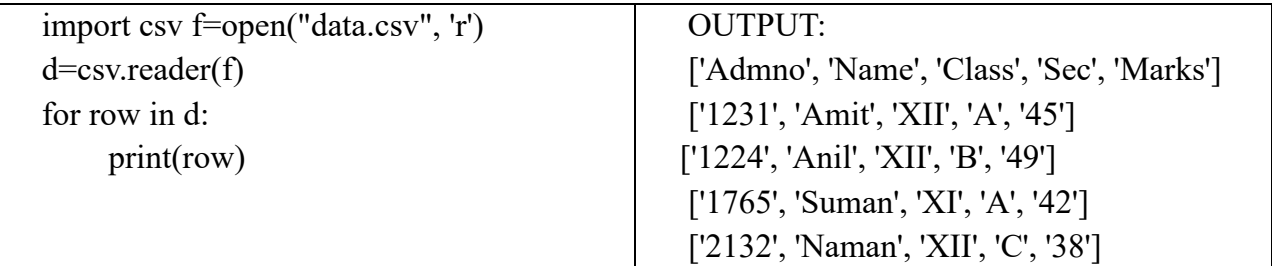

2.Write a program to add/insert records in file "data.csv". Structure of a record is roll number, name and class.

```
import csv
field = ['Roll no', "Name", "Class"]
f = open("data.csv", 'w')d=csv.writer(f)
d.writerow(field)
rn=int(input("Enter Roll number: ")) 
nm = input("Enter name:")cls = input("Enter Class: ")
rec=[rn,nm,cls]
d.writerow(rec)
f.close()
```
# **Multiple Choice Questions:**

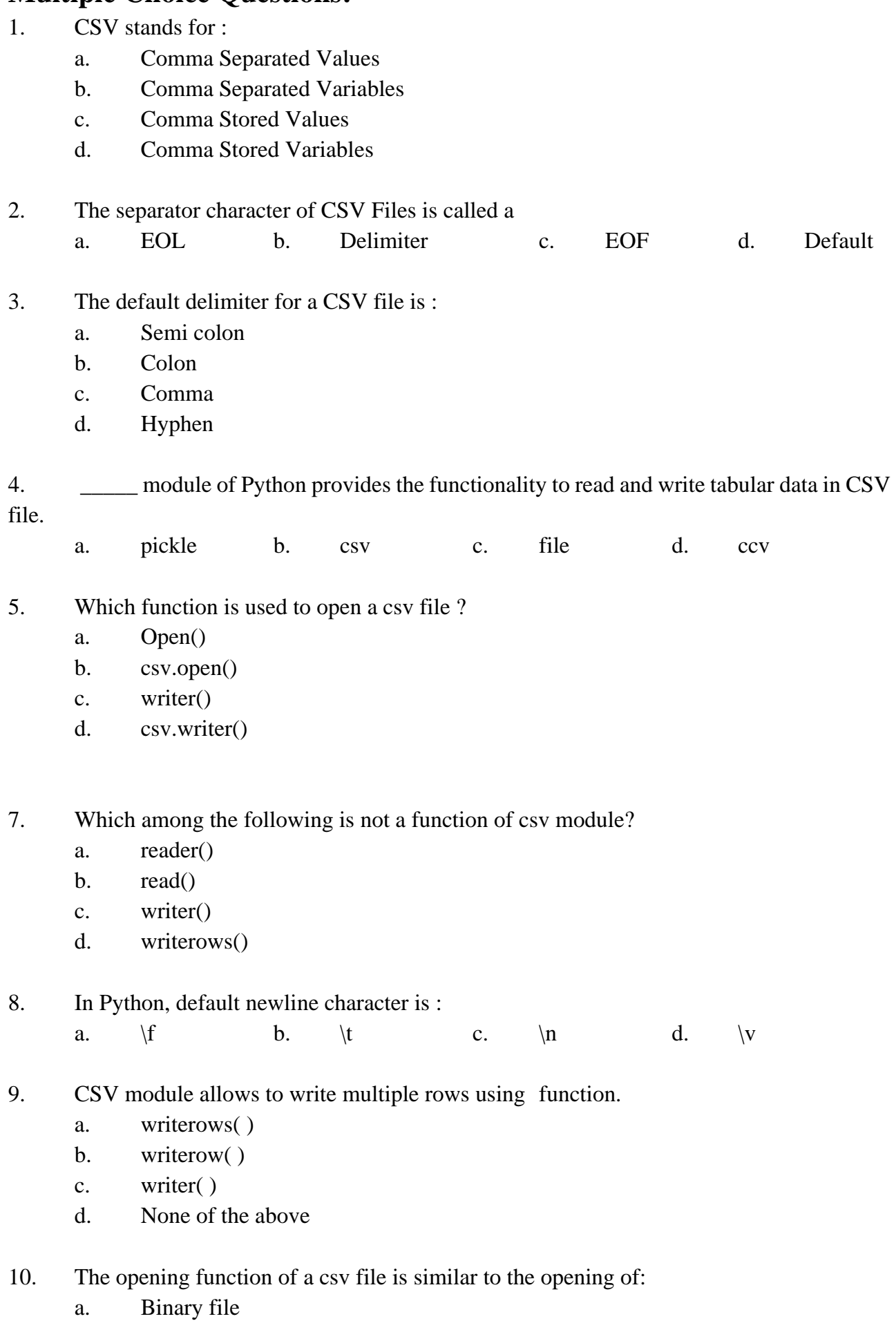

b. Text File

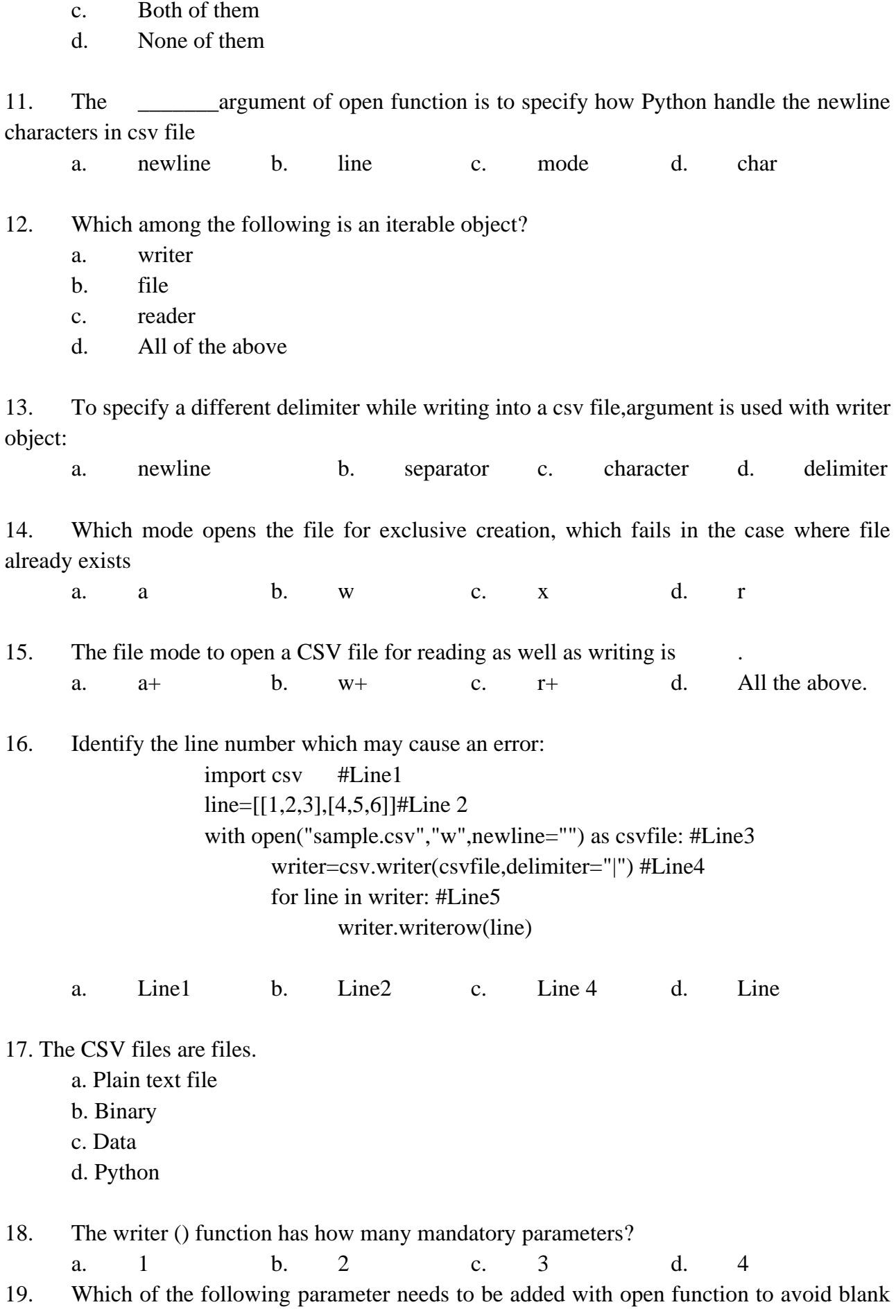

row followed by each record in the CSV file?

a. quotechar

b. quoting

c. newline

d. skiprow

20. Ajaikrishna wants to separate the values by a \$ sign. Suggests him a pair of function and parameter to use it.

- a. open, quotechar
- b. writer, quotechar
- c. open, delimiter
- d. writer, delimiter

21. Tejalakshmi of Class 12 have written the below code. Observe and fill in the given blanks so that it opens the file "data.csv" and read and print all the records.

import csv with \_\_\_\_\_\_\_\_\_\_\_\_\_\_\_\_\_\_\_\_\_\_as  $f: \#1$  $r =$  (f) #2 for row in  $\frac{1}{2}$  : #3  $print($   $)$  #4 I. What must be filled in line 1? a. Open("data.csv","r") b. open("data.csv") c. "data.csv" d. File II. What must be filled in Line 2? a. csv.reader() b. csv.read() c. csv.write() d. csv.writer() III. What must be filled in line 3? a. data.csv b. f c. r d. None IV. What must be filled in line 4? a. data b. f c. "File" d. row V. What is the default data type of data read from this file? a. List b. String c. Tuple d. Integer 22. Sudev, a student of class 12th, is learning CSV File Module in Python. During examination, he has been assigned an incomplete python code to create a CSV file 'customer.csv'. Help him

in completing the code which creates the desired CSV file.

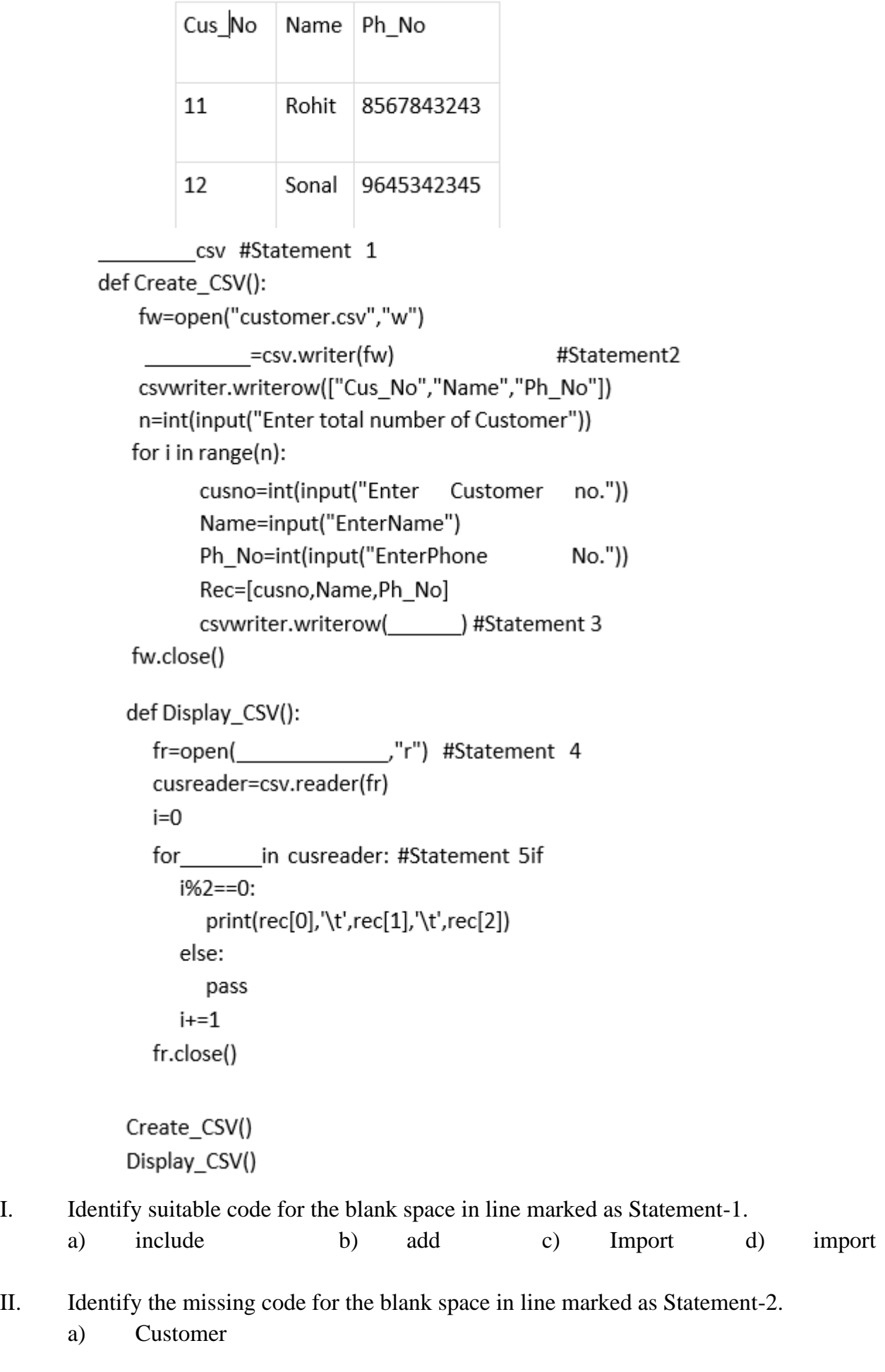

- b) reader
- c) csvwriter
- d) writer

III. Identify the argument name for the blank space in line marked as Statement-3?

- a) Row
- b) Rec
- c) row
- d) rec

IV. Identify the missing file name for the blank space in line marked as Statement-4?

- a) customer
- b) customer.csv
- c) customer.txt
- d) customer.dat

V .Identify the object name for the blank space in line marked as Statement-5?

- a) i
- b) Rec
- c) row
- d) rec

23. Daya of class 12 is writing a program to create a CSV file "empdata.csv" with empid, name & mobile number. Also, to search a particular empid and display its record details. He has written the following code. As a programmer, help him to successfully execute the given task.

> import\_\_\_\_\_\_\_\_\_\_\_\_#Line1 fields=['empid','name','mobile no'] rows=[['101','Rohit','8982345659'],['102','Shaurya','8974564589']] filename="empdata.csv" f=open(filename,'w',newline=")  $\text{csv}_w =$  #Line2

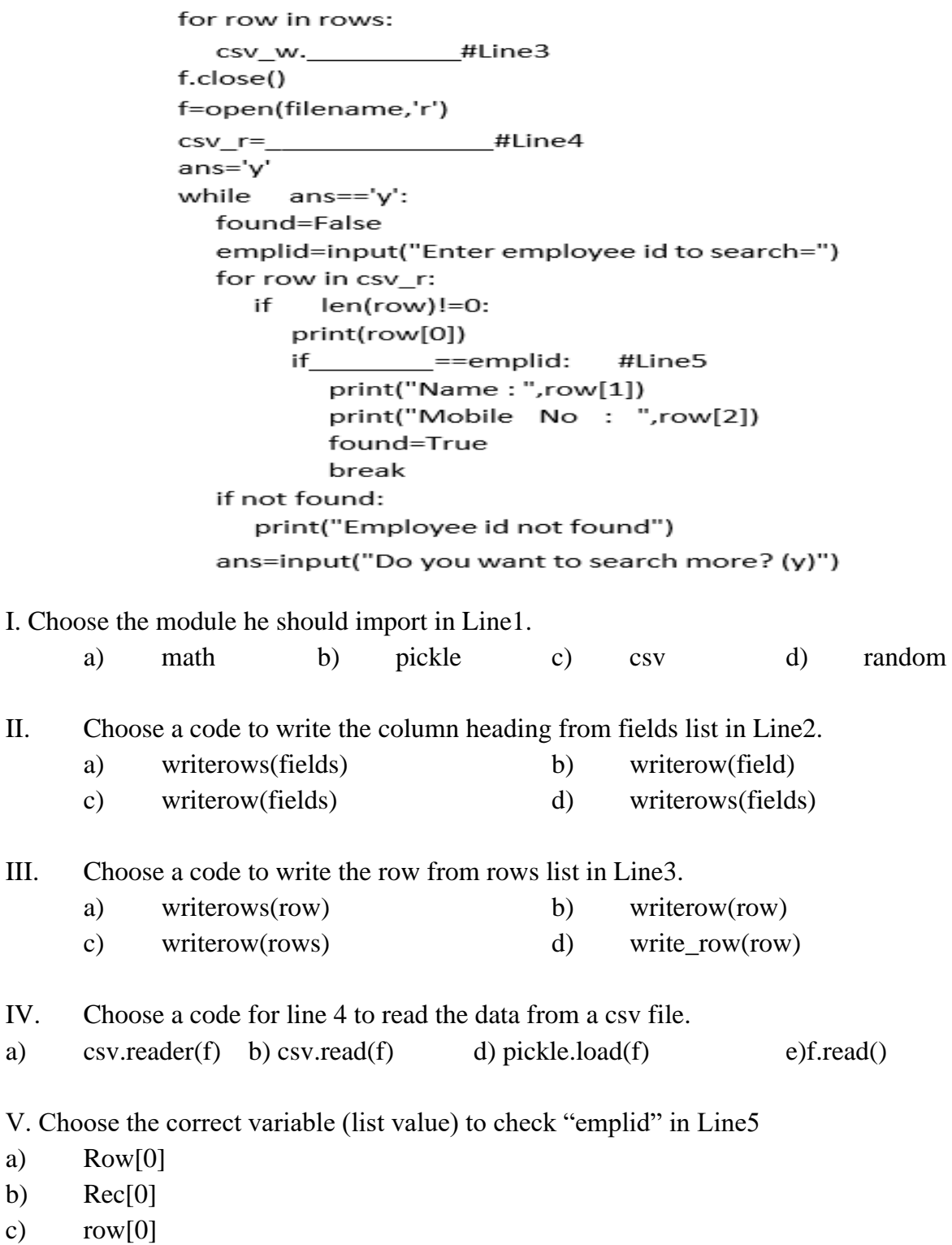

d) rec[0]

25. Rinsha of class 12 is writing a program to create a CSV file "user.csv" which will contain user name and password for some entries. She has written the following code. As a programmer, help her to successfully execute the given task.

<u>#Line 1 | #Line 1</u> import def addCsvFile (UserName, PassWord): # to write / add data into the CSV file  $f =$  open ('user.csv', ' ') # Line 2  $newFileWriter = \text{csv}$ . writer (f) newFileWriter.writerow ([UserName, PassWord])  $f. close()$ # csv file reading code def readCsvFile (): with open ('user.csv', 'r') as newFile: newFileReader = csv .\_\_\_\_\_\_\_\_\_\_\_\_\_\_\_\_\_\_\_(newFile) #Line3 for row in newFileReader: print (row[0], row [1]) newFile. #Line 4 addCsvFile ("Biplab", "123@456") addCsvFile("Arunima","aru@nima") addCsvFile("Poonam", myname@FRD") readCsvFile () # Line 5 I. Name the module she should import in Line 1. a. CSV b. csv c. math d. File II. In which mode, Rinsha should open the file to add data into the file. a. r b. a c. w d. w+ III. Fill in the blank in Line 3 to read the data from a csv file. a. writer() b. reader() c. write() d. read() IV. Fill in the blank in Line 4 to close the file. a. End() b. Close() c. close() d. end()

# **ANSWERS**

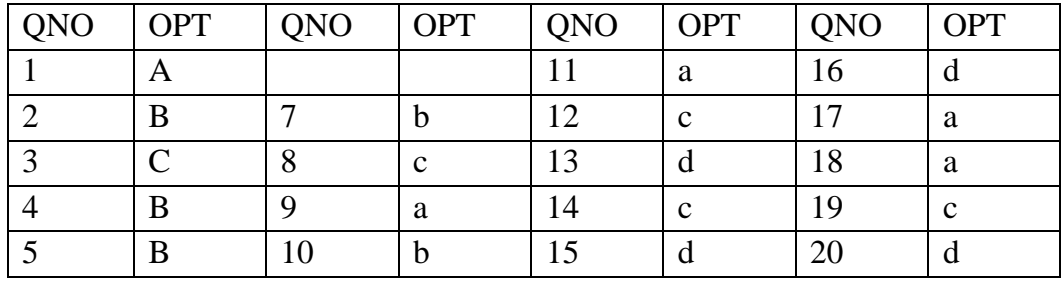

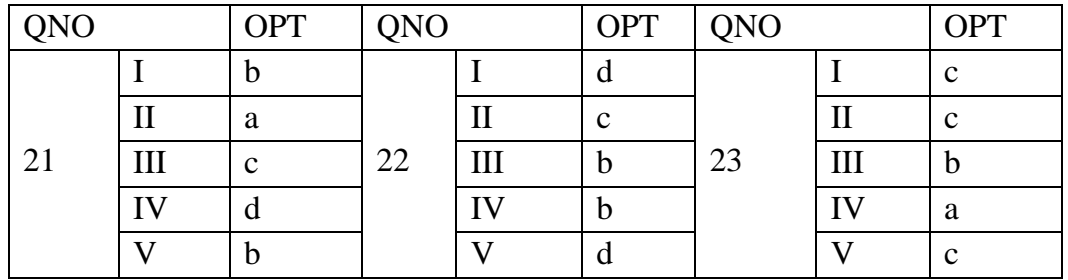

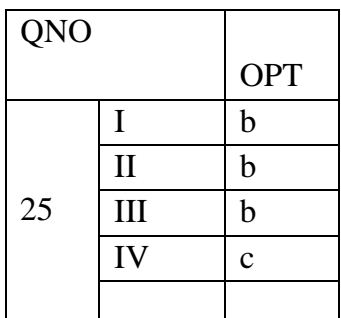

28. Vedansh is a Python programmer working in a school. For the Annual Sports Event, he has created a csv file named Result.csv, to store the results of students in different sports events. The structure of Result.csv is : [St\_Id, St\_Name, Game\_Name, Result]

Where

St\_Id is Student ID (integer)

ST\_name is Student Name (string)

Game\_Name is name of game in which student is participating(string)

Result is result of the game whose value can be either 'Won', 'Lost' or 'Tie'

For efficiently maintaining data of the event, Vedansh wants to write the following user defined functions:

Accept() – to accept a record from the user and add it to the file Result.csv. The column headings should also be added on top of the csv file.

wonCount $()$  – to count the number of students who have won any event. As a Python expert, help him complete the task.

#### **ANSWER:**

def Accept(): sid=int(input("Enter Student ID ")) sname=input("Enter Student Name") game=input("Enter name of game") res=input("Enter Result") headings=["Student ID","Student Name","Game Name","Result"] data=[sid, sname, game, res] f=open("Result.csv", "a", newline="") csvwriter=csv.writer(f) csvwriter.writerow(headings) csvwriter.writerow(data) f.close()

def wonCount(): f=open("Result.csv","r") csvreader=csv.reader(f,delimiter=",") head=list(csvreader) print(head[0]) for x in head: if  $x[3] == "WON"$ : print  $(x)$ f.close()

29. Kiran is a Python programmer working in a shop. For the employee's tax collection, he has created a csv file named protax.csv, to store the details of professional tax paid by the employees. The structure of protax.csv is : [empid, ename, designation, taxpaid]

Where,

empid is employee id (integer)

ename is employee name (string)

designation is employee designation(string)

taxpaid is the amount of professional tax paid by the employee(string)

For efficiently maintaining data of the tax, Kiran wants to write the following user defined functions:

 $Collection() - to accept a record from the employee and add it to the file  $prox.csv$ .$ 

Totaltax() – to calculate and return the total tax collected from all the employees.

As a Python expert, help him complete the task.

## **ANSWER:**

def Accept():

 empid=int(input("Enter Employee ID ")) ename=input("Enter Employee Name") designation=input("Enter the Designation") taxpaid=input("Enter the tax amount") data=[empid, ename, designation, taxpaid] f=open("protax.csv", "a", newline="")

```
 csvwriter=csv.writer(f)
 csvwriter.writerow(data)
 f.close()
```

```
def Totaltax():
```

```
 f=open("protax.csv","r")
 csvreader=csv.reader(f,delimiter=",")
 content=list(csvreader)
 total=0
 for row in content:
  total+=int(row[3]) f.close()
 return total
```
30. Arun of class 12 was writing a program to read the CSV file "mydata.csv" which will contain user name and password for some entries. As a programmer, help him to write the following user defined functions:

 $adddata() - to add a new entry to the file "mydata.csv.$ 

 $display() - to display the content of the file "mydata.csv".$ 

# **ANSWER:**

def adddata():

```
 userid=input("Enter Username:")
 passwd=input("Enter th password: ")
 entry=[userid,passwd]
 f=open("mydata.csv", "a", newline="")
 csvwriter=csv.writer(f)
 csvwriter.writerow(entry)
 f.close()
```

```
def display():
   f=open("mydata.csv","r")
   csvreader=csv.reader(f,delimiter=",")
   content=list(csvreader)
   for rec in content:
      print(rec)
   f.close()
```
# **DATA STRUCTURE**

**Data Structure:** Data structures deal with how the data is organized and held in the memory.

**Stack:** Stack is a data structure in which insertion and deletion can take place only at one end according to the Last-In-First-Out (LIFO) concept.

## **Applications of Stack**

- 1. Reversing a word/line: This can be accomplished by pushing each character on to a stack as it is read. When the line is finished, characters are popped off the stack and they will come off in the reverse order.
- 2. The compilers use stacks to store the previous state of a program when a function is called during recursion.
- 3. Backtracking is a form of recursion. But it involves choosing only one option out of possibilities. Used in solving Puzzle Sudoku.
- 4. Undo mechanism in Text editors by keeping all the text changes in a stack.

## **Implementation of stack – menu oriented program**

1. Write the Python Code to implement stack.  $L = \prod$ def PUSH():  $N = int(input("Enter the Number:"))$  L.append(N) def POP(): if  $L == \Box$ :

```
 print("List is Empty - UNDERFLOW")
 else:
  N = L.pop() print("The Element Deleted in Stack is :", N)
```

```
def DISPALL():
```

```
if L == \lceil:
   print("List is Empty")
 else:
   print("List in LIFO ORDER:")
  for i in range(len(L)-1, -1, -1):
     print(L[i], end='<-')
```
## while True:

```
 print("\n\n\tMENU:")
print("t---") print("1. PUSH")
```

```
 print("2. POP")
 print("3. DISPLAY ALL") 
 print("4. EXIT")
 ch= int(input("Enter the Choice:"))
if ch == 1:
   PUSH()
elif ch == 2:
   POP()
elif ch == 3:
   DISPALL()
elif ch == 4:
   break
 else:
      print("Give correct choice")
```
## **QUESTIONS – BASED ON CBSE PATTERN**

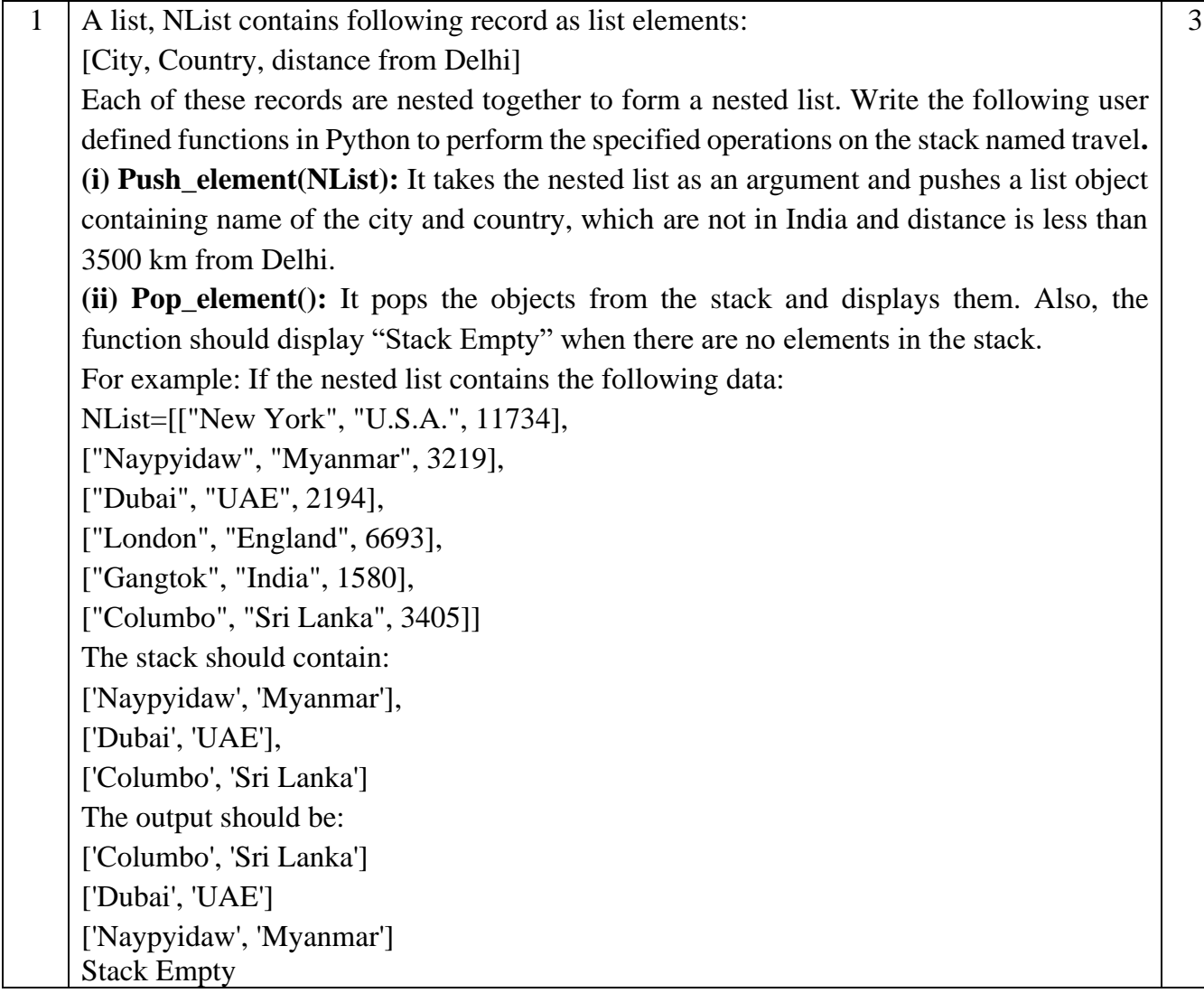

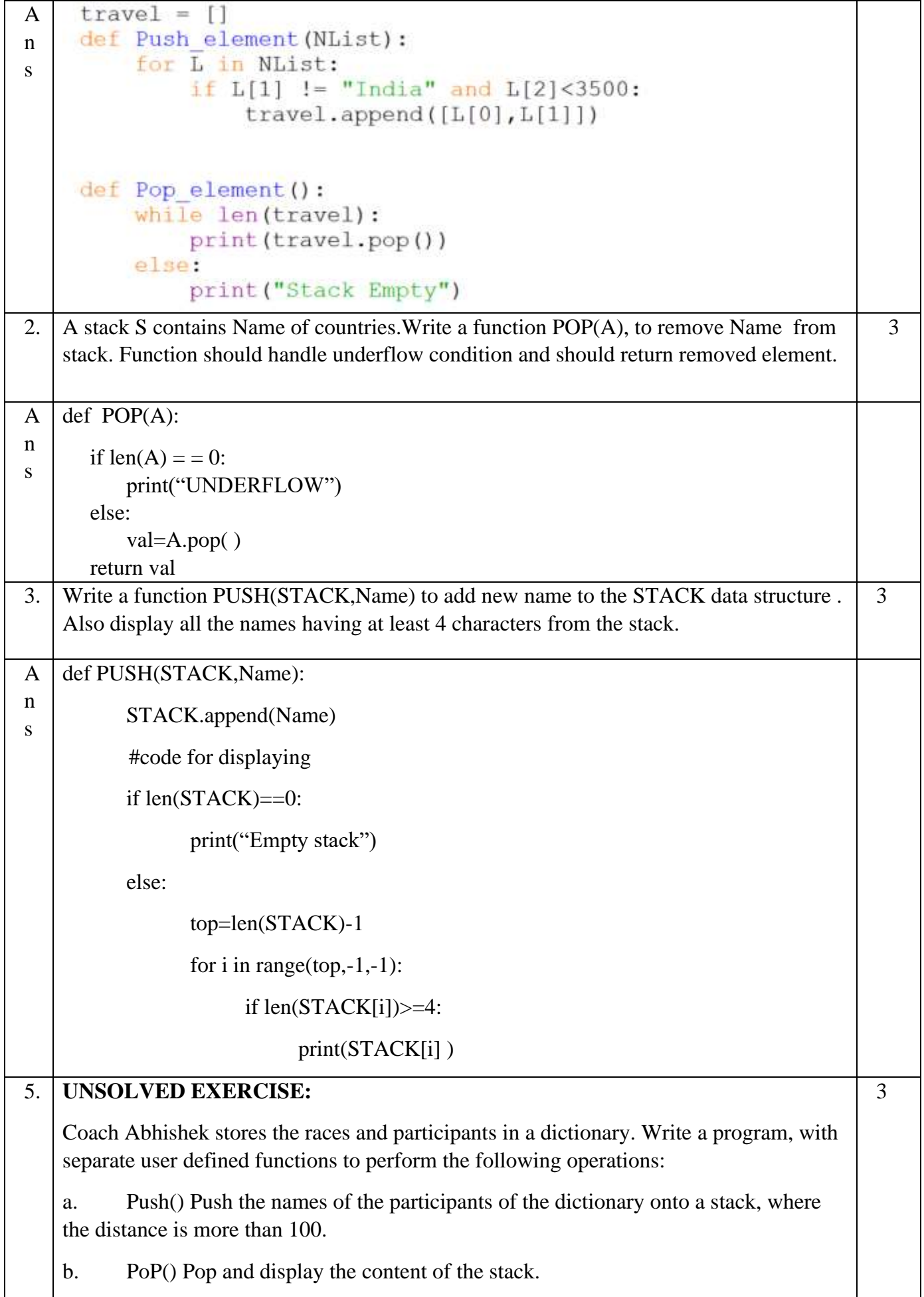

For example:

If the sample content of the dictionary is as follows: Races ={100:'Varnika', 200 :'Jugal', 400:'Kushal', 800:'Minisha'}}

The output from the program should be: Minisha Kushal Jugal

## **SAMPLE QUESTIONS:**

## *MCQ/Very Short Answer Type Questions(1-mark)*

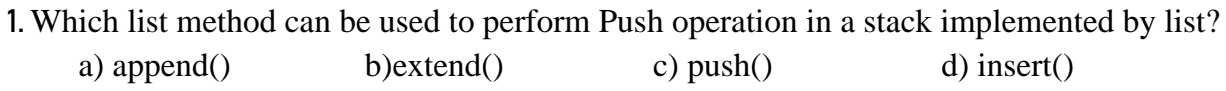

- 2. Which list method can be used to perform Pop operation in a stack implemented by list? a) pop() b)  $pop(1)$  c) remove() d)  $pop(0)$
- 6. What do you mean by Data Structure?
- 7. LIFO data structure is?
- 8. Can we have nested list?
- 9. Name one linear data structure.
- 10. Name one non-linear data structure.
- 11. Name the operation for insertion in a stack.
- 12. Name the operation for deletion from a stack.
- 13. Name the function to find length of a list.
- 14. Indexing in list starts from?

## *Short Answer Type Questions(2-marks)*

- 1. How is Data Structure different from Data Type?
- 2. Define Stack and Queue
- 3. Name some operations commonly performed on data structures?
- 4. What is a list?
- 5. What is traversing? Write python code to traverse a list.
- 6. Name the methods used for inserting and deleting elements from a list.
- 7. Write some applications of stack.

## *Application based Short Answer Type Questions(2-marks)*

# 8. Predict the output with respect to the list L=[40,20,30,10,50]

- $(a)$  print(L)
- (b)  $print(len(L))$
- (c)  $L.pop()$ ; print $(L)$
- (d) L.append $(70)$ ; print $(L)$
- (e) L.sort();  $print(L)$

9. Find the output:

- (a) secondlist= $[1,2,3, [4,5, [6,7,8], 9], 10, 11]$ print(len(secondlist) )
- $L=[1, 2, 3, [4, 5, [6, 7, 8], 9], 10, 11]$
- (b) L[1]
- (c) L[3]
- (d) L[3][1]
- (e) L[3][2][0]
- (f) L[3][2]
- (g) L[3][2][1]
- (h) L[3][3]
- 10. Predict the output:
	- (a)  $b=[[9,6],[4,5],[7,7]] X=b[:2]$ X.append(10)  $print(X)$
	- (b)  $b=[[9,6],[4,5],[7,7]]$  X=b[:2]  $X[1]$ .append(10)  $print(X)$
- 11. Consider STACK=['a','b','c','d']. Write the STACK content after each operations:
	- a) STACK.pop( )
	- b) STACK.append('e')
	- c) STACK.append('f')
	- d) STACK.pop( )

12. Write a program to implement a stack for the students(studentno, name). Just implement Push.

13. Write a program to implement a stack for the students(studentno, name). Just implement Pop and display.

14. If L=["Python", "is", "a", ["modern", "programming"], "language", "that", "we", "use"] , then find the output:

- a) L[0][0]
- b)  $L[3][0][2]$
- c)  $L[3:4][0]$
- d)  $L[3:4][0][1]$
- e) L[3:4][0][1][3]
- f)  $L[0:9][0]$
- $g)$   $L[0:9][0][3]$
- h)  $L[3:4][1]$

15. What is the difference between pop() and pop(0)?

## *Long Answer Type Questions (3-marks)*

1. Write a function in Python Push (nums), where **nums** is a list of numbers. From this list push all odd numbers into a stack implemented by using a list. Display the stack if it has at least one element, otherwise display appropriate error message.

2. Write a function in Python PUSH(pbook),where pbook is a dictionary of phone book(name and mobile numbers), from this dictionary push all phone numbers of persons whose name contains the letter 'a' in their names to a stack implemented by using list and also the display the stack if it has at least one element, otherwise display "stack empty" message

>>>mydict={"Shyam":9999123123,"Veena:8888345345, "Minu":9999123123, "Tejas:: 7777678678} >>> push(mydict) Stack elements after push operation : [9999123123, 7777678678]

3. Write a function in Python nameadd(L), where L is a list of names. The function should add all the names whose length is longer than 5 characters on to the stack. It should also display the stack if it has at least one element, otherwise display "stack empty" message. For example: nameadd( ['Shyamlal', 'Gopi', 'Anand', 'Mritunjay'])

The above function call should give output as: Stack is: ['Shyamlal', 'Mritunjay']

4. Write a function in Python PUSH(mydict),where mydict is a dictionary of phone book(name and mobile numbers), from this dictionary push only phone numbers having 10 digits into a stack implemented by using list . Display the stack if it has at least one element, otherwise display "stack empty" message.

```
>>>mydict={1234567890:"Shyam",94567892:"Ram",8657456789012:"Karun", 
9674123789:"Tharun"}
>>> push(mydict)
```
after push operation output : Stack is: [9674123789, 1234567890]

## *ANSWER KEY*

## I. **MCQ/ Very Short Answer Type Questions(1-mark)**

- 2. (a) append()
- 3. (a) pop()

6. Data Structure means organization of data. A data structure has well defined operations or behaviour.

- 7. STACK
- 8. Yes
- 9. Lists
- 10. Graphs
- 11 PUSH

12 pop

13. len()

14. 0

## *Short Answer Type Questions(2-marks)*

1. Data Structure provides information regarding organization of data whereas Data Type provides information regarding the domain of values and operations that can be performed on data.

2. Stack – A stack is a linear list also known as LIFO list with the special property that items can be added or removed from only one end called the top.

Queue – A queue is a linear list also known as FIFO list with the special property that items can be added at one end and removed from the other.

3. Traversal, Insertion, Deletion, Searching, Sorting, Merging etc.

4. A list is a mutable sequence of data elements indexed by their position. A list is represented using  $[ ]$ . e.g L= $[10,20,30]$ 

5. Traversing means accessing or visiting or processing each element of any data structure. L=[10,20,30,40,50]

for x in L:

 $print(x)$ 

6. Various methods for inserting elements in a list are - insert(), append(), extend() and methods used for deleting items from a list are  $-pop()$ , remove $()$ , clear $()$ 

7. Reversing a string, compilers use stack to store previous state of program, undo mechanism in text editors and backtracking.

## *Application based Short Answer Type Questions(2-marks)*

- 8. (a) Ans: [40, 20, 30, 10, 50]
	- (b) Ans: 5
	- (c) Ans:50 [40, 20, 30, 10]
	- (d) Ans: [40, 20, 30, 10, 70]
	- (e) Ans: [10, 20, 30, 40, 70]
- 9. (a) Ans:6
	- (b) Ans: 2
	- (c) Ans:  $[4, 5, [6, 7, 8], 9]$
	- (d) Ans:5
	- (e) Ans:6
	- $(f)$  Ans: [6, 7, 8]
	- $(g)$  Ans:7
	- (h) Ans:9
- 10. (a) Ans: [[9, 6], [4, 5], 10]
	- (b) Ans:  $[[9, 6], [4, 5, 10]]$
- 11. Ans: ['a', 'b', 'c'] Ans: ['a', 'b', 'c','e'] Ans: ['a', 'b', 'c','e','f']
Ans: ['a', 'b', 'c','e'] 12. *stk=[] def PUSH(): sno=int(input('Enter student number:')) sname=input('Enter student name:') s=[sno,sname] stk.append(s)*

## 13.

*stk=[] def stkpop(): if stk==[]: print('Stack empty') else: print('Element popped:', stk.pop())*

```
def display():
   if stk==[]:
     print('Stack empty')
   else:
     print('Stack is:', stk[: :-1])
```

```
14. (a) Ans: 'P'
```
- (b) Ans: 'd'
- (c) Ans: ['modern', 'programming']
- (d) Ans: 'programming'
- (e) Ans: 'g'
- (f) Ans: 'Python'
- (g) Ans: 'h'
- (h) Ans: IndexError: list index out of range

15. Ans: pop() will delete the last element of a list whereas pop(0) will delete element at index zero of a list

## *Long Answer Type Questions (3-marks)*

1. *stk=[] def Push(nums): for i in nums: if i%2==1: stk.append(i)*

> *if stk==[]: print('stack is empty')*

 *else: print('stack is:', stk[: :-1])*

## 2.

*stk=[] def push(pbook): for k in d: if 'a' in k: stk.append(d[k])*

```
 if stk==[]:
  print('stack empty')
else:
  print('stack is:', stk)
```
# 3.

*stk=[] def nameadd(L): for i in L: if len(i)>5: stk.append(i)*

> *if stk==[]: print('stack empty') else: print('stack is:', stk)*

# 4.

stk=[] def push(mydict): phonebook=list(mydict.keys()) for mob in phonebook: if  $len(str(mob)) == 10$ : stk.append(mob) if  $stk==[]$ : print('stack empty') else: print('stack is:', stk)

# **COMPUTER NETWORKS**

A group of two or more similar things or people interconnected with each other is called network. Examples are social network and mobile network

**Computer Network:** A Computer network is an interconnection among two or more computers or computing devices. Th advantages of computer networks are:

- Resource Sharing
- Collaborative Interaction
- Cost Saving
- Increased storage
- Time Saving

# **Evolution of Network:**

## *(I)ARPANET (Advanced Research Project Agency Network)*

- It came into existence in 1960s
- A project for interconnecting, US department of defense with academic and research organization across different places for scientific collaboration.

## *(II)NSFNET (National Science Foundation Networks)*

- It came into existence in 1986
- It was the first large-scale implementation of Internet technologies in a complex environment of many independently operated networks

## *(III) INTRANET*

- It is a local or restricted communication system
- It is managed by a person or organization.
- Intranet users can avail services from internet but Internet user cannot access intranet directly

# *(III) INTERNET*

- It came into existence in 1960s
- It is known as Network of Networks
- A global computer network providing variety of information and communication facilities consisting of interconnected networks using standardized communication protocols.

# **DATA COMMUNICATION TERMINOLOGIES**

**DATA**: Data means information in digital form such as text, audio, video which is stored processed and exchanged between digital devices like computer, mobile phones or laptop. Computers process the raw data into meaningful information. Information is processed data.

**COMMUNICATION:** The exchange of information between two or more networked or interconnected devices is called communication

## **COMPONENTS OF DATA COMMUNICATION**

**a) SENDER**: Sender is a device which is capable of sending data over a communication network. In data communication Sender is also called Source.

**b) RECEIVER**: Receiver is a device which is capable of receiving data over a communication network. In data communication Receiver is also called Destination.

**c) MESSAGE**: message is the information being exchanged between a sender and a receiver over a communication network.

**d) COMMUNICATION MEDIUM**: Communication medium is the path or channel through which the information is moved from the sender to the receiver. A communication medium can be either wired/guided or wireless/unguided.

**e) PROTOCOLS**: The set of standard rules which are followed in data communication are known as Data Communication Protocols. All the communicating devices like sender receiver and other connected devices in the network should follow these protocols.

## **Why Protocols are needed?**

The communicating devices may be in different geographical areas. The speed of these devices may be different. Also, the data transfer rates of different networks may be different. These complexities make it necessary to have a common set of rules to ensure the secure communication of data. Some commonly used Protocols in data communication are:

- Transmission Control Protocol (TCP)
- Internet Protocol (IP)
- File Transfer Protocol (FTP)
- Simple Mail Transport Protocol (SMTP)
- Hyper Text Transfer Protocol (HTTP)

## **MEASURING CAPACITY OF COMMUNICATION MEDIA**

Capacity of a communication channel means the maximum quantity of signals that a communication channel can carry. The capacity of a communication medium is measured by its bandwidth and data transfer rate.

**BANDWIDTH:** Bandwidth is the difference between the highest and lowest frequencies a transmission media can carry. The unit of bandwidth is Hertz.

**DATA TRANSFER RATES:** Data transfer rate is the number of bits transmitted through a channel per unit of time. Data transfer rate is measured in bits per second (bps). It is also measured in Kilobits per second (Kbps), Megabits per second (Mbps) or Gigabits per second (Gbps).

**IP ADDRESS:** IP address or Internet Protocol address is a unique numeric address assigned to every device connected to a network. It uniquely identifies every node connected to a local network or internet. Example IP address: 24.171.248.170

# **SWITCHING TECHNIQUES**

In large networks, there may be more than one paths for transmitting data from sender to receiver. The process of selecting a path of data out of the available paths is called switching. There are two popular switching techniques – circuit switching and packet switching.

1. Circuit Switching : In circuit switching, whenever a source end node wants to send a message to the destination end node a physical link is first established between the source and the destination. Then only the data transmission takes place. Example: telephone network

**2. Packet Switching :** In the packet switching technique, the whole message is split into small packets. Now, these packets are transmitted one by one from sender to the receiver through the intermediary switches in the network. The packets will take shortest path as possible.

# **Computer Network Types**

A computer network can be categorized by their size, complexity and geographical spread. A computer network is mainly of four types:

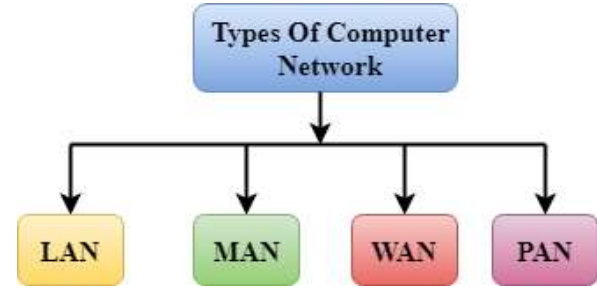

- LAN (Local Area Network)
- PAN (Personal Area Network)
- MAN (Metropolitan Area Network)
- WAN (Wide Area Network)

**PAN (Personal Area Network):** Personal Area Network is a network of information technology devices (laptop, mobile phones, media player and play stations) arranged within the range of an individual person, typically within a range of 10 meters / covers an area of 30 feet.

**LAN (Local Area Network)**: Local Area Network is a group of computers connected to each other in a small area such as a building, office through a communication medium such as twisted pair, coaxial cable, etc to share resources.

**MAN (Metropolitan Area Network)**: A metropolitan area network is a network that covers a larger geographic area that is spread over an area as big as a city by interconnecting different LAN to form a larger network through a telephone exchange line.

**WAN (Wide Area Network)**: A Wide Area Network is a network that extends over a large geographical area such as states or countries through a telephone line, fiber optic cable or satellite links. The internet is one of the biggest WAN in the world.

# **Networking Topologies**

# **Bus**

It uses a single cable, called a trunk or segment, along which all the computers of the network are connected

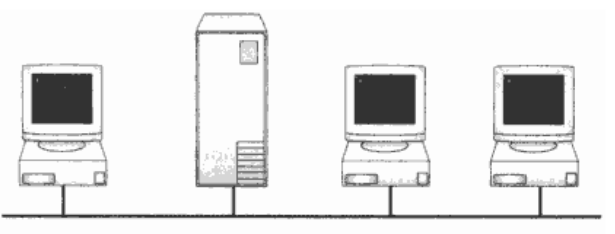

## **Star**

All computers are connected using cable segments to a central component called a switch. The signals from the transmitting computer go through the switch to all the others.

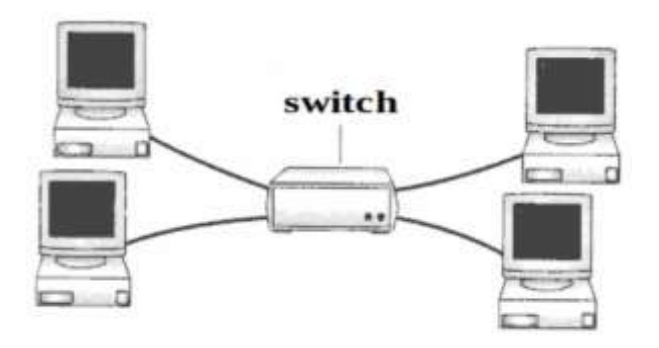

## **Tree**

Tree Topology is a topology which is having a tree structure in which all the computers are connected like the branches which are connected with the tree.

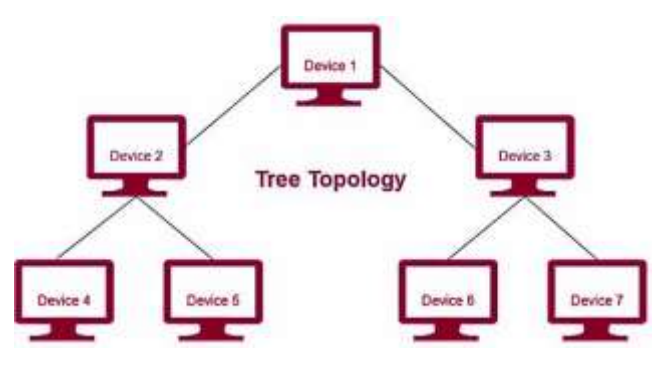

**NETWORK PROTOCOL:** A protocol means the rules that are applicable for a network. Protocols defines standardized formats for data packets, techniques for detecting and correcting errors etc.

# **TCP/IP (Transmission Control Protocol/ Internet Protocol**

• The IP protocol ensures that each computer or node connected to the Internet is assigned an IP address, which is used to identify each node independently.

TCP ensures that the message or data is broken into smaller chunks, called IP packets. Each of these packets are routed (transmitted) through the Internet, along a path from one router to the next, until it reaches the specified destination. TCP guarantees the delivery of packets on the designated IP address. It is also responsible for ordering the packets so that they are delivered in sequence.

**FTP (File Transfer Protocol)**: It is a standard internet protocol provided by TCP/IP used for transmitting the files from one host to another. It is mainly used for transferring the web page files from their creator to the computer that acts as a server for other computers on the internet. It is also used for downloading the files to computer from other servers.

**SMTP** (Simple Mail Transfer Protocol.): SMTP is a set of communication guidelines that allow software to transmit an electronic mail over the internet is called Simple Mail Transfer Protocol.

**Point-to-Point Protocol** (PPP) is protocol that is used to directly connect one computer system to another. Computers use PPP to communicate over the telephone network or the Internet.

**Post Office Protocol version 3** (**POP3) Protocol**: (POP3) is a standard mail protocol used to receive emails from a remote server to a local email client. POP3 allows you to download email messages on your local computer and read them even when you are offline.

**Telnet** Telnet is a program that allows a user to log on to a remote computer. Telnet provides a connection to the remote computer in such a way that a local terminal appears to be at the remote side.

**VoIP :** VoIP stands for **Voice over Internet Protocol**. It is also referred to as IP telephony, internet telephony, or internet calling.

**Web Services**: Web Services means the services provided by World Wide Web. The World Wide Web provides services like chatting, emailing, video conferencing, e-learning, e-shopping, e-reservation, e-groups and social networking.

**World Wide Web (WWW)**: The World Wide Web commonly referred to as WWW, W3, or the Web is an interconnected system of public webpages accessible through the Internet.It was invented by Tim Berners-Lee in 1989. Major components of WWW are:

- 1. Web Server It is a computer that stores website resources (web pages, images, videos, etc.).
- 2. Web Browser (Client) A software application used to access the web resources.
- 3. Webpage Hypertext documents formatted in Hypertext Mark-up Language (HTML) and displayed in a web browser.
- 4. Website A website is a collection of inter-linked web pages that is identified by a common domain name (website name) and stored on a web server.
- 5. HTTP Protocol It governs data (web page) transfer between a server and a client.
- 6. HTML- A mark-up language used to specify the structure of a webpage.
- 7. URL- Address used to identify documents and other web resources on the internet.

## **Web Architecture**

Web is working based on a client-server architecture.

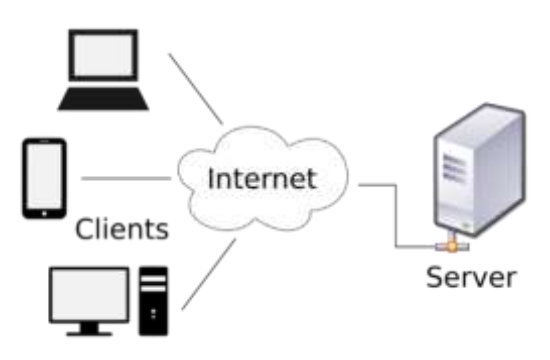

**Client**: It is a computer capable of requesting, receiving & displaying information in the form of web pages or using a particular service from the service providers (Servers).

**Servers**: It is a remote computer which provides/transfers information to the client (in the form of web pages) or access to particular services.

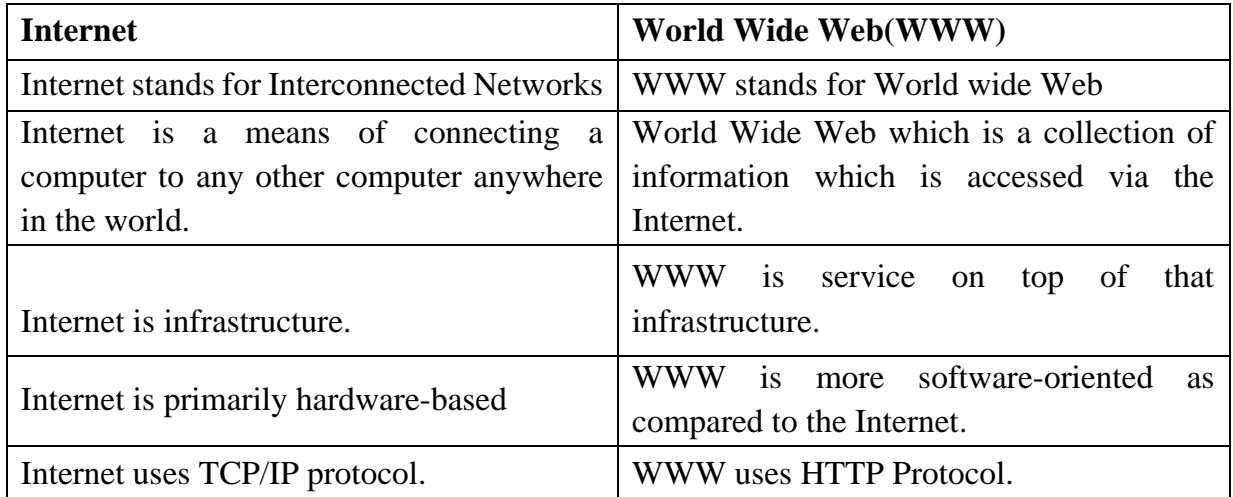

### **Difference between Internet and WWW**

**HTML (Hypertext Mark-up Language):** It is a mark-up language that tells web browsers how to structure the web pages you visit. It has a variety of tags and attributes for defining the layout and structure of the web document. A HTML document has the extension .htm or .html. Hypertext is a text which is linked to another html document via clickable links known as hyperlinks.

**XML (eXtensible Mark-up Language)**: XML is a mark-up language like HTML but it is designed to transport or store data. It does not have predefined tags but allows the programmer to use customized tags. An XML document has the extension .xml.

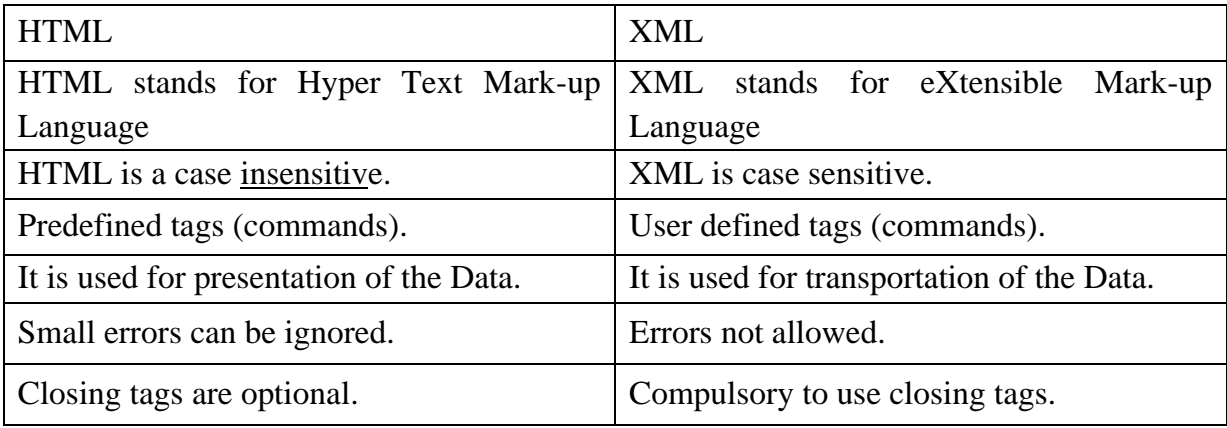

## *HTML v/s XML*

**HTTP - Hyper Text Transfer Protocol**: HTTP is used to transfer data across the web. HTTP specifies how to transfer hypertext (linked web documents) between two computers. It allows users of the World Wide Web to exchange information found on web pages.

**Hypertext Transfer Protocol Secure (HTTPS)** is an extension of the HTTP which is used for secure communication over a computer network.

**Domain Names**: Every device connected to the Internet has a numeric IP address which is very difficult to remember. Each computer server hosting a website or web resource is given a name known as Domain Name corresponding to unique IP addresses. For example, IP addresses and domain names of some websites are as follows:

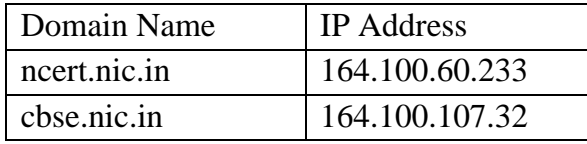

The process of converting a hostname (such as www.google.com) into the corresponding IP address (such as 172.217.14.196) is called domain name resolution. Specialized DNS servers are used for domain name resolution (DNS resolution).

**URL-Uniform Resource Locator**: Every web page that is displayed on the Internet has a specific address associated with it, this address is known as the URL. The structure of a URL can be represented as follows:

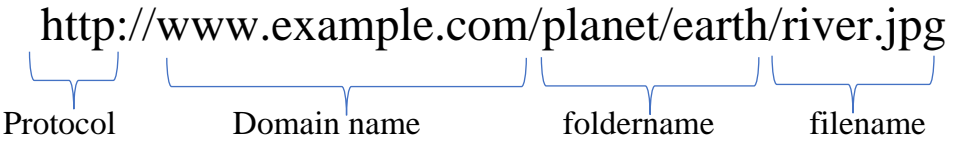

The URL consists of four basic parts, namely, protocol, hostname, folder name and the filename. Each one of these has a specific function.

- 1) The "protocol" indicates the type of Protocol (http/https/ftp etc.) being used. The protocol is always followed by "://" and the host name.
- 2) The host name/domain name is the Internet address of a remote computer on which the files reside.
- 3) The folder name indicates the name of the directory in which the files are located.
- 4) The filename specifies the name of the specific document to be displayed in the browser. The filename itself consists of two pieces of information, the name of the file to be displayed and the file extension, which specifies the file type (.htm for HTML file, .txt for a text file, .bmp for a bitmap image, etc.)

The structure of a URL can be represented as follows:

**Websites**: A website is a collection of linked web pages (plus their associated resources) that share a unique domain name.

**Web page:** Web page is an electronic document designed using HTM linked with hyperlinks.

**Web Browser:** Web browser is software program to navigate the web pages on the internet. E.g., Google Chrome, Mozilla Firefox, Internet Explorer, Safari, Opera etc.

**Cookie:** A cookie is a small text file that stores information stored on your computer. Cookies often store your settings for a website, such as your preferred language or location, pages visited. **Web Server**: A *web server* is a computer or a group of computers hosting one or more *websites.* E.g., Apache, IIS etc.

Web Hosting: Web hosting is the process of uploading/saving the web content on a web server to make it available on WWW.

## **Model Questions**

## **I. Multiple Choice Questions**

1. What are the three common types of computer networks?

- a. ROM, MAN, LAN b. RAM, WAN, LAN
- c. MAN, LAN, WAN d. None of the above

2. What is the acronym for LAN?

- a. Local Area Network b. Local Access Network
- c. Line And Networking d. Line-less Networking
- 
- 3. Define what a LAN is?

a. Connected devices share the resources of a single processor or server within a small geographic area

- b. Normally find within a business and school
- c. These are computers that share resources over a large area
- d. None of the above

4. Mr. John is a small businessman who runs Hardware. He has been experiencing problems with his small accounting department, which he depends on to provide sales reports. Mr. John wants to share information between his 7 computer stations and have one central printing area. What type of network would you recommend to Mr. John?

- a. MAN b. LAN
- c. WAN d. SAN
- 5. WAN covers a larger geographical area than MAN?

### a. True b. False

- 6. A network that consists of both LANs and MANs is called a Wide area network?
	- a. True b. False

7. Arrange the Following Types of Networks according to their size, from largest to smallest?

- a. LAN, WAN, MAN b. WAN, LAN, MAN
- c. MAN, LAN, WAN d. WAN, MAN, LAN

8. You are a member of a club that deals with computer networks. The club has to take a project to build a MAN. Where would this project likely take place?

- a. A small building/organization b. University or college
- c. Home d. None of the above
- 9. What is the acronym MAN stand for?
	- a. Magnetic Access Network b. Metropolitan Area Network
	- c. Multi-Area Network d.. Multi-Access net

10. In your school there is a library, and you can use the internet to do research, this library will most likely be a WAN network?

a. True b. False

11. Types of Networks are Categories by their Geographical Area cover?

a. True b. False

12. Metropolitan Area Network Normally Require an Internet connection?

a. True b. False

13. What's a web browser?

- a) A kind of spider
- b) A computer that store www files
- c) A person who likes to look at websites

**74 |** K V S E K M , P A R T – A S T U D E N T S U P P O R T M A T E R I A L , X I I C S d) A software program that allows you to access sites on the World Wide Web 14. A \_\_\_\_\_\_ is a document commonly written and is accessible through the internet or other network using a browser? a) Accounts b) Data c) Web page d) Search engine 15 Which of the following is used to read HTML code and to render Webpage? a) Web Server b) Web Browser c) Web Matrix d) Weboni 16. Which of these tech company owns Firefox web browser? a) Lenovo b) IBM c) Apple d) Mozilla 17. Which of the following browsers were/are available for the Macintosh? a) Opera b) Safari c) Netscape d) All of these 18. What is the name of the browser developed and released by Google? a) Chrome b) Googly c) Heetson d) Titanium 19. Which of the following is a Web Browser? a) MS-office b) Notepad c) Firefox d) Word 2007 20. Which of the following is not a web browser? a) Chrome b) Microsoft Edge c) Safari d) Ubuntu 21.URL stands for (a) Uniform Research Limited (b) Uniform Resource Locator (c) Uniform Resource Labs (d) Uniform Research Locator 22. LinkedIn is an example for \_\_\_\_\_\_\_\_\_\_\_\_\_\_\_\_\_\_\_\_\_ website. (a) E-learning (b) E-commerce (c) Video conferencing (d) Social networking 23. Which of the following is not a web service? (a) Distance Learning (b) E-mailing (c) Video conferencing (d) Social networking 24. Web browsers are also called as \_\_\_\_\_\_\_\_\_\_\_\_\_\_\_ (a) Web Servers (b) Web Clients (c) Web Hosting (d) Web Designing 25. Working of WWW based on \_\_\_\_\_\_\_\_\_\_\_\_\_\_\_\_\_\_\_ architecture. (a) Peer-To-Peer architecture (b) Client-Client architecture (c) Client-Server architecture (d) Server-Server architecture 26. \_\_\_\_\_\_\_\_\_\_\_\_\_\_\_\_ is a computer software capable of requesting, receiving & displaying information in the form of webpages. (a) Web Servers (b) Web Browsers (c) Web Designers (d) Web Camera 27. A \_\_\_\_\_\_\_\_\_\_\_\_\_ is a program or automated script which browses the World Wide Web in a methodical, automated manner. (a) Web Servers (b) Web Browsers (c) Web Designers (d) Web Crawler 28.\_\_\_\_\_\_\_\_\_\_\_\_\_\_\_\_ is a mark-up language that helps in developing web pages. (a) HTTP (b) HTML (c) XML (d)  $C++$ 

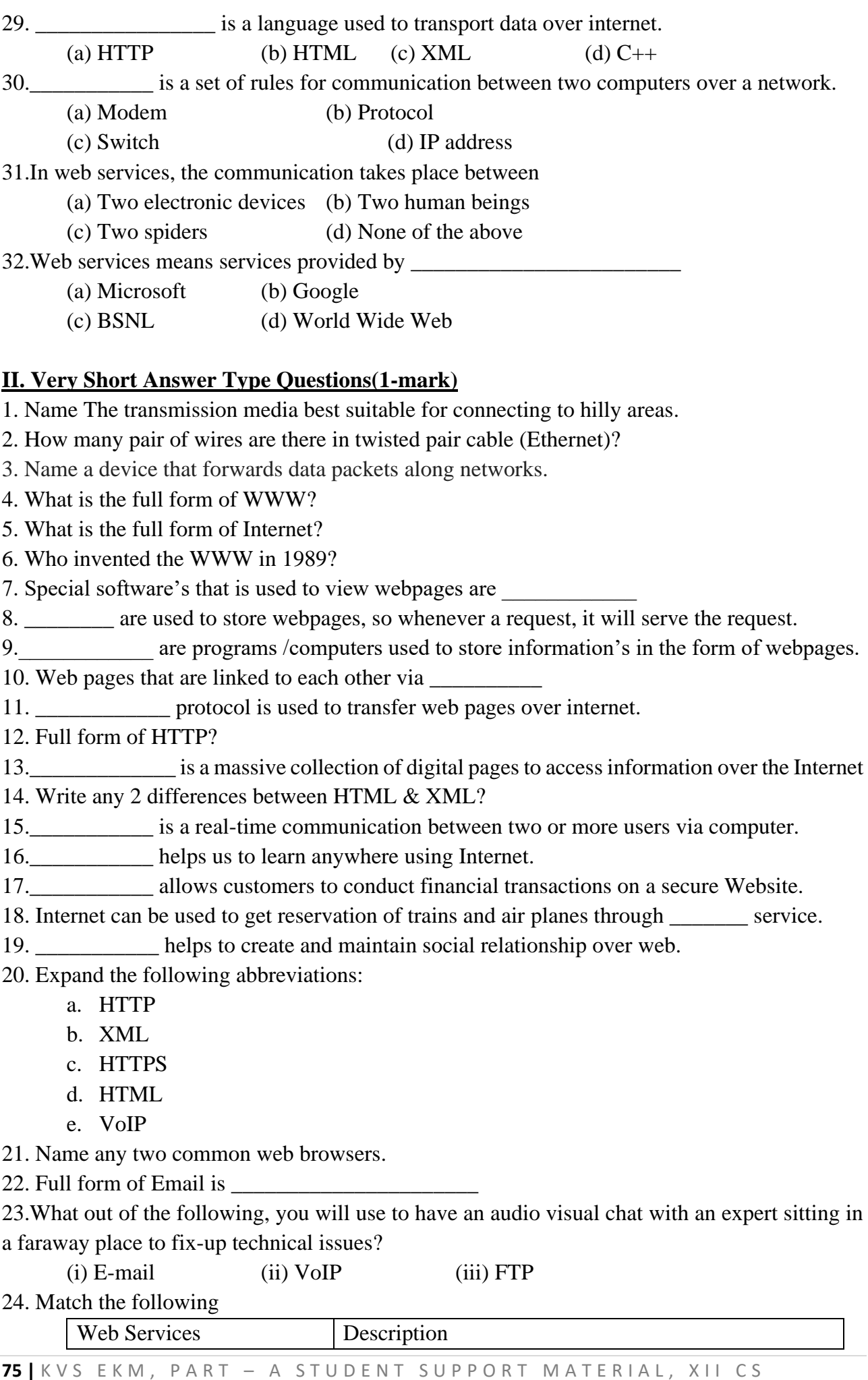

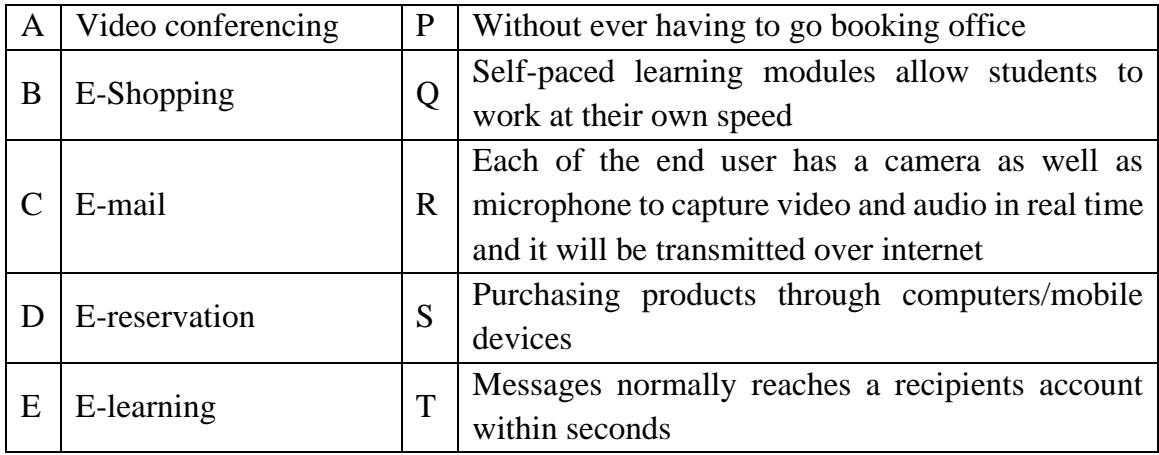

### 25. Match the following

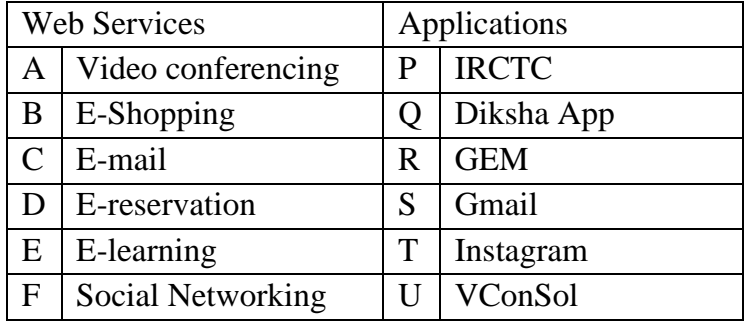

## **III.Short Answer Type (Theory with Answers)**

1. What are Protocols? Name the protocol used to transfer a file from one device to the other.

Protocols are set of rules that are followed while transmitting data through a computer network. Protocols determines how to data can be moved securely from a source device to a destination device. The protocol used for transferring a file from one device to another is the File Transfer Protocol (FTP)

2. What is meant by an IP Address? Give an example for IP Address.

An IP Address is a numerical address that uniquely identifies every device connected to a network or internet. The user's physical location can be tracked by using an IP Address. IP V4 (IP Version 4) is a popular version of IP Address. IP Address (in IP V4) consists of four set of numbers separated by a dot. These numbers can range from 0 to 255.

An example IP Address format is given below:

### 192.158.12.38

3. Explain how an IP Address become helpful in investigating cyber-crimes.

IP address can be used to trace the physical location of a user connected to a network. By this many cyber crime can be investigated and traced out efficiently tracking the exact location from where the cybercrime is carried out.

4. Why Protocols are needed in the case of Data Communication?

The communicating devices may be in different geographical areas. The speed of these devices may be different. Also, the data transfer rates of different networks may be different. These complexities make it necessary to have a common set of rules i.e., Protocols to ensure the secure communication of data

5. What is the difference between World Wide Web & Internet?

Internet means interconnected networks that spread all over the world (i.e. the physical infrastructure), while WWW means the information's (available in the form of webpages) that can be accessed through internet.

## 6. What is a protocol, give some examples?

Protocols are set of rules that are followed while transmitting data through a computer network. Protocols determines how to data can be moved securely from a source device to a destination device. The protocol used for transferring a file from one device to another is the File Transfer Protocol (FTP)

## 7. What is the difference between E-mail and chat?

In order to chat, you need to have an account on the same service as the person you are chatting with. e.g. on the other hand, in case of E-mail, it is not necessary, i.e. you can have an account from any provider and you can establish your own.

8. What are cookies?

 Cookies are files stored temporarily on www browser's computer, which allow the www server to store persistent information associated with browsing user on user's system.

9. What is the difference between domain name and IP address?

IP addresses look like this: 192.168.12.134.

Domain names look like this: "www.google.com"

Domain names are easier for us to remember and use, while computers are quite handy with numbers. Thus, we use DNS (Domain Naming System) to translate domain names into the IP addresses.

IP address is a unique identifier for a computer or device on internet. A domain name (website name) is a name that identifies one or more IP addresses (when hosted at different servers for load balancing).

10. Give one suitable example of each URL and domain name? URL: https://kvsangathan.nic.in/hq-gyan-kosh

Domain name: kvsangathan.nic.in

11. Differentiate between XML and HTML.

XML was designed to describe data and to focus on what data is.

HTML was designed to display data and to focus on how data looks.

HTML is about displaying information while XML is about describing information.

12. Distinguish between website and web browser.

Website:- It is a collection of inter-linked web pages stored in a server.

Web Browser:- It is a software application for retrieving, presenting and traversing through information resources in the form of web pages available on the World Wide Web.

13. Differentiate between the terms Domain Name and URL in context of web services. Also write one example of each to illustrate the difference.

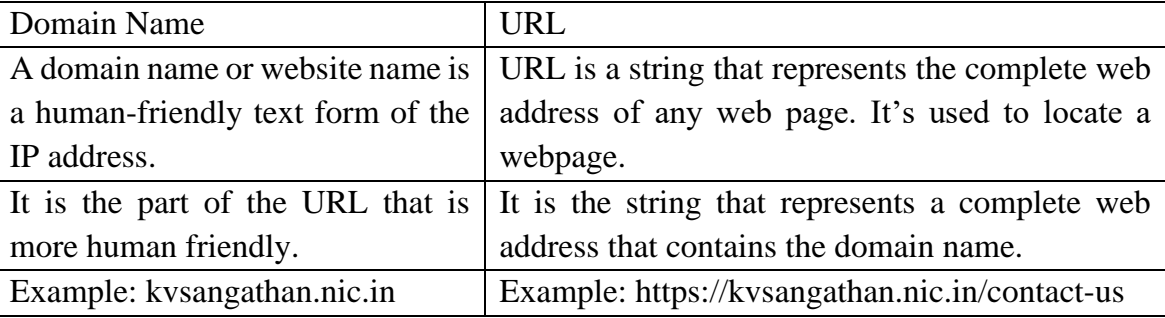

22.Differentiate between communication using Optical Fiber and Ethernet Cable in context of wired medium of communication technologies.

 Optical Fibre - Very Fast - Expensive - Immune to electromagnetic interference Ethernet Cable - - Slower as compared to Optical Fiber - Less Expensive as compared to Optical Fiber - prone to electromagnetic interference

## **IV. Previous CBSE Board Questions**

- 1) Ravi was trying to log-in to his internet-banking account. He noticed that the URL of the net banking starts with 'https'. The 's' in 'https' stands for \_\_\_\_\_\_\_\_\_\_\_\_\_\_\_\_\_ (i) Simple 0(ii) Smart (iii) Secure (iv) Strength
- 2) What is mean by the homepage of a website?
- 3) What is the significance of the URL?
- 4) Which of the following is not a network protocol? (i) HTML (ii) HTTP (iii) SMTP (iv) FTP
- 5) Which of the following internet protocols provides secure data transmission between server and browser with the help of encryption. a) HTTP b) HTTPS c) TELNET d) ARPANET
- 6) Devanand, a student of Class XII, is not able to understand the difference between web client and web-server. Help him in understanding the same by explaining their role and giving suitable example of each.
- 7) Write the full form of Cc and Bcc (used in email communication). Explain the difference between them.
- 8) Define Internet and write its two uses in our daily life. How is it different from the World Wide Web (WWW).
- 9) Web \_\_\_\_\_\_\_\_\_ is a software used to view web pages.

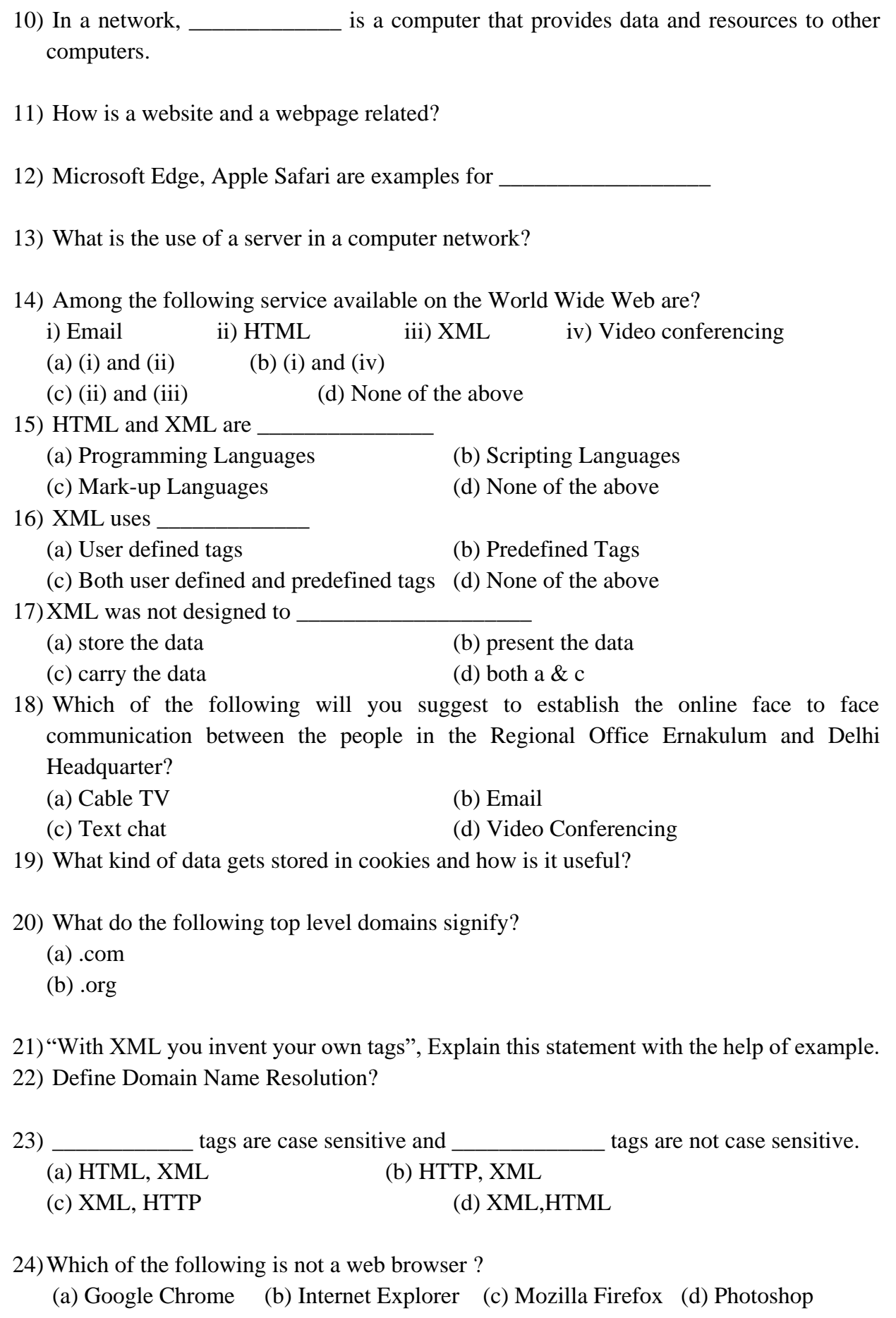

25)Which protocol helps us to browse through web pages using internet browsers?

26)Name any one internet browser.

27)XML stands for (A) Xtra Markup Language (B) Extensible Markup Language (C) Extensible Marking Language (D) Extensive Marked Language 28) We can upload a file to a web server using a protocol called \_\_\_\_\_\_\_\_\_\_\_\_\_\_\_  $(A) FPT$  (B) IP (C) TCP (D) FTP

29)\_\_\_\_\_\_\_\_\_\_\_\_\_ delivers the requested web page to web browser.

30)MyPace University is setting up its academic blocks at Naya Raipur and is planning to set up a network. The University has 3 academic blocks and one Human Resource Center as shown in the diagram below: Study the following structure and answer questions (a) to (e)

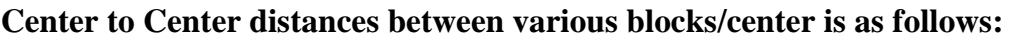

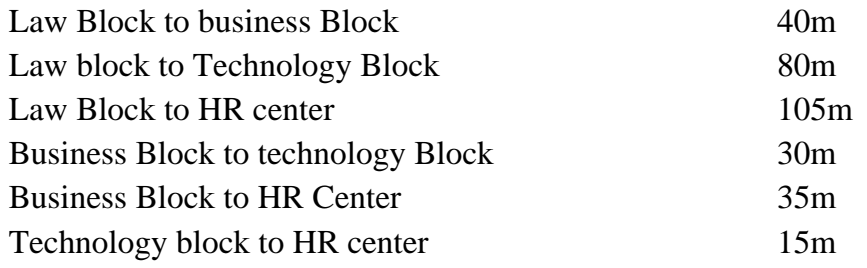

### **Number of computers in each of the blocks/Center is as follows:**

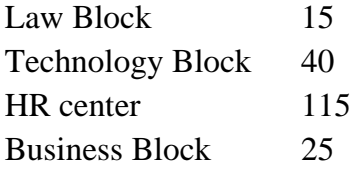

a) Suggest the most suitable place (i.e., Block/Center) to install the server of this University with a suitable reason.

b) Suggest an ideal layout for connecting these blocks/centers for a wired connectivity.

c) Which device will you suggest to be placed/installed in each of these blocks/centers to efficiently connect all the computers within these blocks/centers?

d) Suggest the placement of a Repeater in the network with justification.

e) The university is planning to connect its admission office in Delhi, which is more than 1250km from university. Which type of network out of LAN, MAN, or WAN will be formed? Justify your answer.

## **Test Your Self : PART I**

1 Write any 1 advantage and 1 disadvantage of Bus topology.

- 2. What happens to the Network with Star topology if the following happens:
- (i) One of the computers on the network fails?
- (ii) The central hub or switch to which all computers are connected, fails?

3. Two doctors have connected their mobile phones to transfer a picture file of a person suffering from a skin disease. What type of network is formed?

4. SunRise Pvt. Ltd. is setting up the network in the Ahmadabad. There are four departments named as MrktDept, FunDept, LegalDept, SalesDept.

Distance between various buildings is given as follows:

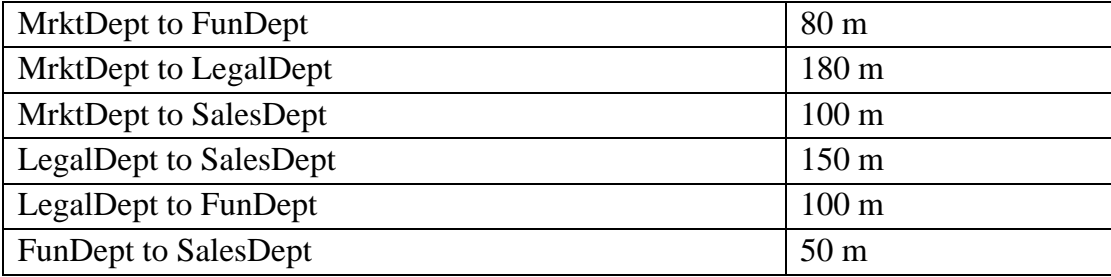

Number of Computers in the buildings

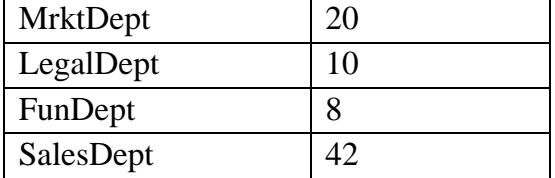

i) Suggest a cable layout of connections between the Departments and specify topology.

ii) Suggest the most suitable building to place the server with a suitable reason.

iii) Suggest the placement of i) modem ii) Hub /Switch in the network.

iv) The organization is planning to link its sale counter situated in various part of the same city/ which type of network out of LAN, WAN, MAN will be formed? Justify.

5. Name the protocol Used to transfer voice using packet switched network.

- 6. What is HTTP?
- 7. Write the purpose of the following devices:
	- (i). Network Interface Card
	- (ii). Repeater

## **Test Your Self : PART II**

1. The 'Grand Plaza ' Mall has a computer network. The network is in one building. Name this type of network( out of LAN/MAN/WAN).

2. Identify the type of topology on the basis of the following:

a. Since every node is directly connected to the server, a large amount of cable is needed which increases the installation cost of the network.

b. It has a single common data path connecting all the nodes

3. The following is a 32 bit binary number usually represented as 4 decimal values, each representing 8 bits, in the range 0 to 255 (known as octets) separated by decimal points.

192.158.1.38

What is it? What is its importance?

4. Dinsey has to share the data among various computers of his two offices branches situated in the same city. Name the network (out of LAN, WAN, PAN and MAN) which is being formed in this process.

5. . Global Pvt. Ltd. is setting up the network in the Bangalore . There are four departments Distances between various buildings are as follows:

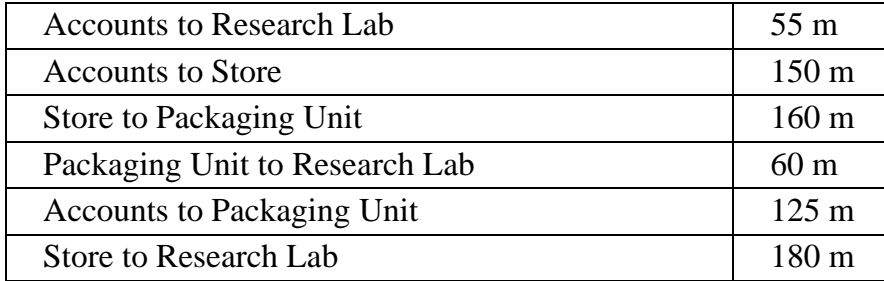

Number of Computers

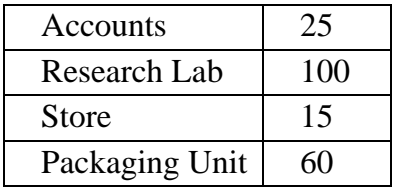

i) Suggest a cable layout of connections between the buildings.

ii) Suggest the most suitable place (i.e. buildings) to house the server of this organization.

iii) Suggest the placement of the following device with justification:

a) Repeater b) Hub/Switch

6. Write one example each of URL and IP address.

**ANSWER KEY**

# I. **Multiple Choice Questions(MCQ)**

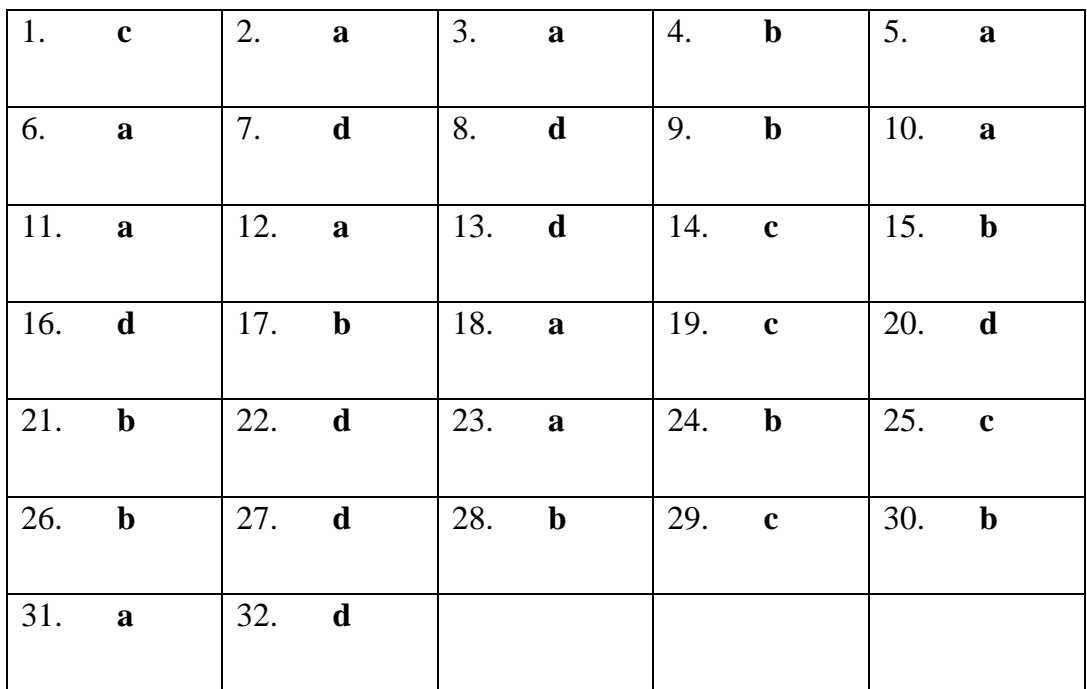

### II. **Very Short Answer Type Questions(1-mark)**

- 1. Microwave / Radio wave
- 2. Two insulated copper wires
- 3. Router
- 4. World Wide Web
- 5. Interconnected Networks
- 6. Tim Berners-Lee
- 7. Web browsers
- 8. Web servers
- 9. Web servers
- 10. hyperlinks
- 11. HTTP- HyperText Transfer Protocol
- 12. HyperText Transfer Protocol
- 13. World Wide Web(WWW) or Web
- 14. Refer comparison table
- 15. Chat
- 16. E-learning
- 17. Internet banking
- 18. E-reservation
- 19. Social networking websites

20.

- a. HTTP- HyperText Transfer Protocol
- b. XML eXtensible Mark-up Language
- c. HTTPS HyperText Transfer Protocol Secure
- d. HTML HyperText Mark-up Language
- e. VoIP-Voice over Internet Protocol
- 21. Google Chrome, Mozilla Firefox
- 22. Electronic mail
- 23. Ii.VoIP
- 24.

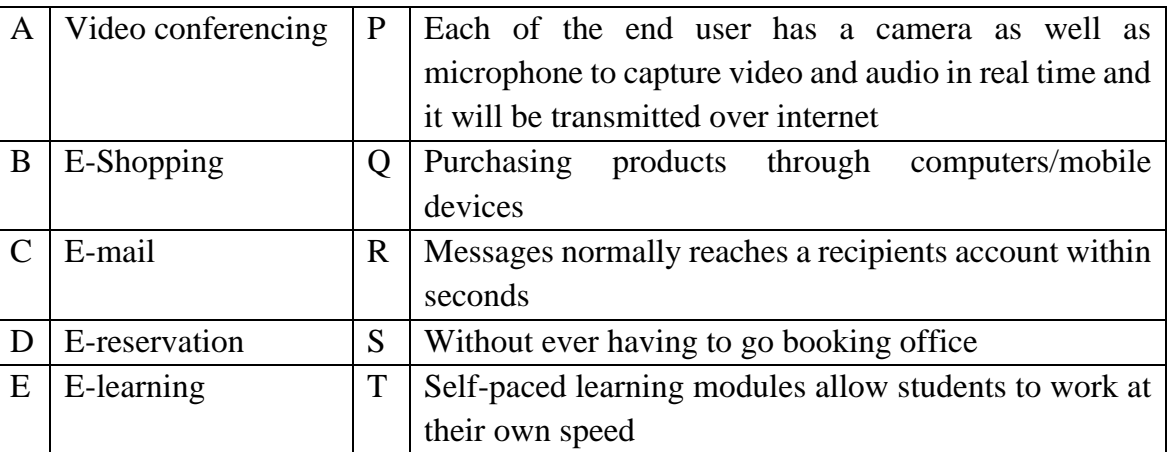

25.

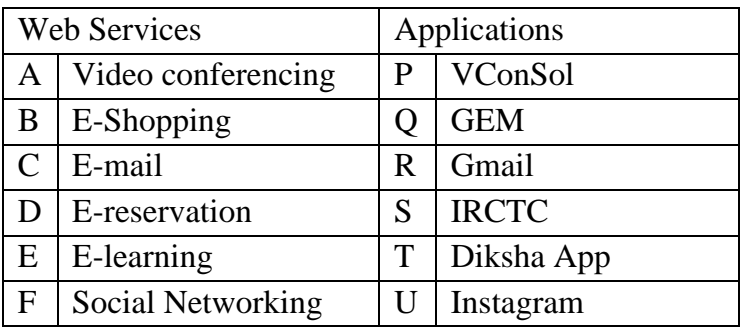

# **IV.Previous CBSE Board Questions - Answers**

- 1. (iii) Secure
- 2. The default (first) page of a website is called a Homepage.
- 3. URL specifies unique address of each document on the internet.
- 4. (i) HTML

Internet Protocols for communication over the Internet, the communicating devices must follow certain rules. These rules are called Internet protocols.

For email communication, we use SMTP and POP.

For communication between browser and server HTTP and HTTPS protocols are used.

We can use TELNET to access services available on a remote computer.

5. b) HTTPS

6. Web-Client: An application that requests for services from a webserver. Example: Web Browsers, Chatting Applications

Web-Server: Web-server is a software (or any dedicated computer running this software) that serves the request made by web-clients. Example: Apache Server.

7. Cc : Carbon Copy: every recipient can check who else has received the mail.

Bcc : Blind Carbon Copy: no recipient can check who else has received the mail.

8. The Internet is a worldwide network that links many smaller computer-networks. Uses of the Internet 1. E-learning 2. E-commerce

The difference between the internet and www:

Internet means interconnected networks that spread all over the world (i.e. the physical infrastructure), while WWW means the information's (available in the form of webpages) that can be accessed through internet.

- 9. Web Browser
- 10. Server
- 11. A website is a collection of interlinked webpages.
- 12. Web Browsers

13. Role of server is to serve various clients (sharing data or resources among multiple clients)

- 14. (b) (i) and (iv)
- 15. (c) Mark-up Languages
- 16. (a) User defined tags
- 17. (b) present the data
- 18. (d) Video Conferencing

19. Cookies can store a wide range of information, including personally identifiable information (such as your name, home address, email address, or telephone number).

Cookies often store your settings for a website, such as your preferred language or location. When you return to the site, browser sends back the cookies that belong to the site. This allows the site to present you with information customized to fit your needs.

20. (a) .com - commercial

- (b) .org organization
- 21. XML tags are created by the user as there are no standard tags.

Ex : <name>Nayana<name>

22. The process of converting domain names (website names) into corresponding IP address with the help of DNS servers is called domain name resolution.

- 23. (d) XML,HTML
- 24. (d) Photoshop
- 25. HTTP Hyper Text Transfer Protocol
- 26. Google Chrome or any other valid browser name
- 27. (B) Extensible Markup Language
- 28. (D) FTP
- 29. Web Server

30 a. Most suitable place to install the server is HR center, as this center has maximum number of computers.

- c. Switch
- d. Repeater may be placed when the distance between 2 buildings is more than 70 meter.
- e. WAN, as the given distance is more than the range of LAN and MAN.

## **Test Yourself: PART I**

1. **Advantage**: Since there is a single common data path connecting all the nodes, the bus topology uses a very short cable length which considerably reduces the installation cost. **Disadvantage**: Fault detection and isolation is difficult. This is because control of the network is not centralized in any particular node. If a node is faulty on the bus, detection of fault may have to be performed at many points on the network. The faulty node has then to be rectified at that connection point.

2. (i). failure in one cable will not affect the entire network

(ii). If the central hub or switch goes down, then all the connected nodes will not be able to communicate with each other.

3. PAN

4. i. Star Topology should be used.

ii) As per 80 – 20 rule, SalesDept because it has maximum no. of computers.

iii)Each building should have hub/switch and Modem in case Internet connection is required.

iv)MAN (Metropolitan Area Network)

5. VoIP

6. HTTP is a protocol that is used for transferring hypertext(i.e. text, graphic, image, sound, video, etc,) between 2 computers and is particularly used on the World Wide Web (WWW)

7.

(i) Network Interface Card (NIC) is a network adapter used to set up a wired network. It acts as an interface between computer and the network.

(ii) A repeater is a device that amplifies a signal being transmitted on the network.

## **Test Yourself: PART II**

1. LAN

2.

a. Star Topology

b. Bus Topology

3. It is an IP Address. It is used to identify the computers on a network

4. MAN

5. (i)

(ii)The most suitable place/ building to house the server of this organization would be building Research Lab, as this building contains the maximum number of computers

(iii). a)Repeater : distance between Store to Research Lab is quite large, so a repeater would ideally be placed.

 b)Hub/Switch : Each would be needed in all the buildings to interconnect the group of cables from the different computers in each building.

6.IP address 192.168.1.1

URL : https://www.apple.com/

# **DBMS-DATABASE MANAGEMENT SYSTEM**

**DBMS:** A database management system (DBMS) is a software that is responsible for storing, maintaining and utilizing databases.

Examples- MySQL, Oracle, PostgreSQL, SQL Server, Microsoft Access, MongoDB.

# **Relational model**:

The relational model uses a collection of tables to represent both data and the relationships among those data. Each table has multiple columns, and each column has a unique name.

The columns of the table correspond to the attributes of the record type and a row in a table represents a relationship among a set of values.

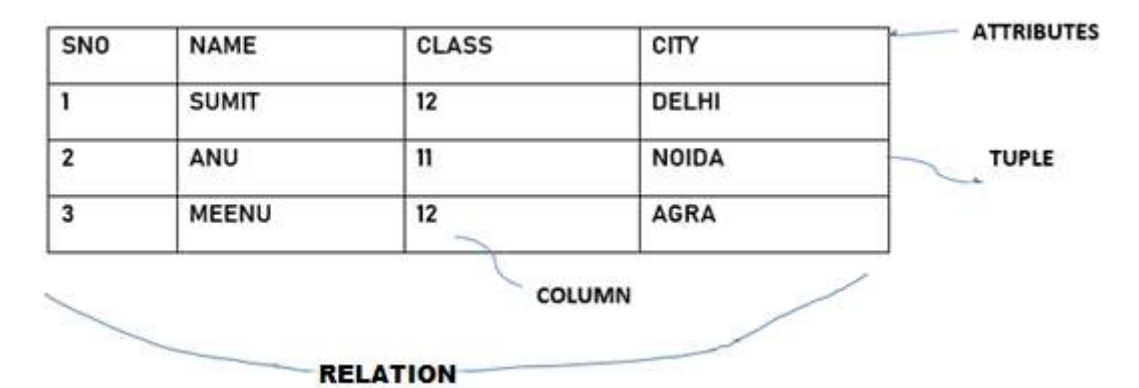

**Relation:** A Relation is logically related data organized in the form of tables.

**Attribute/ Field**: Column of a table is called Attribute or Field.

**Tuple/ Entity/ Record:** Rows of a table is called Tuple or Record.

**Domain:** It is collection of values from which the value is derived for a column.

**Degree** - Number of columns (attributes) in a table.

**Cardinality** - Number of rows (Records) in a table.

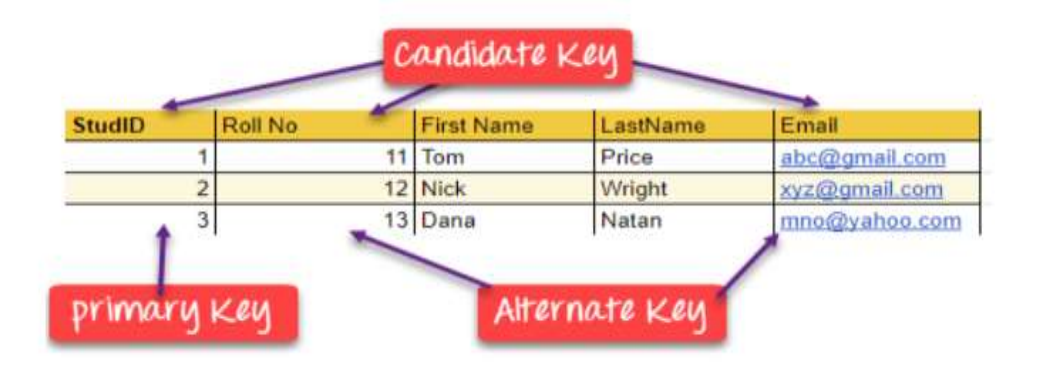

**Primary Key** – A primary is an attribute or set of attributes in a relation that uniquely identifies tuples (rows) in that relation.

**Candidate Key** –It is an attribute or a set of attributes or keys participating for Primary Key, to uniquely identify each tuples in that relation.

**Alternate Key** – A candidate key that is not the primary key is called alternate key or secondary key.

**Foreign Key** – Foreign keys are the attributes of a relation that points to the primary key of another relation

# **Model Questions**

# **I. Multiple choice Questions(MCQ):**

- 1. DBMS stands for\_\_\_\_\_\_\_\_\_\_\_\_\_
- a) Data Base Management Software
- b) Data Base Maintenance System
- c) Data Basic Management System
- d) Data Base management system
- 2. In RDBMS, R stands for
- a) Relational
- b) Rotational
- c) Rational
- d) None of the above
- 3. A Database contains one or more\_\_\_\_\_\_\_
- a) Data
- b) Tables
- c) Files
- d) Links
- 4. What is not true in respect of DBMS?
- a) Database enforces standards
- b) Database increases redundancy
- c) Database facilitates sharing of data
- d) Database helps to maintain integrity
- 5. Cardinality is total
- a) number of rows in a table
- b) number of columns in a table
- c) number of data items in a table
- d) none of the above
- 6. Degree refers to total\_\_\_\_\_\_\_\_\_
- a) number of rows in a table
- b) number of columns in a table
- c) number of data items in a table
- d) none of the above
- 7. Data about data is \_\_\_\_\_\_\_\_\_
- a) Data redundancy
- b) Meta Data
- c) Database schema
- d) None of the above
- 8. Repetition of data is called ..............
- a) Data redundancy
- b) Data Description
- c) Data inconsistency
- d) None of the above
- 9. Mismatched redundant copies of data is known as data ............
- a) Dependence
- b) Inconsistency
- c) Isolation
- d) Redundancy

10. A ............ is an organized collection of structured data.

- a) Database
- b) File
- c) DBMS
- d) Information
- 11. A data ................ is a set of rules that define valid data.
- a) Query
- b) Constraint
- c) Dictionary
- d) All of the above

12. A relational database consists of a collection of ..............

- a) Fields
- b) Records
- c) Keys
- d) Tables

13. A row in a database.

- a) Field
- b) Record
- c) Key
- d) Table
- 14. The term \_\_\_\_\_\_\_\_\_\_\_\_\_\_ is used to refer to a field in a table.
- a) Attribute
- b) Row
- c) Tuple
- d) Instance

15. Which of the following statements is not true about relational database?

- a) Relational data model is the most widely used data model.
- b) The data is arranged as a collection of tables in relational database.
- c) Relational database increases data redundancy and inconsistency.
- d) None of the above.
- 16. Which of the following is a disadvantage of file processing system?
- a) Data redundancy
- b) Data isolation
- c) Data inconsistency
- d) All of the above

## 17. Table: Employee

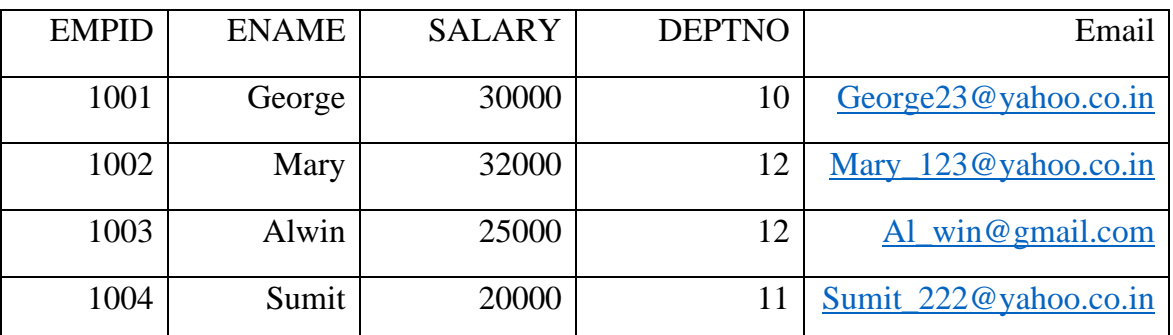

# **Answer the questions based on the table Employee.**

- a) The cardinality of the table Employee is ……
	- i) 5
	- ii)  $4$
	- $iii)$  3
	- iv)  $6$
- b) The degree of the table Employee is ......
	- i) 3
	- ii)  $4$
	- $iii) 5$
	- iv)  $6$
- c) Which column can be made as the primary key in the table Employee?
	- i) EMPID
	- ii) EMAIL
	- iii) Both i and ii
	- iv) None of the above
- d) If two columns are added to the table Employee, then the cardinality and degree of the table is …… and …… respectively.
	- i)  $4, 7$
	- ii) 7, 4
	- iii)  $6,5$
	- iv) 5,6
- 18. An attribute in a relation is a foreign key if it is the \_\_\_\_\_\_\_\_ key in any other relation.
	- a) Candidate
	- b) Primary
	- c) Super
	- d) Sub

19. A(n) \_\_\_\_\_\_\_\_ in a table represents a logical relationship among a set of values.

- a) Column
- b) Key
- c) Row
- d) Attribute

# **II. Very Short Answer Questins:**

- 1) What is meant by a database?
- 2) Define primary key?Give an example.
- 3) What do you mean by candidate key?
- 4) What is meant by degree and cardinality of a table?
- 5) What is meant by DBMS?
- 6) What is meant by database schema?
- 7) What is meant by data constraint?
- 8) What is meant by relation?

## **ANSWERS:**

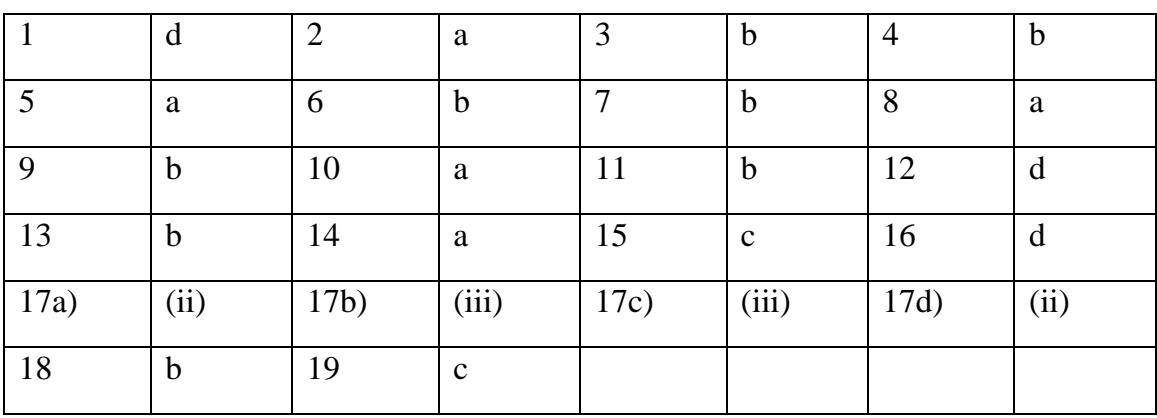

# **I. Multiple Choice Questions (MCQ )**

# **II. Very Short Answer Answers:**

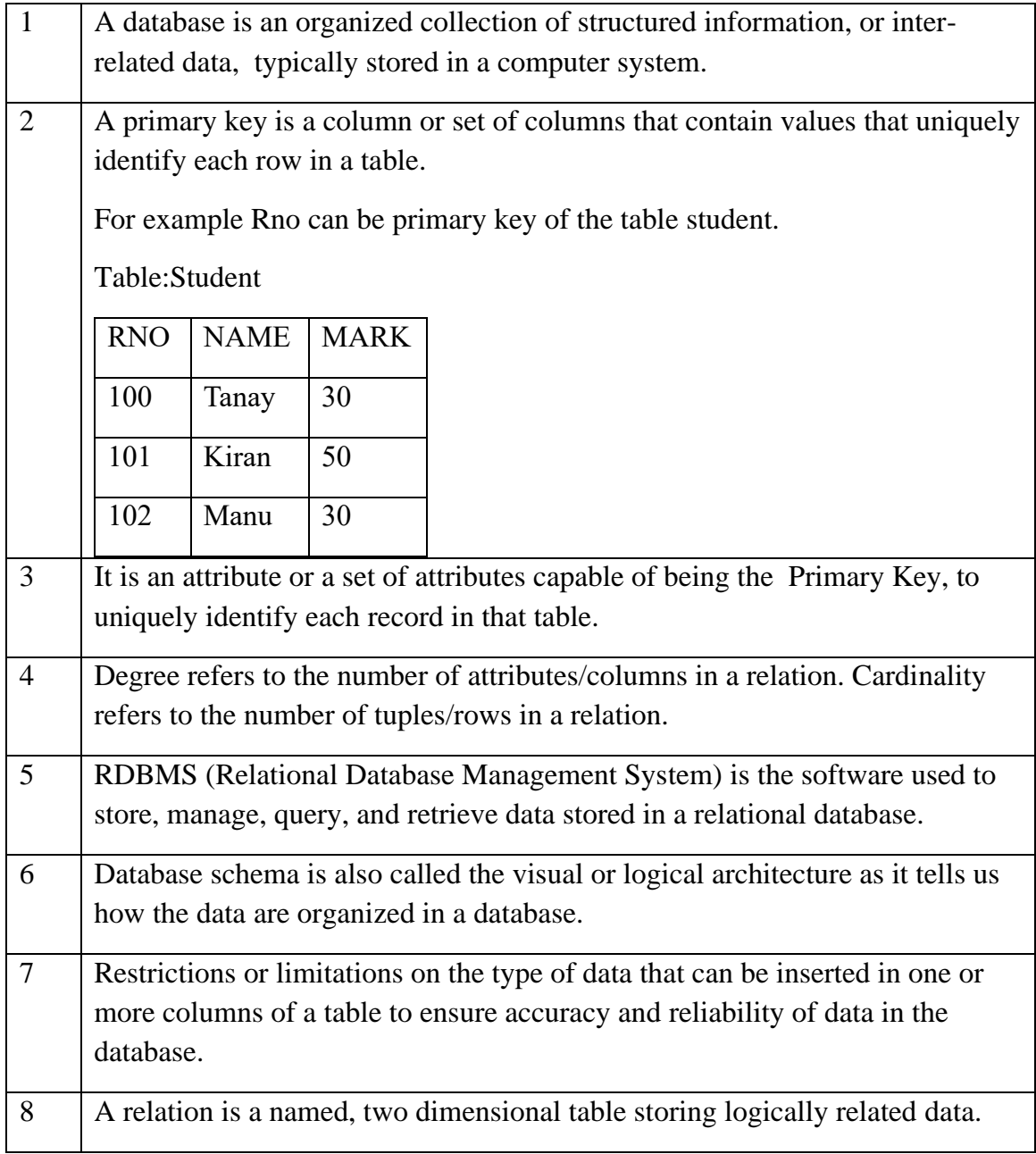

# **STRUCTURED QUERY LANGUAGE(SQL)**

SQL(Structured Query Language) is a language that is used to manage data that is held in a relational database management system.

## **1.4 SQL Commands**

SQL commands are used to communicate with the database to perform specific tasks, functions, and queries of data.

## **1.5 Types of SQL Commands**

There are five types of SQL commands: DDL, DML, DCL, TCL, and DQL.

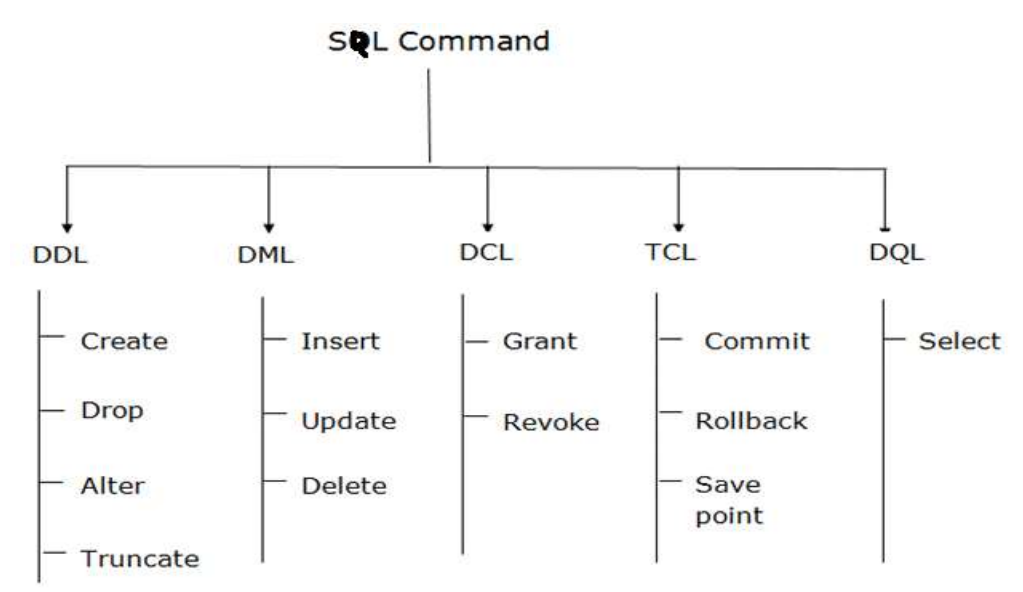

**1.5.1 [DDL](https://www.geeksforgeeks.org/features-of-structured-query-language-sql/) or Data Definition Language :** DDL is a set of SQL commands used to create, modify, and delete database structures/tables but not data. List of DDL commands:

**[CREATE](https://www.geeksforgeeks.org/sql-create/)**: This command is used to create the database or its objects (like table, index, function, views, store procedure, and triggers).

**[DROP](https://www.geeksforgeeks.org/sql-drop-truncate/)**: This command is used to delete objects from the database.

**[ALTER:](https://www.geeksforgeeks.org/sql-alter-add-drop-modify/)** This is used to alter the structure of the database.

**1.5.2 DML (Data Manipulation Language):** DML commands deal with the manipulation of data present in the tables. List of DML commands:

[INSERT](https://www.geeksforgeeks.org/sql-insert-statement/) : It is used to insert data into a table.

[UPDATE:](https://www.geeksforgeeks.org/sql-update-statement/) It is used to update existing data within a table.

[DELETE](https://www.geeksforgeeks.org/sql-delete-statement/) : It is used to delete records from a database table.

# **1.6 DATATYPES**

# ⮚ **Text Data types**

Char(size) – fixed length of *size* bytes

Varchar(size)-variable length of *size* bytes

### ⮚ **Number Data types**

Integer(size)or Int- It represents a number without decimal point

Float(Size)-It represents a floating point number

## ➢ **Date data type**

Date

**1.7 CONSTRAINT:** A Constraint is a condition or check applicable on a field or set of fields.

## **Types of Constraints:**

⮚ **Unique Constraint** :-This ensures that no rows have the same value in the specified column(s). There can be many unique constraints defined on a table.

Syntax: Create table EMP (**ecode integer** unique, ename char(20),sex char(1) );

⮚ **Primary key Constraint**: This declares a column as the primary **key** of the table This is similar to **unique** constraint except that a table can have only one primary key and also that, a primary key does not allow NULL values but Unique key allows NULL values.

The following SQL creates a PRIMARY KEY on the "ID" column when the "Persons" table is created:

CREATE TABLE Persons ( ID int NOT NULL, LastName varchar(255) NOT NULL, FirstName varchar(255), Age int, **PRIMARY KEY (ID)**);

⮚ **Not null**: This constraint ensures column should not contain **NULL**

Syntax: Create table EMP(**ecode integer** Not null unique, ename char(20), sex char(1) );

## **1.8 DATABASE COMMANDS IN MYSQL**

⮚ **CREATE DATABASE:** used for creating a database in MySQL.

**Syntax:** mysql>CREATE DATABASE movies;

⮚ **SHOW DATABASES:** Display list of existing databases

**Syntax:** mysql>SHOW DATABASES;

⮚ **USE :** Select a particular database.

**Syntax:** mysql>USE database\_name;

⮚ **DROP DATABASE: U**sed to drop an existing SQL database.

**Syntax :**mysql>DROP DATABASE database\_name*;*

➢ **CREATE TABLE: U**sed to create a new table in a database.

**Syntax:** CREATE TABLE *table\_name* ( *column1 datatype*, *column2 datatype*, *column3 datatype*, ....);

**Example:** The following example creates a table called "Persons" that contains five columns: PersonID, LastName, FirstName, Address, and City:

```
CREATE TABLE Persons (
  PersonID int,
  LastName varchar(255),
  FirstName varchar(255),
  Address varchar(255),
  City varchar(255)
```
*);*

⮚ **SHOW TABLES:** Display all the names of tables present in the database

**Syntax:** mysql> SHOW TABLES;

⮚ **DESCRIBE TABLE :** Shows the structure of the table, such as column names, constraints on column names, etc. The **DESC** command is a short form of the DESCRIBE command. Both DESCRIBE and DESC commands are equivalent.

**Syntax** mysql> DESCRIBE | **DESC** table name;

➢ **ALTER TABLE Statement:** Used to add, delete, or modify columns/constraints in an existing table.

### **ALTER TABLE - ADD Column/Attribute**

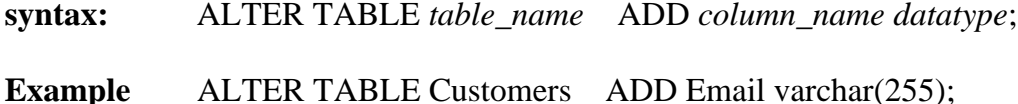

### **ALTER TABLE - DROP COLUMN**

**Syntax:** ALTER TABLE *table\_name* DROP COLUMN *column\_name*;

**Example** ALTER TABLE Customers DROP COLUMN Email;

#### **ALTER TABLE – ADD PRIMARY KEY**

**Syntax:** ALTER TABLE table\_name ADD PRIMARY KEY (Column\_name);

**Example** ALTER TABLE Persons ADD PRIMARY KEY (ID);

#### **ALTER TABLE – DROP PRIMARY KEY**

**Syntax:** ALTER TABLE table\_name DROP PRIMARY KEY;

**Example :** ALTER TABLE Persons DROP PRIMARY KEY;

➢ **DROP TABLE Statement:** Used to drop an existing table in a database.

**Syntax: DROP TABLE** *table\_name***;**

**Example:** DROP TABLE Shippers;

➢ **INSERT INTO Statement:** Used to insert new records in a table.

### **Syntax 1. Specify both the column names and the values to be inserted:**

INSERT INTO *table\_name* (*column1*, *column2*, ...) VALUES (*value1*, *value2*, ...);

**Syntax 2: Add all column data without specifying column names** INSERT INTO *table\_name* VALUES (*value1*, *value2*, *value3*, ...);

➢ **DELETE Statement:** Used to delete existing records/rows in a table.

**Syntax:** DELETE FROM *table\_name* WHERE *condition*;

**Example:** DELETE FROM Customers; # Delete all rows from table Customers

➢ **SELECT Statement:** Used to select data from a database.

**Syntax1:** SELECT *column1*, *column2, ...* FROM *table\_name*;

**Syntax2:** SELECT \* FROM *table\_name*; #selects all columns from table

➢ **SELECT DISTINCT Statement :** Used to return only distinct (different) values.

Syntax: SELECT DISTINCT *column1*, *column2, ...*FROM *table\_name*;

Example: SELECT DISTINCT Country FROM Customers;

**SQL Aliases:** SQL aliases are used to give a table, or a column in a table, a temporary name. Aliases are often used to make column names more readable. An alias only exists for the duration of that query. An alias is created with the AS keyword.

**Alias Column Syntax:** SELECT *column\_name* **AS** *alias\_name* FROM *table\_name;*

**Alias Table Syntax:** SELECT *column\_name(s)* **FROM** *table\_name* **AS** *alias\_name;*

**WHERE Clause:** The WHERE clause is used to filter records and extract only those records that fulfill the specified condition. It is used in select, update and delete SQL statements

**WHERE Syntax:** SELECT *column1*, *column2, ...*FROM *table\_name* WHERE *condition*;

### **Operators in The WHERE Clause**

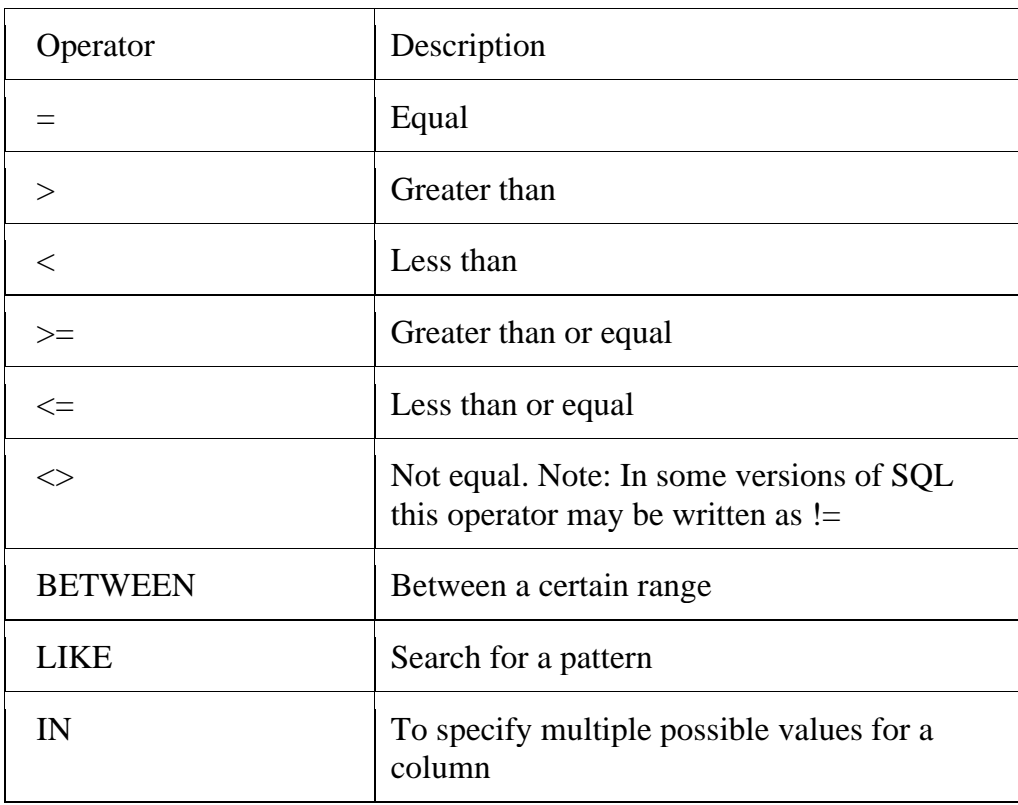

The following operators can be used in the WHERE clause:

### **The SQL AND, OR and NOT Operators**

The WHERE clause can be combined with AND, OR, and NOT operators.

- The AND operator displays a record if all the conditions separated by AND are TRUE.
- The OR operator displays a record if atleast one of the conditions separated by OR is TRUE.
- The NOT operator displays a record if the condition(s) is NOT TRUE.

AND Syntax : SELECT *column1*, *column2, ...* FROM *table\_name*

### **WHERE** *condition1* **AND** *condition2* **AND** *condition3 ...***;**

OR Syntax: SELECT *column1*, *column2, ...* FROM *table\_name*

### **WHERE** *condition1* **OR** *condition2* **OR** *condition3 ...***;**

NOT Syntax: SELECT *column1*, *column2, ...* FROM *table\_name*

### **WHERE NOT** *condition***;**

### **The SQL IN Operator**

The IN operator allows you to specify multiple values in a WHERE clause.

The IN operator is a shorthand for multiple OR conditions.

IN Syntax: SELECT *column\_name(s)* FROM *table\_name*

### **WHERE** *column\_name* **IN (***value1***,** *value2***, ...);**

#### **The SQL BETWEEN Operator**

The BETWEEN operator selects values within a given range. The values can be numbers, text, or dates. The BETWEEN operator is inclusive: begin and end values are included.

BETWEEN Syntax: SELECT *column\_name(s)* FROM *table\_name*

#### **WHERE** *column\_name* **BETWEEN** *value1* **AND** *value2;*

#### **The SQL LIKE Operator**

The LIKE operator is used in a WHERE clause to search for a specified pattern in a column.

There are two wildcards often used in conjunction with the LIKE operator:

- $\bullet$  The percent sign  $(\%)$  represents zero, one, or multiple characters
- The underscore sign  $($ ) represents one, single character

The percent sign and the underscore can also be used in combinations!

**LIKE Syntax:** SELECT *column1, column2, ...* FROM *table\_name*

#### WHERE *columnN* LIKE *pattern*;

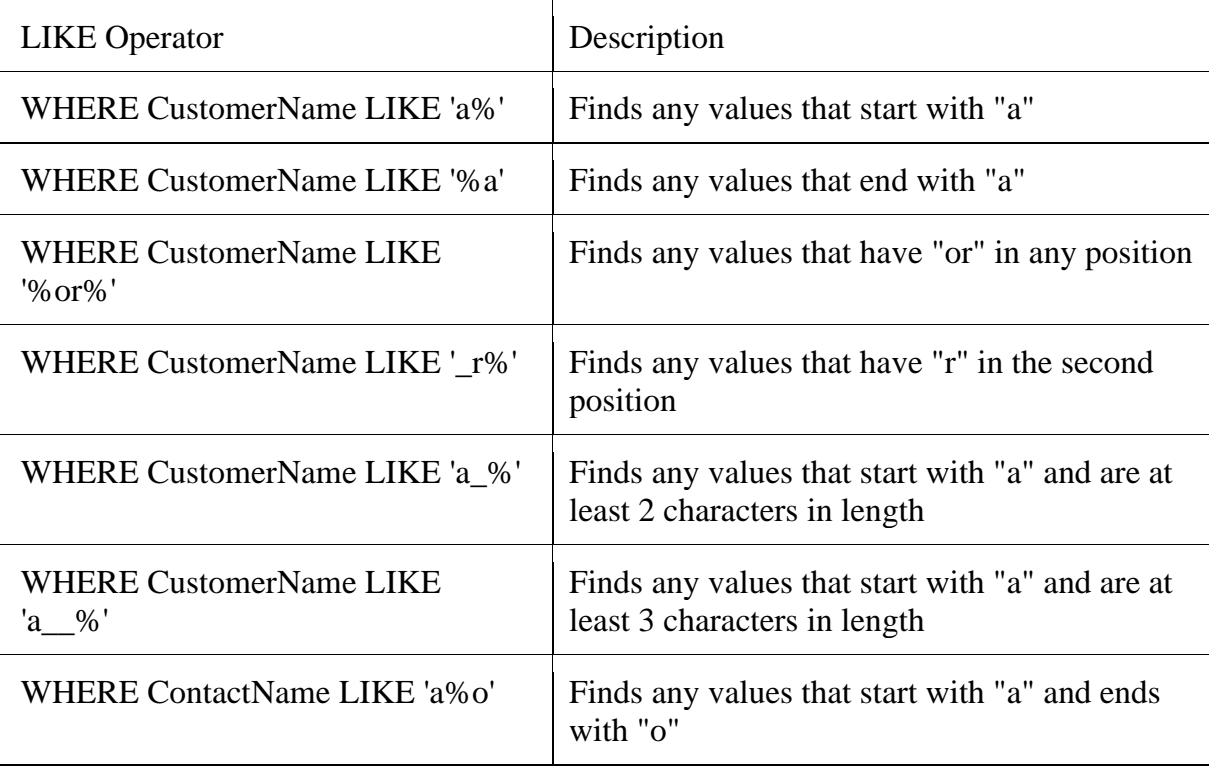
#### **What is a NULL Value?**

A field with a NULL value is a field with no value.

#### **How to Test for NULL Values?**

It is not possible to test for NULL values with comparison operators, such as  $=$ ,  $\lt$ , or  $\lt$ .

We will have to use the IS NULL and IS NOT NULL operators instead.

IS NULL Syntax: SELECT *column\_names* FROM *table\_name*

#### **WHERE** *column\_name* **IS NULL;**

**Example: SELECT CustomerName, ContactName, Address FROM Customers** 

#### **WHERE Address IS NULL**;

**IS NOT NULL Syntax:** SELECT *column\_names* FROM *table\_name*

**WHERE** *column\_name* **IS NOT NULL;**

**Example: SELECT CustomerName, ContactName, Address FROM Customers** 

### **WHERE Address IS NOT NULL;**

#### **The SQL ORDER BY Keyword**

The ORDER BY keyword is used to sort the result-set in ascending(ASC -default) or descending order (DESC).

ORDER BY Syntax: SELECT *column1*, *column2, ...* FROM *table\_name*

### **ORDER BY** *column1, column2, ...* **ASC|DESC;**

Example

SELECT \* FROM Customers ORDER BY Country DESC;

SELECT \* FROM Customers ORDER BY Country DESC, CustomerName;

➢ **UPDATE Statement:** Used to modify the existing records in a table.

**Syntax:** UPDATE *table\_name* SET *column1* = *value1*, *column2* = *value2*, ... WHERE *condition*;

**Example:** UPDATE Customers

SET ContactName = 'Alfred Schmidt', City= 'Frankfurt'

### WHERE CustomerID =  $1$ ;

**100 |** K V S E K M , P A R T – A S T U D E N T S U P P O R T M A T E R I A L , X I I C S

### **Aggregate (Group) function**

- Aggregate functions are the functions that operate on a set of rows to give one result per group.
- These sets of rows on which group function is applied may be the whole table or the table split into groups by the use of GROUP by clause.

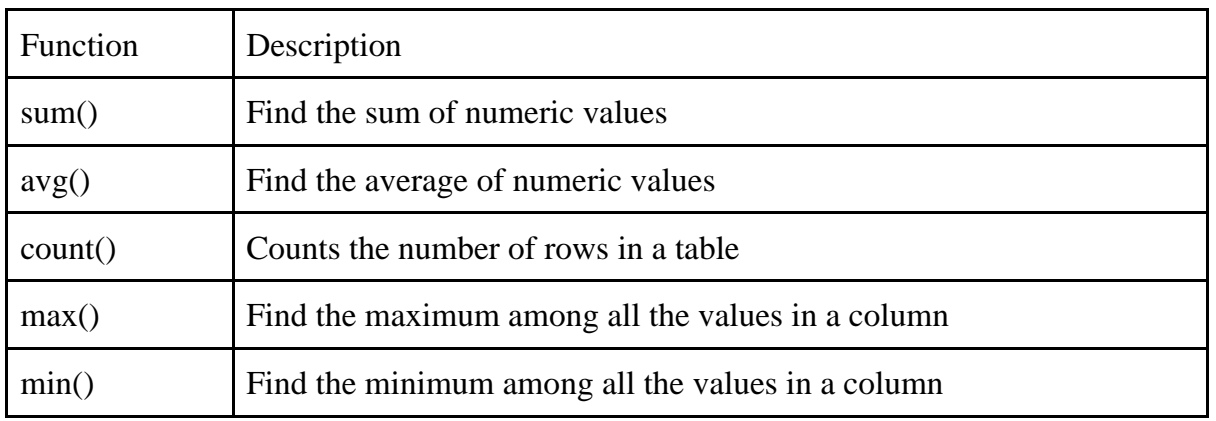

### **Types of Group Functions**

Remember the following points about group functions:

- All group functions, except count(\*) ignore NULL values
- Functions -sum(), avg() are used with NUMERIC data.
- Functions -min() and max() can be used with any data type

Example: Consider the following table employee

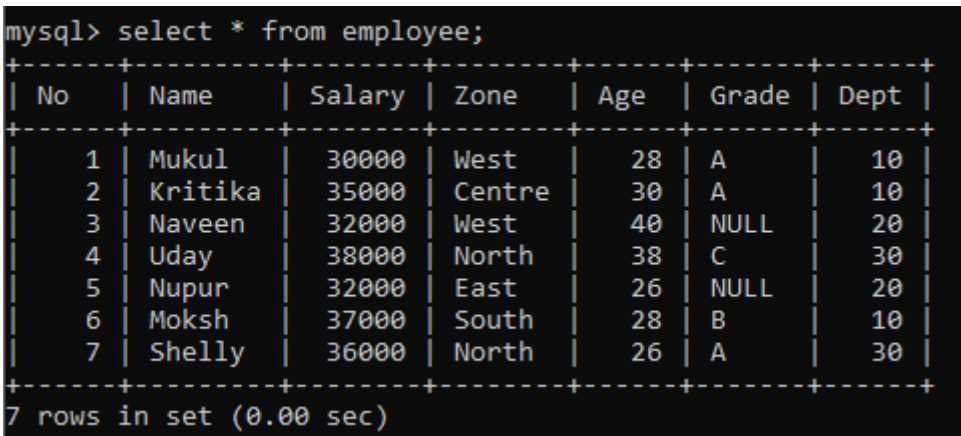

Q: Find the sum, average, minimum, maximum value of salaries of employees in the employee table

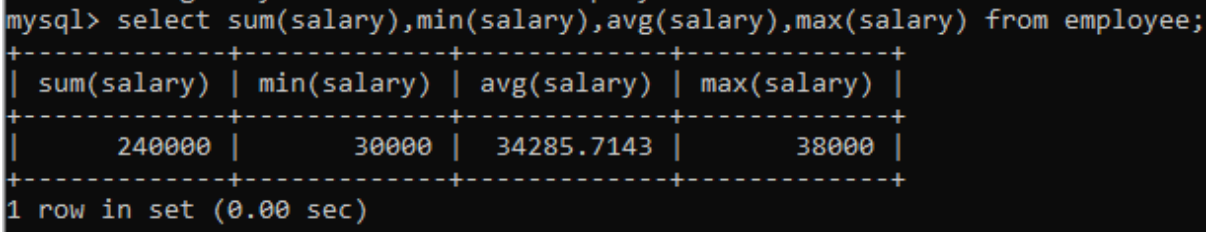

# **Count() function**

Count () has got three formats:

**Count(\*) :** This function returns the number of rows in the table that satisfy the criteria of select statement. It includes duplicate rows and rows with NULL values in any of the column

*Example:* Count the number of employees in the employee table.

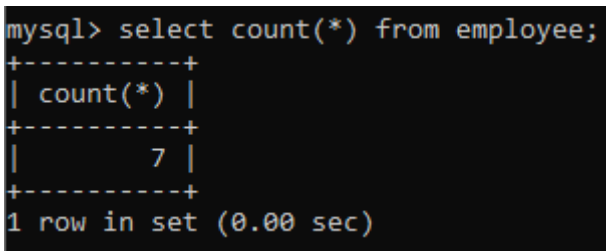

**Count(<col name>):** This function returns the number of not null values in the specified column, but includes duplicate values in counting

*Example:* count the number of grades of employees in the employee table.

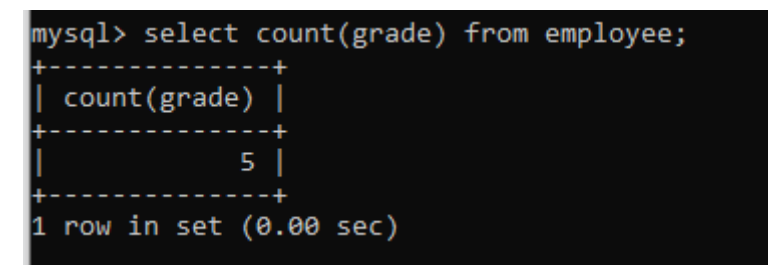

**Count(DISTINCT <col name>):** This function returns the number of unique, not null values in the specified column.

*Example:* Count the number of different grades of the employee

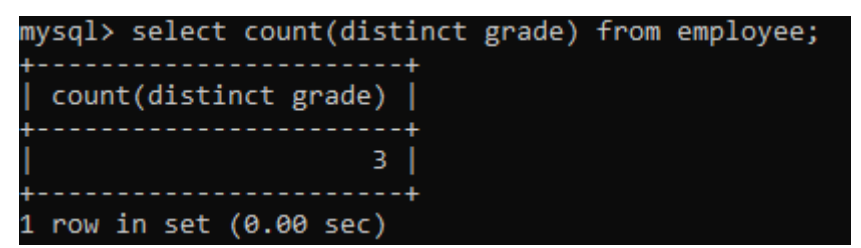

# **Grouping Records (Group by clause)**

- To divide the rows in a table into smaller groups of information, group by clause is used.
- It combines all identical rows in a group of fields.
- A column name is used for grouping

Syntax;-

**SELECT [DISTINCT] <COL LIST> FROM <TABLE NAME> [WHERE <CONDITION>] [GROUP BY < COLUMN NAMES>] [HAVING <CONDITION>] [ORDER BY <COL NAME>/<EXPR> ASC/DESC];**

NOTE -

Group by expression specifies the columns whose values determine the basis for grouping rows

Example

Q. Display the no of employees in each zone.

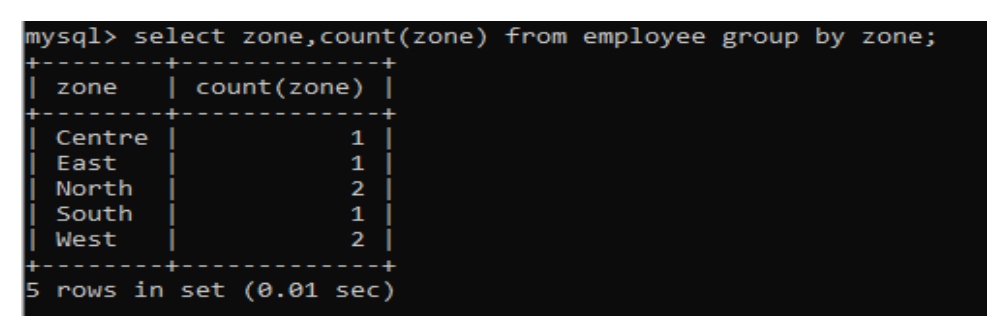

Q. Display the no of employees in each zone whose salary is greater than 32000

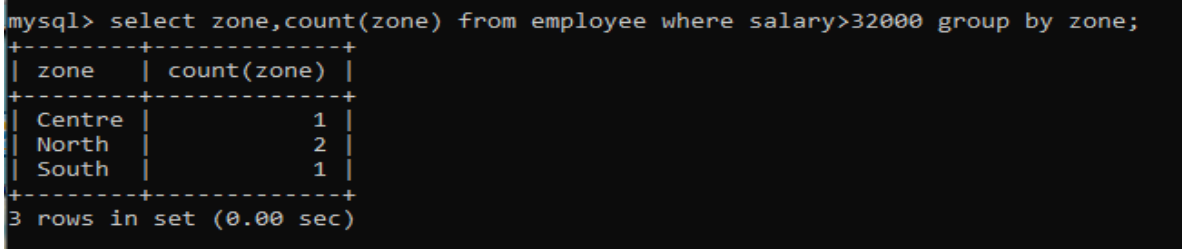

#### **Having clause**

- This clause is used to restrict rows resulting after grouping.
- Steps followed in execution of select with group by and having clause-
	- 1. Rows are grouped according to the columns in the group by clause.
	- 2. Then the group function is applied.
	- 3. Groups matching with Having clauses are displayed.

#### Example

Q. Display only whose departments with sum of salaries whose total salary is greater than 70000

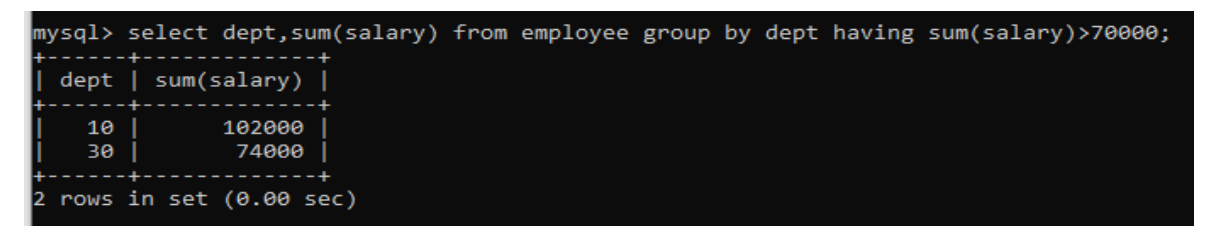

## **Cartesian Product (Cross Join or unrestricted join)**

Returns a result in which Each row of the first table is paired with all the rows in the second table which is rarely useful.

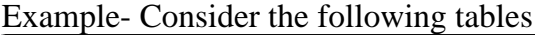

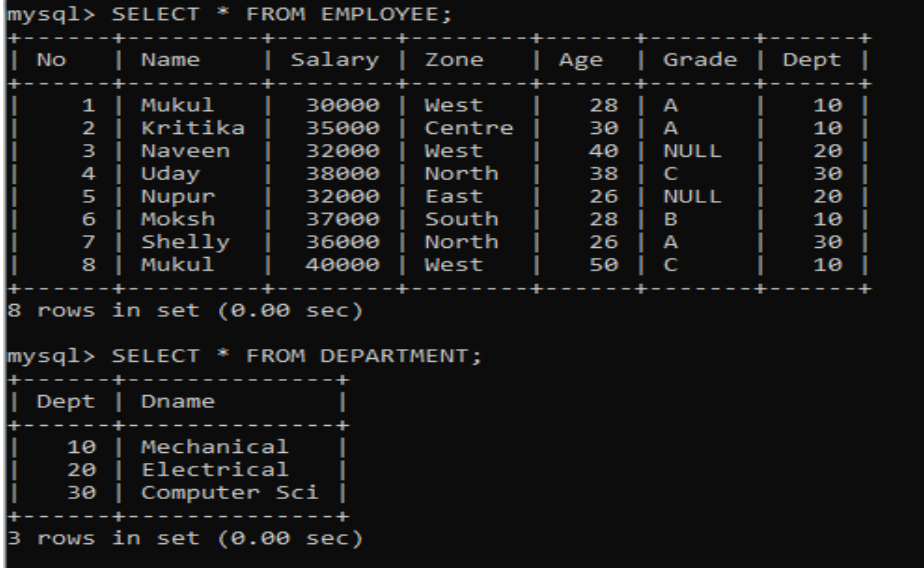

Q: To display the cartesian product of the employee names and their department name

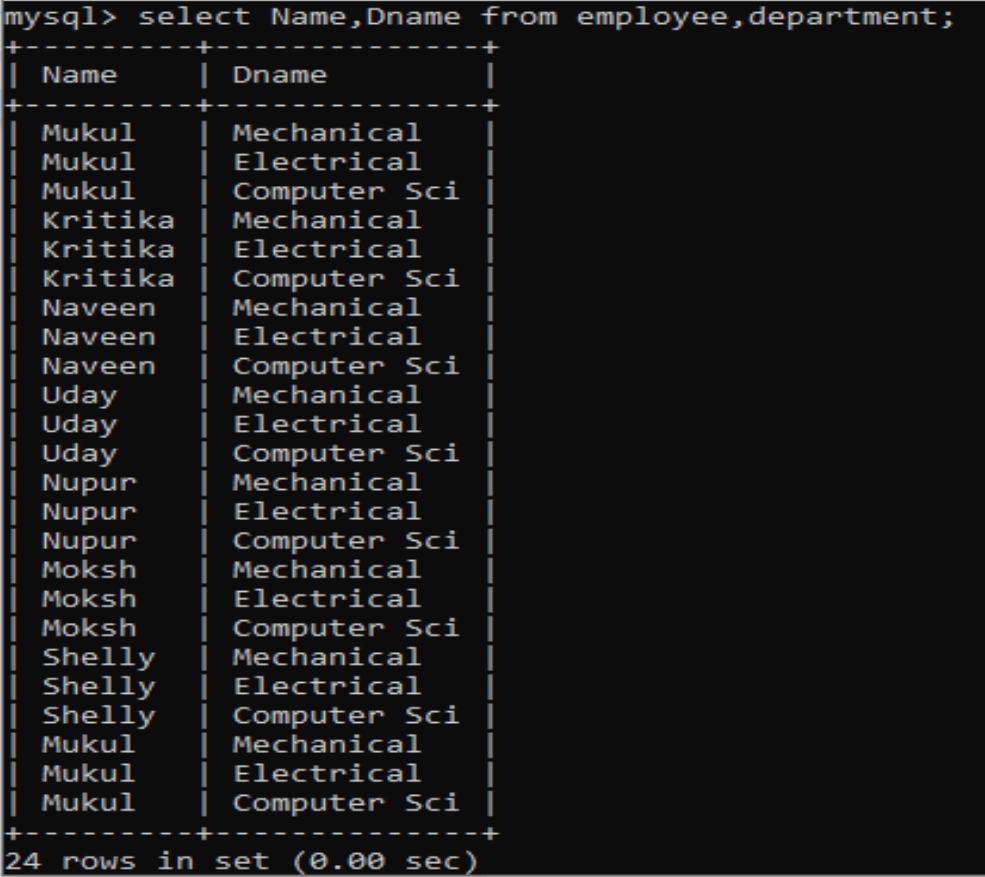

**Joins in MySQL:** A join is used when data from two or more tables is required based on the common values existing in corresponding columns of two tables.There are many types of joins such as:

# **Equi join**

- Specified columns from the joining tables are checked for equality.
- Values from joining tables are retrieved only if the condition in where clause is satisfied.

SYNTAX:-

SELECT <column\_name (s)> FROM <table\_name1>, <table\_name2>, ...., <table\_nameN> WHERE <table\_name1>.<column\_name> = <table\_name2>.<column\_name>;

Q: to display the name of the employee and their department

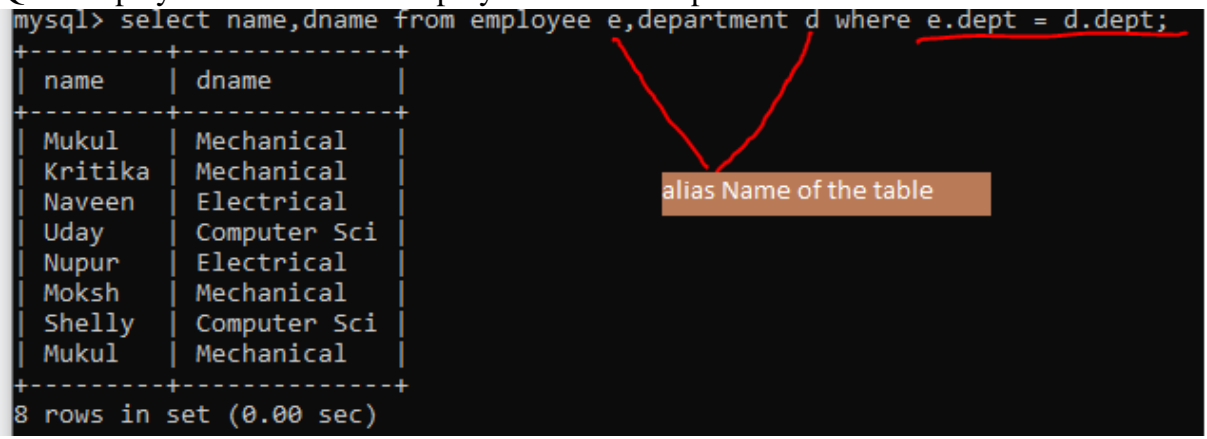

You should always qualify the common columns when joining tables by using the "." (dot) operator.

# **Natural Join**

This clause is based on all the columns in the two tables that have the same name. It selects the rows from two tables that have equal values in the matched columns. The Resulting table displays the common columns only once in the result.

SYNTAX:-

```
SELECT [column_names | *]
```
FROM table\_name1

NATURAL JOIN table\_name2;

Example- consider the same tables employee and department.

Q : To display the name of employee and department of all employee

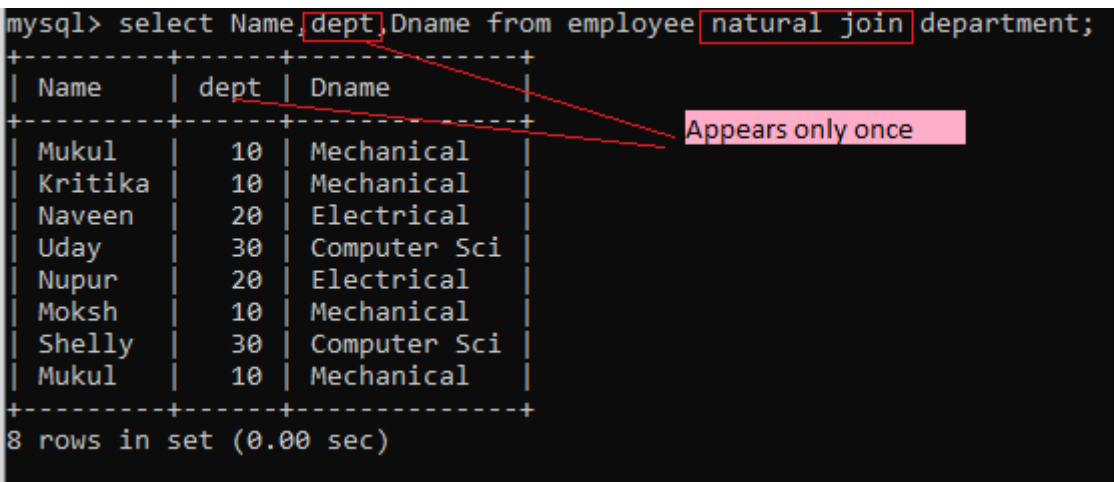

# **ASSERTION AND REASONING QUESTIONS**

1. Assertion(A): The resultset refers to a logical set of records that are fetched from the database executing an SQL Query.

Reason (R): Resultset stored in a cursor object can be extracted by using fetch(…) functions.

- (a) Both A and R are true and R is the correct explanation of A
- (b) Both A and R are true and R is not the correct explanation of A
- (c) A is true but R is false
- (d) A is false but R is true
- 2. Assertion(A): In SQL, aggregate function avg()calculates the average value on a set of values and produce a single result.

Reason (R): The aggregate functions are used to perform some fundamental arithmetic tasks such as min(), max(), sum() etc.

- (a) Both A and R are true and R is the correct explanation of A
- (b) Both A and R are true and R is not the correct explanation of A
- (c) A is true but R is false
- (d) A is false but R is true
- 3. Assertion(A): Primary key is a set of one or more attributes that identify tuples in a relation.

Reason (R): The primary key constraint is a combination of the NOT NULL and UNIQUE constraints.

- (a) Both A and R are true and R is the correct explanation of A
- (b) Both A and R are true and R is not the correct explanation of A
- (c) A is true but R is false
- (d) A is false but R is true
- 4. Assertion(A): Foreign key is a non-key attribute whose value is derived from primary key of another table.

Reason (R): Each foreign key refers a candidate key in a relation.

- (a) Both A and R are true and R is the correct explanation of A
- (b) Both A and R are true and R is not the correct explanation of A
- (c) A is true but R is false
- (d) A is false but R is true

5. Assertion(A): The SELECT statement in SQL is used to retrieve data from one or more tables.

Reason(R): The SELECT statement can be used to retrieve all columns or a subset of columns from a table.

- (a) Both A and R are true and R is the correct explanation of A
- (b) Both A and R are true and R is not the correct explanation of A
- (c) A is true but R is false
- (d) A is false but R is true
- 6. Assertion(A): The WHERE clause in SQL is used to filter data based on a specified condition.

Reason(R): The WHERE clause is always required when using the SELECT statement in SQL

- (a) Both A and R are true and R is the correct explanation of A
- (b) Both A and R are true and R is not the correct explanation of A
- (c) A is true but R is false
- (d) A is false but R is true
- 7. Assertion (A): The ORDER BY clause in SQL is used to sort the result set in ascending or descending order.

Reason(R): The ORDER BY clause can only be used with the SELECT statement in SQL.

- (a) Both A and R are true and R is the correct explanation of A
- (b) Both A and R are true and R is not the correct explanation of A
- (c) A is true but R is false
- (d) A is false but R is true
- 8. Assertion (A): The IN operator in SQL is used to match a value with a list of values. Reason(R): The IN operator can only be used with the where clause in SQL.
	- (a) Both A and R are true and R is the correct explanation of A
	- (b) Both A and R are true and R is not the correct explanation of A
	- (c) A is true but R is false
	- (d) A is false but R is true
- 9. Assertion (A): The between operator in SQL is used to match a value with in a range of values.

Reason(R): The between operator can only be used with numerical values in SQL.

- (a) Both A and R are true and R is the correct explanation of A
- (b) Both A and R are true and R is not the correct explanation of A
- (c) A is true but R is false
- (d) A is false but R is true
- 10. Assertion (A): The LIKE operator in SQL is used to match a value with a pattern. Reason(R): The % and \_ wildcard characters can be used with the LIKE operator in SQL.
	- (a) Both A and R are true and R is the correct explanation of A
	- (b) Both A and R are true and R is not the correct explanation of A
	- (c) A is true but R is false
	- (d) A is false but R is true

# **ANSWERS**

- 1. (b)
- 2. (b)
- 3. (a)
- 4. (b)
- 5. (a)
- 6. (b)
- 7. (a)
- 8. (b)
- 9. (b)
- 10. (a)

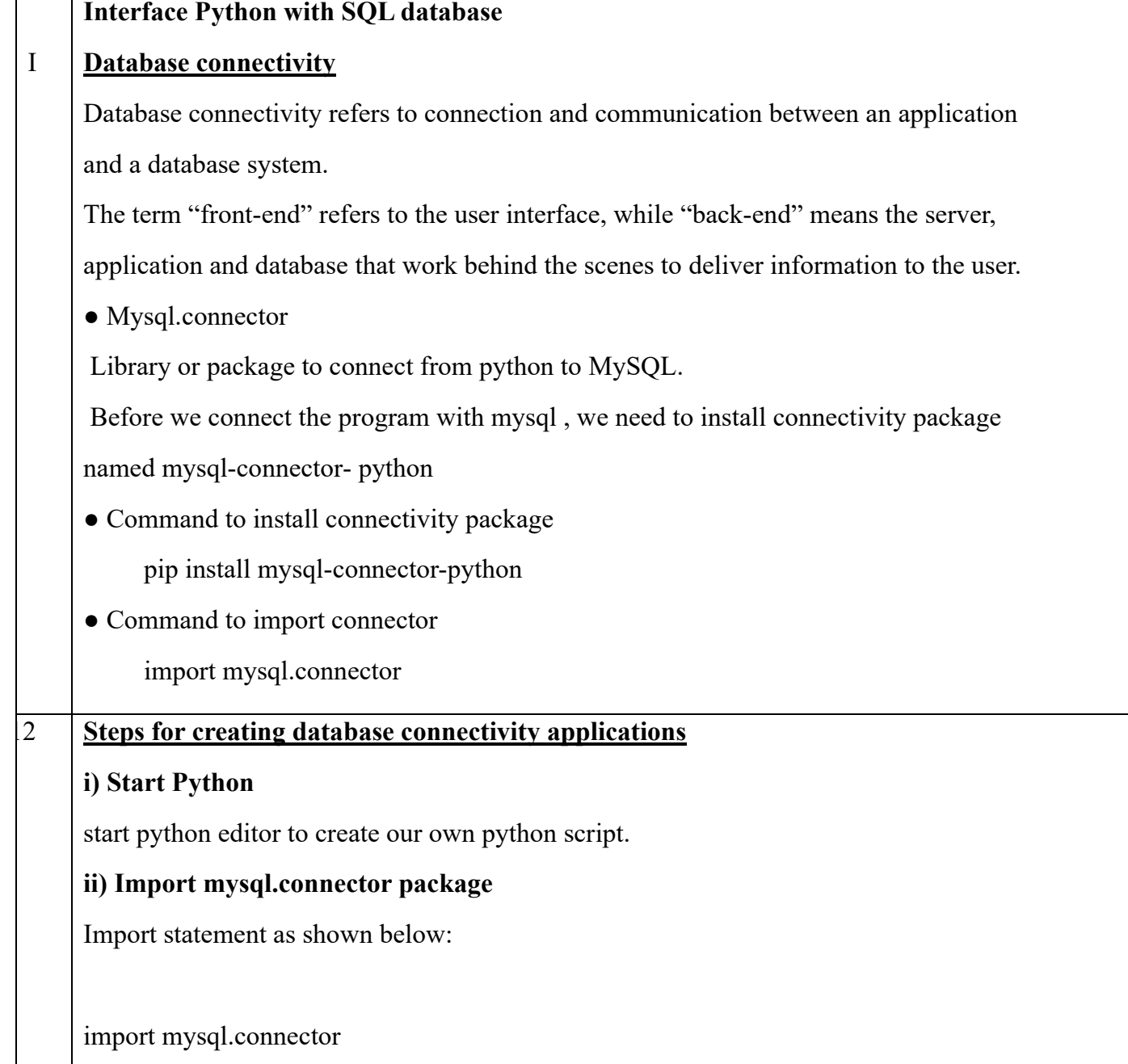

import mysql.connector as con

# **iii) Establishing a connection to MySQL DATABASE.**

We need to establish a connection to a mysql database using connect () function of mysql.connector package.

The connect statement creates a connection to the mysql server and returns a

MySQL connection object.

**A database connection object controls the connection to the database. It represents a unique session with a database connected from within a program.**

# **Syntax:**

**<Connection object> = mysql.connector.connect (host=<hostname>,user=<username>, passwd=<password>, database=<database>)**

Where,

**Hostname-**The hostname of database server or IP address

**User -**Username on MYSQL

**Password-**Password of the database user

**Database-**Name of the database

**Example:**

import mysql.connector

con=mysql.connector.connect(host="localhost",user="root", passwd="manager ", database="student12")

# **iv) Creating a cursor Object**

It is a useful control structure of database connectivity. It will let us execute all the queries we need. Cursor stores all the data as a temporary container of returned data and allows traversal so that we can fetch data one row at a time from cursor. Cursors are created by the <connectionobject>.cursor()method.

**A Database cursor is a special control structure that facilitates the row by row processing of records in the result set.**

Syntax:

<cursor object>=<connectionobject>.cursor()

cursor=con.cursor()

# **v) Execute SQL query:**

We can execute SQL query using<cursorobject>. execute() function.

Syntax:

<cursor object>.execute(<sql query string>)

cursor.execute("select \* from student")

The above code will execute the SQL query and store the retrieved records (resultset) in the cursor object(cursor).

**Result set refers to a logical set of records that are fetched from the database by executing an SQL query and made available in the program.**

# **vi) Extract data from Result set:**

The records retrieved from the database using SQL select query has to be extracted as record from the result set. We can extract data from the result set using the following fetch () function.

 $\triangleright$  Multiple ways to retrieve data:

fetchall()

fetchone()

fetchmany()

❖ fetchall()

Fetches all the rows from the result set in the form of a tuple containing the records.

❖ fetchone()

Fetches only one row from the result set in the form of a tuple containing a record Syntax:

```
<data>=<cursor>.fetchall()
```
<data>=<cursor>.fetchone()

data=cursor.fetchall()

for row in data:

print(row)

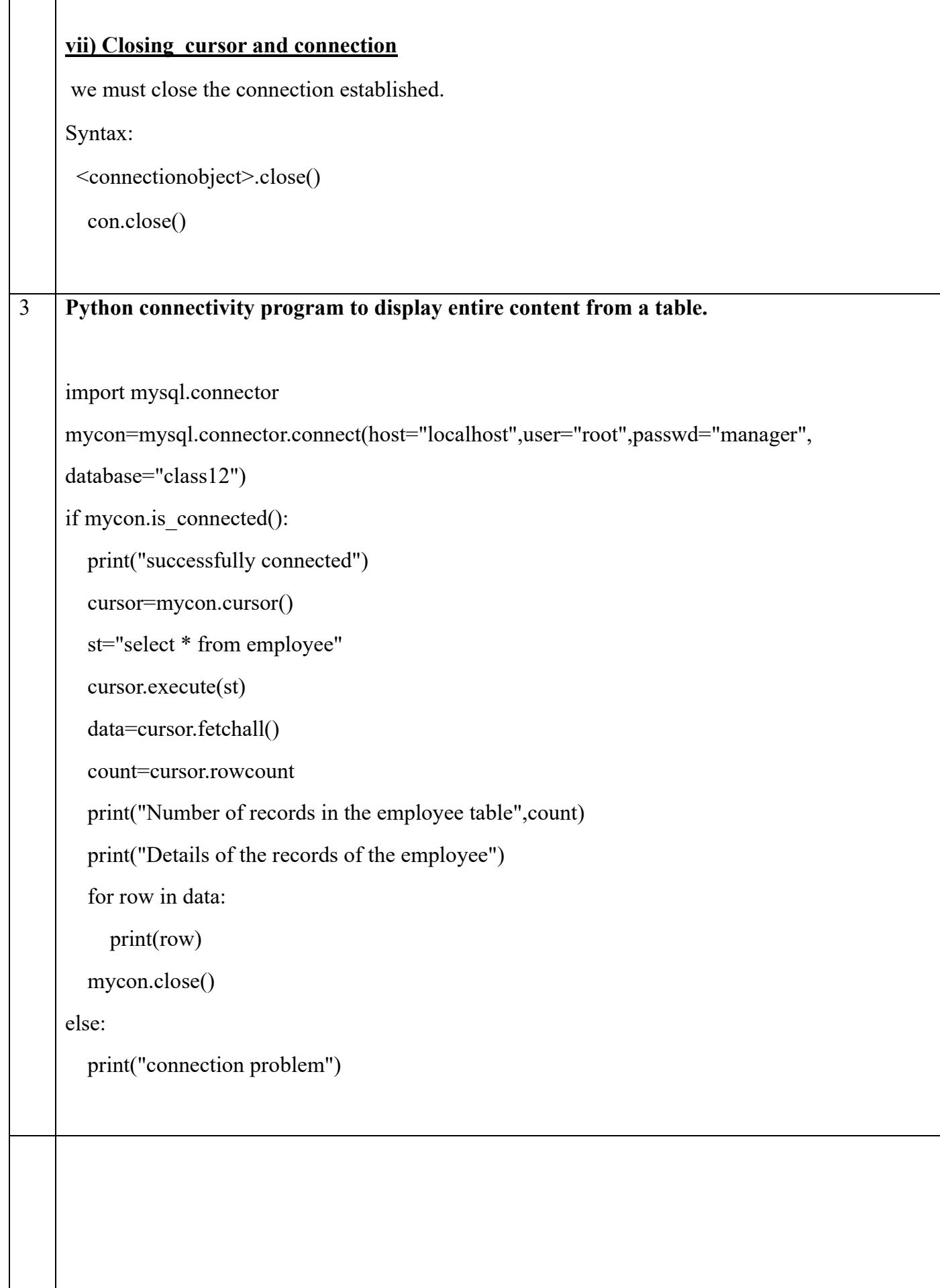

 $\mathsf{r}$ 

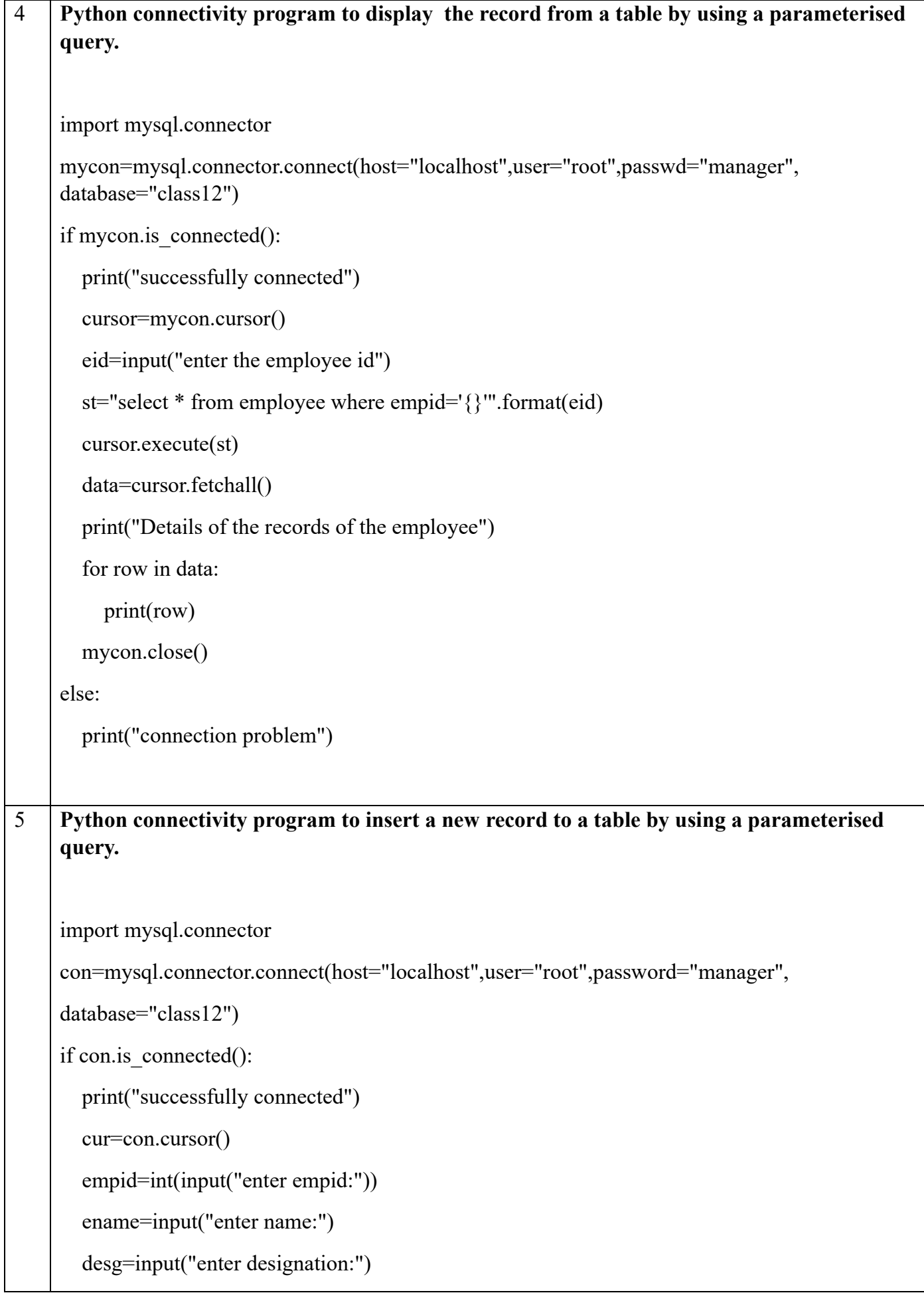

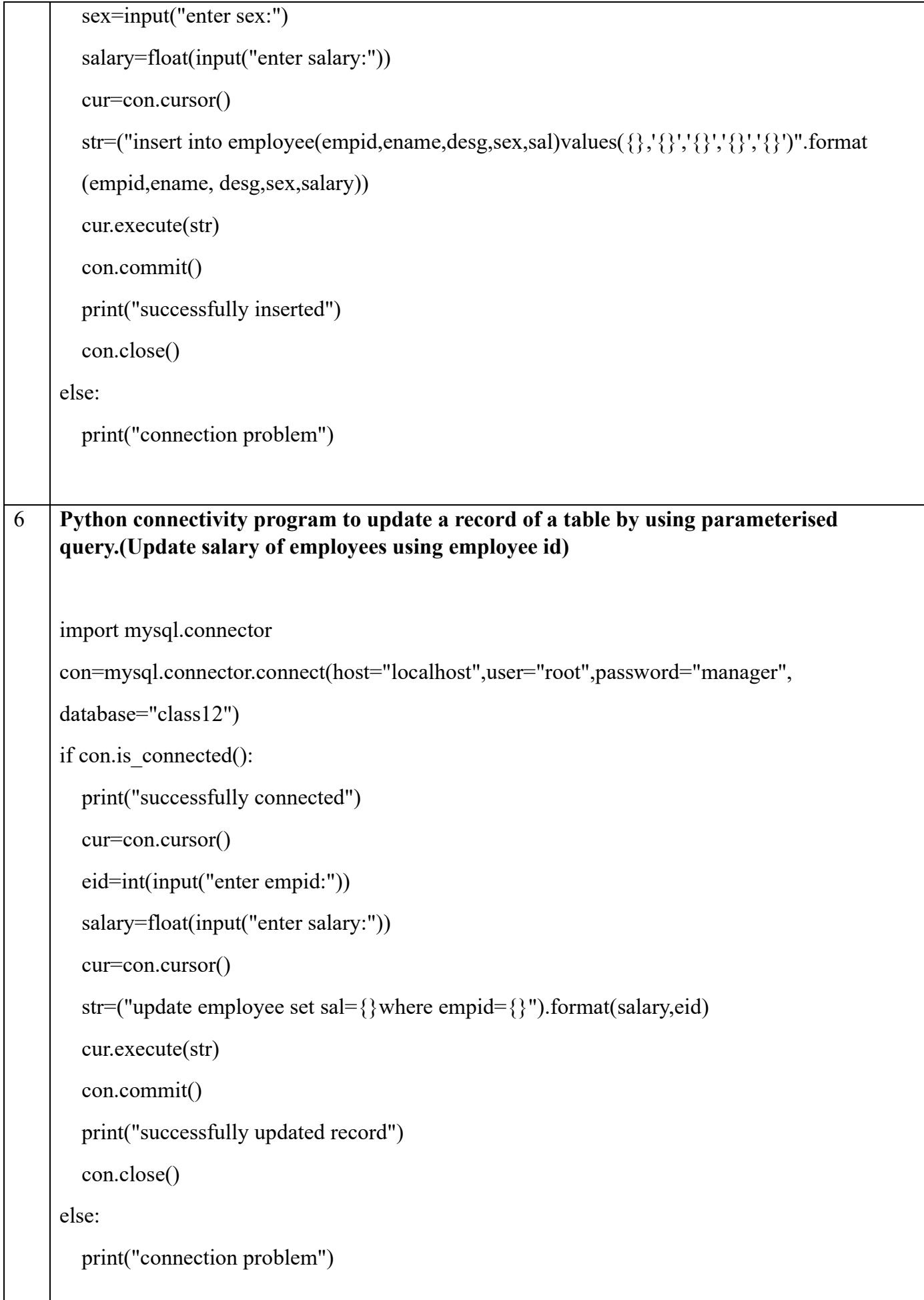

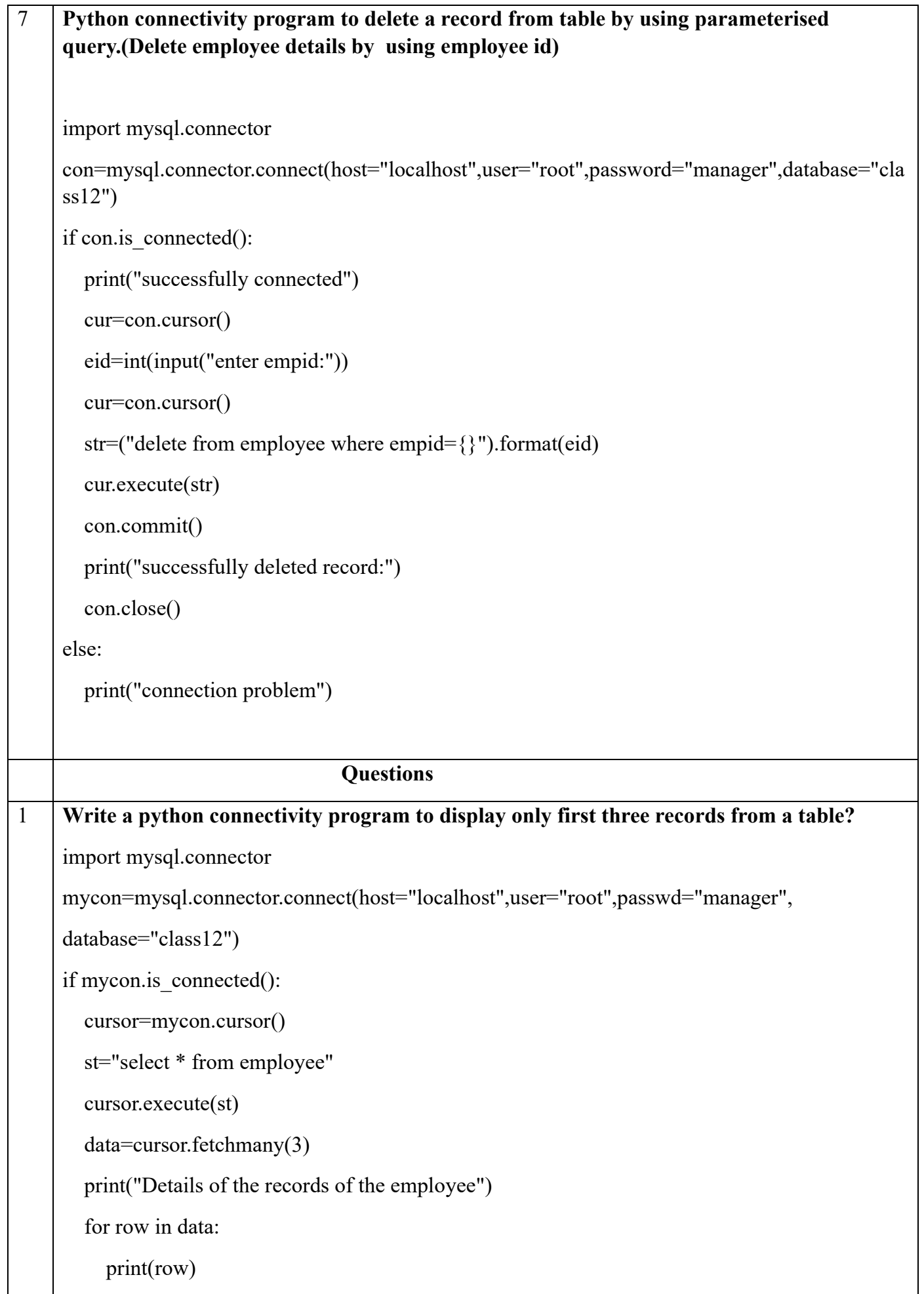

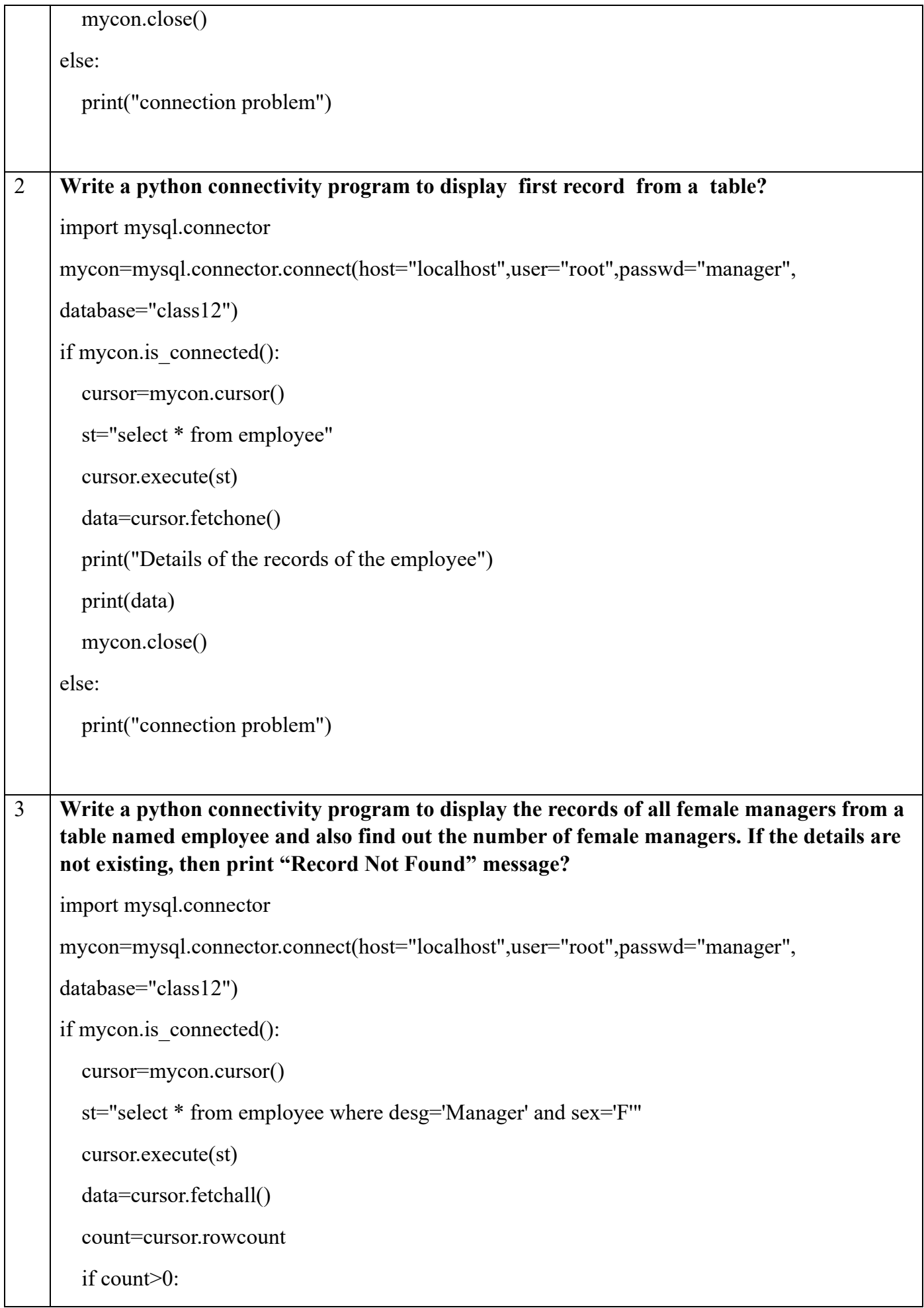

```
 print("Number of Female Managers:",count)
          print("Details of the records of the employee")
          for row in data:
             print(row)
          mycon.close()
        else:
          print("Record not found")
    else:
        print("connection problem")
4 Write a python connectivity program to display the records of all managers from a table 
     named employee using parameterised query and also findout the number of managers. If 
     the details are not existing, then print "Record Not Found" message?
     import mysql.connector
     mycon=mysql.connector.connect(host="localhost",user="root",passwd="manager",
     database="class12")
    if mycon.is connected():
        cursor=mycon.cursor()
        designation=input("enter the designation")
       st="select * from employee where desg='{}'".format(designation)
        cursor.execute(st)
        data=cursor.fetchall()
        count=cursor.rowcount
        if count>0:
          print("Number of Managers",count)
          print("Details of managers from employee table")
          for row in data:
             print(row)
          mycon.close()
        else:
          print("Record not found")
     else:
        print("connection problem")
```

```
5 Write a python connectivity program to update salary from a table named employee .Use
     parameterised query and count the number of updated record. If the details are not 
     existing,then print "Record Not Found" message?
     import mysql.connector 
     con=mysql.connector.connect(host="localhost",user="root",password="manager",
     database="class12")
     if con.is connected():
        print("successfully connected")
        cur=con.cursor()
        eid=int(input("enter empid:"))
        salary=float(input("enter salary:"))
        cur=con.cursor()
        str=("update employee set sal={}where empid={}").format(salary,eid)
        cur.execute(str)
        con.commit()
        count=cur.rowcount
        if count>0:
          print("successfully updated record:",count)
          con.close()
        else:
          print("Record not found") 
     else:
        print("connection problem")
6 Write a python connectivity program to delete the record from a table named employee 
     using parameterised query and also count the number of deleted record. If the details are 
     not existing,then print "Record Not Found" message?
     import mysql.connector 
    con=mysql.connector.connect(host="localhost",user="root",password="manager",database="cla
     ss12"if con.is connected():
```

```
 cur=con.cursor()
        eid=int(input("enter empid:"))
        cur=con.cursor()
        str=("delete from employee where empid={}").format(eid)
        cur.execute(str)
        con.commit()
        count=cur.rowcount
        if count>0:
          print("successfully deleted record:",count)
          con.close()
        else:
          print("Record not found")
    else:
        print("connection problem")
             CBSE TYPE QUESTIONS AND ANSWERS
7 Shyam has created a table named Student in MYSQL database, SCHOOL: 
    • rno(Roll number )- integer 
    • name(Name) - string 
    • Per(Percentage) – float
     Note the following to establish connectivity between Python and MySQL: 
             •Username - root • Password - manager • Host – localhost
     Shyam, now wants to display the records of students whose percentage is more than 90. 
     Help Shyam to write the program in Python
     import mysql.connector
    mycon=mysql.connector.connect(host="localhost",user="root",passwd="manager", 
    database="school")
    cursor=mycon.cursor()
    per=90
    st="select * from student where per>{}".format(per)
    cursor.execute(st)
    data=cursor.fetchall()
```
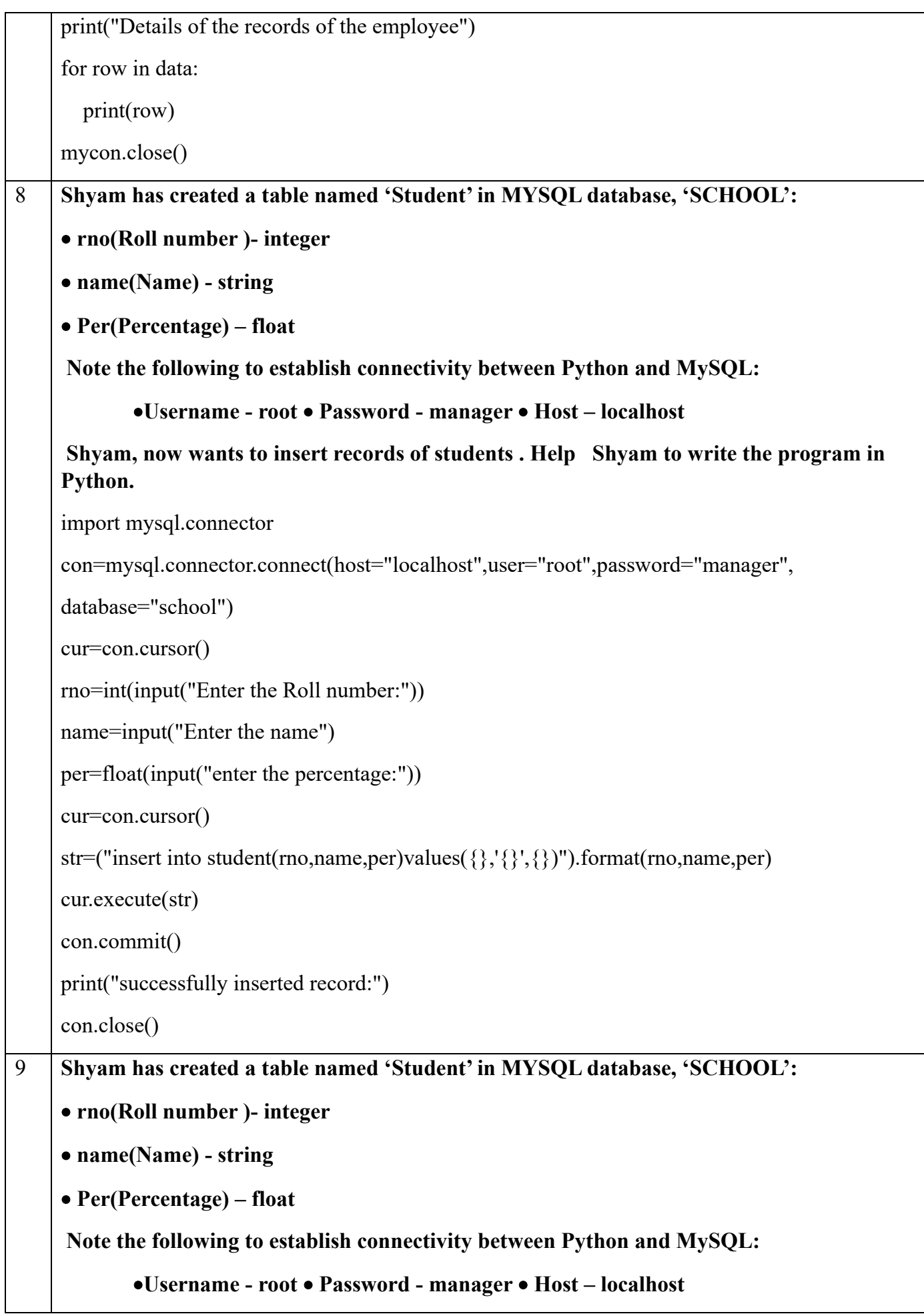

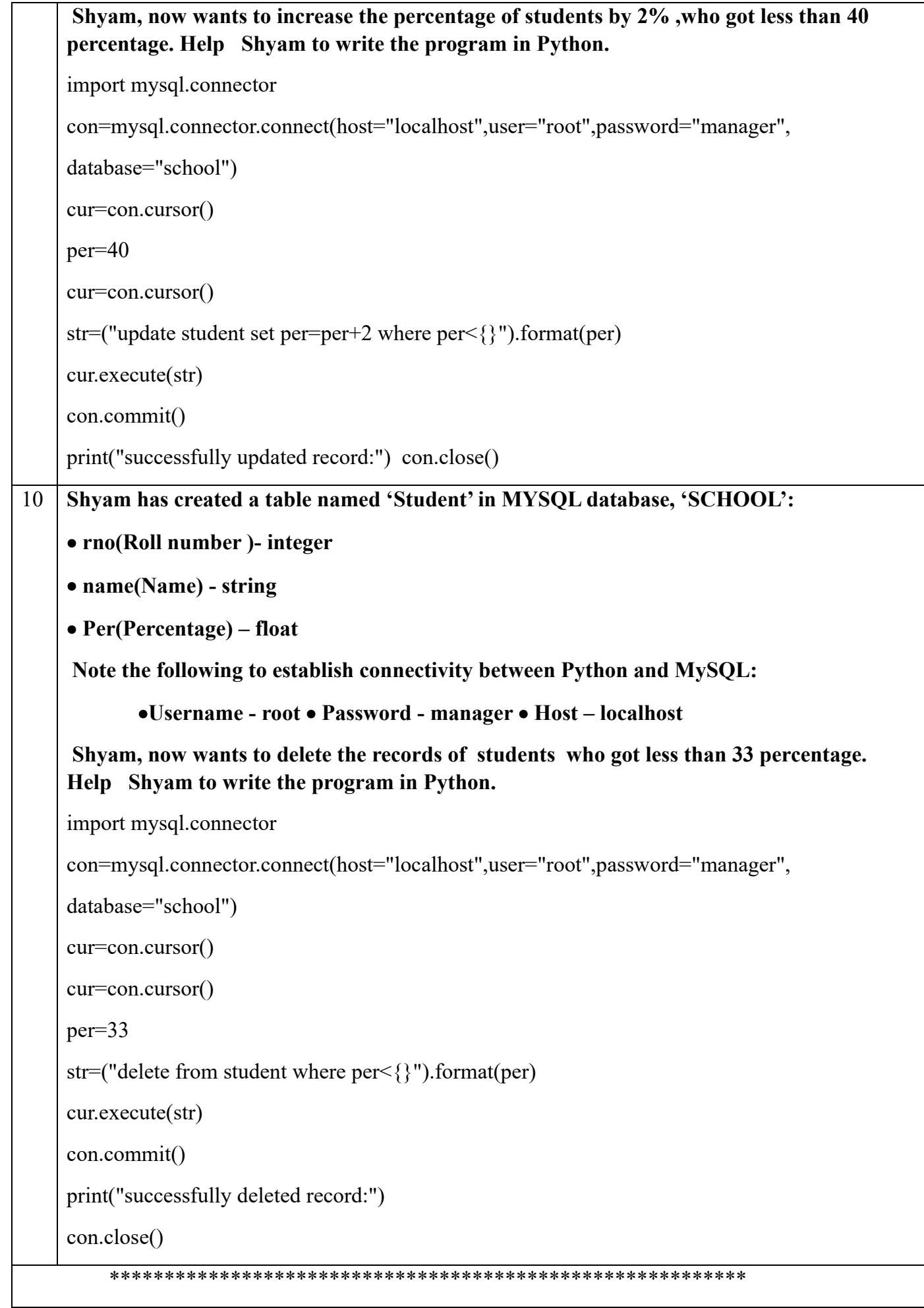

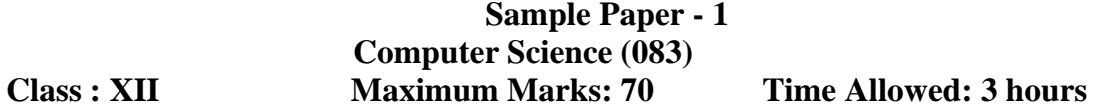

#### **General Instructions:**

- Please check this question paper contains 35 questions.
- The paper is divided into 4 Sections- A, B, C, D and E.
- Section A, consists of 18 questions (1 to 18). Each question carries 1 Mark.
- Section B, consists of 7 questions (19 to 25). Each question carries 2 Marks.
- Section C, consists of 5 questions (26 to 30). Each question carries 3 Marks.
- Section D, consists of 2 questions (31 to 32). Each question carries 4 Marks.
- Section E, consists of 3 questions (33 to 35). Each question carries 5 Marks.
- All programming questions are to be answered using Python Language only.

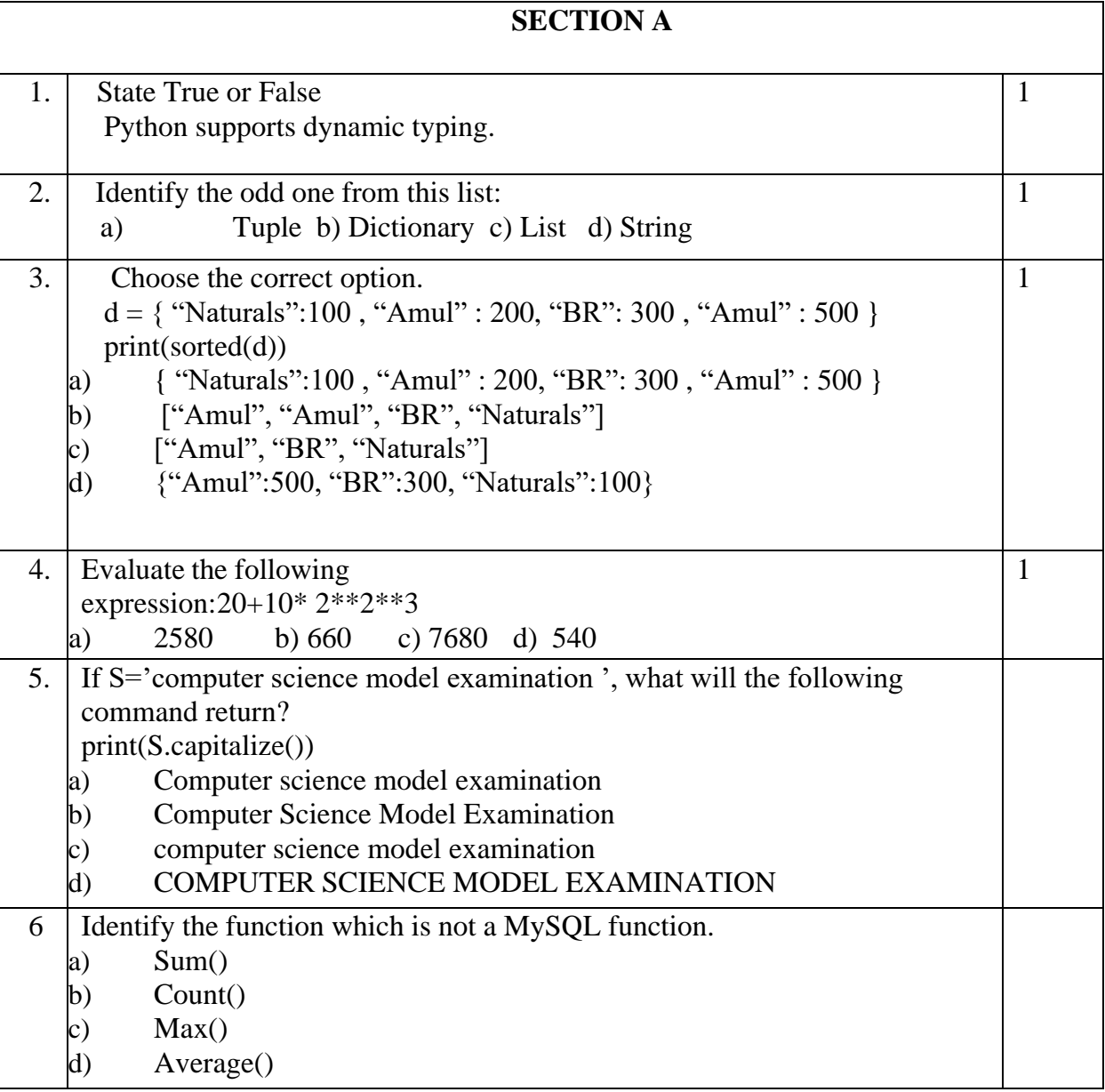

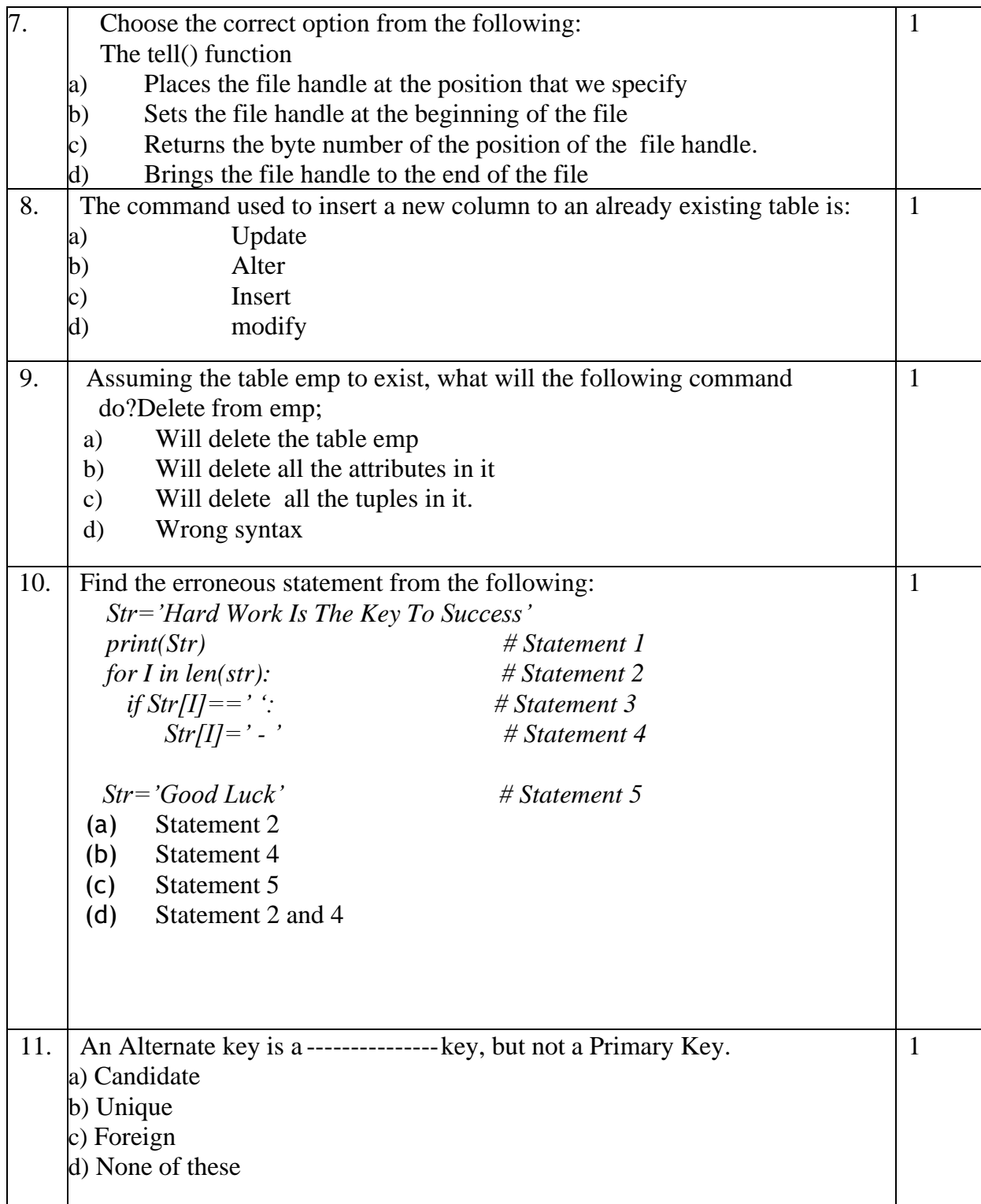

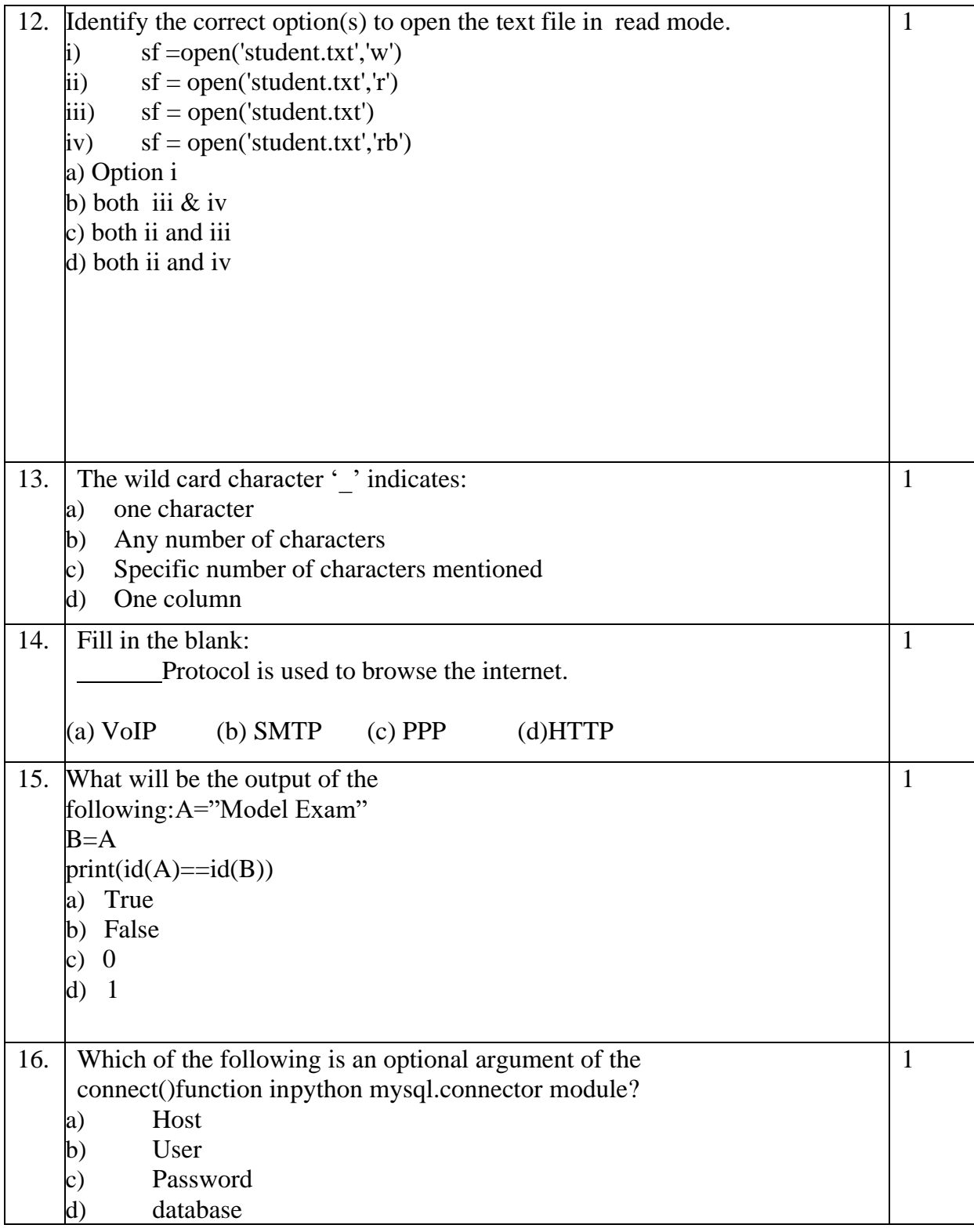

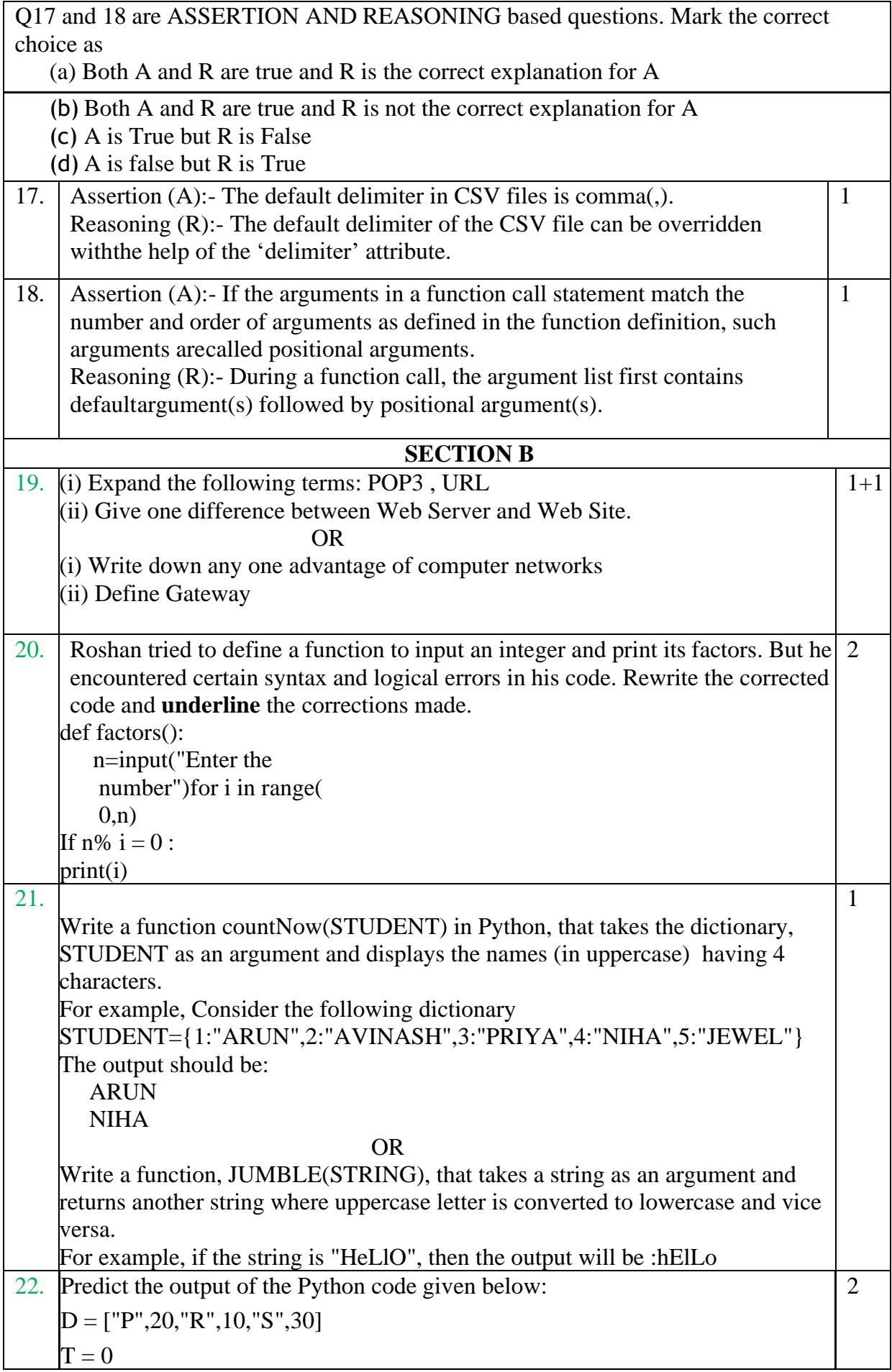

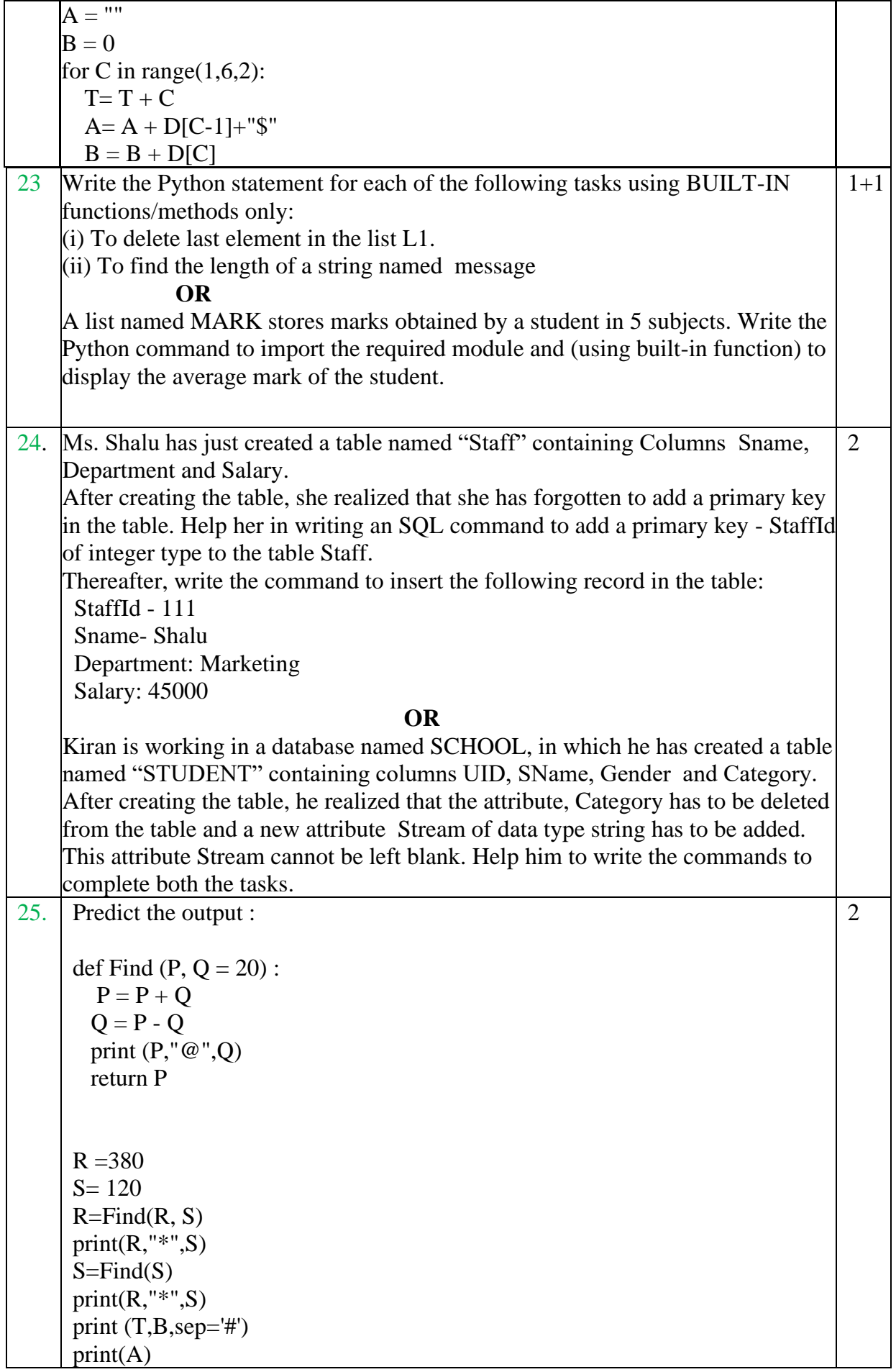

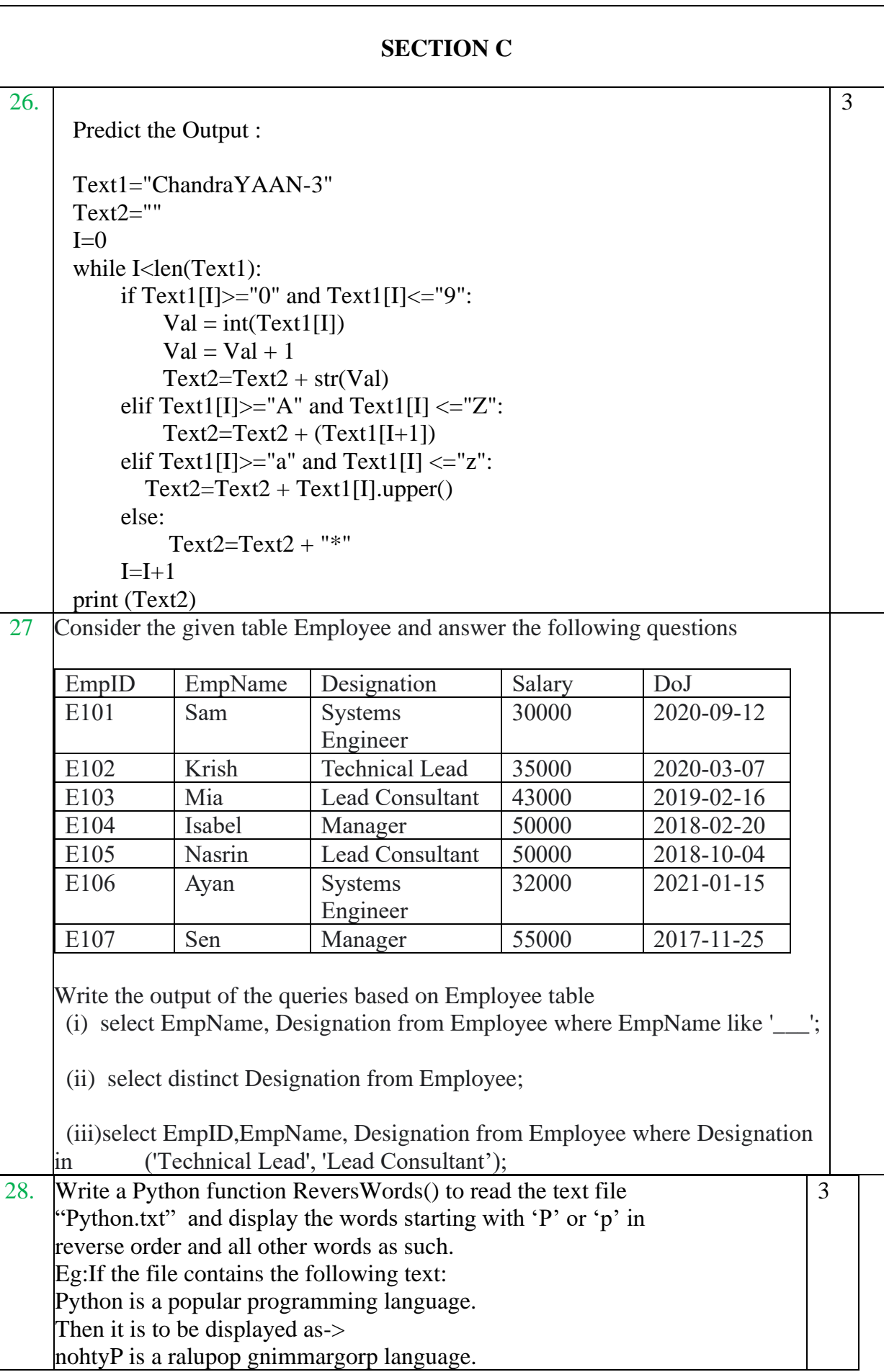

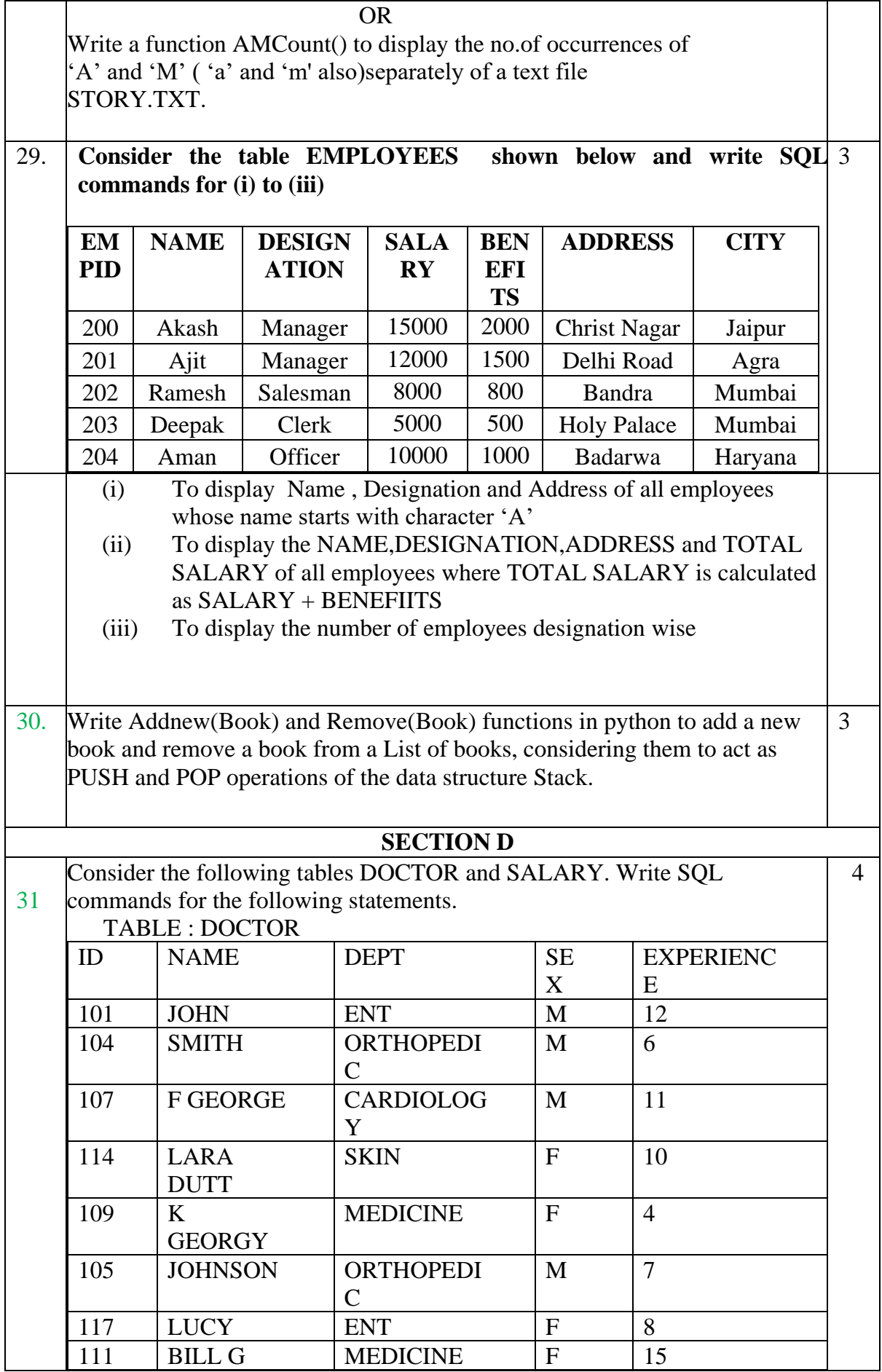

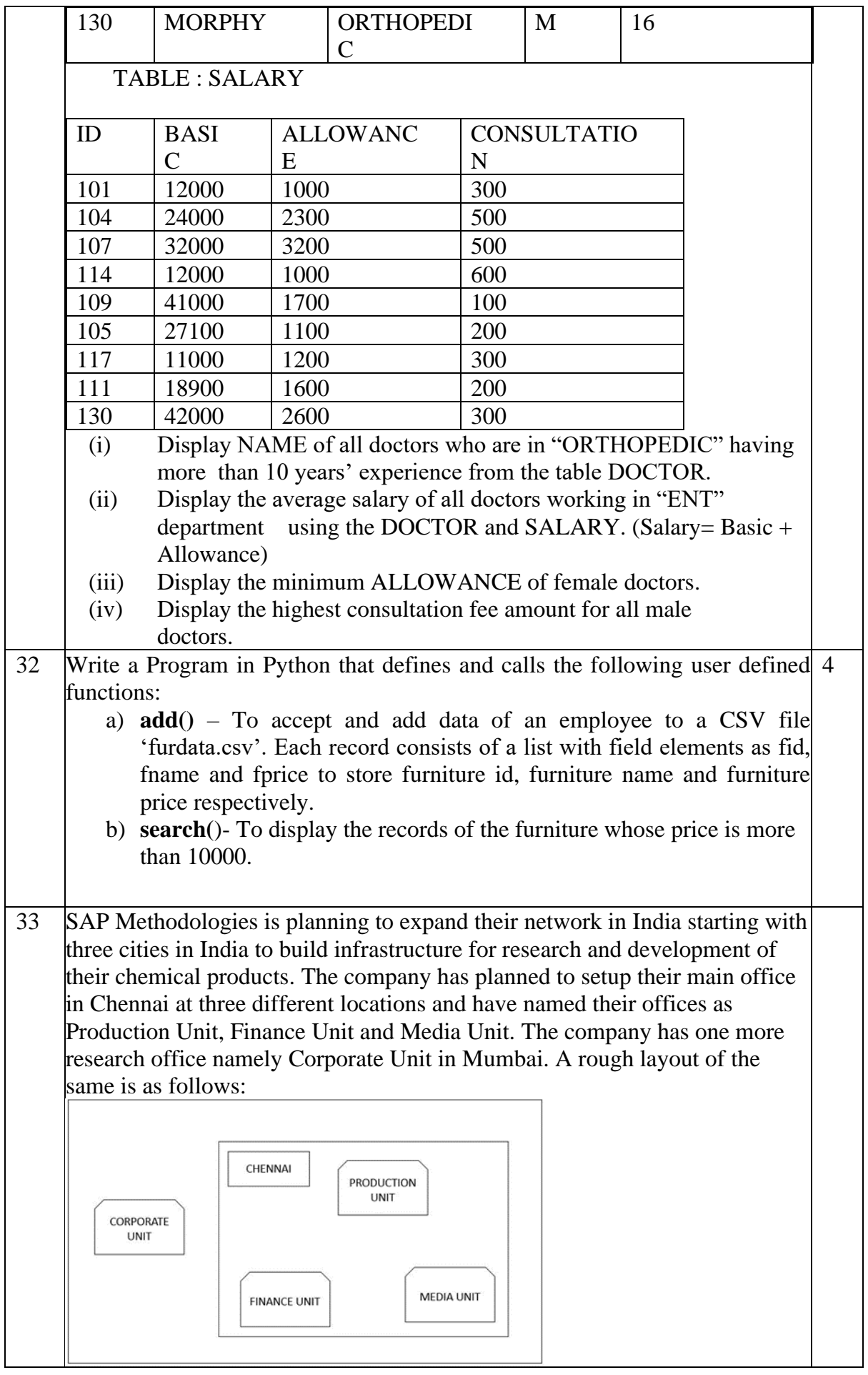

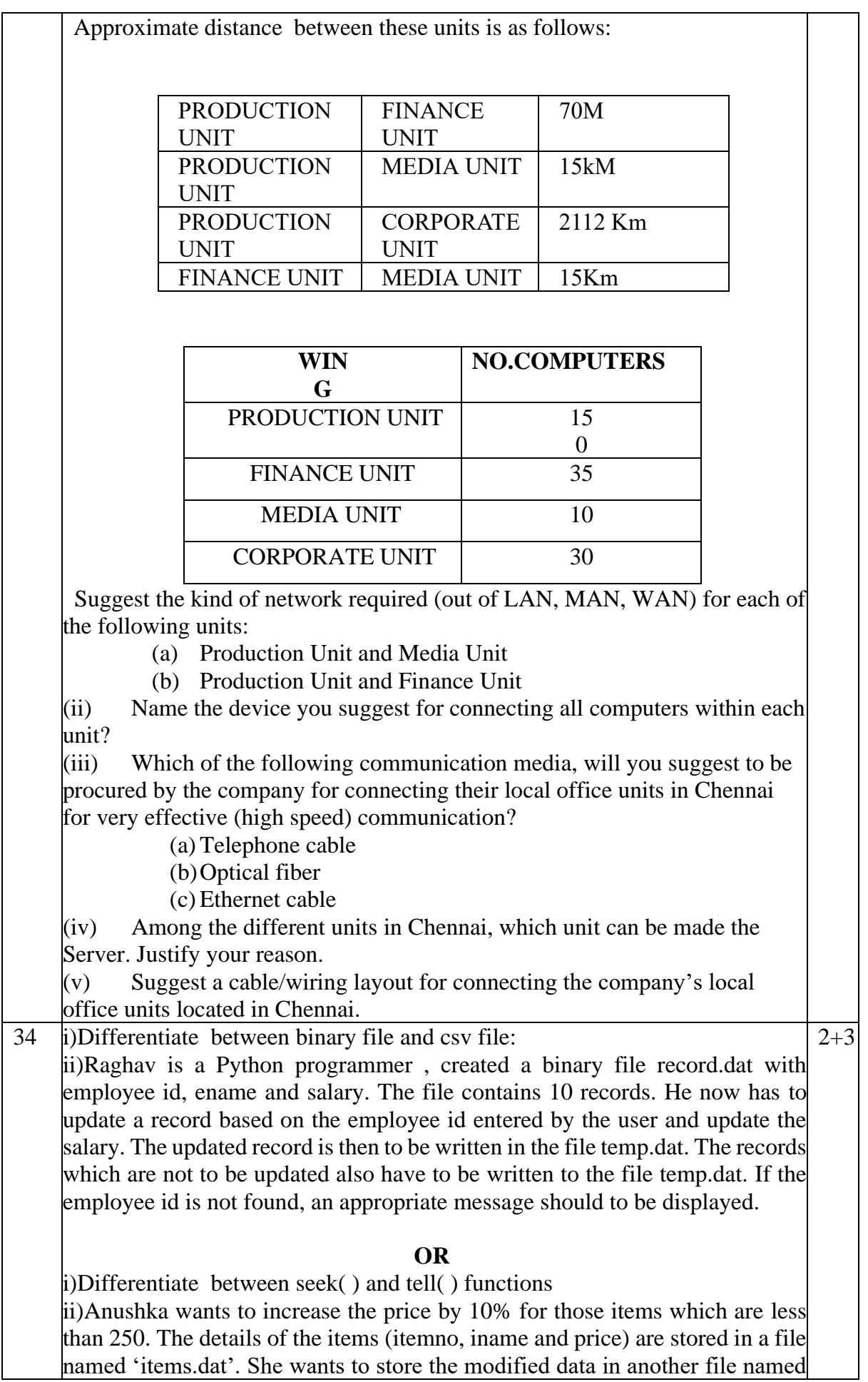

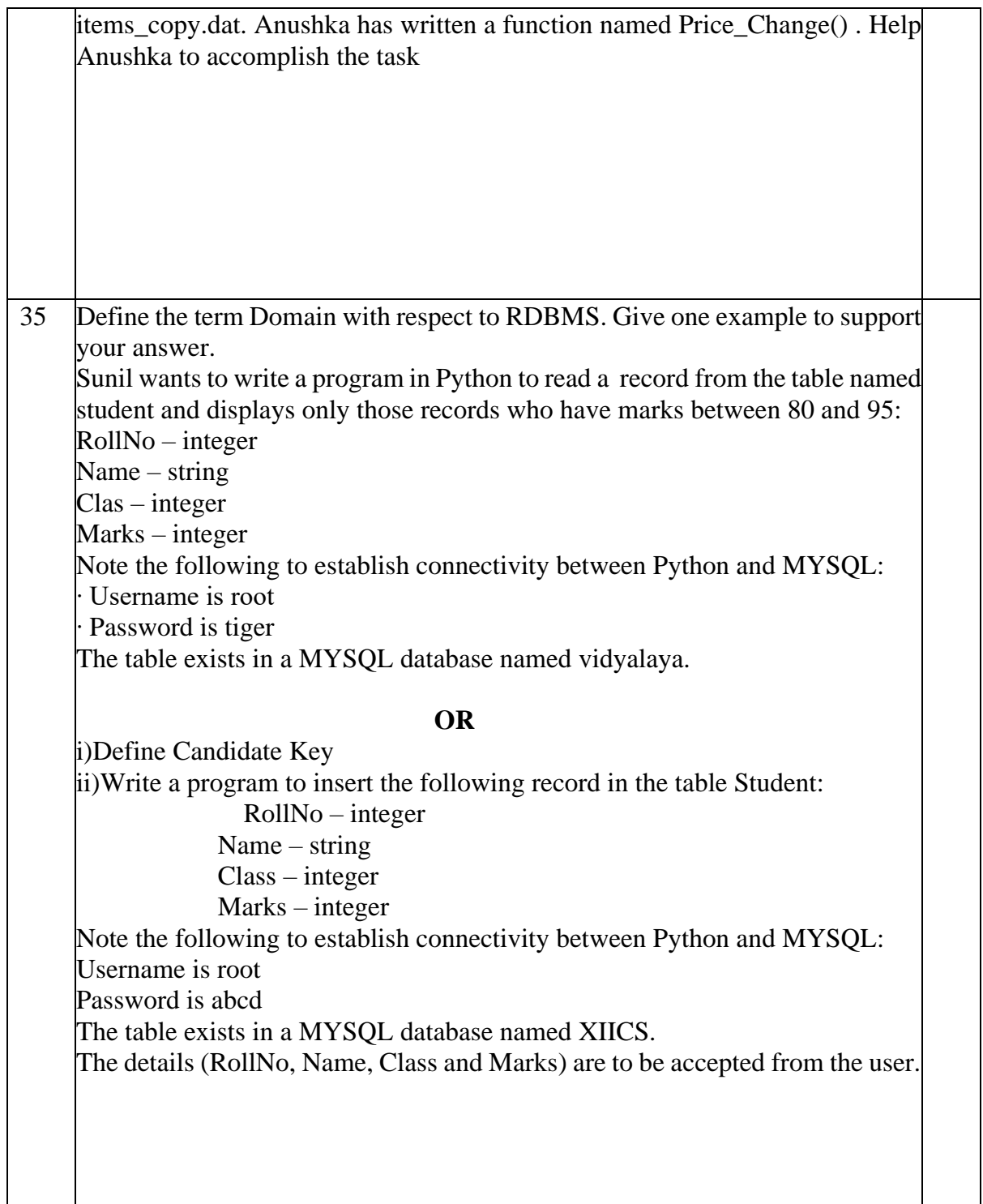

### Sample Paper 1 – Marking Scheme Computer Science (083)

# **Class : XII**

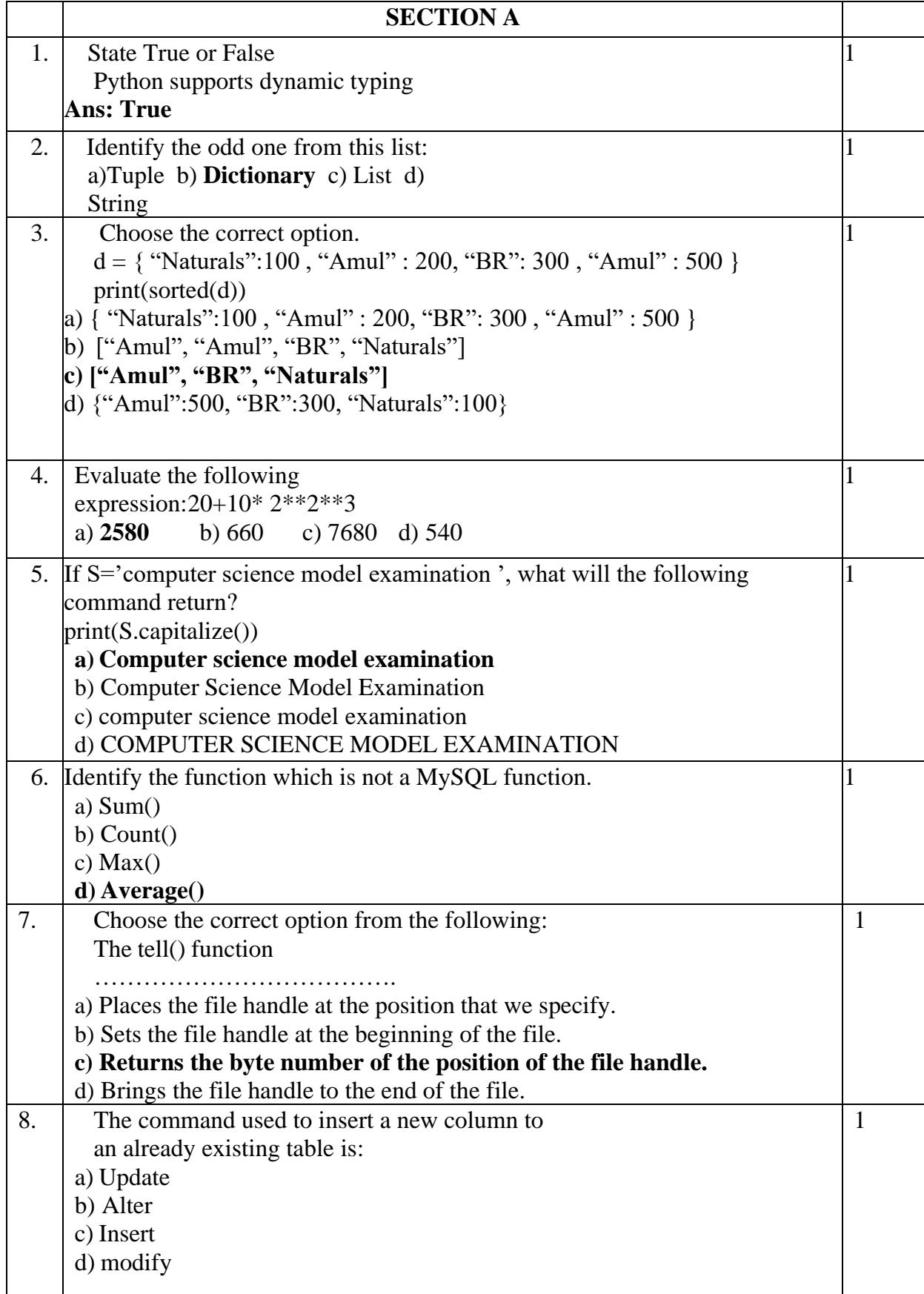

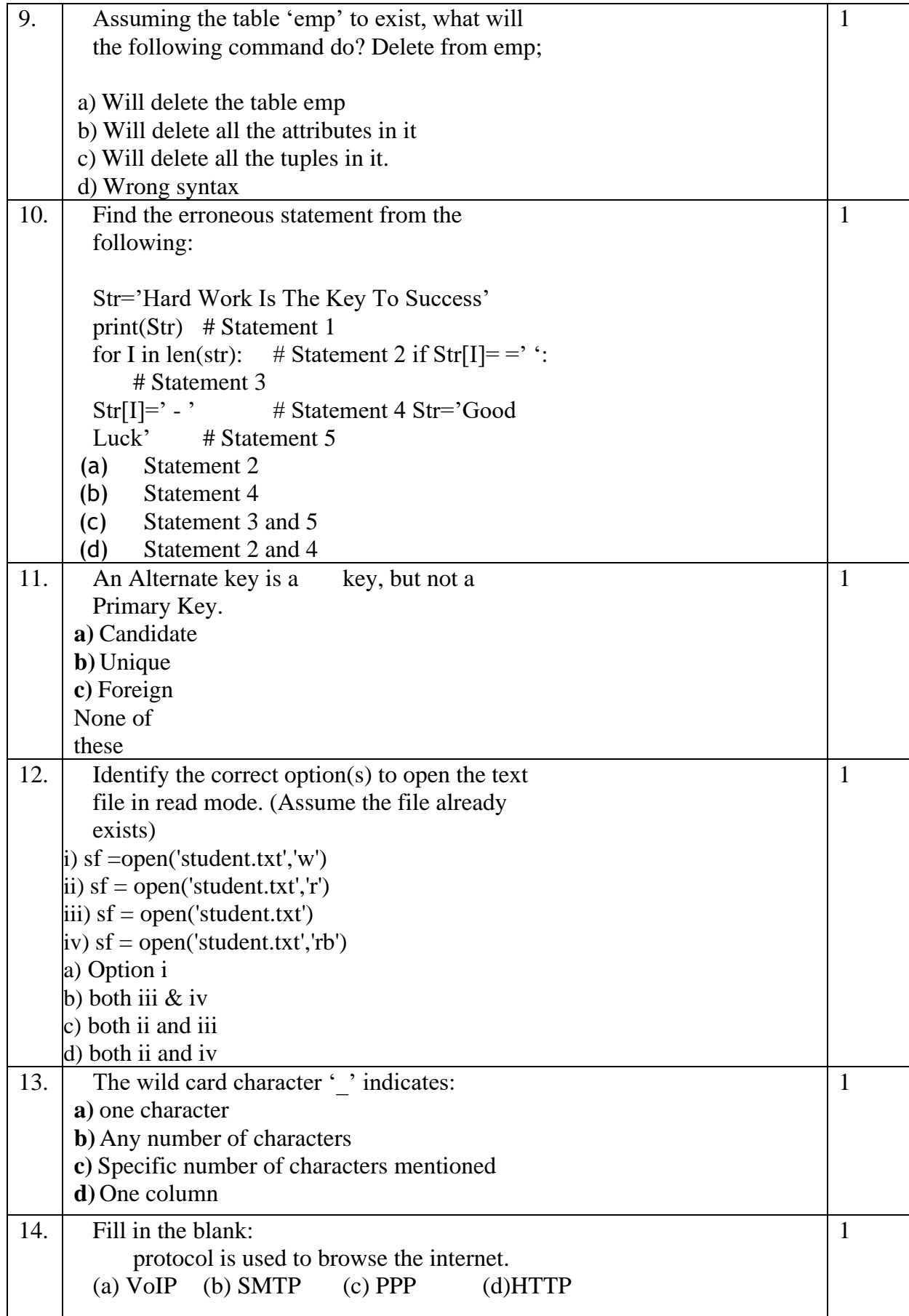

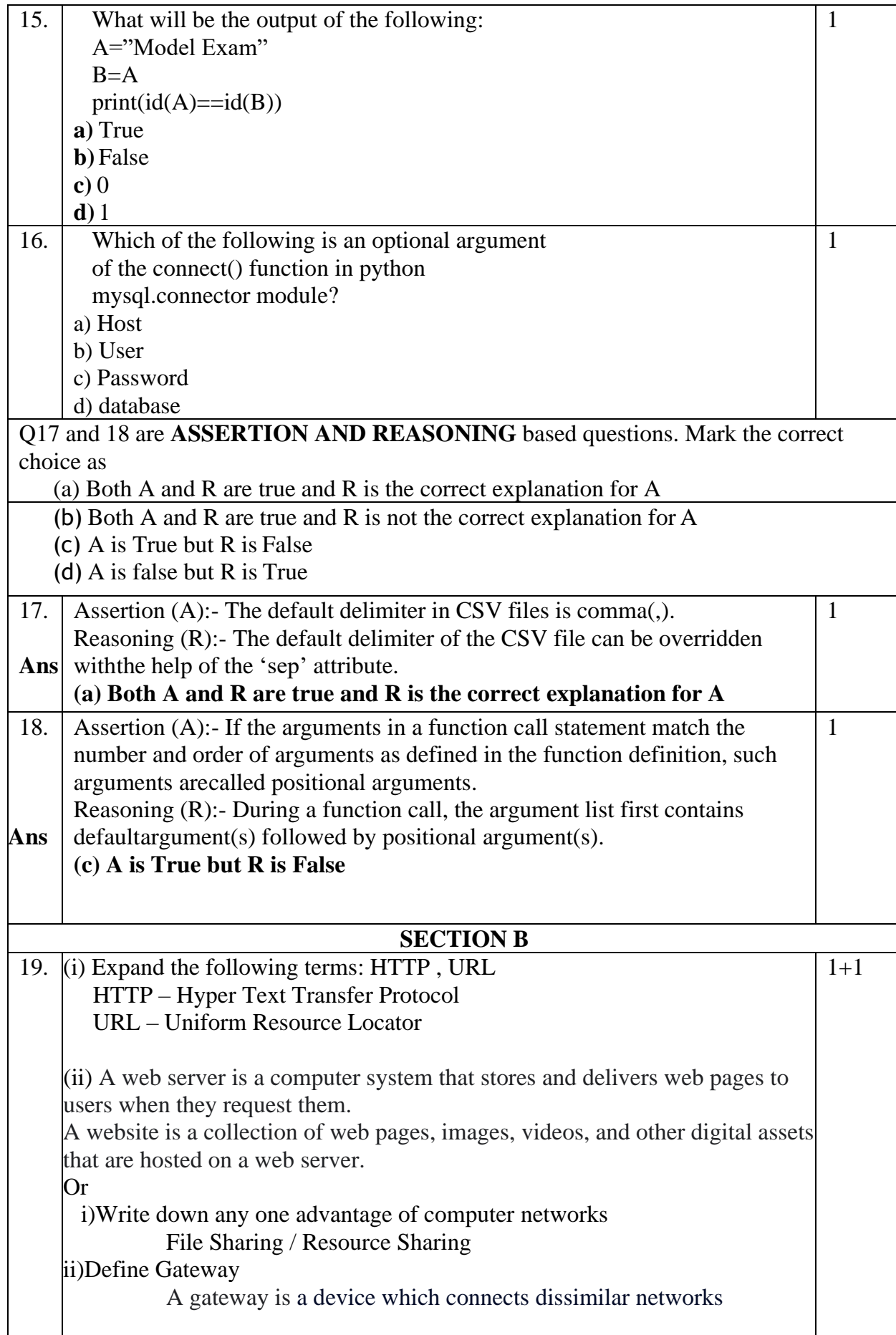

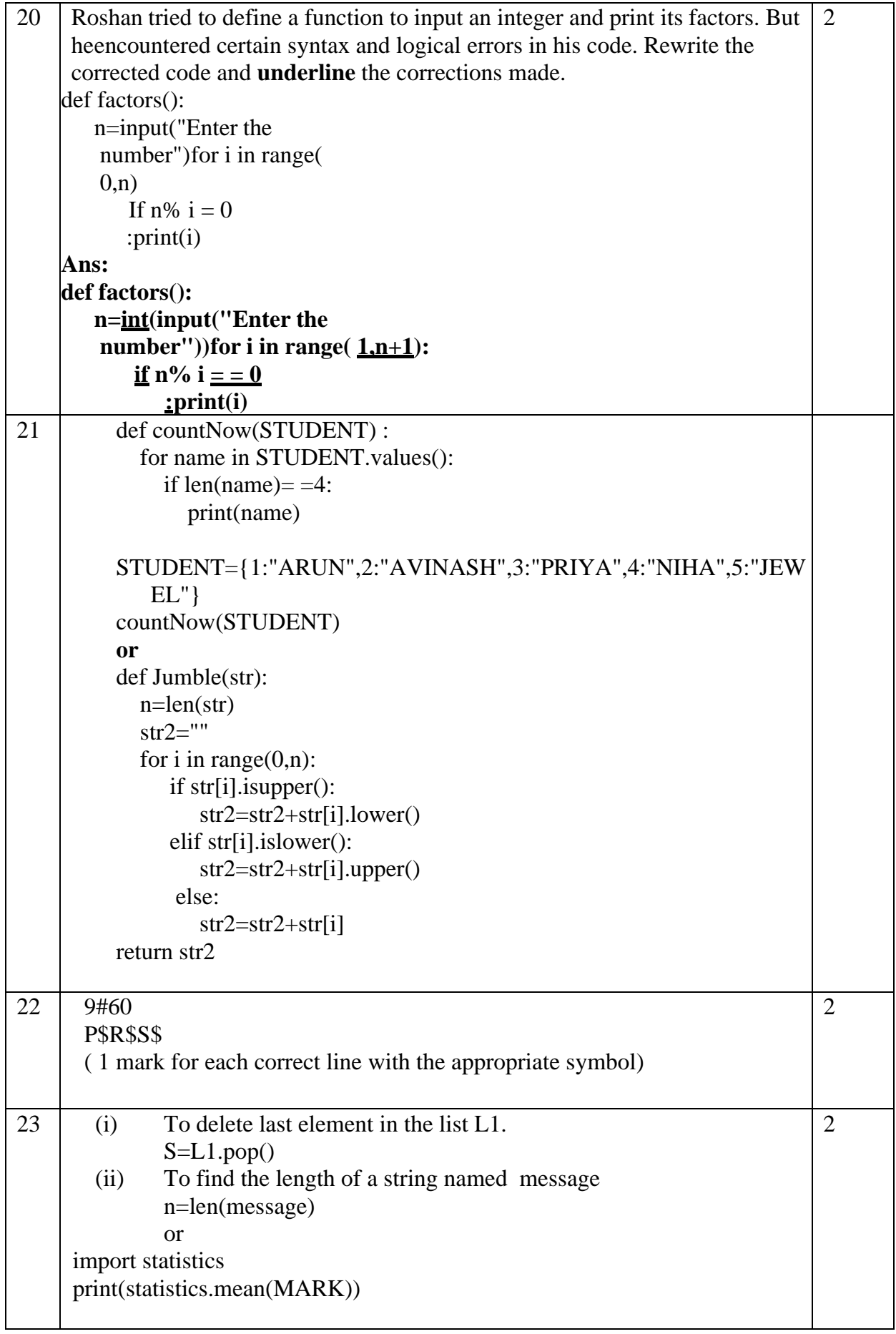

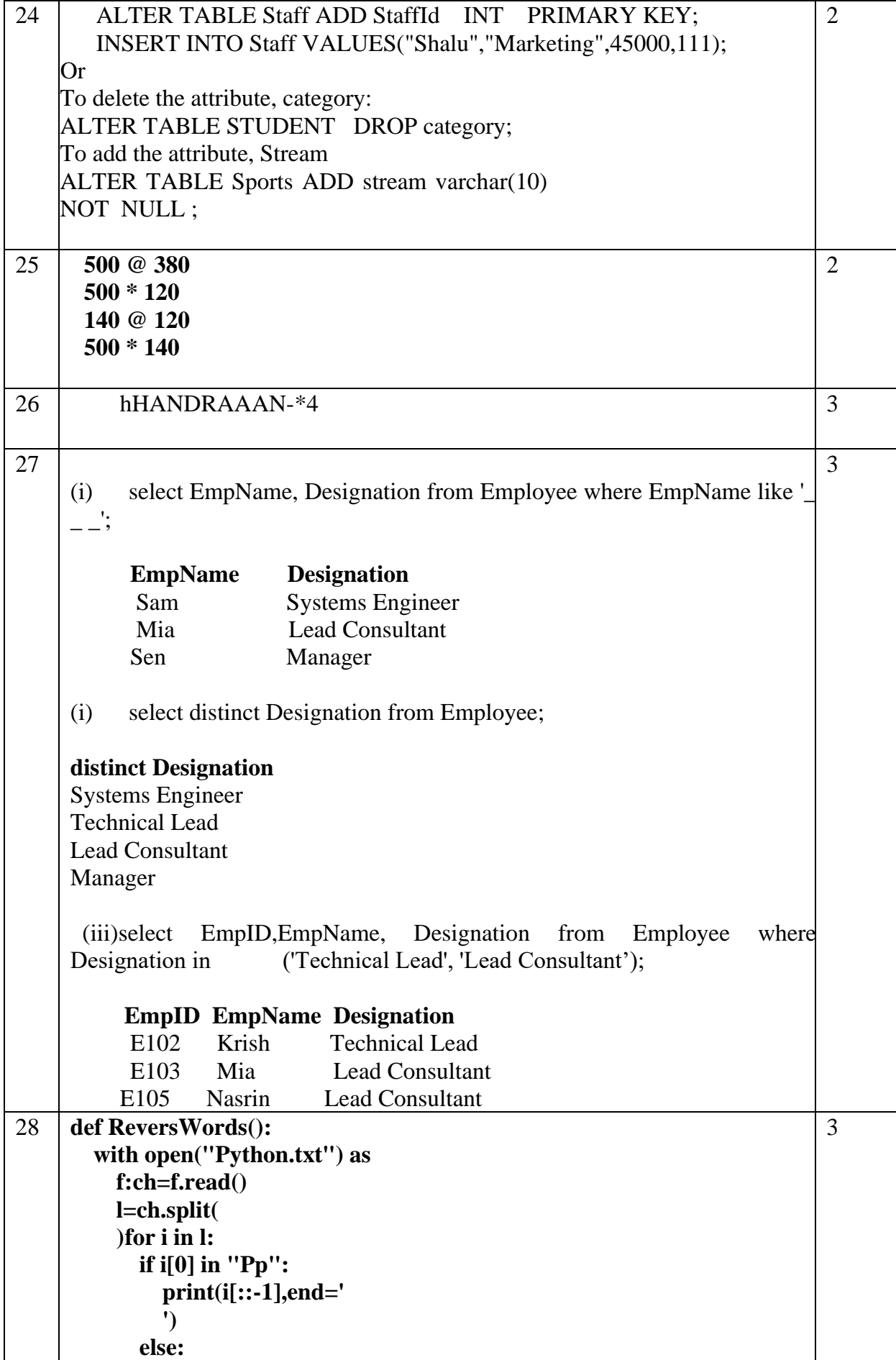
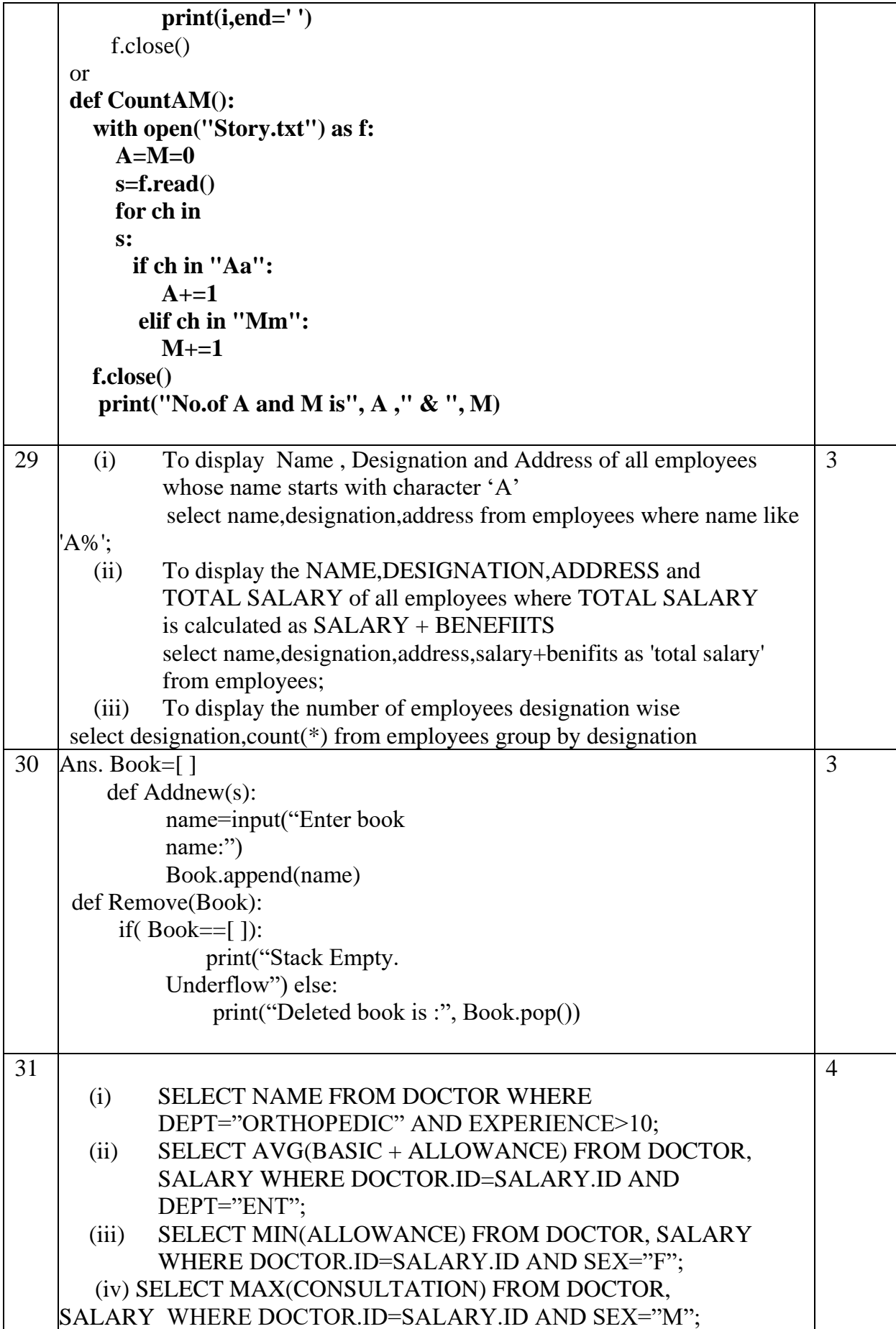

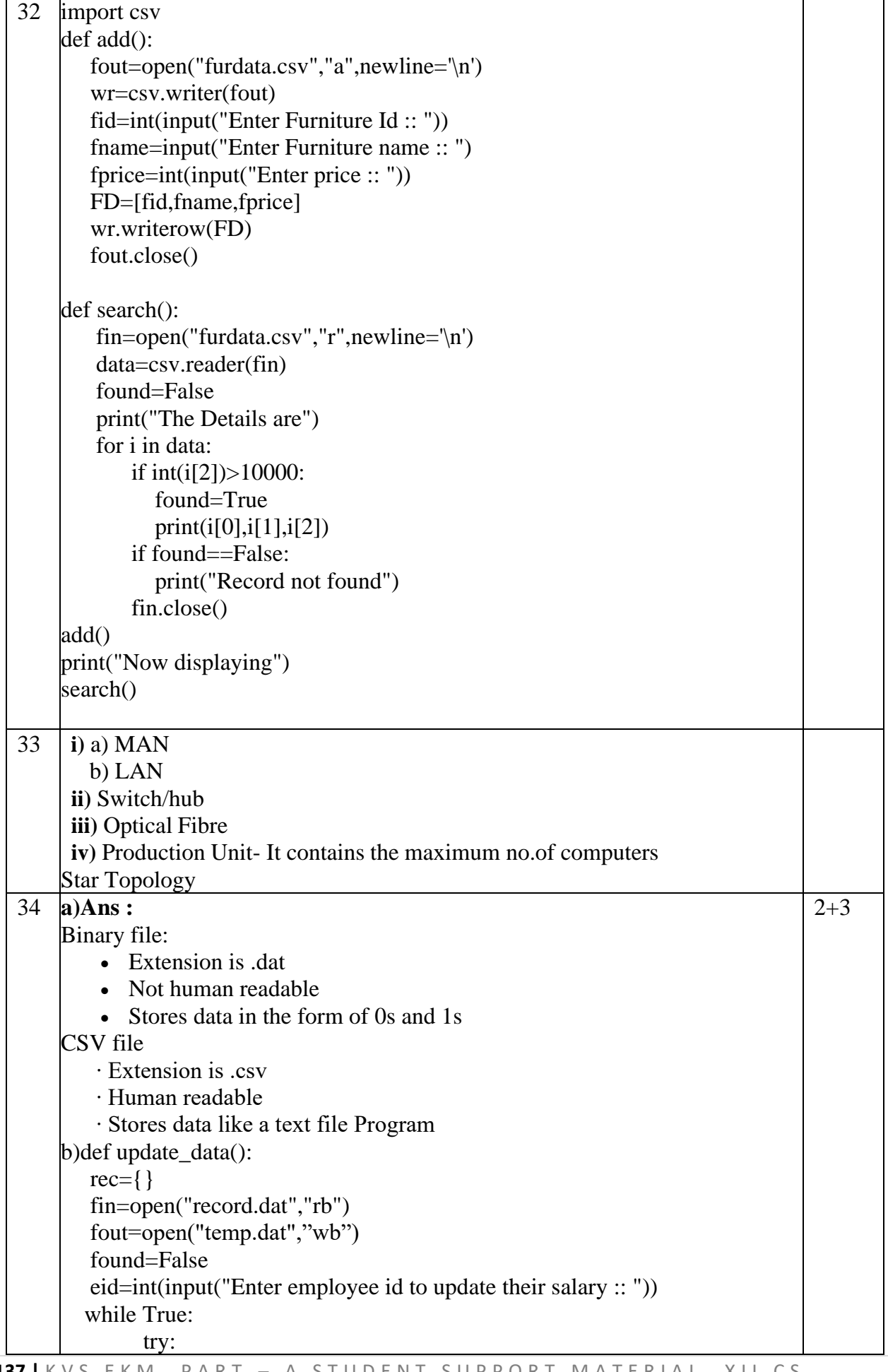

```
 rec= pickle.load(fin)
              if rec["Employee id"]==eid:
                   found=True
                   rec["Salary"]=int(input("Enter new salary :: "))
                   pickle. dump(rec,fout)
            else:
                pickle.dump(rec,fout)
       except:
             break
  if found==True:
          print("The salary of employee id ",eid," has been updated.")
  else: 
         print("No employee with such id is not found")
fin.close()
fout.close()
or
i)Differentiate between seek( ) and tell( ) functions
Ans : The tell function is used to determine the current position of the file 
pointer, and the seek function is used to move the file pointer to the specified 
position of the file
ii)Anushka wants to increase the price by 10% for those items which are less 
than 250. The details of the items (itemno, iname and price) are stored in a file 
named 'items.dat'. She wants to store the modified data in another file named 
items_copy.dat. Anushka has written a function named Price_Change() . Help 
Anushka to accomplish the task
import pickle
def Price_Change():
       f1=open("items.dat",'rb')
       f2=open("items_copy.dat","wb")
       l=pickle.load(f1)
       for i in l:
          if i[2]<250:
            i[2]=i[2]+i[2]*10/100pickle.dump(I,f2)
       f2.close()
       f2=open("items_copy.dat","rb")
       l=pickle.load(f2)
       print(l)
       f1.
       close()
       f2.close()
```
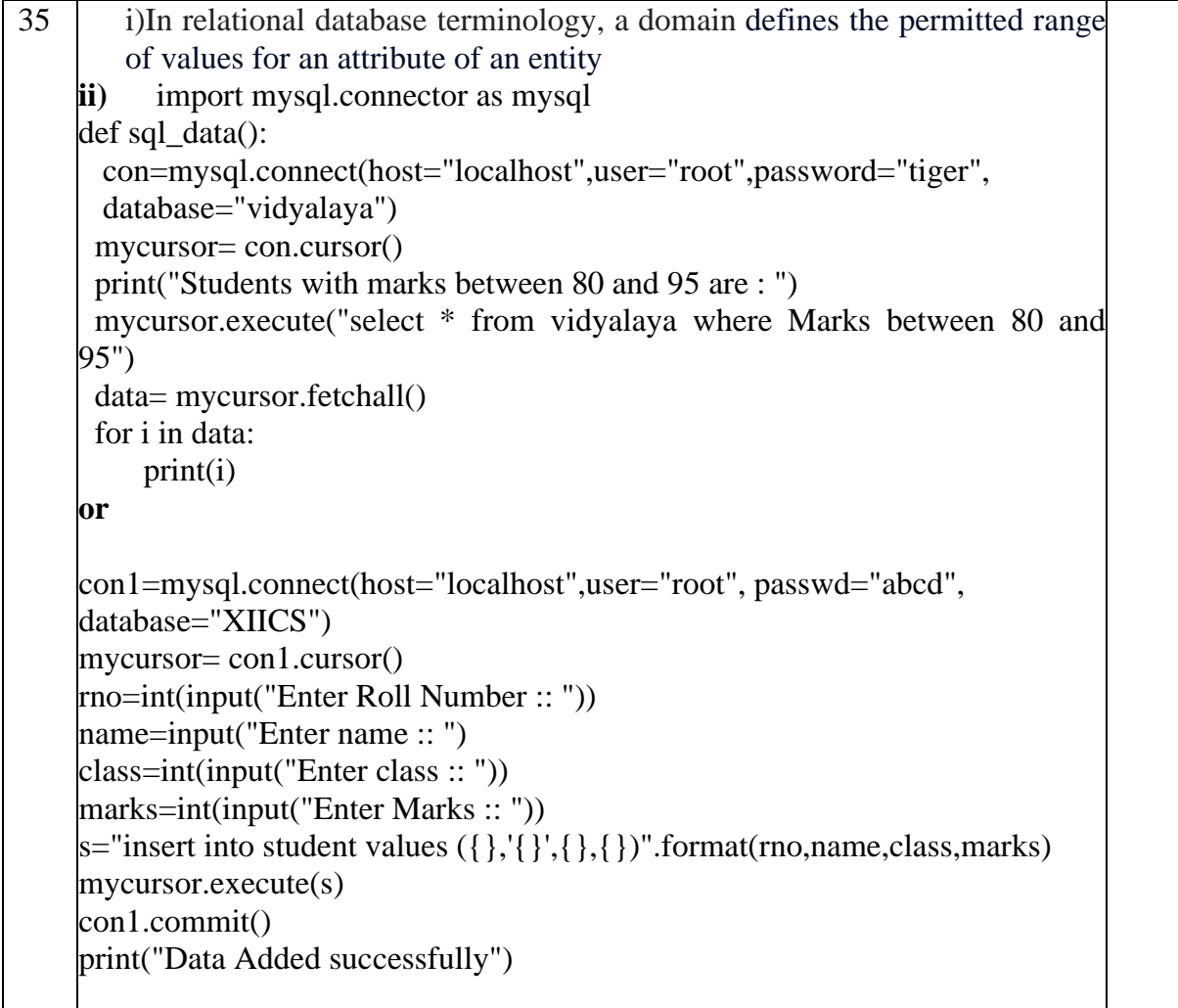

## **KENDRIYA VIDYALAYA SANGATHAN: ERNAKULAM REGION SAMPLE QUESTION PAPER - 2 COMPUTER SCIENCE (083)**

**General Instructions:** 

**Maximum Marks: 70 Time Allowed: 3 hours**

1. *This question paper contains five sections, Section A to E.* 

*3. Section A have 18 questions carrying 01 mark each.* 

*4. Section B has 07 Very Short Answer type questions carrying 02 marks each.* 

*5. Section C has 05 Short Answer type questions carrying 03 marks each.* 

*6. Section D has 02 Long Answer type questions carrying 04 marks each.* 

*7. Section E has 03 questions carrying 05 marks each.* 

*8. All programming questions are to be answered using Python Language only.*

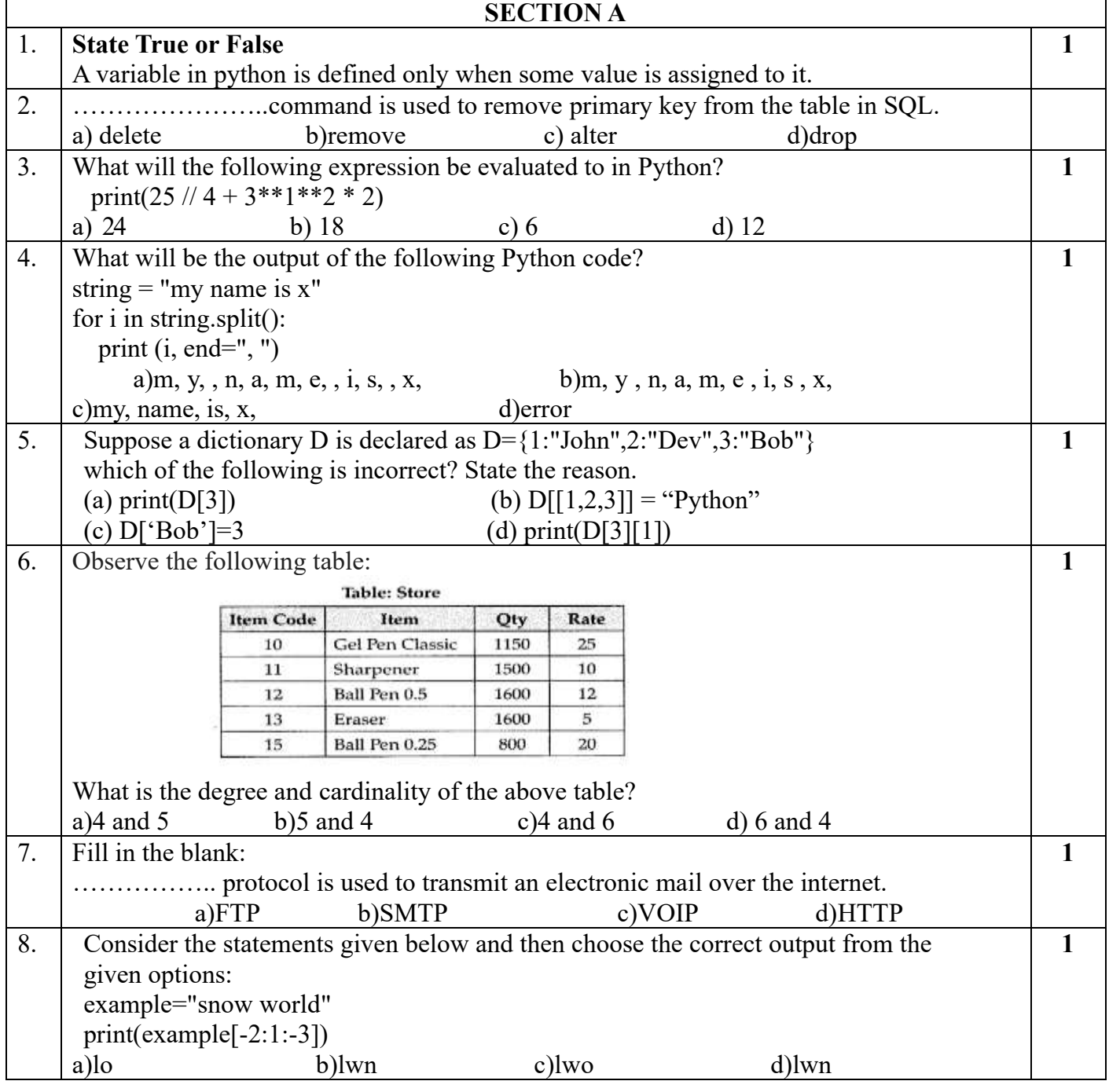

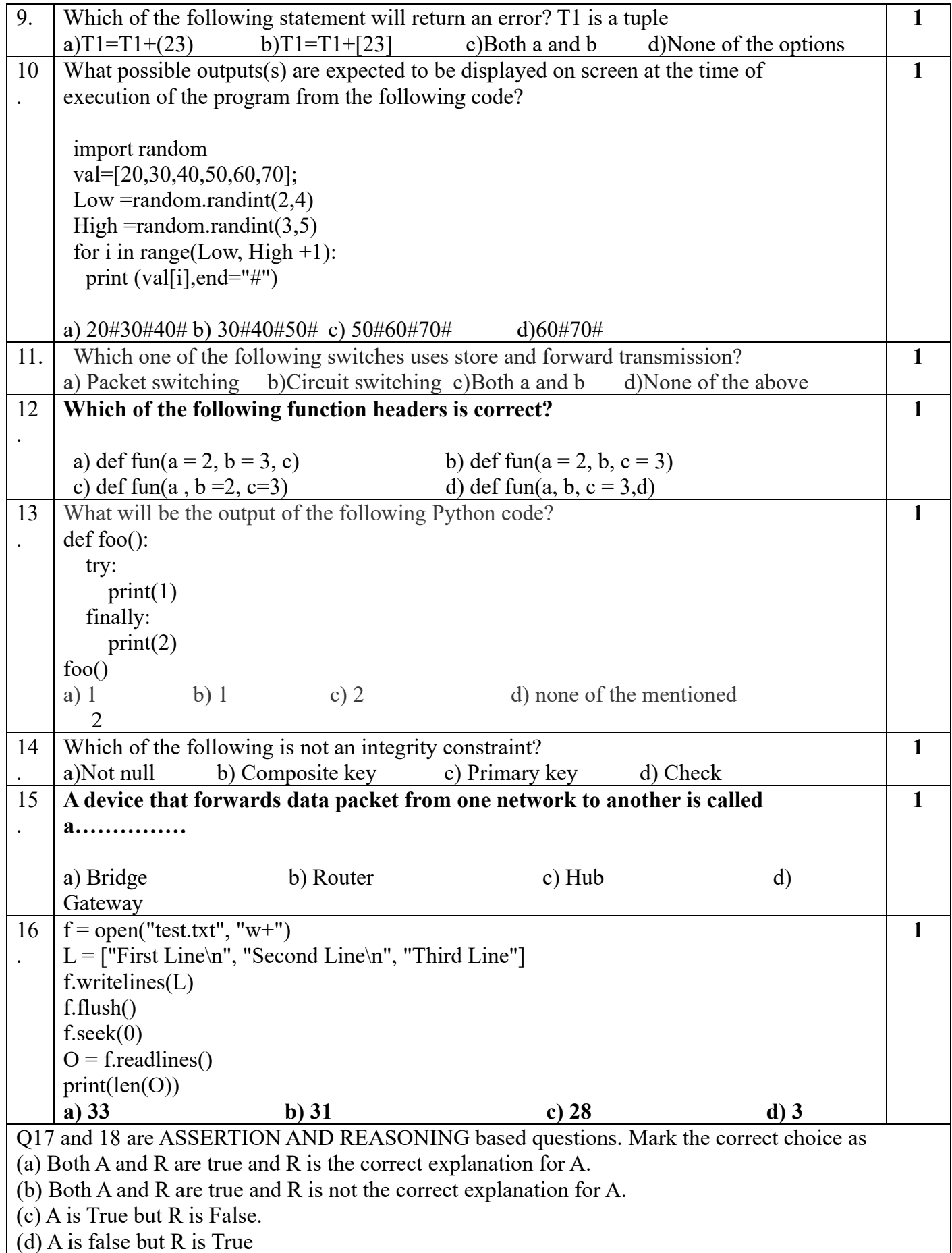

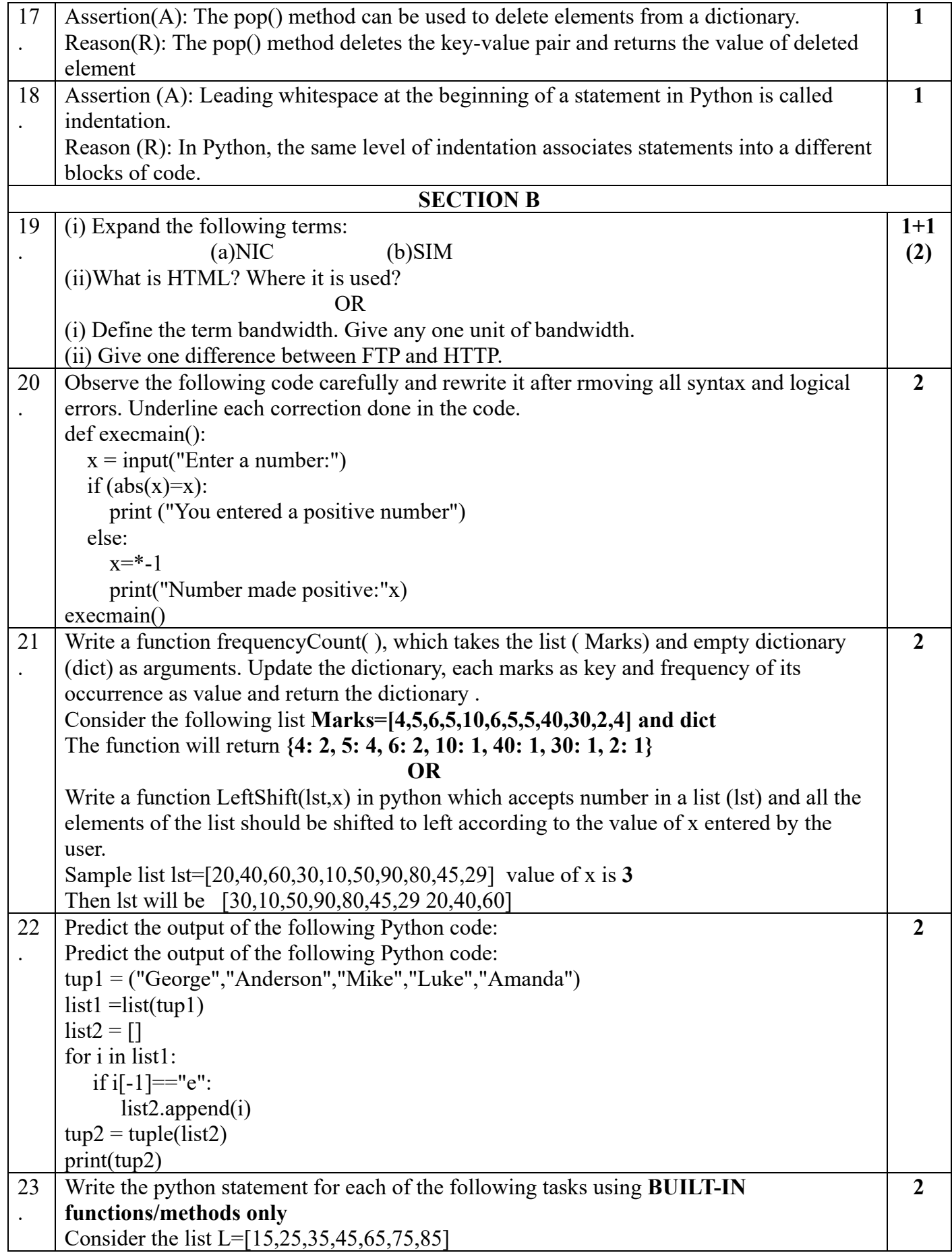

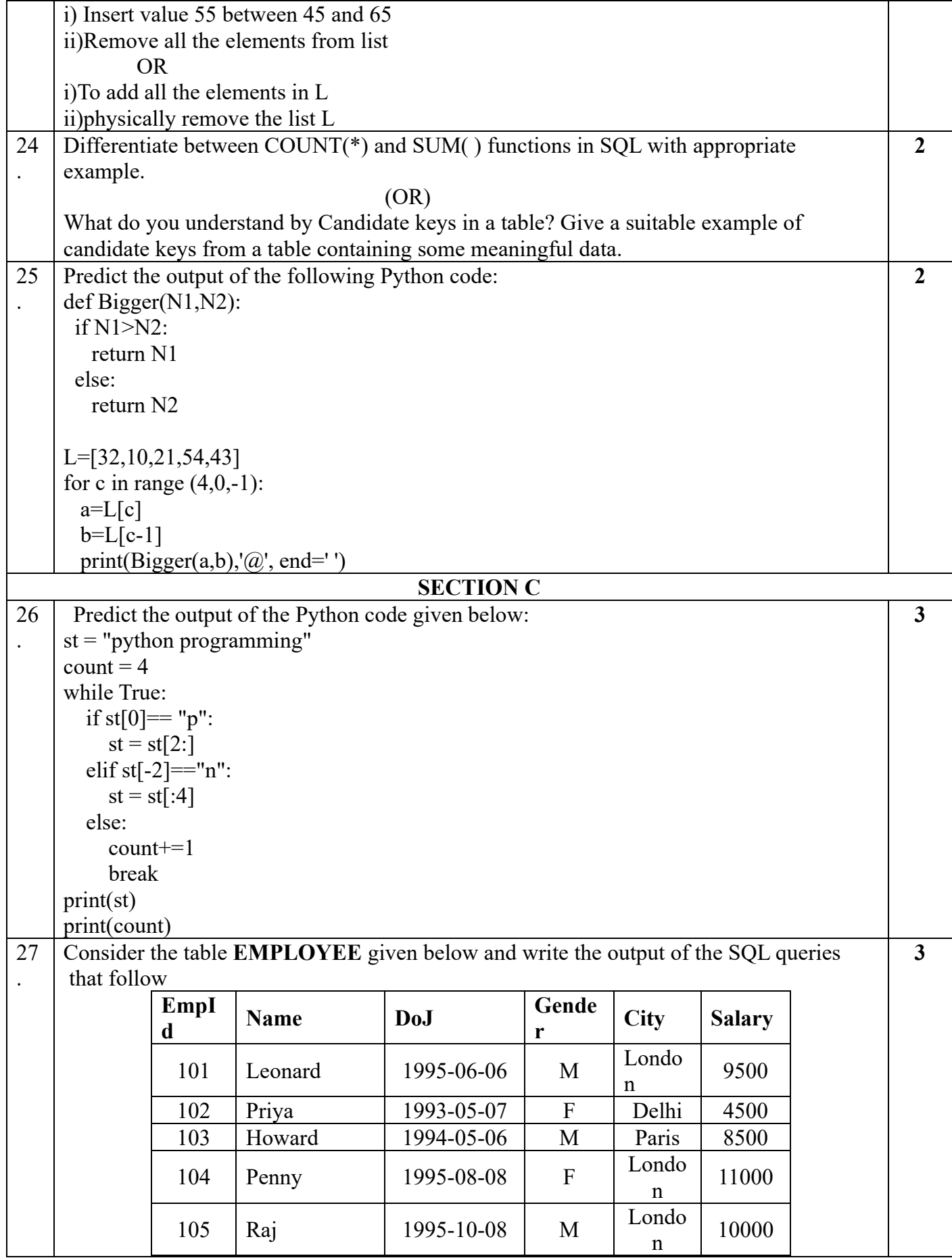

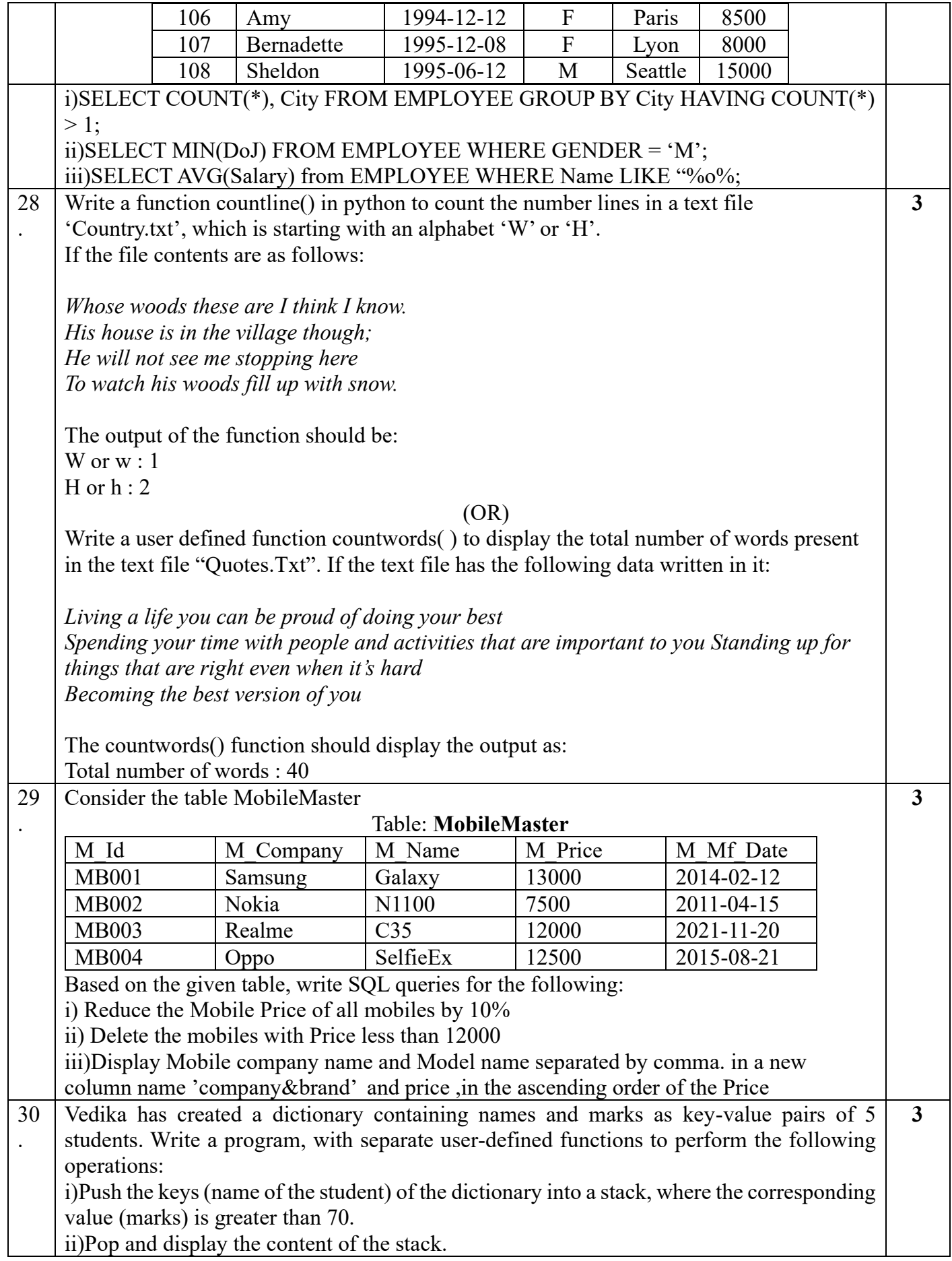

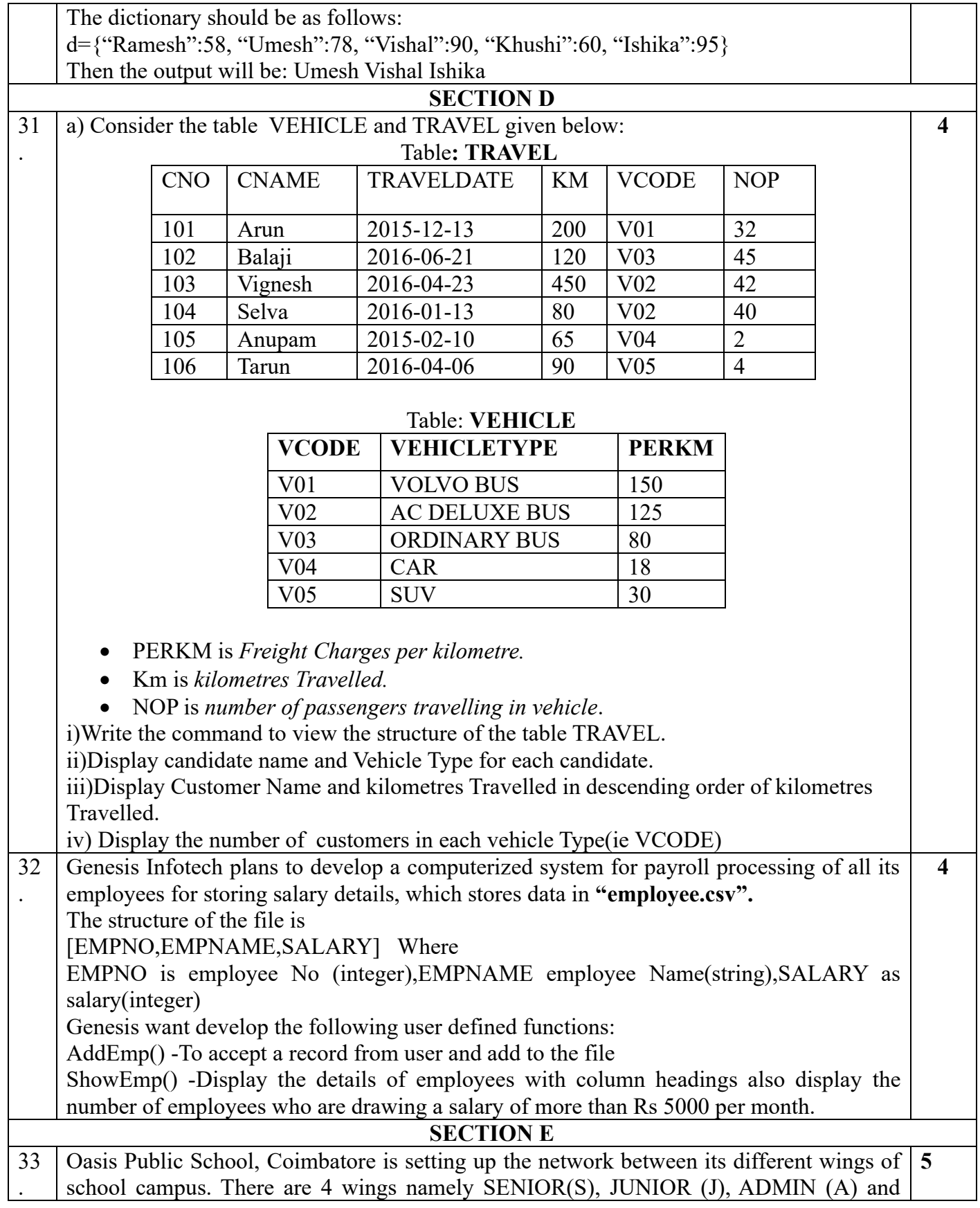

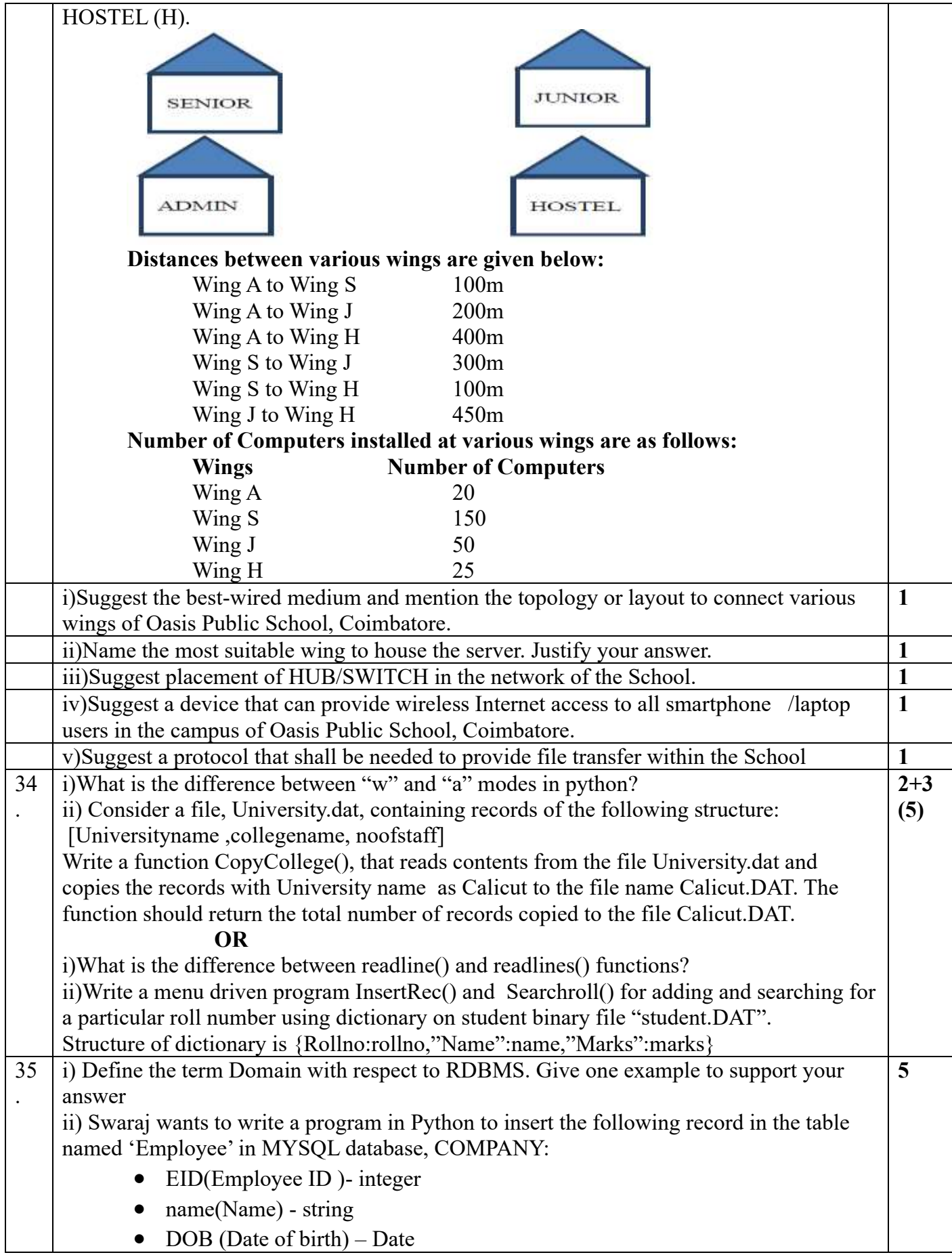

• Salary – float

Note the following to establish connectivity between Python and MySQL:

- Username root
- Password tiger
- Host localhost

The values of fields EID, name, DOB and Salary has to be accepted from the user. Help Swaraj to write the program in Python.

## **OR**

i)what is the difference between primary key and foreign key? ii) Nayana has created a table named 'Employee' in MYSQL database, COMPANY:

- EID(Employee ID) integer
- name(Name) string
- DOB (Date of birth) Date
- Salary float

Note the following to establish connectivity between Python and MySQL:

- Username root
- Password tiger
- Host localhost

Nayana , now wants to display the records of employees whose salary is more than 25000. Help Nayana to write the program in python